# @karnil

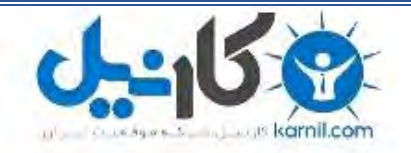

**کارنیل، بزرگترین شبکه موفقیت ایرانیان می باشد، که افرادی زیادی توانسته اند با آن به موفقیت برسند، فاطمه رتبه 11 کنکور کارشناسی، محمد حسین رتبه86 کنکور کارشناسی، سپیده رتبه 3 کنکور ارشد، مریم و همسرش راه اندازی تولیدی مانتو، امیر راه اندازی فروشگاه اینترنتی،کیوان پیوستن به تیم تراکتور سازی تبریز، میالد پیوستن به تیم صبا، مهسا تحصیل در ایتالیا، و..... این موارد گوشه از افرادی بودند که با کارنیل به موفقیت رسیده اند، شما هم می توانید موفقیت خود را با کارنیل شروع کنید.**

**برای پیوستن به تیم کارنیلی های موفق روی لینک زیر کلیک کنید.**

# *[www.karnil.com](http://www.karnil.com/)*

**همچنین برای ورود به کانال تلگرام کارنیل روی لینک زیر کلیک کنید.**

*https://telegram.me/karnil*

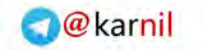

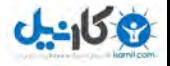

**يك يا دو هزارويك**

رتبهى سايت خود را در گوگل بالا ببريد!

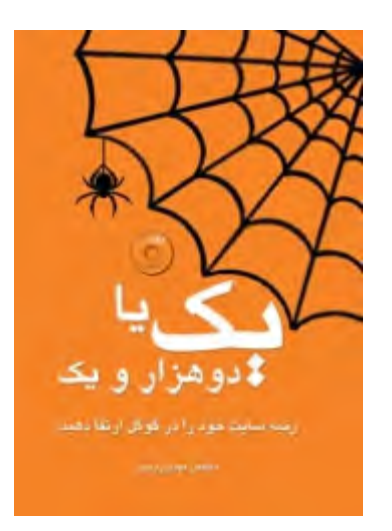

 **يرودك مهدي**

http://www.iranseo.com

**چاپ سوم 1391**

 **3,0نسخه** 

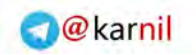

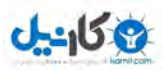

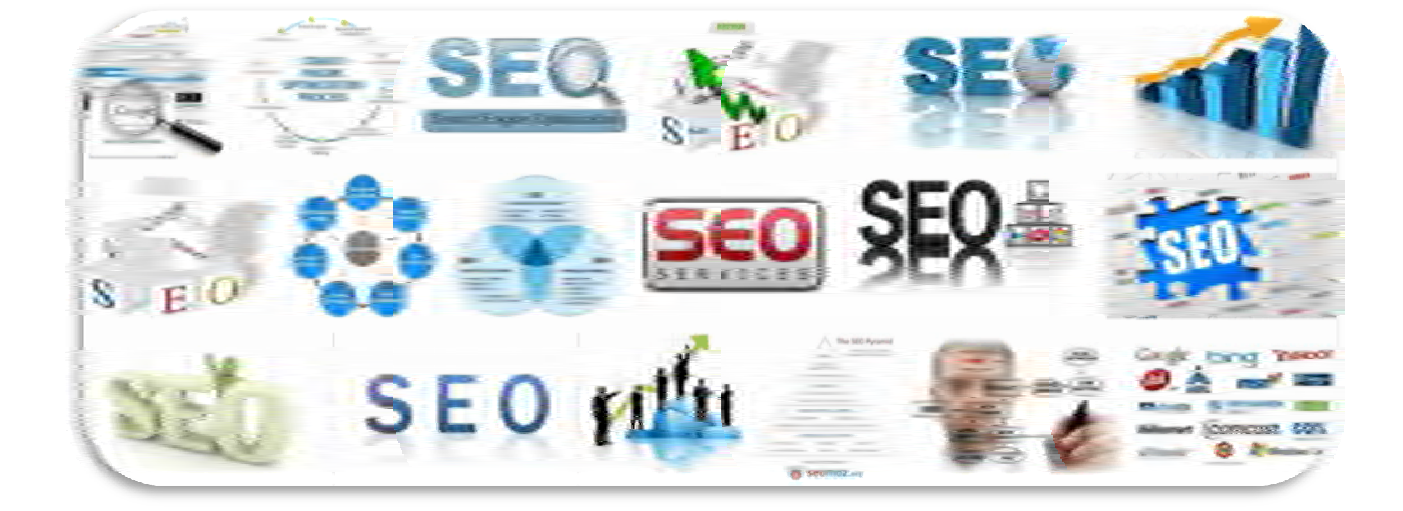

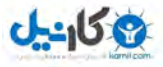

**O**@karnil

 **حاميان**

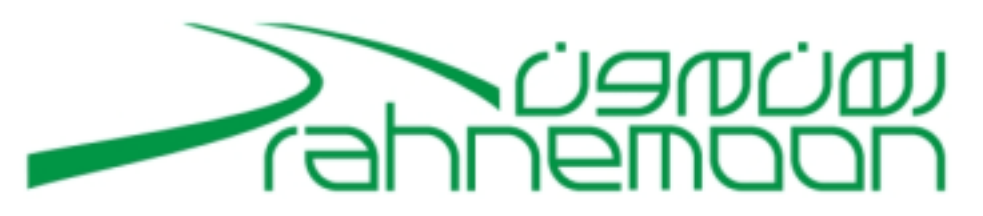

http://rahnemoon.com

**رهنمون سرزمن ماد:** ارايه دهندهي خدمات ميزباني، طراحي سايت و سئو

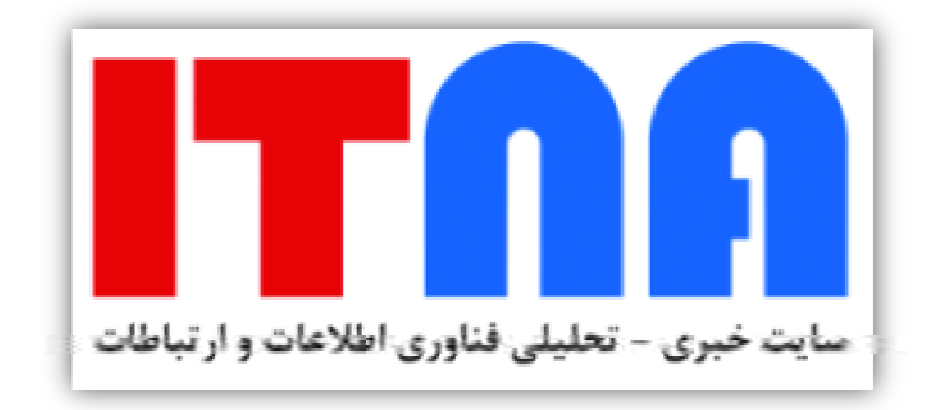

http://itna.ir

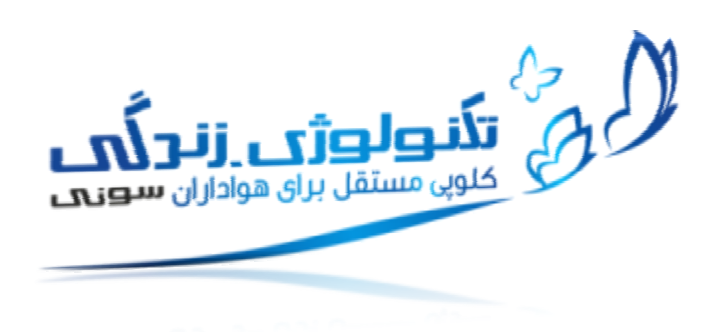

http://technolife.ir

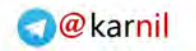

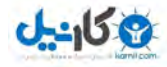

# **ديآي مهم چهارم ي نسخه**

مي توانيد به روشهاي زير از مولف حمايت كنيد:

- پيوند: در صفحهاي از سايت يا وبلاگتان به سايت iranseo.com لينک بدهيد.
- **:لينك دانلود** اگر كتاب را براي دانلود به ديگران معرفي ميكنيد، فقط و فقط به صفحهي دانلود آن در سـايت ir.itna لينک دهيد زيرا اين فايل متناسب با تغييرات آتي گوگل و بينگ، بهروزرساني ميگردد.
	- **:نقد و بررسي** كتاب را در سايت يا وبلاگ خود معرفي كنيد و حتما نقدها و بررسيهاي خود را براي م بفرستيد تا ولف در نسخهی چهارم به نام شما مورد استفاده قرار گیرد. این نقدها سازندهاند و مورد استقبال.
		- **قلم ياري:** شماره كارت مولف در زير آمده است.  $5511.51...117$ <br>AAA بانك پارسيان

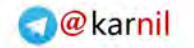

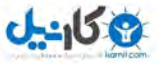

#### يك يا دو هزار و يك 5

#### **پيشگفتار**

بيش از يک دهه است که دانش *اص*نعت «وب» به کشور ما هم راه يافته است، اما چيزي متفاوت در ذات اين فنـاوري جديـد نهفتـه است كه ما را اميدوار مي كند تا اين بار برخلاف گذشته، فقط استفاده كننده نباشيم و آن وجه مميزه عبارتست از در دسترس بودن مفاهيم پايه و نيز امكان عمومي براي كنكاش و آموزش و بهره گيري از آن. با كمال خوشبختي بايد اذعان كرد كـه در ايـن عرصـه، كارنامه كموبيش قابل قبولي داريم، كه بي ترديد افتخار آن متعلق به جوانان با انگيزه و با همتمان اسـت كـه پـيش از همـه، ايـن واقعيت را دريافتند .

اگر بخواهيم صنعت وب در كشور ما ريشه گير شود و در رقابت نفس گير جهاني، سهمي هم براي مـا برگيـرد، نقـش كسـاني چـون مهدي رودكي را بايد ستود كه مجدانه و مصمم، مدام در كار گسترش دانش ديگرانند و تجارب خود را با مشتاقان تقسيم ميكننـد. حدود ده سال پيش كه رودكي نوشتههاي خود را پيرامون زواياي گوناگون وب و با هيجان در ماهنامه دنياي كـامپيوتر و ارتباطـات منتشر مي كرد، شايد هيچكدام نمي دانستيم كه اين درخت، به زودي ميوههاي فراواني مي دهـد و دسـت آخـر، كتـابش هـم در وب دست به دست ميچرخد. در اين مدت البته ديدگاهها و نكات عملي و تجربي او در بهينه كردن سايتهاي مختلف و از جملـه/*يتنـا*، كمك شايان تقديري به همراه داشته است .

اكنون صميمانه خوشحالم كه كتاب به چاپهاي تازەتر مى سد و صد البته كه جاي كتاب، بيشتر روي وب است. همچنين خرسندم كه ايتنا مي تواند به عنوان پاسخي اندك به كمك@اي مهدي، بستر تازهاي براي انتشار كتاب و رساندن آن به گسـترهي بيشـتري از علاقهمندانش باشد.

 **زاده محمود اروج**

 **ي ماهنامه«مدير مسئول دنياي كامپيوتر و ارتباطات »ايتنا«و »** 

**itna.ir** 

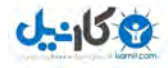

۷ سال پيش بود. به عنوان يک تازه وارد به دنياي وب به دنبال اطلاعاتي در مورد كسبوكارم بودم كه با واژهي "سئو" آشنا شـدم. به شركتهاي مختلفي مراجعه كردم اما انگار اطلاعات اندك من در مورد سئو از آنها بيشتر بود! دسـت آخـر بـه مقـالات مهـدي رودكي برخوردم و جايزه ذرهبين طلايي ش را ديدم. كسي را نديدم كه تبليغ افزايش رتبه سايت كرده باشـد و وقتـي اسـم مهـدي رودكي را برايش بياورم، بتواند تخصص او را انكار كند.

اولين نسخهي كتاب "يک يا دو هزار و يک" را دانلود كردم و نكاتش را در وب سايتم بهكـار گـرفتم. آن كتـاب را هنـوز هـم دارم. پرینت شدهاش را دارم! کتاب را رایگان دریافت کردم اما معتقدم که نباید رایگان باشد چون بلافاصله پس از به کار بردن ترفندهای گفته شده در آن، مي توان شاهد سرازير شدن ترافيک موثر به سايت بود و پرشدن حساب بانكي. گوگل اکنون با سـايت هـاي مـن رفيق است و هميشه بهترين جاها را براي نمايش آنها در نظر مي گيرد.

كتاب "يک يا دو هزار و يک" را به تمام همكارانم در كسبوكارهاي مختلف كه ميخواهند در ذهـن مشـتري معتبرتـر و در نتـايج گوگل بالاتر از سايرين قرار گيرند، پيشنهاد ميكنم.

 **ينيبهداد مب**

**technolife.ir**

مهدي از همان ابتدا يک علاقه و بهتر بگويم تخصص داشت و آن بهينهسازي سايتها براي موتورهاي جستوجو بود. حرفهاي بکـر اما كمتر شناخته شده و در واقع بسياري از مديران سايتها در آن زمان يا اصلا اين تخصص را نميشناختند يـا ارزش مـادي آن را نمي دانستند اما در هر صورت او تلاش خود را ميكرد و سايت IranSEO را نيز كه براي مدتها جـامع تـرين و شـايد تنهـا مرجـع مقالاتي در زمينه بهينهسازي براي موتورهاي جستوجو بود را راهاندازي كرد. «يک يا دو هزار و يک»، كتاب مهدي رودكي، دوست خوب من، براي مديران و طراحان سايت اطلاعات بسياري مفيـدي دارد و زبـان سـادهي كتـاب آن را قابـل درك بـراي بسـياري از كاربران اينترنت كرده است. از خواندن كتابش لذت بردم.

# عليرضا شيرازي، مدير بلاگفا **blogfa.com**

كتاب «يک يا دو هزار و يک» اولين و به جرات مي توان گفت موثر ترين و بهترين کتاب سئوي فارسي منتشر شـده در ايـران اسـت. مولف با نوع نگارش و قلم خوبش خيلي زود با خواننده خودماني مي شود و خواننده مباحث جدي سئو را بسيار راحت درک مي کند. مقالات و كتابهاي مهدي رودكي بيشترين سهم را در يادگيري دانش سئو براي كاربران فارسي زبان داشته است.

# **ميثم ضابط، طراح و برنامه نو وب يس zabet.ir**

بزر گترين خصيصه كتاب «يک يا دو هزار و يک»، تصميم و تلاش نگارندهاش براي آشنا نمودن فعالان حوزه وب بـا مفهـوم سـئو است. با توجه به اينكه مهدي رودكي در زماني اين كار را آغاز نمود كه سئو حتى براي اغلـب مـديران حـوزهي IT تـازگي داشـت، می بايست زبانی ساده و شيوا برای بيان مطالب انتخاب می نمود. و بگذاريد به شما بگويم در اين كار موفق بـودا زبـان كتـاب بـرای تفهيم تعاريف ابتدايي تا پيش فتهي سئو و همچنين تشريح تكنيكـهاي ترفيع و مميزي سايت بسيار سـاده و كمـكـكننـده اسـت. مطالب از نظر فني و تخصصي هم، به خوبي گردآوري و جمع يندي شدهاند. تنها خلا موجود در كتاب به عقيدهي من، عـدم وجـود حلقه ارتباطي بين مفاهيم سئو و بازاريابي است. كتاب بسيار فني و ابزاري نگاشته شده است و شايد بسيار جاي كار بر روي ميـزان تاثير گذاري اين ابزارها بر شاخههاي فروش، برندسازي و مديريت بازاريابي شركتهاي مبتني بر وب داشته باشد.

 **عماد هنرپرور irxp.com** 

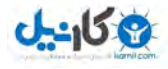

نسخه اول كتاب «يك يا دو هزار و يك» در سال ۱۳۸۱ گام بلندي براي فرهنگسازي در اين زمينه بـود زيـرا آن سـال1هـا كمتـر كسي اطلاعاتي راجع به بهينهسازي سايتها داشت. اطلاعات كتاب براي من به شخصه بسيار مفيد بود و زمينهساز آغاز مطالعـه در اين موضوع براي من شد. اكنون بسيار خوشحالم كه مهدي رودكي نسخهي جديد كتابش را با اطلاعات بهروزتـر منتشـر مـيكنـد. خواندن أن را به تمام كساني كه به نحوي در وب فعاليت ميكنند، توصيه ميكنم.

**حميد استادهاشمي rahnemoon.com**

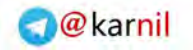

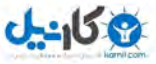

### يك يا دو هزار و يك 9

#### **نويسنده درباره**

در ايران اين مهدي رودكي بود كه به طور جدي به اهميت جســتوجـو و موتـور جســتوجـو از ديـدگاه سـئو پرداخـت. او سـايت ايران سئو را راهاندازي كرد و همزمان با ارايه آموزشهاي سئو، به مدت سه سال جايزهي ذرهبين طلايي را اهدا نمود. كنجكاويهاي شخصي او را به دنياي جستوجو كشاند و كار تا آنجا پيش رفت كه وي پاياننامهي فـارغ التحصـيلي خـود در دورهي كارشناسـي مهندسی برق را با سماجت به كار بر روی گوگل اختصاص داد. "ارتباط مهندسی برق و موتور جستوجو، خود من هستم كه به هر دو علاقه دارم". پاسخی كه او به اين پرسش داد سالن دفاعيه را پر از خنده كرد: ارتبـاط گوگـل و مهندسـی بـرق چيسـت؟ بـرای آشنايي بيشتر با مولف به آدرس زير مراجعه نماييد:

Like: facebook.com/roudaki

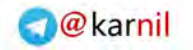

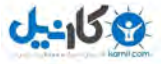

Sa diyê min, Zer û dapîrê min Mircan.

Dîsa de bîra dapîra min Mes.

Yên ku de nexlên xweyî de refş dinya ya zaroktiya min gir kirin.

KURDI

براي مادرم، زر و مادربزرگم مرجان.

و به ياد مادربزرگم، مس.

آنها كه با داستانهاي زيبايشان دنياي كوچكيام را بزرگ كردند.

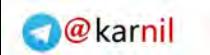

 $\mathbf{M}$  and  $\mathbf{M}$  are all  $\mathbf{M}$  and  $\mathbf{M}$  are all  $\mathbf{M}$  and  $\mathbf{M}$  are all  $\mathbf{M}$  and  $\mathbf{M}$ 

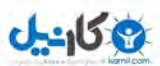

# فهرست

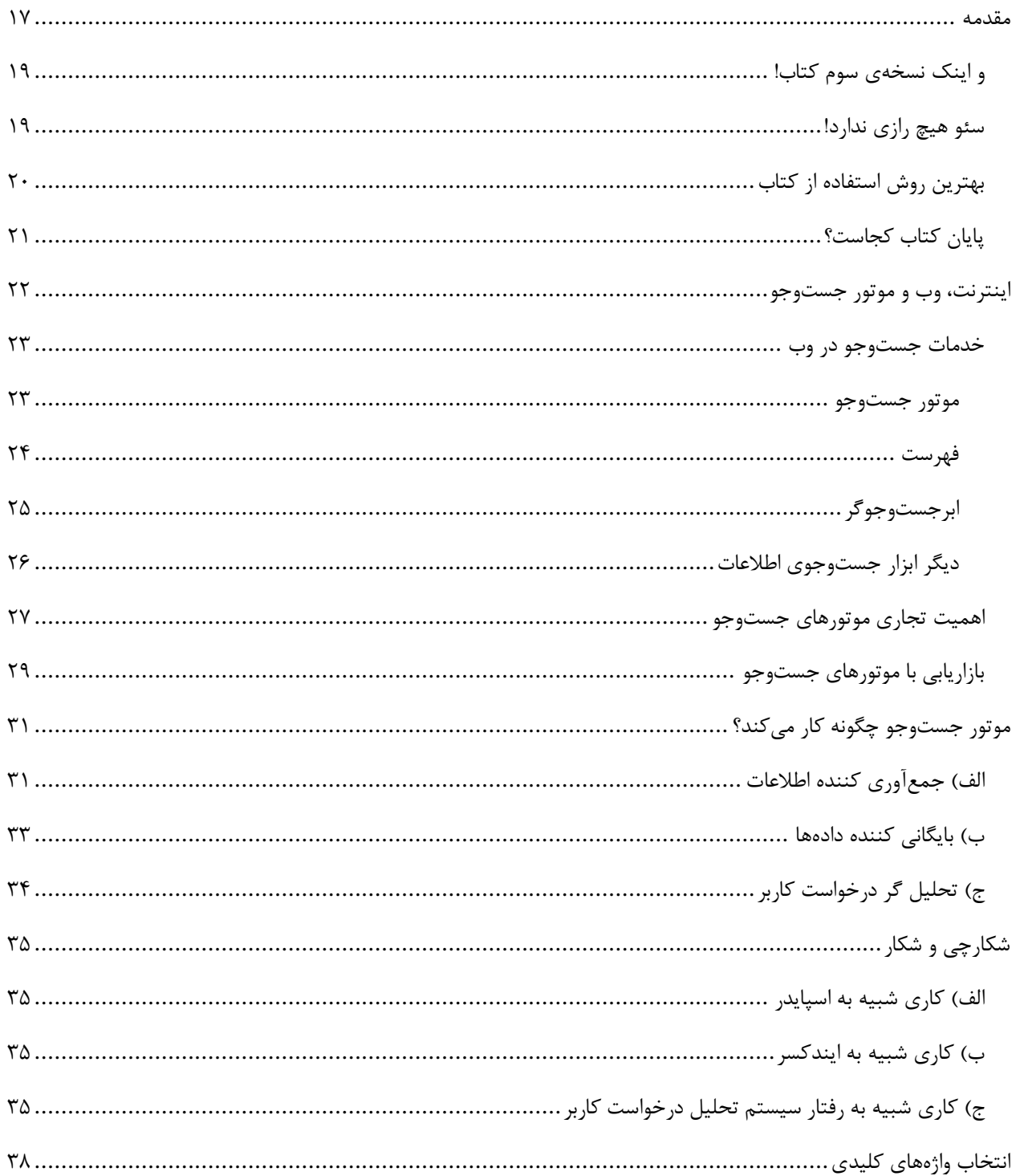

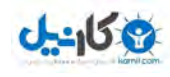

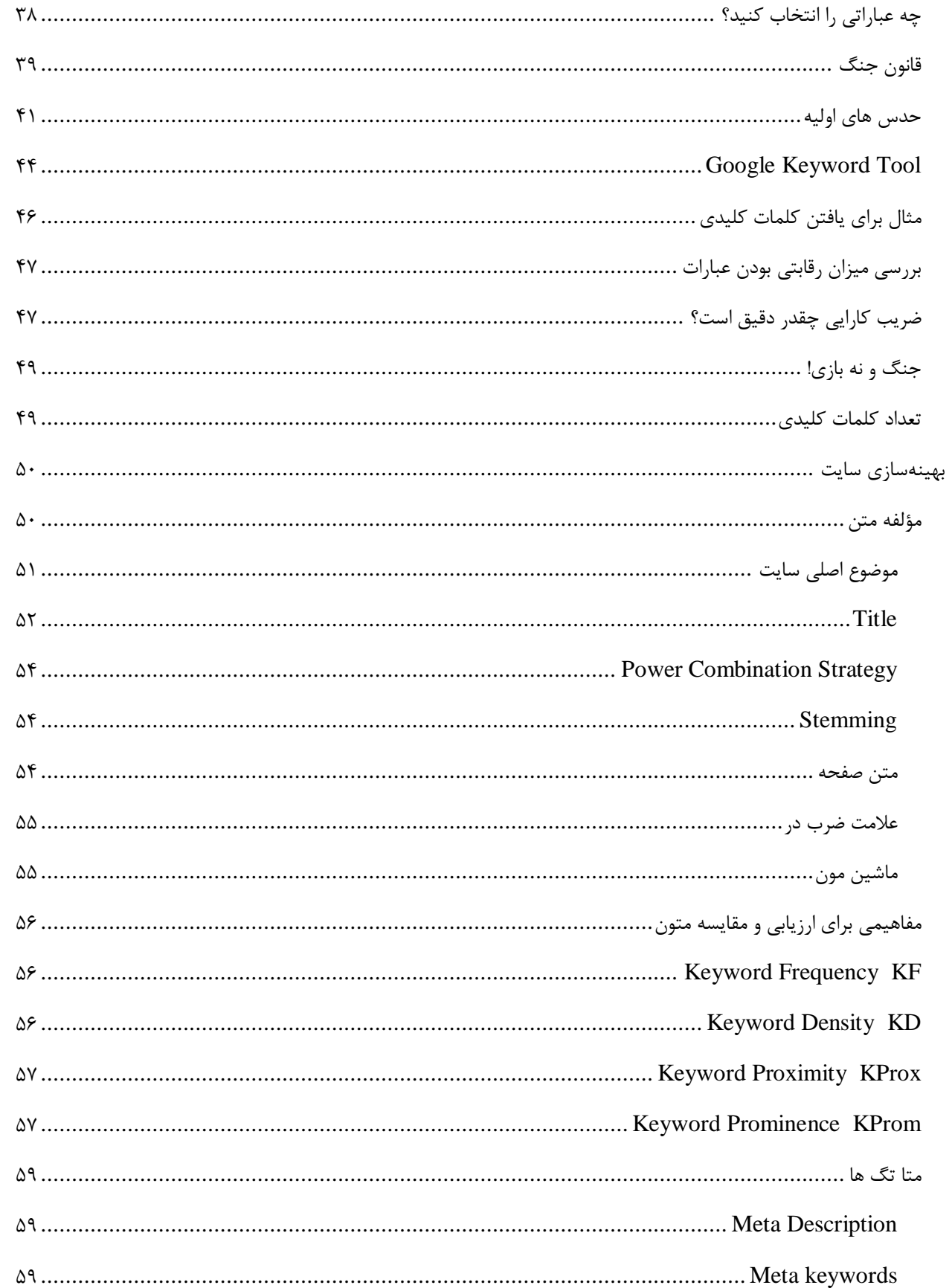

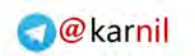

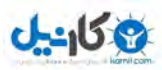

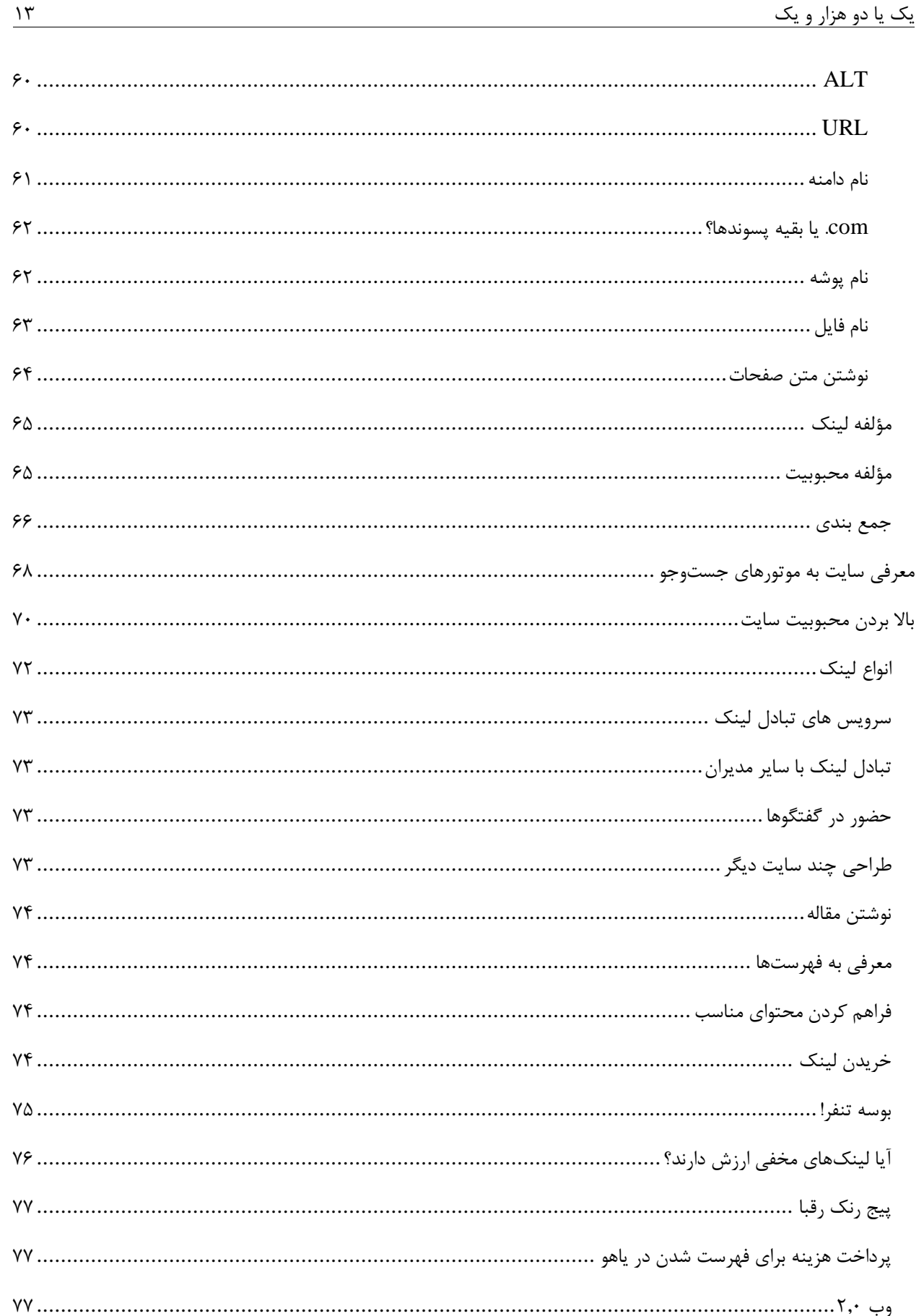

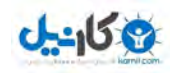

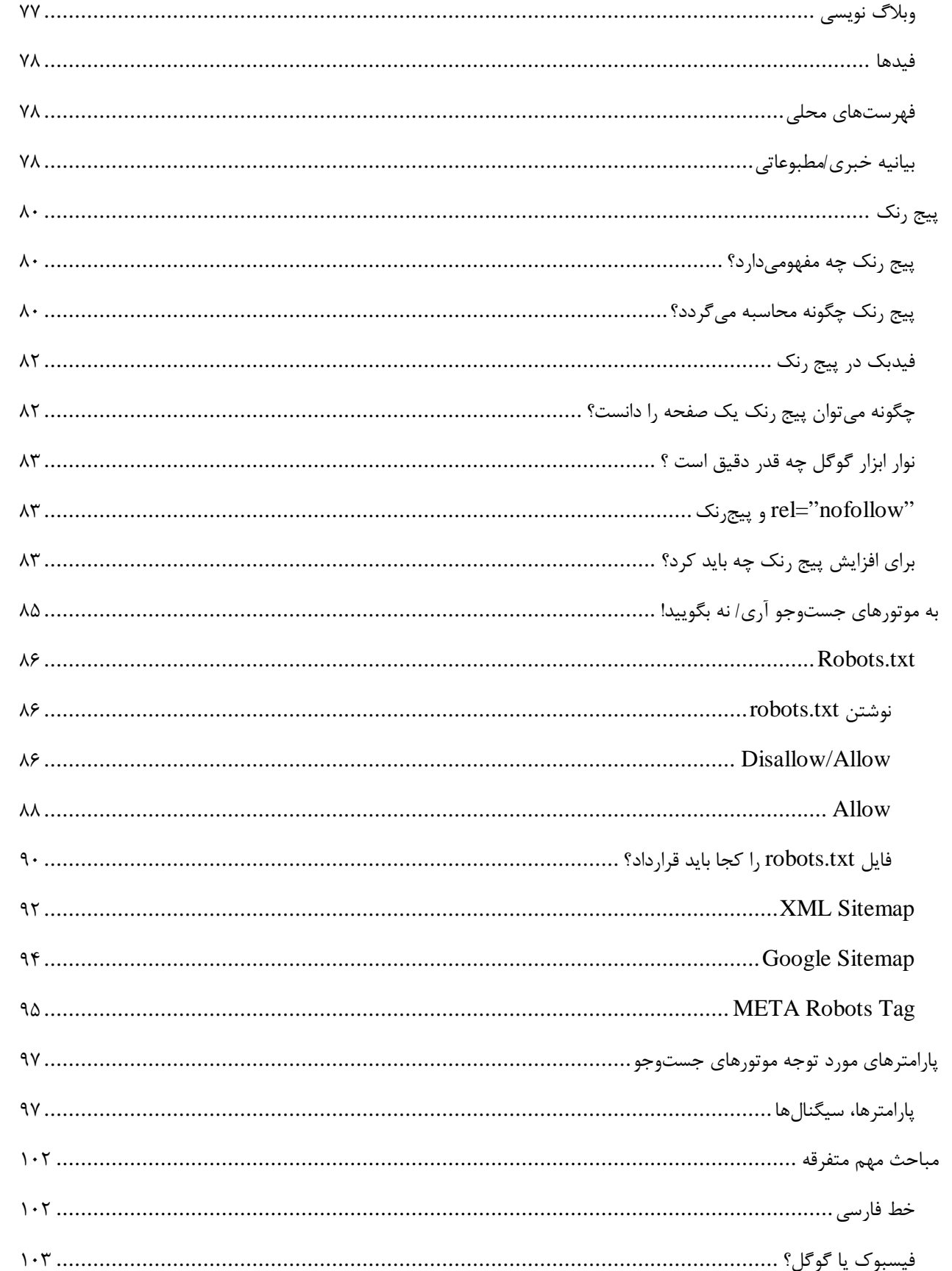

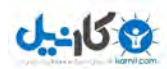

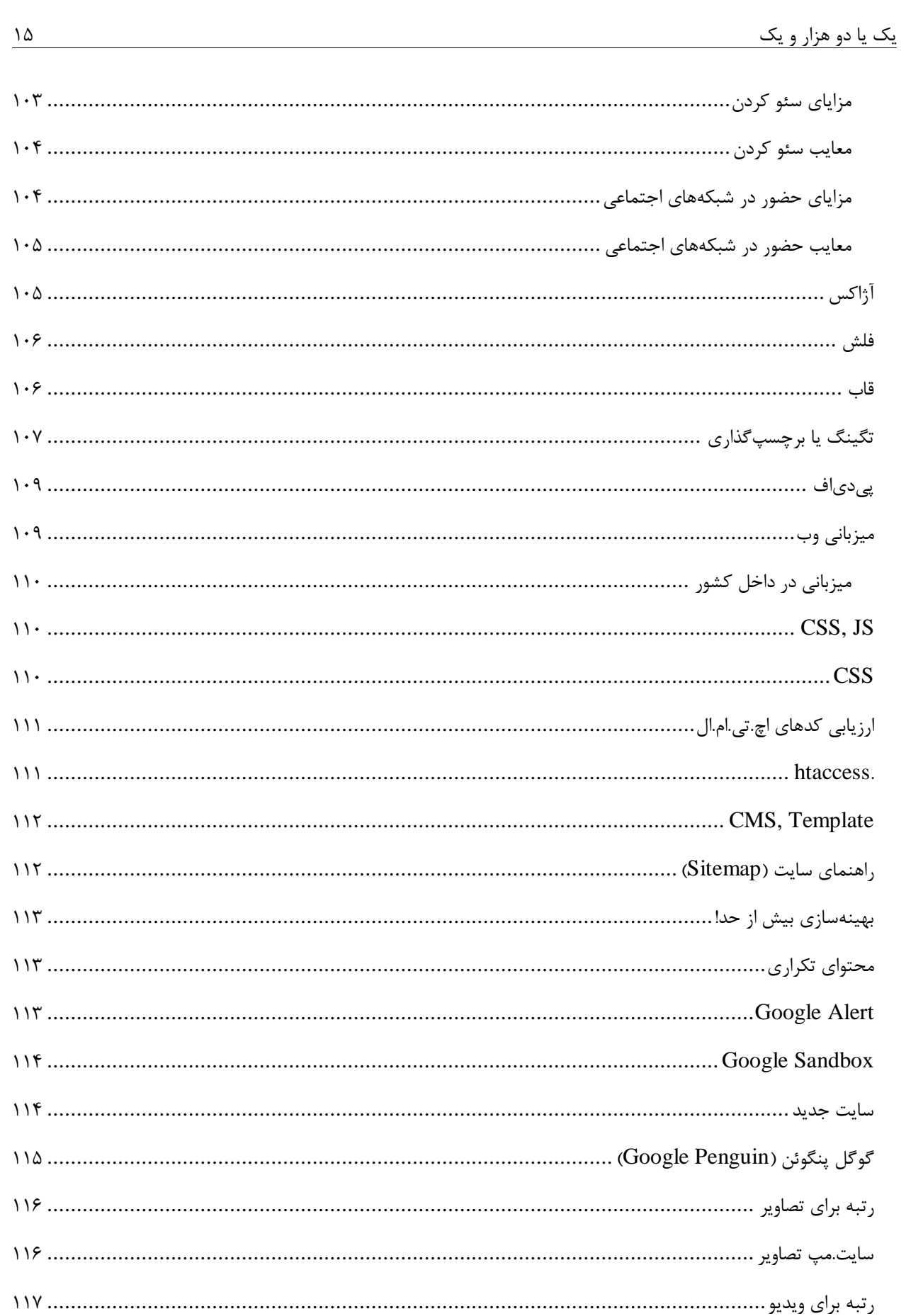

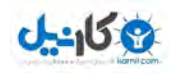

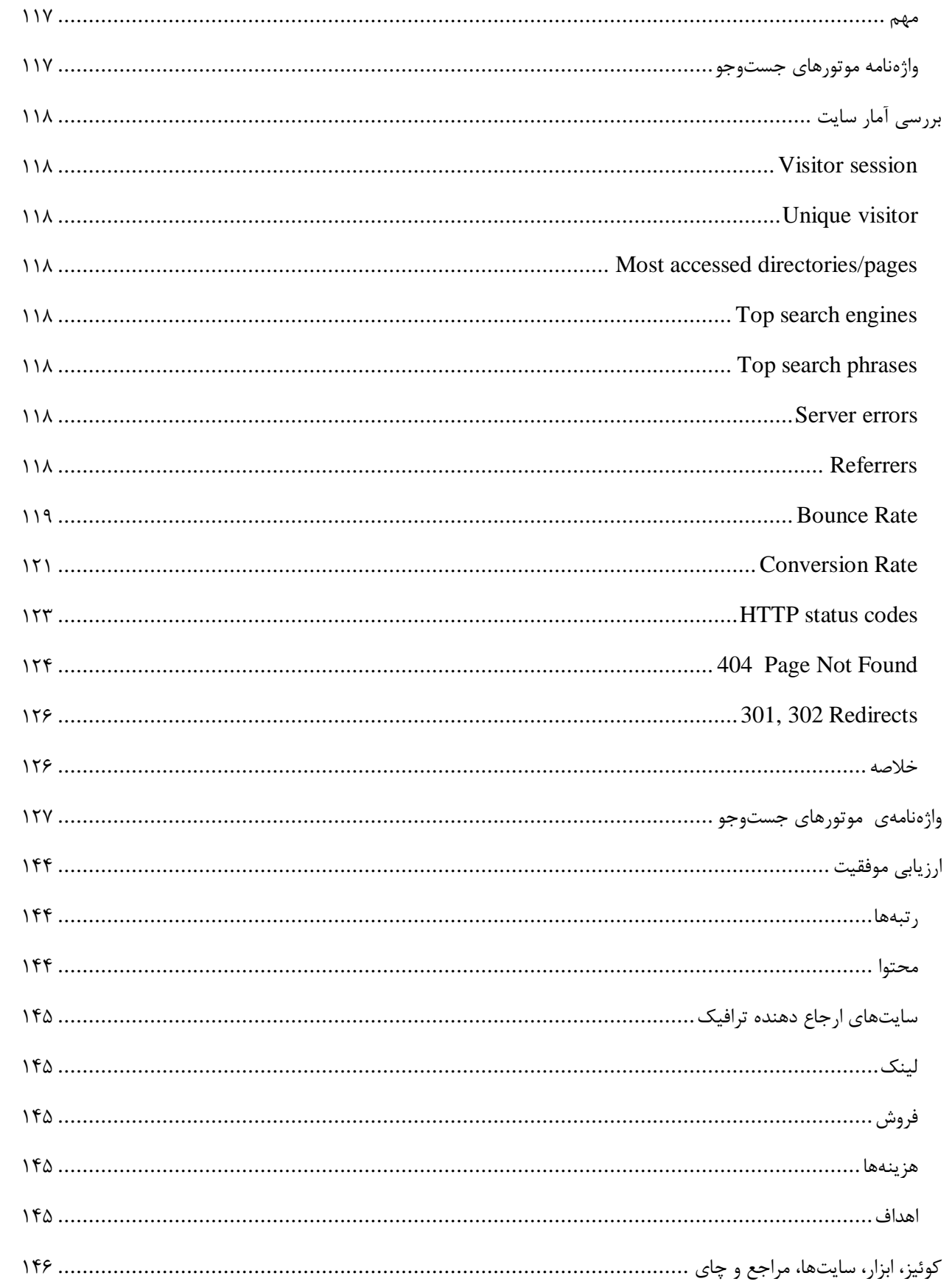

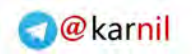

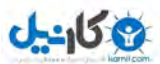

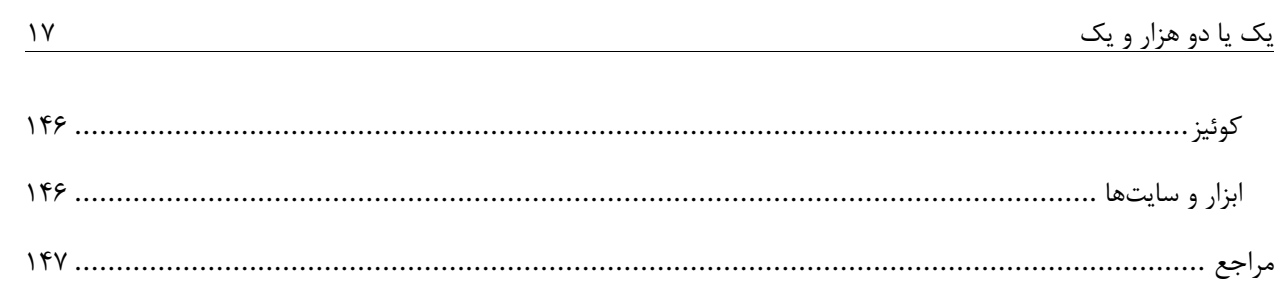

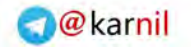

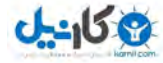

نخواندن مقدمهى يك كتاب هميشه جالب بوده است، شما اين كار را نكنيد!

#### **مقدمه**

كاربران با انگيزههاي گوناگوني در وب حضور دارند و در آن كارهاي بسياري نيـز انجـام مـيدهنـد. از گشـتوگـذارهاي اعتيـادآور فيسبوكي، چرخيدن در ميان وبلاگ@ا و ارسال و دريافت نامه (ايميل) گرفته تا ديدن فيلم و عكـس و گـوش دادن بـه موسـيقي و خواندن خبر و انجام تحقيقات علمي و حتى خريد و فروش. و بسياري از كارهاي ديگر كه شما مي توانيد به راحتي به فهرست اشاره شده، بيفزاييد.

در ميان كارهايي كه انجام ميشود، سرزدن به گوگل يا ديگر ابزار جستوجو اقدامي است كه عمدهي كاربران وب انجام مـيدهنـد. كيست كه منكر نقش و تاثير گوگل باشد؟ گوگل و ساير ابزار جستوجـو هـم نيـاز كـاربران وب را پاسـخ مـي‹هنـد و هـم نقـش غير قابل انكاري در رونق دادن به كسب وكارهاي آنلاين ايفا كنند. هر مدير سايتي كاملا اين نام را مي شناسد و به خوبي مي دانـد كـه اين ابزار مي تواند چه تحول بزرگي در كسبوكارها ايجاد كند. موتور جستوجو و به طور مشخص گوگل به عنوان دروازهي ورود به وب عمل مي كند و كاربر بعد از مراجعه به آن تصميم مي گيرد كه در گام بعدي به كدام سايت مراجعه نمايد.

مديران، برنامهريزان و سرمايه گذاران سايتها دريافتهاند كه حضور در رتبههاي بالاي نتايج جستوجو بـه معنـاي آمـدن شـمارهي بيشتري از كاربران به سايت آنان است؛ بنابراين همواره در تلاشاند تا راهي براي دست يابي به آن رتبهها بيابند.

اگر دست يابي به رتبههاي بالا كار سادهاي باشد و براي همه كس مقدور، اهميت رتبهي بالا از دست مي رود. آيا در كنكور سراسـري همه مي توانند اول شوند؟ چون همه نمي توانند اول شوند، كسب رتبهي يك فراتر از ارزشمند مي شود. كسب رتبههاي بالا در موتور جستوجو كار سادهاي نيست و به تجربه، دانش و البته صرف زمان و صبر نياز دارد. اهميـت تجـاري موتـور جسـتوجـو و تـلاش سايتها براي حضور بهتر در آنها، كسبوكار نويني را رقم زده است. به فرايند آمادهسازي سايت بـراي حضـور مناسـب در موتـور جستوجو، سئو مي گويند.

سئو، تخصصي كليدي در بازار يابي آنلاين است و به عنوان حرفهاي مهم و البته پر درآمد از آن ياد مي شود. دليل بسيار روشن است: سايتها و كسبوكارهاي بسياري به حضور مناسب در موتورهاي جستوجو نياز دارند و كارشناسان اين حرفه همواره راهگشاي آنان بودەاند.

در سال های گذشته بهينهسازی و بهبودی رتبهی سايتهای زيادی را تجربه كرده ام؛ از سايتهای كوچك با چندصد بيننده ماهانه گرفته تا سايتهايي با بيش از يک ميليون بيننده روزانه. هيجان و اضطراب بي مهري موتورهاي جستوجو به سـردمداري گوگـل و بالا و پايين شدن رتبهها را تا مغز استخوان حس كردهام. شكست خوردهام و گاه حتي سرخورده شدهام اما موفقيتهاي بسياري نيز داشتهام. اگر قرار باشد تجربيات همهي اين سال ها را با تنها يک واژه بيان کنم حتما آن واژهي طلايي "هيجان" است. بياييد با هم هيجان;ده شويم!

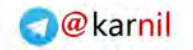

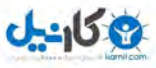

#### يك يا دو هزار و يك 19

**و اينک نسخهي سوم کتاب!** 

«يک يا دو هزار و يک» ابتدا به صورت يي دي ف منتشر شد (سال ١٣٨١) و به رايگان در اختيار علاقهمندان قـرار گرفـت. اسـتقبال خوبي از آن شد و نام آن در بخش مراجع پاياننامههاي بسياري قرار گرفت. نسخه دوم و نارنجي,نگ آن در هشتانه و هشت … راهي .بازار كتاب شد

وب و دنياي جستوجو با سرعت شگفتآوري در حال تغييراند كه مدام بر رفتار كاربران و موتورهاي جستوجو تـاثير گـذار اسـت. اين تغييرات سريع ضرورت بهروزرساني كتاب را پررنگ تر نمود. و اينک نسخه سوماش در دستان شماست.

با همهي تغييرات و پيش رفت هايي كه در خارج از ايران اتفاق افتاد، فهرستها و موتورهاي جستوجوي ايراني هرگز بـه آن حـد از اقبال كه در كشورهايي مانند كره و چين به اين نوع سايتها شده است، دست نيافتند. هر چند تلاش.هايي شده است و ميشود اما موفقيت سايت هايي از اين دست علاوه بر توان فني و نرمافزاري و مالي به وجود سياست گذاري هايي معين و ثابت در مقياس كلان و ملي نياز دارد كه در داخل كشور خصوصا گزينهي آخر به شدت لنگ ميزند.

دو نسخهى گذشتهى كتاب هنوز هم مي توانند براي خوانندگان مفيد باشند خصوصا آن بخشهايي كه اطلاعـاتي تـاريخي از انـواع موتورهاي جستوجو و رفتار كاربران وب فارسي ارايه مي هد و يا به تشريح ترفندها و ابزاري مي پردازنـد كـه در نسـخههـاي بعـد نيامده است.

هدف من از انتشار اين نسخه به صورت الكترونيك كمك به آناني است كه به هر دليـل امكـان تهيـه نسـخه دوم را از بـازار كتـاب نداشتهاند. در اين نسخه آخرين استراتژيهاي Google و Bing تا ژوئن ۲۰۱۲ را گنجاندهام. مثالها و ابـزار و سـايتهـاي توصـيه شده همگي بهروز شدهاند. هر جا كه لازم بوده است ترفندهاي جديد را جداگانه ليست كردهام. همچنين انتشار كتاب راهـي اسـت كه بتوانم چون سال هاي گذشته هم مشاوره دهم و هم آموزش. و البته بيشتر بياموزم.

#### سئو هيچ رازي ندارد!

در اين كتاب، هيچ ترفند جادويي كه نتايجي خارق|لعاده در پي داشته باشد، ارايه نشده است. حتى اگر چنـين ترفنـدي هـم ارايـه شده باشد، چون اكنون افراد بسياري آن را ميدانند، ديگر ارزشي ندارد. اگر فكر ميكنيد سـئو راز بزرگـي در خـود نهفتـه دارد، در توهمايد!

بر اين باورم كه موفقيت با درست انجام دادن كارهاي كوچك كه جهتي مشخص دارند، به دست مي ايد. اگر به موفقيت در دنيـاي وب مي|نديشيد، براي يادگيري آنچه در اين كتاب ارايه شده است، زمان بگذاريد.

سال های قبل پرسش هايی جدی اما خندهدار از من پرسيده مي شد. خوشبختانه اكنون دانش عمومی از سـئو و اسـتفاده تجـاری از موتورهاي جستوجو رشد كرده است. پيش فت تا اين حد است كه قبلا از من پرسيده مي شد: "سـئو را از كجـا مـي تـوانم دانلـود نمايم؟" اما اكنون (٢٧ خرداد ١٣٩١) ميپرسند "سئو را در كجاي سايتم قرار ميدهيد؟" همان طور كه متوجه شديد اكنـون سـئو دانلود شده است و تنها مشكل نصب آن را داريم. كتاب را نوشـتم تـا ايـن5ونـه پرسـش@ـاي خنـدهدار مطـرح نگـردد و البتـه بـه يرسش هاي مهم و كليدي خوانندگان پاسخ داده شود.

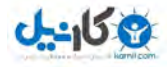

پرسش هاي خندهدار را نمي توان كاري ش كرد اما سوالات مهم و كليدي مديران سايتها را بايد جدي گرفت و پاسخ داد. چهقدر بـا خود و من روراست ايد؟ خوب فكر كنيد. آيا اين آمادگي را داريد كه هيجان دنياي جستوجو را با هم شـريک شـويم؟ خيلـي تنـد گفتيد، بله؟ نگران|م. كمي بيشتر از زياد، گيج شده|يد؟!! حقيقت اين است كه با دانستن ياسخ همهي پرسـشهـاي مهـم و كليـدي سئو، هنوز يک مورد مهم باقي ميماند: برنامهي كاربردي گامبهگام. لطفا بدانيد و لطفا عمل كنيد.

اينترنت رسانهاي پوياست و موتورهاي جستوجوي مهم به طور مرتب تغيير و توسعه مييابند، لذا ترفندهايي كه امروز پاسـخگـوي نياز مايند، ممكن است فردا نباشند. هيچ كنترلي بر روش استفادهي شما از اين كتاب نـدارم؛ بنـابراين مسـووليت نتـايج حاصـل از به كارگيري روش هاي ارايه شده در كتاب را نمي پذيرم. اما مطمئن هستم ترفندهاي ارايه شده كارايي دارند. آنها ترفندهايي عملـي و كاربردياند و در طول بيش از ده سال بدآنها رسيدهام. آنها را آزمودهام و تا لحظهي نگـارش كتـاب نيـز بـه كـارا بـودن آنهـا اطمينان داشتهام.

همه ی واژههای كتاب را بخوانيد، تاكيد می كنم، همهی واژههای كتاب را بخوانيد! برای گزينش تک تک واژهها درنگ كردهام به اين اميد كه كتاب ساده و روان گردد و مطالب آن از اعتبار علمي و تجربي لازم برخوردار و در عين حال كاربردي و بهروز باشـد. حجـم كتاب را تا توانستهام چلاندهام (كم كرده ام) تا از آن نترسيد!

#### **بهترين روش استفاده از كتاب**

توصيه مي شود كتاب را از ابتدا تا انتها به همان تر تيب كه تنظيم شده است، مطالعه نماييد. حتى به كساني كـه نسـخههـاي قبلـي كتاب را مطالعه نمودهاند نيز پيشنهاد مي كنم از ابتدا شروع نمايند. كتاب تغييرات بسياري داشته است. به هنگام مطالعهي كتاب به اينترنت دسترسي داشته باشيد و مثال ها و سايت هاي ذكر شده را با دقت بررسي نماييد. مثـال هـا را بـا پـروژهي پـيش روي خـود مقايسه كنيد. برخي مطالب به دليل ماهيتشان تنها به صورت كلي معرفي شدهاند و پي¢يري مطالب جزيي تر به سايتهاي مرتبط با آن ارجاع داده شده است. در واقع تلاش نمودهام تا موضوعات مشخص و مورد تاييد همگان كه به راحتي قابل دسـترس هسـتند، در اينجا بازنويسي نگردد. واقعا اگر هر كاري را واو به واو در كتاب ذكر ميكردم، كتاب خسته كننده و حجيم ميشـد. بنـابراين اگـر شما را در جايي به اينترنت پاس داده ام؛ لطفا پاس داده شويد .

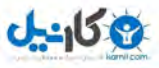

 **پايان كتاب كجاست؟**

سئو يک شيوهي تفكر است كه بايد به خوبي فهميده شود. توضيح هر ترفند يا مفهوم به مرور در فصلهاي كتاب تكميل شده است تا به خوبي ارزش و اهميت آن بيان گردد. توصيه ميشود مطالعه كتاب را براي حداقل دو هفته برنامـهريـزي نماييـد. تنهـا بعـد از مطالعه ي كامل كتاب، دستورها و ترفندهاي آن را در سايت خود به كـار گيريـد. واژهي كليـدي "چـاي" پايـان كتـاب را مشـخص مي كند. جهت اطلاع وضعيت مطالعهي نسخهي دوم كتاب اين گونه برآورد شده است:

- 80 درصد افراد كتاب را چند ساعت بعد از خريد، تمام كرد .اند ه
	- 15 درصد خوانندگان تا شب دوم كتاب را تمام كرد .اند ه
	- درصد خوانش 5تنها كتاب را بيش از دو روز طول داد .اند ه
- دقت در اين آمار به خوبي نشان ميدهد كه جمع اعداد ذكر شده صد ميشود و احتمالا تا الان متوجه شده ايـد كـه سـر كاريد!

عاشق چوپانی هستم كه گرگ@ا را به چرا میبرد!

 **يرودك مهدي**

**1**

### **اينترنت، وب و موتور جستوجو**

"اينترنت"، زماني واژهاي جديد و ناآشنا بود و تنها گروهي از متخصصان با آن سروكار داشتند. اما برخلاف رسانههـاي ديگـر نظيـر راديو، تلويزيون و...، به زمان كمترى براى اثبات خود نياز داشت و به سرعت وارد زندگي روزمرهى مردم شـد و اينـك بـه پديـدهاى عادي تبديل شده است. اينترنت در حال حاضر منبع بزرگ اطلاعات است و هر روز حجيم و حجيمتر ميشود. هم اكنون ميلياردها صفحه داراي اطلاعات فراواني از موضوعات متنوع، روى سرورهاي مختلف جا خوش كردهاند و اين در حالي اسـت كـه سـادهشـدن پروسه انتشار محتوا در وب، گسترش وبلاگ&ا و رشد شبكههاي اجتماعي و توجه سايتها به مفاهيم نوين وب به طـور فزاينــدهاي همچنان به گسترش حجم اطلاعات موجود دامن مي;ند. نرخ رشد اطلاعات در آن حد است كه امروزه مشكل دسترسي به اطلاعات جديتر از نبود آن است. در واقع بسياري از افراد در اين حجم بالاي اطلاعات گم ميشوند و راه به جايي نميبرند.

"وب" به عنوان بخش جذاب اينترنت، روى سخن ما در اين كتاب است. اكنون چالش عمدهى كاربران وب، دستLيابي به اطلاعـات است. به عبارت ديگر اگر كاربري به دنبال موضوعي خاص باشد، كدام صـفحهي وب را بايـد بخوانـد؟ از ميـان بـي شـمار صـفحهي موجود، كدام صفحه نياز او را برآورده ميسازد؟ اگر سايتي باشد كه به كاربران در يافتن اطلاعات كمـك كنـد، حتمـا مـورد توجـه خواهد بود. اين گونه سايتي در واقع نقش راهنماي سايتها را به عهده خواهد گرفت. خوشبختانه چنين سايتي وجود دارد و ما آن را با نام "گوگل" مي شناسيم. گوگل يک موتور جستوجو است. موتور جستوجو سايتي است كه به كاربران كمک مي كند تا اطلاعات مورد نياز موجود در سايتهاي ديگر را بيابد. اين سايت با گرفتن چند كلمه از كاربر، فهرستي از سايتها را به وي نشان ميدهد كه به موضوع مورد جستوجوي او مرتبط هستند.

با استناد به آمار منتشر شده، افراد بسياري سفر در دنياي وب را با موتورهاي جستوجو آغاز مي كننـد و مراجعـه بـه آنهـا چنـان عادي شده است كه جستوجو و كار با موتورهاي جستوجو، دومين فعاليت كاربران در دنياي وب (پشت سر كار با ايميل) به شمار مي رود.

با گذشت زمان، هر چه بر محبوبيت وب افزوده مي گردد، نياز به بايگاني كردن اطلاعات آن نيز بيشتر مي شود؛ موتور جستوجو نيز در واقع اين اطلاعات را بايگاني كرده، در كمترين زمان ممكن در اختيار كاربران قرار ميدهد. وب بدون موتور جستوجو، تنهـا بـه بخش كوچكي از موفقيت امروزين خود دست مي يافت، زيرا وب به كمك موتور جستوجو رسانهاي قابل استفاده بـراي همـه شـده است. از هيچ كس توقع نمي رود كه تعداد زيادي از آدرس هاي وب را به ياد داشته باشد اما مي تـوان نوشـتن و جسـتوجـوي چنـد كلمه را از آنها توقع داشت.

آن چه كه موتورهاي جستوجو انجام مي‹هند، با درجههاي متفاوتي از موفقيت، فراهم آوردن يک وسيله ساده جســتوجـو اسـت. وقتی كه یک كاربر عبارتی را جستوجو می كند، موتور جستوجو فهرستی از سایتها را كه ممكن است تعداد آنها از چند مورد تا چند ميليارد متغير باشد، به وي ارايه مي كند. سايتهايي كه موتور جستوجو به عنوان نتايج جستوجوي خود ارايـه مـي كنـد، بـر

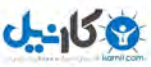

حسب ميزان ارتباط با عبارت جستوجو شده، ليست مي شوند. به اين ترتيب سايتي به عنوان اولـين سـايت در نتـايج جســتوجـو معرفي مي شود كه مر تبط ترين سايت با عبارت جستوجو شده از ديد آن موتور جستوجو است.

دقيق و مرتبطبودن نتايج جستوجو، چيزي است كه كاربران وب همـواره از موتورهـاي جسـتوجـو انتظـار دارنـد. هرچـه نتـايج جستوجوي يک موتور جستوجو دقيق تر و مرتبط تر باشد، محبوب تر خواهد بود و بنابراين كاربران بيشتري به آن مراجعه خواهند .كرد

نكته جالب اين است كه اگر در تمام موتورهاي جستوجو، عبارت يكساني جستوجو شود، هيچكدام از آنها نتـايج يكســاني ارايـه نميدهند و با نتايج كاملا متفاوتي روبهرو ميشويم. تفاوت در ارايهي نتايج در موتورهاي جسـتوجـو از تفـاوت آنهـا در الگـوريتم (Algorithm) يا سيستم رتبهبندي، پايگاه داده (Database) و ميزان فضول بودن بخش جمعآوري داده آنها ناشـي مـيشـود. حتى اگر همهى آنها از پايگاه داده يكساني نيز استفاده كنند، باز هم نتايج جستوجو متفاوت خواهد بود.

هر موتور جستوجو، براي ردهبندي صفحات وب از الگوريتم خاصي استفاده مي كند كه بسيار محرمانه است. الگوريتم مجموعهاي از دستورالعمل هاست كه ترتيب قرار گرفتن سايتها را در خروجي موتور جستوجو مشخص مي كند. براي اين كه سـايتهـا بـا هـم مقايسه شده و بر حسب ميزان ارتباط با موضوع مورد جستوجو مرتـب شـوند، موتـور جسـتوجـو الگـوريتم را بـر مجموعــهاي از پارامترها (فاكتورها) و يا به بيان گوگل سيگنال ها (Signal) اعمال مي كند. پارامترهاي مورد توجه موتورهاي جستوجو نيز همانند الگور پتم آنها ناشناخته است و اين ناشناختهها جذابيت دنياي موتورهاي جستوجو را دو چندان مي كند.

آيا موتورهاي جستوجو از ديدگاه تجاري و از نظر يک مدير سايت نيز حائز اهميتاند؟

# **در وب جو و جست خدمات**

كاربران اطلاعات مورد نياز خود را با روش هاي گوناگوني در وب مييابند و ابزار متنوعي را در اين راه بهكـار مـيگيرنـد. امـا وقتـي سخن از خدمات جستوجو در وب مي شود با توجه به نوع جمعآوري و نمايش اطلاعات با دو گروه اصلي روبهرو هستيم:

- ( جو و جستموتور Engine Search(
	- ( فهرست Directory(

تفاوت اصلي دو گروه اشاره شده در اين است كه اطلاعات پايگاه دادهي موجود در گروه اول را نرمافزار جمع آوري مي كند، حـال آن كه اين كار براي گروه دوم توسط عوامل انساني انجام ميشود. امروزه نقش فهرستها بسيار كم رنگ شده است و موتور جستوجو تقريبا آن را از بازي خارج كرده است اما با اين حال به دلايلي هنوز تمايل دارم اين تقسيم بندي سنتي را حفظ نمايم. شـايد روزي ديگر نام فهرست هم حذف شود.

# **جو و جستموتور**

در موتور جستوجو، كار جمع[وري اطلاعات بر عهده نرم|فزار است. اين نرم|فزار اسپايدر (Spider) يا روبـوت (Robot) نـام دارد. پايگاه داده اين نوع از موتورهاي جستوجو بزرگ تر از ساير انواع است و معمولا اطلاعـات بـهروز تـري را ارايـه مـيدهنـد. عمليـات بهروزرسانی و گسترش اطلاعات پايگاه داده موتور جستوجو از يک روز تا چند هفته به طول مـي|نجامـد. در حقيقـت اسـپايدرها،

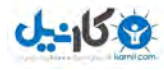

هيچ گاه دست از كار نمي كشند و به طور مداوم به جمعآوري اطلاعات و فضولي كردن در سايتها مشغول اند. ممكن است اطلاعـات جمع آوري شده از صفحات جديد باشد و يا اطلاعات بهروز شده از صفحاتي باشد كه قبلا هم به آنها مراجعه كرده است.

همه موتورهاي جستوجو با درجههاي متفاوتي از موفقيت، كار يكساني انجام ميدهند: فراهم آوردن يك ابزار ساده جستوجو براي كمك به كاربران در رسيدن به اطلاعات مورد نياز. براي دست يابي به اين هدف، موتورهاي جستوجو از اطلاعات موجود در پايگـاه دادهي خود استفاده مي كند كه اين اطلاعات نيز به روشهاي گوناگوني تهيه مي شود.

زماني كه سخن از تكنيك&اي بهينهسازي سايت ، به ميان مي ايد در واقع تكنيك&ايي مطرح مي شوند كه براي كـار بـا موتورهـاي جستوجو مؤثرند. برخي از موتورهاي جستوجو عبارتند از:

Google, BING, ASK, Gigablast, Blekko, Duckduckgo

براي اطلاعات بيشتر دو آدرس زير را ببينيد :

- http://en.wikipedia.org/wiki/Web\_search\_engine
- http://en.wikipedia.org/wiki/List\_of\_search\_engines

#### **فهرست**

فهرستها اطلاعات را در گروههاي مختلفي دستهبندي مي كنند. تفاوت اصلي فهرست با موتـور جسـتوجـو در ايـن اسـت كـه در فهرست، عوامل انساني كار بررسي و تاييد سايتها را برعهده دارند. به عبارت ديگـر فهرسـت اسـپايدري نـدارد كـه بـه جمـعآوري اطلاعات سايتها مشغول باشد. دارندگان سايتها خود به فهرست مراجعه مي كنند، گروه مناسـب بـراي سـايت خـود را در آن بـر مي گزينند و سايت خود را به آن گروه معرفي مي كنند. پس از آن كه اطلاعات سايتها به گروهها ارسال شد، ويراسـتاران فهرسـت آن اطلاعات را بررسي مي كنند و در صورتي كه گروه درخواست شده، با زمينه فعاليت سايت معرفي شده يكـي باشـد و هـمچنـين ساير قوانين فهرست نيز رعايت شده باشد، سايت را براي نمايش در آن گروه ميپذيرند. فهرست از وجود يک سايت آگاه نميگردد، مگر زماني كه آن سايت به فهرست معرفي شود. يكي از ايرادهاي وارده به فهرستها اين است كه سايتهاي مرده زيـادي در خـود دارند. به عبارت ديگر يک سايت بعد از آن كه در يكي از گروههاي آن قرار گرفته، ديگر به فعاليت خود ادامه نداده است اما بـا ايـن حال هنوز هم فهرست آن را به عنوان يک سايت فعال به كاربران معرفي مي كند. البته فهرستهاي حرفهاي با استخدام ويراستاران خبره، تلاش بسياري براي رفع اين نقص و موارد مشابه مي نمايند. امكان دارد فهرستها براي بررسي ايـن مـورد از اسـپايدرها هـم كمك بگيرند. در اين مورد خاص، كار اسپايدر اين است كه بررسي كند كه آيا سايتهايي كه قبلا در گروهها قرار گرفتـهانـد، هنـوز فعال هستند يا خير؟ در مواردي هم امكان دارد كه اسپايدرها تغيير زمينه فعاليت سايتها و يا فعال بودن پيوندهاي درون صفحات آنها را بررسی کنند.

قرار گرفتن يک سايت در فهرستهاي معتبر، مي تواند نقش مؤثري در كسب موقعيت بهتر در موتورهاي جستوجـو داشـته باشـد. زيرا فهرستهاى معتبر معمولا به دفعات بيشترى توسط اسپايدرها مرور مىشوند و شانس مراجعه اسپايدر به سايتهاى ليست شده در آن را افزايش ميدهد. از سوي ديگر پيوندي كه از فهرستي مهم به سايتي داده ميشود، ارزشـمند اسـت و مـيتوانـد در كسـب رتبههاي بالاتر آن سايت نقش داشته باشد. ترافيكي كه از فهرستهاي فعال ناشي مي شود در مقايسه با موتورهاي جستوجو بسيار

كم است، اما نوعا كيفيت مناسبي دارد، به ويژه زماني كه خود فهرسـت معتبـر و تخصصـي باشـد. هنـوز هـم ارزش فهرسـتهـاي تخصصي كه روي كسب وكار يا موضوعي خاص تمركز دارند، بالاست. مانند فهرستي كه سايتهاي فعـال در صـنعت گردشـگري را ليست، ارزيابي و ارزشگذاري مي كند.

فايده ديگر فهرستها كمک به جستوجوي بهتر در زماني است كه موضوع جستوجو چندان روشن نيست. در ايـن حالـت كـاربر مي تواند با بررسي گروههاي آن به درك واضح تري از موضوع جستوجو دست يابد و دامنه كلمات جستوجو را گسترش دهد. زيرا در اين نوع جستوجو كاربر از گروهي عام شروع ميكند و مرحله به مرحله به آنچه كه ميخواهد، نزديك ميشود.

امروزه فهرست ها ديگر آن ابهت گذشته را ندارند و حتي ايدهي آنها نيز كمطرفدار، قديمي و حتي مرده است. امروزه جستوجو بـا كلمات در موتورهاي جستوجويي نظير گوگل و ياهو و بينگ محبوبيت بيشتري دارد تا جستوجوي گام به گام در فهرستهـا. بـا مطرح شدن مفاهيمي نظير تگينگ، شبكههاي اجتماعي و به اشتراك گذاري اطلاعات، نقش فهرستها كم,نگ و كم,نـگ1تـر شـده است. امروزه كار به آنجا رسيده است كه با ارسال سؤالي كوتاه به سايتي مانند توييتر، فيسبوك و كلوپ، ميتوان لشگري از كاربران را به نفع خود بسيج كرد تا راه حلي براي سؤال مطرح شده بيابند. در دنياي جديد وب، هر چقدر بيشتر ديگران را كمك كنيـد بـه همان ميزان نيز بيشتر كمك مي شويد.

فهرستهايي كه اما امروزه مورد توجه قرار دارند، فهرستهاي تخصصي اند كه بر موضوعي خاص تمركز دارند و در كنار آن خـدمات ديگري را نيز ارايه ميدهند. عضويت در اين سايتها معمولا رايگان نيست و به همين دليل فعاليت آنها توجيـه اقتصـادي دارد. در حال حاضر مهم ترين فهرستهاي عموميdir.yahoo.com و dmoz.com مي باشند. براي مطالعه بيشتر درباره يفهرسـتهـا و يافتن آدرس آنها دو آدرس زير را ببينيد:

- http://en.wikipedia.org/wiki/Web\_directory
- http://en.wikipedia.org/wiki/List\_of\_web\_directories

فهرست مفهومي است كه در ايران هيچ گاه به طور كامل تجربه نشد و مي توان گفت ايدهي آن عقيم ماند. عموم سايتهـاي مـدعي فهرستبودن، در حد همان لينكدوني يا لينكستان باقي ماندند و يا رفتهرفته فعاليت خود را تغيير دادند. ايـن جالـب اسـت كـه مـا ايرانيان از همان ابتدا مي دانستيم كه مفهوم "فهرست" نمي گيرد تا امروزه مانند ياهو نمانيم كه با فهرست خود چه كنـيم. مـا ايـن طور آدمهايي هستيم!

# ابر جست**وجو**گر

ابر جستوجوگرها (Meta Search Engine) از نتايج ساير موتورهاي جستوجو استفاده مي كنند. كار آنها به اين صورت اسـت كه ابتدا عبارت مورد جستوجوي كاربر را همزمان به موتورهاي جستوجـوي مختلفـي ارسـال مـي كننـد، پـس از دريافـت نتـايج جستوجوي آنها، به بررسي نتايج حاصل مي يردازند و در نهايت تركيبي از رتبههاي بالاي آنها را طبق الگوريتم خـود بـه عنـوان نتايج جستوجو به كاربر نشان میدهند. ابرجستوجوگر، اسپايدر و پايگاه داده ندارد. برخی از آنها عبارتند از:

Mamma.com, IXQuick.com, Dogpile.com

براي اطلاعات بيشتر دو آدرس زير را ببينيد :

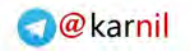

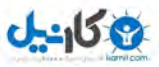

- http://en.wikipedia.org/wiki/Metasearch\_engine
- http://en.wikipedia.org/wiki/List\_of\_search\_engines#Metasearch\_engines

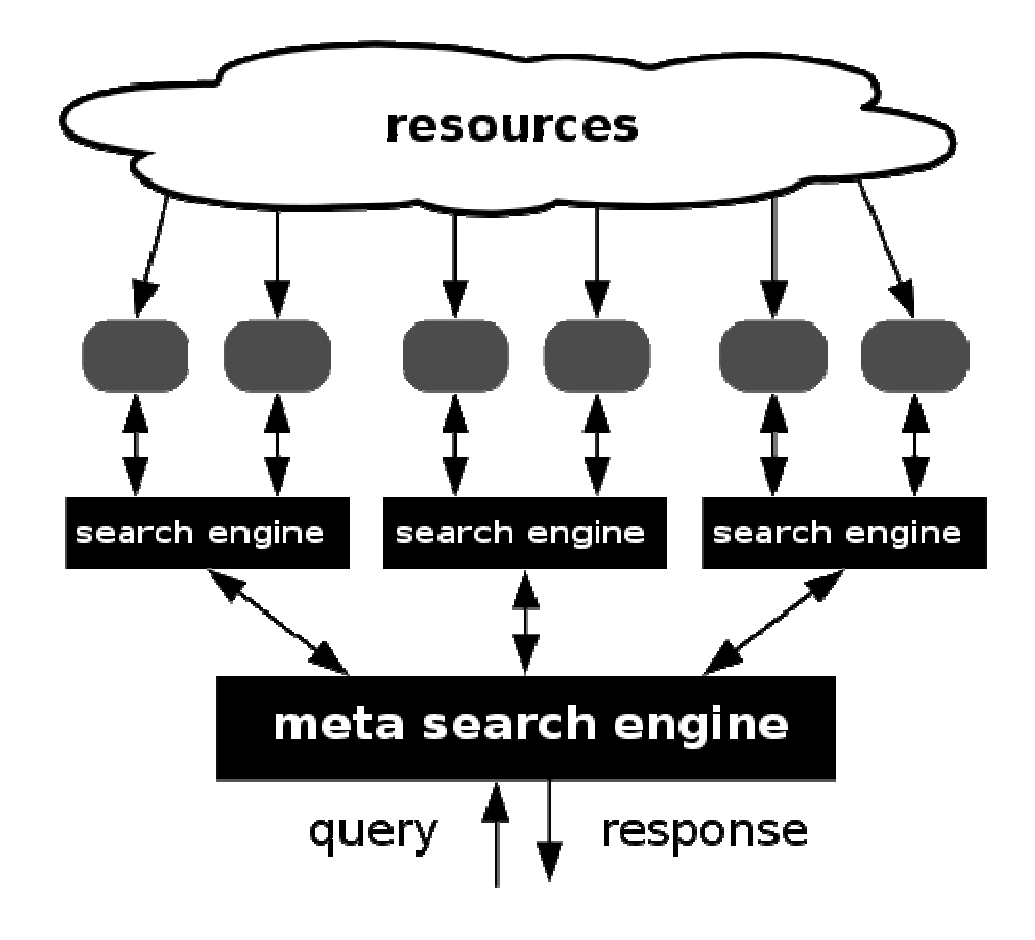

شماتيك روش كار ابرجستوجوگرها. تصوير از ويكي پديا

# ديگر ابزار جست**وجوي اطلاعات**

جستوجو در وب رفتار بسيار پركاربرد و مهمي است كه هر روزه همهى ما انجام ميدهيم. ابـزار جسـتوجـو متفاوتنـد. فيسـبوك (Facebook) و ويكي پديا (Wikipedia) خود ابزار مهمي براي پاسخ دادن به كاربراناند هر چند نـام آنهـا موتـور جسـتوجـو نيست. ابزارهايي وجود دارند كه بر روي كامپيوتر نصب ميشوند و عـلاوه بـر خـود كـامپيوتر نتـايجي از وب نيـز ارايـه مـيدهنـد. موتورهاي جستوجوگري وجود دارند كه سايتهاي مرتبط با موضوعي خاص را در پايگاه دادهي خود قرار مـيدهنـد يـا مشخصـه ويژهي ديگري دارند. به عنوان مثال يكي از آن ها ممكن است تنها سايت اي فعال در زمينه صنعت سنگ را بپذيرد. اين موتور هـاي جستوجو اطلاعات تخصصي ترى ارايه مي هند و معمولا توسط افراد متخصص در آن زمينه نيز اداره مـي شـوند. بيشـتر آن هـا بـه صورت فهرست ميباشند و خدمات ديگرى علاوه بر ليست كردن سايتها ارايـه مـيدهنـد. موتورهـاى جسـتوجـوى منطقـهاى و موضوعي را هم مي توان در اين گروه قرار داد. امروزه آنها در كسبوكارهاي مختلف نقش پررنگـي دارنـد. چنـد مـورد از ايـن نـوع موتورهاي جستوجو در آدرس زير معرفي شدهاند:

http://devstand.com/marketing/searchenginesspecialfeatures/

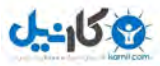

#### اهميت تجاري موتورهاي جست<u>و</u>جو

افراد و گروههاي فعال در كسبوكارهاي آنلاين، بالا بردن شمار بينندگان يک سايت را براي موفقيـت آن در دنيـاي وب و تجـارت آنلاين ضروري مي دانند. اين كه سايت چه ميفروشد و چه خدماتي ارايه مي دهد، چندان مهم نيست؛ بلكـه اگـر سـايتي بـه دنبـال فروش كالا يا خدمات و كسب درآمد يا محبوبيت است، بايد بيننده داشته باشد. تعداد بينندگان يک سـايت، بـرگ برنـدهي آن در كسب موفقيت در دنياي وب مي باشد. سايتي كه بيننده ندارد، بدون شك مرگي آنلاين را تجربه مي كند و چه بسيارند سايتهـايي كه هر روزه از چرخهى زندگى در وب خارج مىشوند! مردن سايتها حقيقت دارد. چه بسيار ايدهها و سايتهـايى كـه هـر روزه در گورستان هاردها مدفون مي شوند!

مديران، برنامهريزان و طراحان خبره وب به خوبي ميدانند كه فقط طراحي يک وب سـايت تضـميني بـراي آمـدن بيننـده بـه آن نيست، بلكه بايد بينندگان را به طريقي به سايت جذب كرد. كاربران وب تنها به دنبال رفع نيازهاي خود ميباشند و مجبور نيستند به هر قيمتي كه شده، سايت ما را بيابند. براي بالا بردن شمار بينندگان وب سايت تاّن چه تدابيري انديشيده ايـد؟ چگونـه ديگـران بدانند كه شما سايتي پر محتوا و جذاب داريد؟ خود شما چگونه سايتهاي ديگر را مييابيد؟ ما در بيشتر موارد به كمك موتورهاي جستوجو به آن چه كه مي خواهيم، دست مي يابيم. اگر ما اين كار را انجام ميدهيم، قطعا ديگران نيز چنين مي كنند: جستوجوي چند عبارت در يكي از موتورهاي جستوجو و مراجعه به يكي از وبسايتها. آمار چه مي گويد:

- اغلب كاربران، موتورهاي جستوجو را ابزار اصلي خود براي يافتن وب سايتها عنوان مي كنند.
- اغلب كاربران، هر روز جستوجو مي كنند و بيشتر اين جستوجوها به دنبال كالا يا خدمات است.
	- درصد بالايي از ترافيک هدفمند در اينترنت را موتورهاي جستوجو باعث مي شوند.

ترافيك هدفمند (Target Traffic) يعني كسي كه به دنبال موضوعي خاص مي گـردد بـه سـايتي مراجعـه كنـد كـه دربـاره آن موضوع، محتوايي دارد.

در حال حاضر گوگل و ياهو در ميان پرترافيکترين سايتهاي وب قرار دارند. کار اصلي گوگـل جسـتوجـو اسـت و يـاهو نيـز بـر جستوجو تمركز ويژهاي دارد. ترافيك بالاي اين دو سايت به خوبي اهميت موتورهاي جستوجـو را نشـان مـيدهـد. در واقـع بـه سادگي مي توان نتيجه گرفت بسياري از مخاطبان احتمالي سايتها هر روزه به يكي از اين دو سايت سر مي زنند.

چه بيذيريد و چه نيذيريد؛ موتورهاي جستوجو ابزار مناسبي هستند كه خريداران به كمك آنها كالا يا خدمات مورد نياز خـود را مي يابند. از سوي ديگر بررسي رفتار كاربران نشان ميدهد كه اغلب ده رتبه اول نتايج جستوجو مورد توجه كاربران قرار ميگيرد و آنها به سايتهاى ليست شده در اين رتبهها مراجعه مي كنند. بسياري از كاربران دريافتهاند كـه در بيشـتر مـوارد، ده رتبـهي اول نتايج جستوجو مي تواند خواستهى آنها را برآورده سازد و هنوز هم علاقه دارند كه تنها اين سايتها را مرور كنند. همه بررسي هـا اذعان دارد كه رتبههاى بيشتر از ٣٠، ترافيك بسيار كمي از موتورهاى جستو جذب مي كنند. به گواه آمار؛

- يستل يتسه سا شده در صدر نتا يج مقصد بيشتر كاربران است .
- در حدود ۹۰ درصد كاربران حتما به يكي از سايتهاي رتبه يك تا ده مراجعه مـي كننـد. بـه عبـارت ديگـر در حـدود ده درصد آنها به سايتهاي قرار گرفته بعد از رتبه ده مراجعه مي كنند!

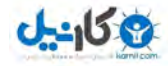

• در حدود يک سوم آنها، سايتي كه در ابتداي نتايج جستوجو قرار دارد را سرآمدتر از بقيه سايتها مي دانند.

دقت در اين آمار، اهميت كسب رتبههاي بالا در موتورهاي جستوجو را روشن تر مي سازد. اين روش جذب بيننده به سايت، اهميت بهسزايي دارد؛ زيرا بينندگاني كه موتورهاي جستوجو روانه سايتها ميكننـد، مراجعـه كننـدگان تصـادفي نيسـتند. وقتـي آنهـا كلماتي را جستوجو مي كنند، نشان دهندهي آن است كه به دنبال اطلاعات، كالا يا خدماتي هستند. به ايـن ترتيـب آنهـا همـان مخاطبان مورد نظر ميباشند و به احتمال زياد در سايت فعاليتي را انجام ميدهند كه دلخواه مـديران اسـت. فعاليـتهـايي نظيـر پركردن فرم تماس، درخواست اطلاعات بيشتر، اشتراك در خبرنامه، خريد كالا، دريافت خدمات، شركت در نظرسنجي و...

آمار ارايه شده از رفتار كاربران وب پيام بسيار واضحى دارد: سايتهايى كـه در رتبـههـاى بـالا قـرار نمـي گيرنـد، بخـش مهمـي از مخاطبين خود را از دست مي دهند. البته موتور جستوجو تنها روش كاربران براي يافتن وب سايتها نيسـت. ممكـن اسـت آن هـا آدرس يک سايت را در منابع ديگري نظير راديو و تلويزيون، روزنامه، كتاب، مجله و… بيابند. آنها ممكن است بر روي لينـك1عاي درون ايميل يا يک بنر كليک كنند. توصيهي سايت به ديگران هم روش مرسـوم ديگـري اسـت. وبگـردي يـا همـان مراجعـه بـه لينك هاي موجود در صفحاتي مانند "ييوندها"، "سايت هاي ديگر "، "ساير منابع"، شـبكههـاي اجتمـاعي ماننـد فيسـبوک و... هـم گزينهاي ديگر است.

يک سايت ممكن است هزاران بيننده داشته باشد، اما شمار بينندگان گروه هدف، براي آن حائز اهميـت اسـت. آنهـا هسـتند كـه موفقيت سايت را رقم مي;نند. در اغلب موارد اين مراجعه كنندگان چيزي بيشتر از اطلاعات رايگان ارايه شده، مي خواهند. شما اگر سايتي براي فروش لباس داريد، مراجعهي شخصي كه نرمافزار طراحي لباس مي خواهد چه فايدهاي براي شما دارد؟ گروه هدف شما كسانی هستند كه به دنبال لباس مي گردند!

با توجه به استفاده ميليوني كاربران از موتورهاي جستوجو، حضور هر چه بهتر در موتورهاي جستوجو، راه حل منطقى و مقـرون به صرفهاي در هر برنامه بازاريابي آنلاين ميباشد. هر موتور جستوجويي معتبر نيست. هزاران موتور جستوجو وجود دارد، اما تنها عده يمعدودي از آنها داراي اعتبار و محبوبيتي مناسب هستند. كسب رتبه بالا در موتور جسـتوجـويي كـه كـاربران كمـي دارد، فايدهي چنداني ندارد. مديران سايتها به دنبال كسب رتبههاي بالا در موتورهاي جستوجوي مهم و معتبر هستند. بررسي ها نشان مي دهد كه عمده كاربران وب اطلاعات مورد نياز خود را به كمك موتورهاي جستوجوي معتبر مي يابند. سهم موتورهاي جستوجو در بازار جستوجو در ماه مي٢٠١٢ به صورت زير بوده است:

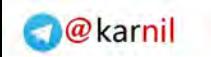

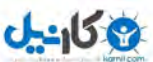

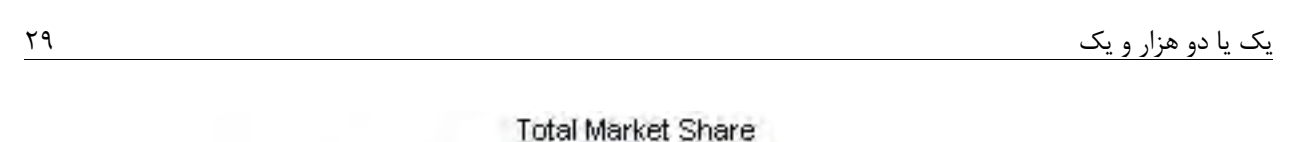

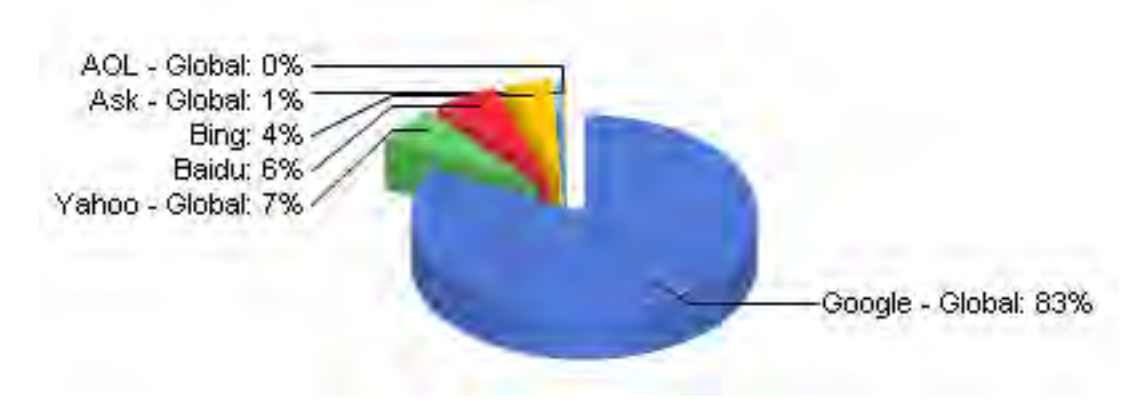

NETMARKETSHARE.COM منبع:

فاصلهی محبوبیت گوگل با سایر گزینهها بسیار زیاد است و این موتور جستوجو در دنیای وب، پادشاهی می کند. موارد اشاره شده گزينههاي عام و كلي مي باشند. برخي ديگر از موتورهاي جستوجو نيز وجود دارند كه محبوبيت محلي يا موضوعي دارند كـه بايـد آنها را نيز در پروسه بازاريابي با موتورهاي جستوجو ، مدنظر قرار داد. به عنوان مثال بايدو (Baidu)، موتور جستوجويي حتـي معتبرتر از گوگل در ميان كاربران چيني زبان است.

# **بازاریابی با موتورهای جستوجو**

امروزه در اغلب موارد كسبوكار آنلاين با مسئلهى رتبهبندى در موتورهاى جسـتوجـو هماهنـگ شـده اسـت و رتبــههـاى بـالاتر مستقيما به فروش بيشتر، تعبير مي شود. شم بازاريابي حكم مي كند كه همواره در جايي حضور داشته باشيم كه مشتري ما به آنجا سر مي زند. اگر ما آنجا نباشيم، رقيب ما آنجا خواهد بود. به عبارت ديگر كسي كه قرار است از ما خريـد كنـد، از رقيـب مـا خريـد مي كند. بدين ترتيب رقيب ما هر روز چاق و چاق تر مي شود و ما لاغر و لاغرتر. بازاريابي با موتورهاي جستوجو دو هدف عمده زير ، ا دنبال مي كند:

- حضور در جاهايي كه خريداران آنجا هستند.
- بالاتر بودن از رقبا (كسب وضعيت بهتر نسبت به رقبا)

اين نوع بازاريابي شامل فعاليتهاي مختلفي مي باشد كه از مهم ترين فعاليتهاي آن، سئو يا همان بهينهسـازي سـايت اسـت. قـبلا تاكيد كردم كه سايت خود را حتما با مرورگرهاي مهم ببينيد تا مطمئن شويد كه در همهي آنها نمايش مطلوبي دارد. امـا اكنـون مي گويم اگر سايت شما تنها براي مرور گرها بهينهسازي شده است، كمي تأمل كنيد: سايت شما بايد براي موتورهاي جستوجو نيز بهينهسازي شود! در حقيقت موتورهاي جستوجو از مهم ترين بينندگان هر سايتي ميباشند. مرورگرها مي توانند صفحات را حتي با وجود بعضی از خطاها در كدهای آن، به كاربران نمايش دهند، اما موتورهای جستوجو تا اين حـد مهربـان نيسـتند! خوشـبختانه توجه به موتورهاي جستوجو در طراحي سايت، آن را براي كاربران سايت هم قابل استفادهتر مي كند.

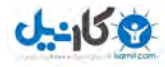

بهينهسازي سايت به معناي استفاده از ترفندهاي پيچيده نيست، بلكه در اغلب موارد به مفهوم بهكارگيري شيوهها و اعمال تغييرات كوچك و ساده در سايت است كه معمولا تأثير فوق|لعاده|ي در بالا بردن ضريب نفوذ سايت در موتورهاي جستوجـو دارد. ضـريب نفوذ مناسب به معناي حضور در موتورهاي جستوجوي مهم و معتبر، بايگاني شدن هر چه بيشتر صفحات سايت در آنهـا و قـرار گرفتن در صفحههای اول تا سوم نتايج جستوجو است.

متخصصان بسياري در تلاش|ند تا الگوريتم و پارامترهاي مورد توجه موتورهاي جستوجو را شناسايي كنند تا بتوانند به رتبـههـاي بالاترى دست يابند و شانس خود را در كسب درآمد بيشتر، افزايش دهند. البته به موازات آنها، موتورهاى جستوجو نيز الگـوريتم هاي خود را هوشمندتر كرده و بر اقدامات امنيتي براي حفاظت از آنها مي|فزاينـد. امـروزه متخصصـان سـئو، تنهـا بـا اسـتفاده از تجربههاي بهدست آمده، قصد بهبودي رتبههاي سايت خود را دارند. آنها همواره در حال بررسي و مقايسه نتايج جستوجو هستند و رويدادها و اخبار مرتبط با موتورهاي جستوجو را پي5يري ميكنند تا مبادا با افت چشم5يري در رتبـههـاي كسـب شـده خـود روبەرو شوند.

در اين فصل از آمار بسياري استفاده نمودم اما نامي از مراجع آن نبردم. همواره ميتوانيد جديدترين آمار مرتبط با دنياي جستوجو و موتورهاي جستوجو را با جستوجوي عبارت Search Engine Statistics در گوگل بيابيد.

**خلاصه**

- موتور جستوجو ابزاري است كه كاربر به كمك آن سايتهاي دل خواه خود را مي بايد.
- راههاى بسيارى براى يافتن سايتها وجود دارد اما موتورهاى جستوجو همواره راهكار اساسى اند.
- بسياري از كاربران دريافتهاند كه در اغلب موارد ده رتبهي اول نتايج جستوجو مي تواند خواستهي آنها را برآورده سازد.
- \_ امروزه كسبوكار آنلاين به شدت با مسئله رتبهبندي در موتورهاي جستوجو هماهنگ شده است و همهي سايتها براي كسب رتبههاى بالا تلاش مى كنند.
- \_ اجراي يک برنامه موفق بازار يابي با موتورهاي جستوجو، بدون يک ساختار و زيربناي مستحکم در سايت اصولا با شکست همراه خواهد بود.

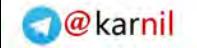

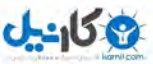

**2**

# **؟دكن ميچگونه كار جو و جست موتور**

وقتي جستوجويي در يک موتور جستوجو انجام و نتايج جستوجو ارايه مي شود، كاربران در واقع نتيجهي همكـاري بخـش&اي متفاوتي از آن را ميبينند. موتور جستوجو قبلا پايگاه دادهي خود را آماده كرده اسـت و ايـن گونـه نيسـت كـه درسـت در همـان لحظهی جستوجو، تمام وب را بگردد تا پاسخی برای پرسش كاربر بيابد. بسياری از خود می پرسند كه چگونه امكان دارد گوگل در كمتر از يك ثانيه تمام سايتهاى وب را بگردد و ميليونها صفحه در خروجي خود ليسـت كنـد؟ در حقيقـت گوگـل و هـر موتـور جستوجوي ديگري توانايي انجام چنين كاري را ندارد. همهي آنها در زمان پاسخ گويي به كاربران، تنها در پايگـاه دادهاي كـه در اختيار دارند به جستوجو مي پردازند و نه در همهي وب! موتور جستوجو به كمك بخشهاي متفاوت خود، اطلاعات مـورد نيـاز را قبلا جمع آوري، تجزيه و تحليل مي كند، آنها را در پايگاه داده اش ذخيره مي نمايد و به هنگام جستوجوي كاربر، تنهـا در همـين پايگاه داده مي گردد. موتور جستوجو را مي توان شامل سه بخش اصلي دانست كه عبارتاند از:

- اطلاعات، اسپا كننده آوري جمع ( يدر Spider(
	- بايگاني كننده دادهها، ايندكسر (Indexer)
- تحليل گر درخواست كاربر (Query Processor)

#### **اطلاعات كننده آوري جمع) الف**

جمع آوري كننده اطلاعات (اسپايدر ، روبوت يا كراولر Spider, Robot, Crawler،)، آن بخش از موتور جستوجو است كه كـار جمع آوري اطلاعات مورد نياز آن را به عهده دارد. اسپايدر به صفحات مختلف سر م<sub>ع</sub>زند (فضولي كردن در وب)، محتـواي آنهـا را ميخواند، اطلاعات مورد نياز را جمعآوري مي كند و در اختيار ساير بخش هاي موتور جستوجو قرار مي دهد.

اسپايدر مشخص مي كند كه كدام صفحات را مورد بازديد قرار دهد. در واقع تصميم مي گيرد كه كدام يک از لينكـهـاي موجـود در هر صفحه را دنبال كند. ممكن است همه لينك@ا را دنبال كند، برخي از آنها را و يا هيچ كدام را دنبال نكند. اسپايدر، ممكن است قبلا به گونهاي برنامه ريزي شده باشد كه تنها صفحات خاصي از هر سايت ,ا ببيند.

دنبال كردن لينكـهاى يک صفحه بستگى به ميزان تمايل و توانايى موتور جستوجو در ذخيره اطلاعات يک سايت در پايگــاه داده خود دارد. معمولا موتورهاي جستوجو دوست دارند صفحات مهم و مورد نياز كاربران را بايگاني كنند. ايـن گونـه صـفحات نيـز در سايتهاى مهم و محبوب بيشتر ديده مى شود تا سايتهاى كم ارزش. دقت كنيد كه گفتم سايتهاى كـم ارزش و نـه سـايتهـاى كوچك! سايت كوچك لزوما كم ارزش يا بي ارزش نيست. بعدا خواهيد آموخت كه چگونه سايت خود را مهم جلوه دهيد حتى اگـر تنها يک صفحه داشته باشد! در واقع بسياري از سايتها نادانسته خود را بسيار كمتر از آنچه که واقعا هستند، نشان ميدهند!

همچنين ممكن است اجازه مرور و خواندن محتواي بعضي از صفحات به موتورهاي جستوجو داده نشده باشد. شما به عنوان دارنده سايت، همان طور كه دوست داريد موتورهاي جستوجو اطلاعات سايت شما را با خود ببرند، مي توانيد آنها را از بعضـي صـفحات

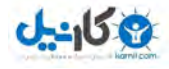

سايت تان دور كنيد و اجازه خواندن و بايگاني كردن محتواي آن صفحات را ندهيد. موتور جستوجو اگر مؤدب باشد؛ قبـل از ورود به هر سايتي ابتدا قوانين دسترسي به محتواي آن را بررسي مي كنـد و از حقـوق دسترسـي خـود اطـلاع مـييابـد. تنظـيم ميـزان دسترسي موتورهاي جستوجو به محتواي يک سايت توسط پروتکل و دستوراتي خاص انجام مي شود که در بخشهاي بعد بررسي .شده است

كار اسپايدر، بسيار شبيه كار كاربران وب است. همان گونه كه كاربران، صفحات مختلف را بازديد مـيكننـد، اسـپايدر هـم درسـت همين كار را انجام ميدهد، با اين تفاوت كه اسپايدر كدهاي سازنده صفحات و كاربران نتيجه حاصل از كنار هم قـرار گـرفتن ايـن كدها را ميبينند. سايت rahnamasystem.com را كاربران به شكل زير ميبينند:

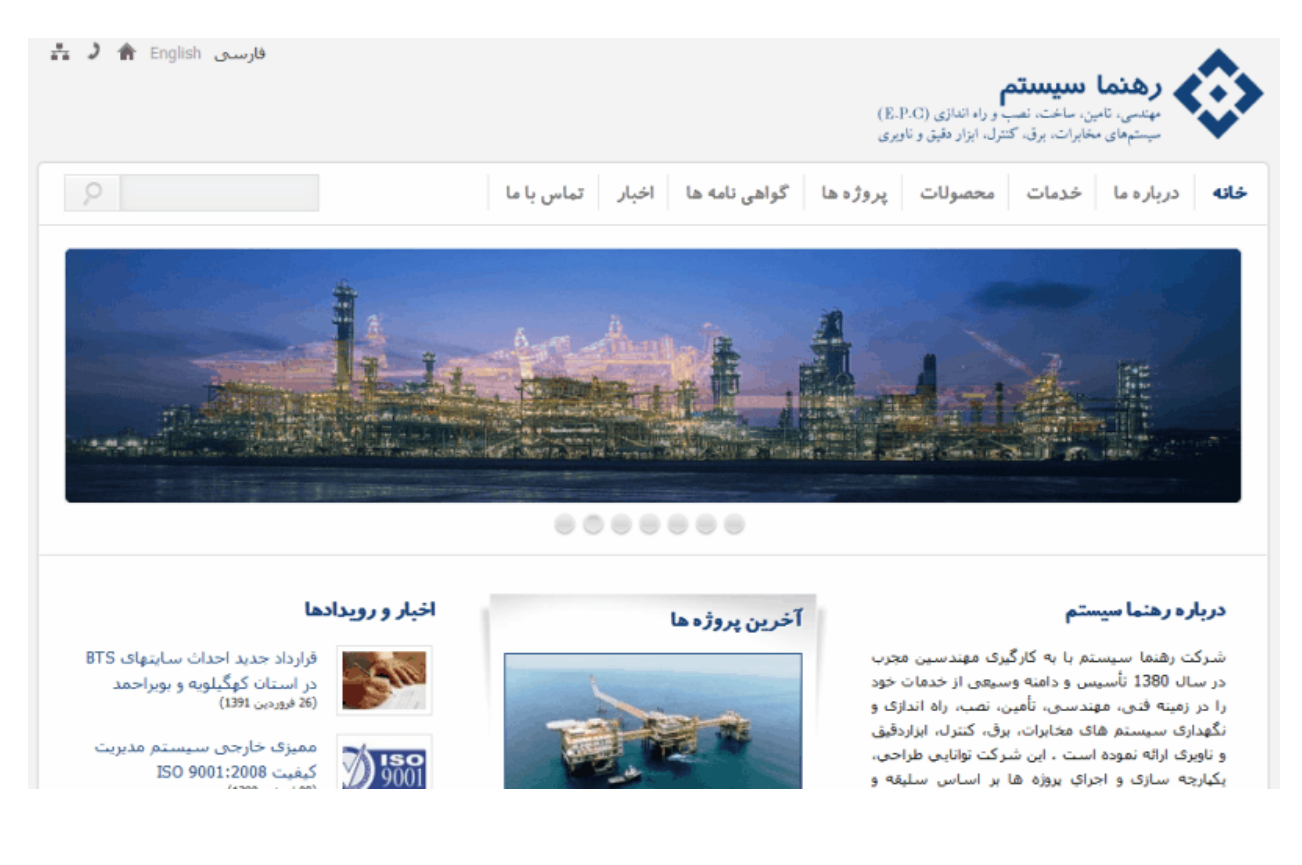

نمونهای از صفحات وب كه توسط مرورگرها نشان داده می شود.

# **آن را چگونه يدراسپا اما يند؟ب مي**

براي اين كه شما هم بتوانيد دنياي وب را از ديدگاه يک اسپايدر ببينيد، كافي است كه كدهاي سازنده صفحه فوق را كـه در ادامـه آمده است، مشاهده كنيد.

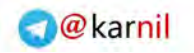

```
يك يا دو هزار و يك 33
```
**ی کاندل** 

<div class="gs\_4 omega"><br><h3 class="widgettitle">نبار و رویدادها</h3><br><div class="news-list"> <div class="news-list"> ^ div class="news-list"> ^ div class="news-list"> ^ div class="news-list"> ^ div class="border\_m<br>به و بویراحمد ald border\_alignleft"><a href="/<u>fa/news/136/</u>"><iws-lism class="border\_m ^ ^ div c  $\frac{1}{2}$  $\langle \text{div \text{ class}} = \text{mews-item \text{ clearing}} \cdot \text{id} = \text{m} \times \frac{1914200112}{233} \cdot \text{d}$ rearing intervals and border alignleft"><a href="<u>/fa/news/133/</u>"><img class="border m"<br><div class="dd border alignleft"><a href="<u>/fa/news/133/</u>"><img class="border m<br><a href="<u>/fa/news/133/</u>"><a href="/fa/news/133/"><im  $\langle$ /div>  $\langle \text{div } \text{class="news-item clearfix" id="bx\_1914200112\_132" }\rangle$ learfix" id="bx\_1914200112\_132"><br><div class="dd\_border alignleft"><a href="<u>/fa/news/132/</u>"><img class="border\_m<br><a href="<u>/fa/news/132/</u>"><i updress="hews-date-time">(16 1390) </a>i d="https:" أفاز عمليات اجرابي سايت ها  $\begin{matrix} & & & & \\ & & \langle \text{div} \rangle & & \\ & & \langle \text{div} \rangle & & \\ \end{matrix}$  $\langle$ /div> <div class="stripe png bg"></div> <div class="container\_alpha\_no ogradients portfolio autoscroll"> cally container\_urphs\_nogradientos\_porticleducosciery<br>
<li class="gs\_2"><br>
<la rel="nofollow" href="<u>#</u>"><img src="<u>/bitrix/templates/rahnama fa/images/assets/tci.jpg</u>" alt="" width=<br>
</li> </li><br><li class="gs\_2"><br><li class="gs\_2"><br></li class="gs\_2"><br></li class="gs\_2"><br></li class="gs\_2"> <a>
ca rel="norollow" nref="f"><img src="<u>/bltrix/templates/rannama fa/images/assets/mcl.jpg</u>" alt="" widthe</ii<br>
</ii class="gs\_2"><br>
</ii class="gs\_2"><br>
</ii class="gs\_2"><br>
</ii class="gs\_2"><br>
</ii class="gs\_2"><br>
</ii cla </li class="gs\_2"><br><li class="gs\_2"><br><a rel="nofollow" href="<u>#</u>"><img src="<u>/bitrix/templates/rahnama fa/images/assets/ericsson.jpg" alt="" w</u>

كدهاي اچ.تي.ام.ال يک صفحه وب

البته موتور جستوجوگر همين را هم سياه و سفيد ميبيند و نه رنگي! آيا اين دنياي متني براي شما جذاب است؟

رد پاي اسپايدر به هنگام مشاهده صفحات يک سايت روي سرور آن مي،ماند. شما اگر اجازه دسترســي بـه آمـار ديـد و بازديـدهاي صورت گرفته از يک سايت و اتفاقات انجام شده در آن را داشته باشيد، مي¤وانيد مشخص كنيد كه اسپايدر كدام يـك از موتورهـاي جستوجو صفحات سايت را مورد بازديد قرار داده است. يكي از فعاليتـهاي مهمي6كه در بازاريابي با موتورهاي جســتوجـو انجــام مي شود، تحليل همين ديد و بازديدهاست.

#### **ها هكننده داد يگانيبا) ب**

تمام اطلاعات جمعآوري شده توسط اسپايدر در اختيار ايندكسر قرار ميگيرد. در اين بخش اطلاعات ارسالي مورد تجزيه و تحليـل قرار مي گيرند و به تكههاي متفاوتي تقسيم مي شوند. تجزيه و تحليل به اين معناست كه مشخص مي شود اطلاعات از كدام صـفحه ارسال شده است، چه حجمیدارد، كلمات موجود در آن كدام اند، كلمات چندبار تكرار شدهاند و در كجای صفحه قرار دارند، صفحه چه زمانی بهروز رسانی شده است و…

در حقيقت ايندكسر، صفحه را به پارامترهاي آن خرد مي كند و تمام اين پارامترها را به يک مقياس عددي تبديل مي كند تا سيستم رتبهبندي بتواند پارامترهاي صفحات مختلف را با هم مقايسه كند. تمام دادهها تجزيه و تحليل شده، گروه بندي، كدگذاري و ذخيره میشوند. همچنين دادهها قبل از آن كه ذخيره شوند، طبق تكنيكـهاي خاصي فشرده ميشوند تا حجم كمي را اشغال كند.

يک موتور جستوجو بايد پايگاه داده عظيمي داشته باشد و به طور مداوم حجم محتواي آن را گسترش دهد. بزرگي و بـهروز بـودن پايگاه داده يک موتور جستوجو براي آن امتياز محسوب مي¢ردد. حجم پايگاه داده موتورهاي جسـتوجـو و روش ذخيـره سـازي دادهها در آن، متفاوت است. زمانی رقابت شديدي در اعلام بزرگي پايگاه داده ميان موتورهاي جستوجو وجود داشت. بعد از آن كه گوگل ديگر به ارايه آمار پايگاه داده اش ادامه نداد، عملا رقابت به جبهههاي ديگري منتقل شد. هر چند بزرگي پايگــاه داده امتيــاز محسوب مي شود اما به نظر مي رسد كيفيت در ارايه نتايج جست وجو همچنان مورد توجه ترين فاكتور براي رقابت است.

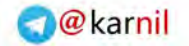

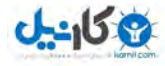

### **يلتحل) ج گر درخواست كاربر**

پس از انجام تماميمراحل گفته شده، موتور جستوجو آماده پاسخ گويي به كاربران است. آنها چند كلمه را در فيلـد جسـتوجـو وارد مي كنند و سپس با فشردن دكمه جستوجو، منتظر پــاسخ موتور جستوجو ميمانند. براي پاسخ گويي به درخواست كـاربر، ابتدا تماميصفحات مرتبط موجود در پايگاه داده، مشخص ميشوند. پس از آن عمل رتبهبندي صورت ميگيـرد. بـه عبـارت ديگـر صفحات جمعآوري شده، از بيشترين ارتباط تا كمترين ارتباط با موضوع مطرح شده، به عنوان نتايج جستوجو به كاربر نشان داده مي شوند.

حتي اگر موتور جستوجو بهترين و كامل ترين پايگاه داده را داشته باشد اما نتوانـد پاسـخ هـاي مرتبطـي ارايـه كنـد، يـك موتـور جستوجوي ضعيف بهشمار مي ايد. آلتاويستا زماني مهم ترين موتور جستوجو در وب بود اما تنها به همين دليل بازي را به گوگل تازه وارد باخت. در حقيقت سيستم رتبهبندي قلب تپنده يک موتور جستوجو است. تفاوت اصـلي موتورهـاي جســتوجــو نيــز در سيستم رتبهبندي مي باشد. سيستم رتبهبندي براي پاسخ گويي به سؤالات كاربران، پارامترهاي (سيگنالهـاي) بسـياري را در نظـر مي گيرد تا بتواند بهترين پاسخها را در اختيار آنها قرار دهد. بـه ايـن سيسـتم رتبـهبنـدي، الگـوريتم گفتـه مـي شـود. الگـوريتم، مجموعهای از دستورالعمل هاست كه موتور جستوجو با اعمال آنها بر يارامترهای (سيگنالهای) صفحات موجـود در پايگـاه داده اش، تصميم مي گيرد كه صفحات مرتبط را چگونه در نتايج جستوجو مرتب كند.

در حال حاضر قدرتمندترين سيستم رتبهبندي را گوگل در اختيار دارد. سيستم رتبهبندي گوگل پيج رنک (PageRank) نام دارد كه در بخش هاي آتي كتاب معرفي شده است. سخنان سياستمدارانه نمي گويم، درباره آن ها حتما خواهم نوشت.

به طور خلاصه مي توانيم فعاليت موتور جستوجو را در سه مورد زير بگنجانيم:

- مراجعه به صفحات و خواندن محتواي آنها
	- يگانيبا اطلاعات خوانده شده
- بندي رتبه صفحات متناسب با كلمات توسط كاربران شده جو و جست

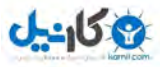

**و شكار شكارچي** براي آن كه برداشت درستي از روش كار موتور جستوجو داشته باشيد، داستان ويژه زير را بازگو مي كـنم. تلاشـم ايـن اسـت كـه همزمان هر مرحله از كار را كه شبيه رفتار موتور جستوجو است، توضيح دهم.

يكي است و يكي نيست... يك شكارچي داريم كه نامش مرگان است. او روزي تصميم به شكار ميگيرد.

# الف) كاري شبيه به اسپايدر

او قصد دارد براي شكار به پارک ملي تندوره در شهرستان درگز (شماليترين شهر خراسان بزرگ) بـرود. ابتـدا تمـام محـدوديتهاي موجود براي شكار در اين منطقه را بررسي مي كند. به عبارت ديگر پروتكل دسترسي بـه منطقـه و محتـواي آن (شـكار) را بررسـي مي كند. بنابراين بايد پاسخ سؤالاتي مانند اين موارد را بيابد:

- راه دسترسي به منطقه چيست؟
- توان ميمنطقه اين درآيا به شكار پرداخت؟
	- كدام حيوانات را مي توان شكار كرد؟
	- حداكثر تعداد شكار چند مورد است؟
- شكار در آن منطقه چه م برد؟ مي زمان يزان
	- ... •

شكارباني منطقه به او مجوز شكار تنها يک اوريال (نوعي آهو) را ميدهد. او با گشت و گذار در منطقه، كمين كردن و عبور از موانع و راههای مختلف، اوريالي را شناسايي و شكار مي كند.

ب) كا<sub>ل</sub>ي شبيه به ايندكسر

بخشهای كاملا زايد شكار را همان ابتدا دور مي|ندازد و بقيه را با خود به منزل ميبرد. شكار را تكه تكه كرده گوشت، استخوان، دل و قلوه، كله ياچه و... آن را بسته بندي مي كند. بستههاي حاصل را درون فريزر قرار داده، ذخيره مي كند.

# **به رفتار س يهشب كاري) ج يلتحل يستم درخواست كاربر**

مهمان خوانده يا ناخوانده هميشه وجود دارد! مهمانان حتما به خانه شكارچي ما هم مي ايند و بر سرش خراب مي شوند. همسـر او (يا خود او!) بسته به ذائقه مهمانان براي آنها غذا طبخ مي كند. ممكن است عدهاي كله پاچه، گروهي آبگوشت، عدهاي چنـد سـيخ كباب و... دوست داشته باشند. همان طور كه ميدانيد پخت غذا طبق سليقه مهمانان كار سختي است. ممكن اسـت همـهي آنهـا آبگوشت بخواهند اما مسلما خوشمزهترين آن را مي خواهند!

از اين داستآنچه نتاي*جي* م*ي* توان گرفت؟

● \_ شكارچي براي شكار، به مجوز نياز دارد؛ هر چند كه مي قواند غير قانوني هم اين كار را انجام دهد. او مي توانـد از راههـاي بسياري وارد منطقه حفاظت شده شود. آهو، كبك، خرگوش و... شكار كند. ممكن است شب به شكار برود و يا روز. جالب

**O**karnil
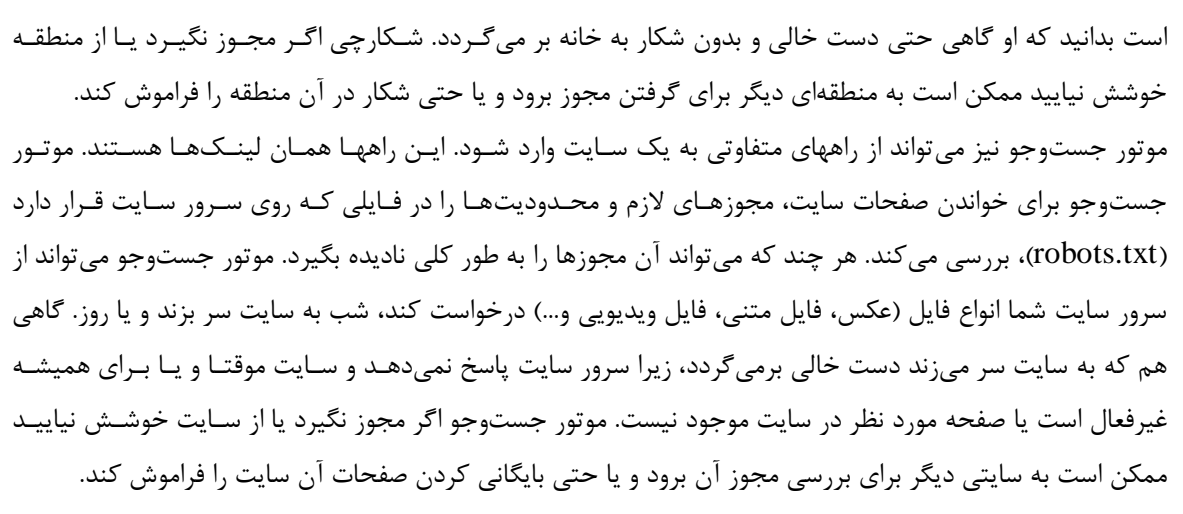

- شكارچي بخش هاي زايد شكار را همانجا دور مي ريزد و بقيه را با خود به خانه اش مي برد. گوشت را بسته بندي مي كند و در فريزر قرار مي دهد تا در روزهاي اينده از آن استفاده نمايد. موتور جستوجو نيز بعد از خواندن محتواي سايت، بخشهاي زايد را دور مي يزد (كلمات رايجي مانند و، از، به...) و بقيه را با خود ميبرد، گروه بندي كرده، سپس فشرده سازي مي كند و در پايگاه داده اش قرار ميدهد، تا بعدا از آنها استفاده نمايد.
- شكارچي اگر لذيذترين گوشت را هم در اختيار داشته باشد، اما آشپز خوبي نباشد (بالاخره خودش يا همسرش؟!) و نتواند غذايي لذيذ طبخ كند، براي مهمانان اصولا شكمو و "بر.سر.خراب.شو"، اوضاع نگران كننـده اسـت و او شـكارچي (آشـپز) محبوب مهمانان گرسنه نخواهد بود. موتور جستوجو هم اگر بهترين اطلاعات را در اختيار داشته باشد، اما نتواند پاسخ هـاي خـوبي بـه درخواسـت كـاربران بدهد، موتور جستوجوي محبوب كاربران وب (گرسنگان اطلاعات) نخواهد بود. غـذاي خوشـمزه را مـي توانيــد بــا نتــايج جستوجوي دقيق و مرتبط مقايسه كنيد. اگر شكارچي بهترين شكار را با خود به منزل ببرد اما غذايي خوشمزه و مطابق سليقه مهمانان طبخ نگردد، تمام زحمات هدر رفته است.

آه. **٢٠١٢ است و داستان ما بايد بهروز شود**!

 $J - 15$ 

بعد از مطرح شدن فيسبوك و توئيتر و ساير شبكههاى اجتماعي تحولي در رفتار موتورهـاي جسـتوجـو روى داد كـه نيـاز ديـدم داستانم را بهروز نمايم و اقدام ديگري به كارهاي موتور جستوجو بيافزايم: سرزدن به نظرات ديگران در شبكههاي اجتماعي.

البته مرگان اين كار را انجام ميداده است. اصولا او قبل از رفتن به پارک ملي تندوره از ديگران نظرخواهي ميكرد و ممكن بود بـه جاي پارک ملي از كوه كماس سر در بياورد و يا از دره شمخال. مرگان بسته به زمان و مكاني كـه در آن اسـت هميشـه و هميشـه نظرات ديگران را مي شنود و سپس منطقه شكار را مشخص مي كند. شنيدن اين نظرات براي او مهم بوده و است.

در گذشته براي موتورهاي جستوجو لينك¶ه و متنهاي به اشتراك گذاشته شده در شبكههاي اجتماعي كمتر مهـم بـود (يـا اصـلا مهم نبود) اما اكنون (سال ۱۳۹۱) بسيار مهم شده است. محتواي شبكههاي اجتماعي مانند فيسبوک، گوگل پلاس، تـوپيتر و … در اين كه گوگل و بينگ در سايتي به دنبال چه باشند و چقدر به سايتي بها بدهند، موثر است.

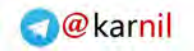

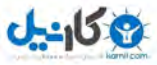

يك يا دو هزار و يك 37

**اين همه خشونت چرا؟**

بهتر است به شكار اوريالي رعنا آن هم در پارك ملي تندوره (و يا هر جاي ديگري)، اصلا فكر نكنيد. اما توصـيه مـيشـود حتمـا از طبيعت بكر آن كه يكي از زيستگاههاي اصلي پلنگ ايراني، اوريال و قوچ و ميش است، ديدن نماييد. تجربه خوشايند بودن در ميان مردم كورد منطقه را هرگز فراموش نخواهيد كرد. تندوره از واژهي كوردي (كرمانجي) تندور به معناي تنور، گرفتـه شـده اسـت. در اين جا آگهي تبليغاتي ما به پايان ميرسد!

به جاي شكارچي، شكار و اسلحه واژههاي عكاس، عكاسي و دوربين را قرار دهيد تا زندگي زيباتر شود و موجودات ديگر نيز در امان .باشند

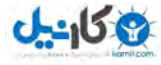

**٣** 

# انتخاب واژ**ههای کلیدی**

يايه و اساس پک استراتژي موفق و مؤثر بازاريابي با موتورهاي جستوجو، انتخاب عبارتهاي کليدي درست است. تحقيق و بررسي كافي براي انتخاب بهترين عبارتهايي كه كاربران وب با جستوجوي آنها سايت شما را مييابند، حيـاتي اسـت. بايـد عبـاراتي را بيابيد كه مخاطبان بالقوه شما آنها را جستوجو مي كنند نه عباراتي را كه شما هنگام جستوجـو از آنهـا اسـتفاده مـي كنيـد يـا دوست داريد از آن ها استفاده كنيد. عبارت هاي انتخاب شده بايد آن هايي باشند كه واقعا جستوجو مي شوند و نه آن چـه كـه شـما فكر مي كنيد و يا حدس مي زنيد كاربران براي جستوجو از آنها استفاده مي كنند!

"رتبه بالا با عبارت مناسب" تمام چيزي است كه شما بايد به آن دست يابيد. امكان دارد شما با كلمـاتي همـواره در صـدر نتـايج جستوجو باشيد، اما موتورهاي جستوجو حتى يک بيننده هم روانه سايت شـما نکننـد! علـت آن هـم بسـيار سـاده اسـت: شـما عبارتهايي را برگزيده ايد كه جستوجو نميشوند! مي توان گفت جذب تنها ١٠٠ بيننده به سايت با كلمات مناسب بهتر از جـذب ينندهب 1000 با كلمات نامناسب است.

براي انتخاب كلمات كليدي به تحقيق مناسب، دانش و شناختي درست از كسبوكارتان و همين طور منافعي كه به مشتريان خـود مى رسانيد، نياز داريد. كاربران براي يافتن سايتهاي مورد علاقه خود، عبارتهايي را جستوجو مي كنند. بعضـي از عبـارات بسـيار جستوجو مي شوند به اين عبارتها، عبارتهاي محبوب گفته مي شود. عدهاي از عبارتها نيز يا كم جستوجو مي شوند و يـا اصـلا جستوجو نمي شوند كه عبارتهاي داراي محبوبيت كم يا فاقد محبوبيت، خوانده مي شوند.

## **را انتخاب كن يعبارات چه يد؟**

براي انتخاب كلمات مناسب سه فاكتور عمده زير را بايد در نظر گرفت:

- مرتبط بودن آنها با محتواي سايت (ميزان ارتباط)
- ميزان استفاده از آنها در جستوجوهاي كاربران (ميزان محبوبيت)
- ميزان رقابت بر روى آنها در بين سايتهاى رقيب (ميزان رقابت)

كلمات انتخاب شده در نهايت طبق يک استراتژي مورد استفاده قرار مي گيرند سه فاكتور اشاره شده نقـش مهمـيدر موفقيـت ايـن استراتژي دارند. استراتژي تعيين مي كند كه گستردگي كار چگونه باشد. آيا به تمام بازار حمله شود يا بخشي از آن مورد توجه قرار تار مينور بيت مين يتواند به كسب رتبه بالا با كلمات شديدا رقابتي بينديشد؛ كلمـاتي نظيـر: ,travel, dating, book وtravel poker, girls, game. عبارتهاى|شاره شده عموميبوده، محبوبيت و سطح رقابت بسيار بالايي دارند؛ بنابراين سرمايه گذارى بـر آنها براي اغلب سايتها كاري جز به هدر دادن منابع نيست. براي نمونه كلمه travel را در بينگ جستوجو كردم؛ بـيش از يـك ميليارد صفحه در نتايج جستوجوي خود ارايه داد، آيا منطقي است به جنگ اين همه رقيب برويد؟

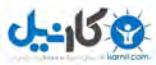

اگر كلمات فوق را در بالاترين پله محبوبيت بدانيم، يک پله پايينتر عبارتهايي كه كمتر عمومي هستند، قرار دارنـد. عبـارتهـايي نظير travel agents, travel agency. مقايسه آنها با Travel به خوبي موضوع رقابت را نشان ميدهد. در زمان تأليف كتاب، تعداد نتايج جستوجوي آنها حدود ۵۰۰ ميليون بوده است. مقايسه تعداد نتايج نشـان مـيدهـد كـه رقابـت روى آنهـا كمتـر و گستردگی مفهوم آنها نيز محدودتر شده است. كاربران متفاوت ممكن است travel را برای مقاصد مختلف جستوجـو كننـد كـه مطمئنا تعداد اين مقاصد مختلف براي عبارت travel agency كمتر است. عبـارت هـاي ايـن پلـه نيـز همچنـان سـطح رقابـت و محبوبيت بالايي دارند. اگر يک پله ديگر پايينتر بياييم، ميتوان عبارتهايي نظير اين موارد را مورد بررسي قرار داد:

China travel agency, UK travel agents, Singapore travel agents

با اين عبارت ها ديگر برداشت اغلب كاربران مشابه است. اين عبارت ها سطح رقابت متوسط و محبوبيتي مناسب دارند. مي توان يـك يله ديگر هم پايين تر آمد و موضوع جستوجو را كاملا محدود كرد، كافي است نام يـك شـهر (يـا موضـوع جزيـي تـر) در عبـارت جست وجو قرار داده شود به عنوان مثال south china travel agency.

محبوبيت يک مفهوم نسبي است و بايد در هر موضوعي جداگانه مورد توجه قرار گيرد. وقتي بيشترين ميزان جستوجوهاي روزانـه در يک صنعت خاص ١٠٠٠ مورد است، مطمئنا عبارتي که ده درصد اين مقدار در روز جســتوجـو مـيشـود داراي محبـوبيتي بـالا خواهد بود. حال آن كه ممكن است در صنعتی دیگر ۱۰۰۰ جستوجو در روز برای یک عبارت اصلا به چشم نیاید.

# **جنگ قانون**

هر سايتي به جز سايت شما، رقيب است. امپراطوري شما بايد قدرت لازم را كسب كند تا بتوانيد به جنگ همه برويد. بنابراين بهتر است پرچم سفيد خود را به بخش عمده رقبا نشان داده، توان خود را بر چند جبهه مشخص متمركز كنيد. تخيلي فكر نكنيد؛ سـئو جنگي تمام عيار است. سئو جنگ گلادياتورهاست؛ سرشار از خشونت نرم و كشتار پاك! تنها يك گلادياتور زنده ميماند و تنها يك سايت اول مي شود. نيمه شب است، شما در شيراز به سايت خود مي رسيد و رقيب شما در آمريكاي شـمالي خـواب اسـت. شـما در ميدان وب يكه تازي مي كنيد و رقيب شما خواب رنگي مي بيند. چند ساعت بعد چشمان شما سنگين مي شود و گاه بيـداري رقيـب مي رسد! اگر غفلت كنيد روزي از خواب برميخيزيد و تمام فتوحـات شـب گذشـته را از دسـت رفتـه مـيuبيـد. اي داد! اي هـوار! گلادياتور رقيب بالاتر از شما و در جاي گاه نخست ايستاده است!

خوشبختانه ميزان خواب يا بي خوابي، برنده را مشخص نمي كند بلكه اين جا هوشمندي كارساز است. براي شكسـت دادن رقيبـت بايد هم خود را بشناسيد و هم او را. همانقدر كه به تحليل سايت خود مي پردازيد بايد سايت رقيب را نيز تحليل كنيـد. هـمچنـين بايد كلمات را متناسب با اندازه كسبوكار و بودجه سايت خود برگزينيد. سايتي كه از هاستينگ اشتراكي استفاده مـي كنـد، آمـاده يذيرش ترافيک ميليوني با کلمه travel نيست. سايتي که تنها ده صفحه دارد نيز آمادگي پذيرفتن اين ترافيک را ندارد؛ حتي اگـر سرور اختصاصی داشته باشد. شما بگوييد چرا؟

علاقهمندان به قواعد يادداشت كنند: پروسه سئو را با تمركز بر عبارتهاى با محبوبيت متوسط شروع كنيد. اين عبارتها معمولا دو و سه كلمه اي|ند مانند: iran tourism, iran travel agency. اين قانون تقريبا براي همه سايتهاي تازه كار و يـا سـايتهـاي داراي مخاطب خاص درست است. براي سايتهاي ديگر هم اين قانون درست است اما معمولا بهتر است آنها پروسه را در فازهـاي

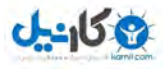

با فاصله زماني كوتاه تر برنامه ريزي كنند. به عنوان مثال اگر يک سايت تازه كار كه بودجه مالي محدودي دارد، نياز به ۹ ماه زمـان براي كار بر روي عبارتهايي با محبوبيت متوسط دارد تا به جايگاه مناسبي دست يابد، سايتي كه يک سال از فعاليت آن ميگذرد، بيننده دارد و از سايتهاى ديگر نيز به آن لينک شده است، مـي توانـد سـه مـاه اول را بـا عبـارتهباى متوسـط و ادامـه كـار را بـا عبارتهاي محبوبتر ادامه دهد. نكته كليدي در اين پروسه، ارزيابي نتايج حاصل از كار در هر گام است.

گاهي اصولا از همان ابتدا بايد در دهان شير پريد. به عنوان مثال اگر دولت ايران تصميم به بالا بردن رتبـه سـايت سـازمان ميـراث فرهنگي، گردشگري و صنايع دستي در گوگل بگيرد، چارهاي ندارد جز آن كه از همان ابتدا بر كلمه iran تمركز كنـد. امـا همـين سايت هنوز نمي تواند به travel و يا tourism به عنوان عبارتهاي تك كلمهاي فكر كند. بگرديد، و آدرس سايت سـازمان ميـراث فرهنگي گردشگري و صنايع دستي را بيابيد و بگوييد چرا؟ عبارتهاي داراي اولويت متوسط در اين مثال ميتوانـد بـه صـورت زيـر :باشد

Iran tourism, travel Iran, Iran travel, visit Iran, tourism Iran

جدول زير را با دقت بررسي كنيد و تفاوتها را احساس كنيد !

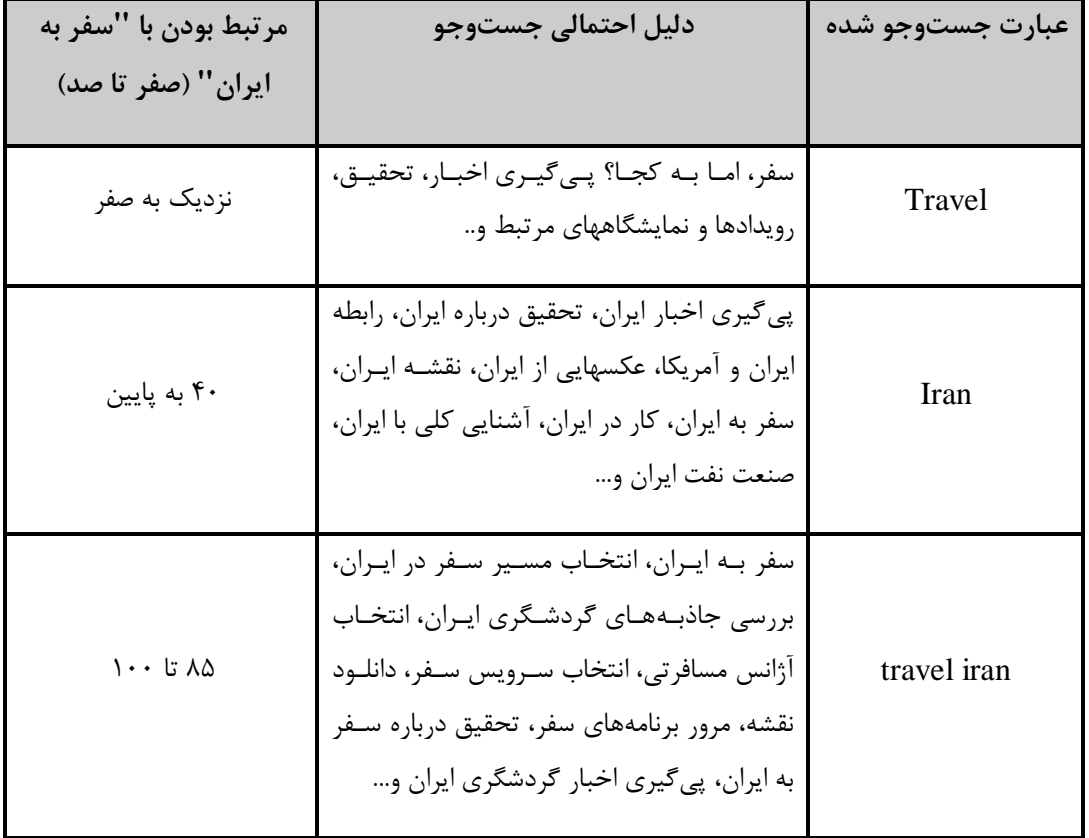

با توجه به جدول فوق اگر شما صاحب يک آژانس مسافرتي باشيد، كدام عبارت را انتخاب مي كنيـد؟ اگـر فروشـنده لبـاس باشـيد، چطور؟ پاسخ سؤال اول روشن است اما فروشنده لباس هيچ كدام ,ا انتخاب نمي كند!

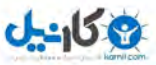

اين طرز تفكر و اولويت دادن به عبارتها بسيار حياتي است. شما بايد بدانيد و بتوانيد موضوع فعاليت سايت خود را در حالت عام با چند تک كلمه بيان كنيد. به عبارت ديگر حد نهايي آن را بايد به خوبي بدانيد. يک كتاب فروش ميداند كـه ايـدهآلتـرين عبـارت براي وي، كتاب است حتي اگر تنها كتاب كودك بفروشد. براي تعمير گاه ماشين اين تک كلمه، ماشين است. بـراي پيـداكردن ايـن كلمه، دو مسير پيش رو داريد:

- يينتع روش استفاده از كالا يسسرو يا
- مشخص كردن اجزا سازنده كالا يا سرويس

يک کارخانه توليد آب معدني با بررسي اجزا سازنده کالاي خود، به کلمات آب، بطري و پلاستيک مي رسد ولـي بـا بررسـي روش استفاده از محصول خود به نوشيدني، نوشيدن، تشنگي، خنک و خوشمزه مي رسد. حالا بايد بررسي كند كه كدام تک كلمه از ميان اين ليست كاربرد بيشتري دارد. حتما شما هم مانند من معتقديد كه آب، كلمه برگزيده وي خواهد بود! به نظر مـي رسـد همـه مـا حدس خوبي زدهايم اما بايد از آن مطمئن شويم. با زبان علم بازاريابي مي توان دو مورد فوق را به اين صورت مطرح كـرد كـه بهتـر است پاسخ اين دو سؤال را بيابيد:

- کسبوکار شما دقيقا چه نيازي را برآورده ميسازد؟
	- وبراي برآوردن آن نياز چه چيزي ارايه مي كند؟

ياسخ اين دو سؤال براي يافتن آن تك كلمه به خوبي در شناسايي موضوع فعاليت به شما كمك مي كند. اگر پاسخ آن را نمي دانيـد بايد بيشتر تحقيق كنيد. شما بايد حدس هاي خوبي از آن ارايه كنيد. در ادامه كار به كمك آمار، اين حدس هاي اوليه به شناسايي كلمات مناسب منجر مي شود. ابزاري وجود دارد كه به ما در تخمين ميزان محبوبيت كلمات كمك مي كند.

# حدس هاي اوليه

ضمن در نظر داشتن پاسخ دو سؤال فوق، براي يافتن عبارت هاي مناسب، كار را گام بـه گـام انجـام مـي دهـيم. در گـام اول تمـام عبارتهايي كه به ذهن شما خطور مي كند را يادداشت كنيد، چه مناسب و چه نامناسب. براي سرعت دادن به اين پروسه ايدههـاي زير را بررسي كنيد:

- يررسي كلمات كليدي و محتواي استفاده شده در سايت رقبايي كه تاكنون شناسايي كردهايد! براي اين كار كافي است به سايت آن ها مراجعه كنيد. عنوان صفحات مختلف سايت آن ها معمولا گوياي خيلي موارد است.
- دقت در نام كتب، نام افراد، نام محصولات، خدمات و مواردي از اين دست كه در سايت شما ذكر شده است. مثلا نام يك كتاب پرفروش، نام يك لپ تاپ، نام يک فيلم و...
	- دقت در كلمات مورد استفاده در جستوجوهای داخلی سایت.
- تحليل آمار ديد و بازديد از سايت مي تواند بهتـرين كمـك در انتخـاب كلمـات كليـدي باشـد. تـاكنون كـاربران بـا چـه عبارتهايي سايت شما را يافتهاند؟ از طريق كنترل پنل ميزباني خود ميتوانيد به بخش آمار دسترسي داشته باشيد.
- مشكلاتي كه خريداران احتمالي محصول يا خدمات شما با آن روبهرو ميشوند. مثلا بازيابي اطلاعات، تعمير هارد، كاهش وزن، تودوزي ماشين، تنظيم موتور و...

**O**karnil

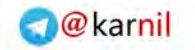

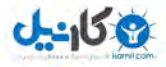

- از دوستان، همكاران و مشتريان نيز بخواهيد حدس هاي خود را پيشنهاد كنند.
- كلمات مرتبطي كه برخي از موتورهاي جستوجو هنگام جستوجو، پيشنهاد ميكنند.

در زمان كار با موتورهاي جستوجو، آنها عبارتهايي را به كاربر پيشنهاد مي كنند تا جستوجوي بهتري انجام دهد. تصاويري كه در ادامه آمده است، پيشنهاد واژه در موتورهاي جستوجو را نشان ميدهند.

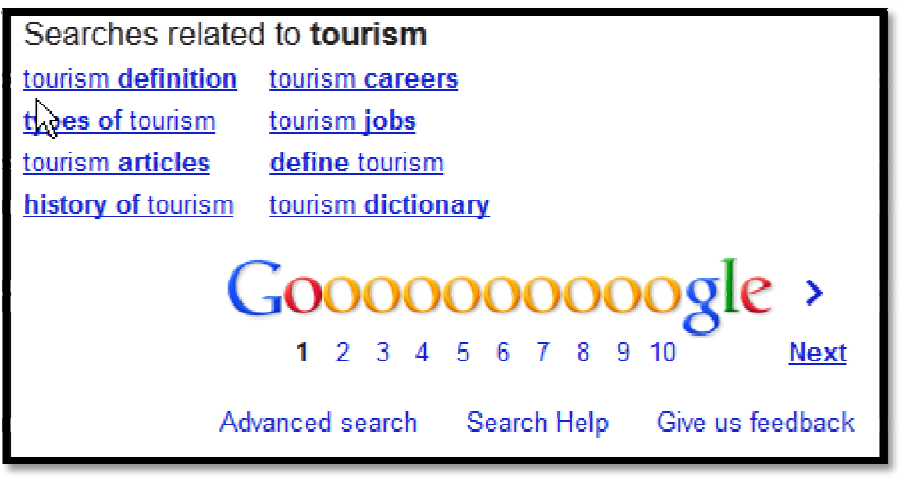

پيشنهاد واژه در گوگل

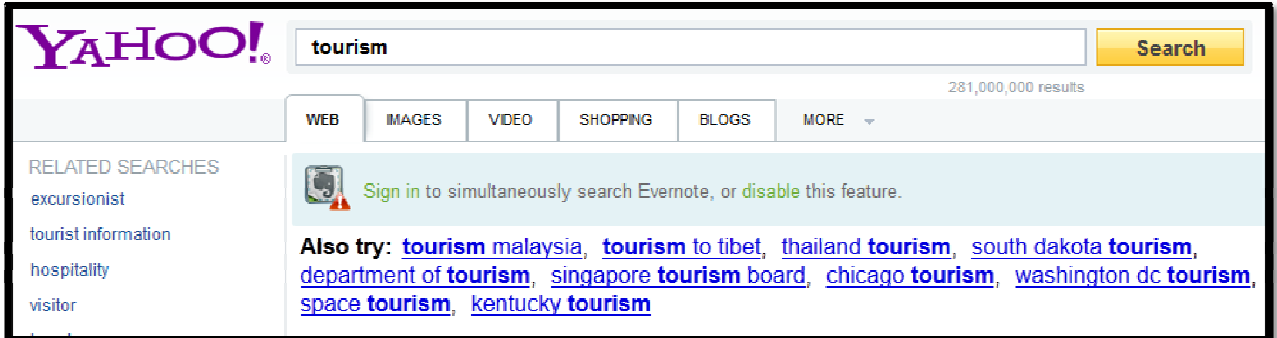

پيشنهاد واژه در ياهو

# **O**@karnil

**ی کاندل** 

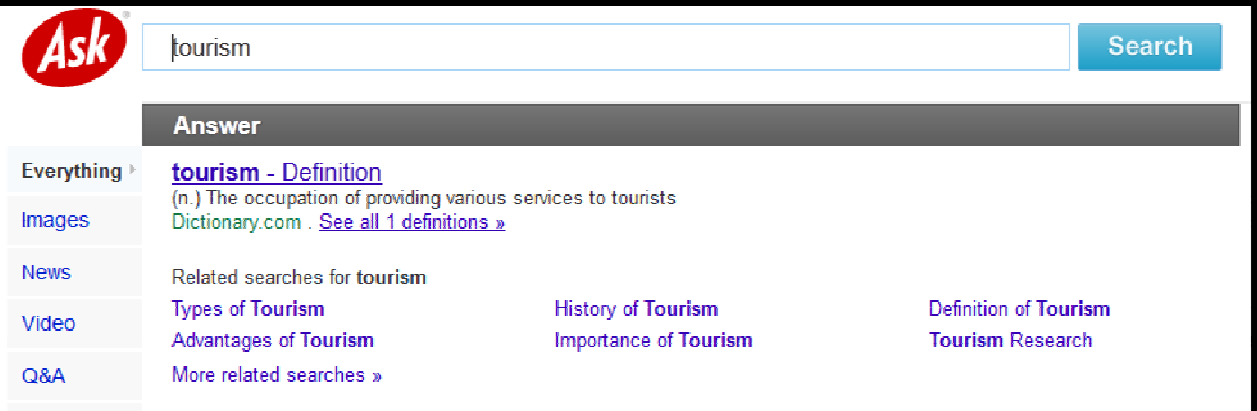

پيشنهاد واژه در ASK

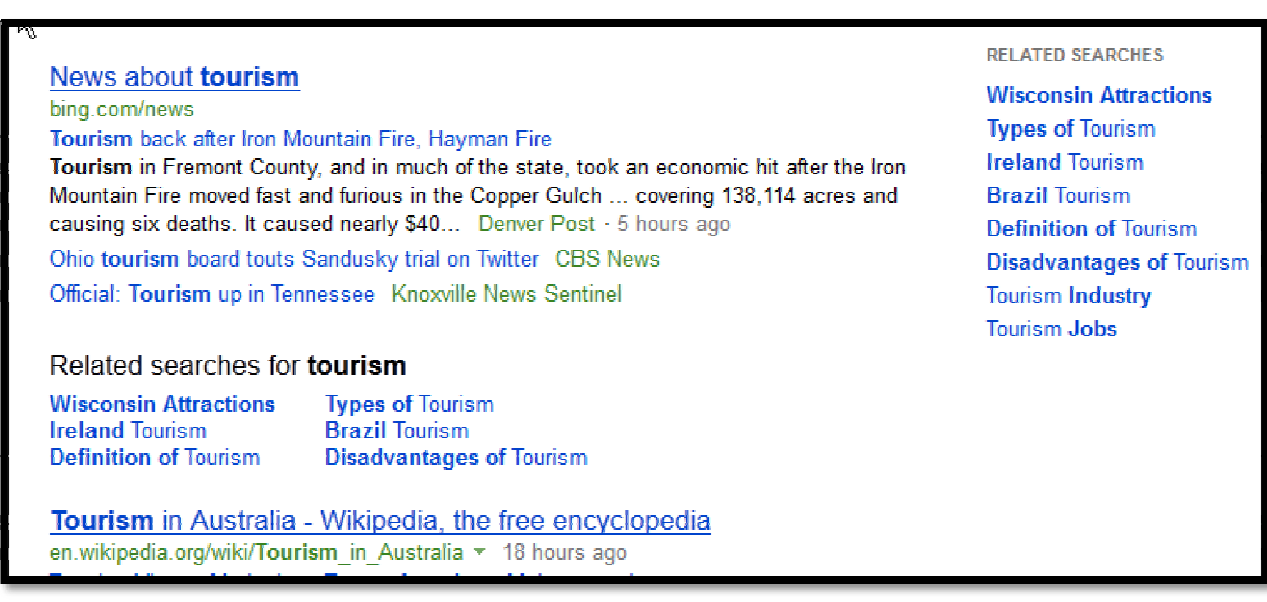

پيشنهاد واژه در BING

به هنگام تحليل عبارتهاي كليدي در واقع شما به دنبال شناسايي تمايلات كاربران هستيد. بعد از تهيه ليست اوليه عبارتها، بايد مشخص نماييد كه كاربرآنچه تركيباتي از كلمات را به كار ميبرند.

- كلمات به صورت جمع جستوجو مي كنند يا فرد؟
- عبارتهاي مورد استفاده چند كلمهاي اند؟ (دو كلمه اي، سه كلمهاي و...)
- يجو و جست يبترت كلمات چگونه است؟("Iran travel "يا "travel Iran("

اگر تا اين جا درست عمل كرده باشيد، اكنون شما ليستي از عبارتهاي احتمالا مناسب در اختيار داريد. اين ترفنـد را هـم در نظـر بگيريد: به سراغ گوگل و گوگل بلاگ برويد و عبارت خود را به صورت زير را در آن جستوجو كنيد (ستاره عبارت ستاره):

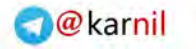

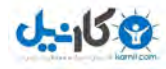

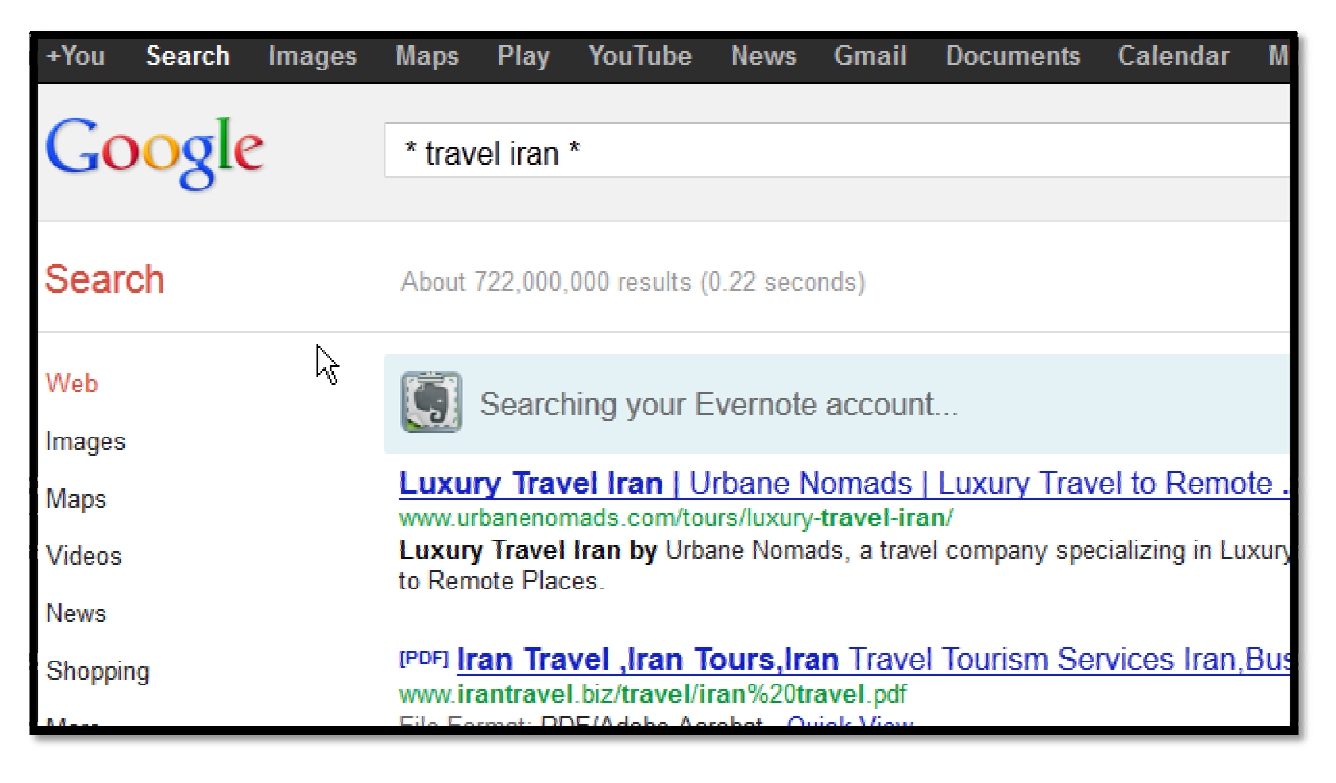

با اين روش مي توانيد بررسي كنيد كه در سايت ا و خصوصا وبلاگها عبارت مد نظر شما چگونه به كار رفته است. يعني چه كلماتي قبل يا بعد از آن به كار مي رود. براي بررسي دقيق بر بهتر است بازه زماني را محدود كنيد مثلا به ۲۴ ساعت گذشته يا ماه گذشـته. در اين ترفند جستوجو، كاربرد تنها يك ستاره در ابتدا و يا انتها نيز كار مي كند. ايـن ترفنـد مخـتص گوگـل نيسـت و موتورهـاي جستوجوي ديگري نيز آن را پشتيباني ميكنند. هميشه به دنبال ايدههاي جديد باشـيد و ترفنـدهايي كـه مـيدانيـد را گسـترش .دهيد

اكنون مي توانيم به سراغ ابزار كمكي برويم. به كمك آن ها دامنه اين عبارت ها را گسترش داده و عبارت هايي كه از نظر افتادهانــد را نيز شناسايي مي نماييم.

# **Google Keyword Tool**

گوگل ابزار مفيدي براي پيشنهاد كلمات كليدي در آدرس زير دارد:

https://adwords.google.com/select/KeywordToolExternal

كلمه دلخواه خود را در آن جستوجو كنيد و نتايج ارايه شده را بررسي نماييد. بهتر است عبارات را بر اسـاس ميـزان جسـتوجـو شده از بالا به پايين مرتب كنيد. توصيه ميشود كار با آن را به خوبي بياموزيد. همان طور كه خواهيد ديد، عبارتهاي ديگـري نيـز نمايش داده مي شود كه بايد آنها را هم مورد توجه قرار دهيد.

هر چه بيشتر در اين ابزار جستوجو كنيد به تصوير بهتري از رفتار مخاطبان واقعي سايت دست خواهيد يافت. آموزش كار بـا ايـن ابزار از حوصله اين كتاب خارج است تنها توصيه ميشود قبل از شروع، راهنماي آن را با دقت بخوانيد يا حداقل مـوس خـود را بـر

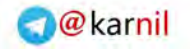

J-908

يك يا دو هزار و يك 45

روي علامت سؤالي كه نزديک به سرستونها و كلمات ديگر قرار دارد، نگهداريد تا توضيح آن بارگذاري شود. بدين ترتيب شما با آن مورد به صورت خيلي خلاصه آشنا مي شويد.

به هنگام كار با آن قبل از هر چيز بايد به منطقه جغرافيايي و زباني كه جستوجوهاي شما به آن محدود شده است، توجـه كنيـد. چند مفهوم كليدي آن در زير توضيح داده شدهاند.

Global Monthly Searches

ميزان تخميني جستوجوها در ١٢ ماه گذشته را در تمام كشورها نشان ميدهد.

Local Monthly Searches

ميزان تخميني جستوجوها در ١٢ ماه گذشته را با توجه به زبان و كشور انتخاب شده، نشان مي دهد.

همواره به ياد داشته باشيد كه اعداد ارايه شده از ميزان جستوجو تخميني اندو لزوما كلمات داراي جستوجوي بيشتر مناسب شما نيستند. به جاي مقدار بر كيفيت كلمات تمركز كنيد. اگر مستقيما به سراغ اين ابزار مي رويد و مراحل توضيح داده شده در صفحات قبل را رعايت نمي كنيد، بهتر آن است كه از كلمات عمومي و پر كابرد شروع كنيد و رفته رفته جستوجوي خود را خاص تر نماييد. يعني ابتدا از كلمهاي مانند «كتاب» شروع كنيد و به عبارتي مانند «فروشگاه كتابهاي ناياب» برسيد.

اين كار با ابزار حتما بايد در برنامه كاري شما قرار داشته باشد.

#### **WordTracker**

اين ابزار با جمعآوري اطلاعات از چند موتور جستوجو، به ما كمك مي،مايد تا كلمات مناسب را تشـخيص دهـيم. هـر چنـد ايـن سرويس را مي توان به طور رايگان و براي مدت محدود آزمود اما استفاده از همين دوره آزمايشي نيز مستلزم دادن اطلاعـات كـارت اعتباري مي باشد كه براي اغلب ما در داخل ايران مقدور نيست. نسخه رايگان و البته با قابليت هـاي محـدودتر در آدرس زيـر قـرار :دارد

https://freekeywords.wordtracker.com/

#### **Google Suggest**

به هنگان جستوجو گوگل و چند موتور جستوجوي ديگر به طور خودكار واژههايي را پيشنهاد مي كننـد. ايـن قابليـت نيـز بـراي بررسي كلمات كليدي مي تواند مورد استفاده قرار بگيرد. اين ابزار بيشتر براي مقايسه سريع چند عبارت و ايده گرفتن مناسب است. براي يافتن عبارت هاي مناسب مي توانيد free keyword tool را در گوگل جستوجو كنيد.

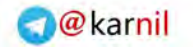

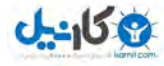

مثال براي يافتن كلمات كليدي

ميخواهيم براي سايت انجمن گسترش گردشگري ايران با آدرس Irpedia.com، عبارات مناسب انتخاب نمايم. توصـيه مـي كـنم اين مثال را با دقت تمام بررسي كنيد. اما در ابتدا سه تذكر مهم:

- 1. تمام مراحل سئوى اين سايت در زمان تاليف اين بخش از كتاب در سال ١٣٨٨ در اختيار من بود. در آن زمـان بـه همـه نوع آمار آن دسترسي داشتم و مديران ايرپديا با گشاده دستي اجازه استفاده از آمار سايت در كتاب را دادند.
- ٢. به دليل رويدادهاي ايران از ١٣٨٨ به بعد مقوله سفر به ايران كمرنگ تر شده است كـه تـاثير زيـادي در كـاهش ترافيـك سايت مورد بحث داشته است. بنابراين هر چند آمار و عددهاي مرتبط با سايت مورد بحث ممكـن اسـت اكنـون (١٣٩١) ييگرد يزچ باشند اما روش به كار گرفته شده همچنان معتبر است.

نتايج بررسي وضعيت سايت در زمان تاليف كتاب (١٣٨٨)، به صورت زير بوده است:

- Google PageRank: 6
- Alexa Ranking: 81,349
- Site:www.irpedia.com in Google: 6,270
- Link:www.irpedia.com in Google: 312

در بررسي وضعيت اين سايت، پارامتر ديگر مورد توجه من تعداد صفحاتي از سايت است كه پيج رنك ٣، ۴ و ۵ دارند. ايـن پـارامتر مي تواند درست بودن ساختار سايت را نشان دهد. يعني آنكه صفحات داخلي و محتواي سايت به خوبي به يكديگر لينك شدهاند.

**نتيجه كلي**: سايت وضعيت خوبي دارد. حتى در پلهاي قرار دارد كه ميتواند به كلمات محبوب و پررقيب نيز بينديشد.

اگر سايت اين وضعيت را نداشت، دست و بال من بسته بود اما حالا مي توانم متحورانه به انتخاب استراتژي بپردازم زيرا سـايت ايـن توان را دارد كه به جنگ رقباي بيشتري برود. فراموش نكنيد كه امكانات فني و مالي سايت را حتما مد نظر قرار ميدهم. آيا سايت از ابتدا اين گونه بوده است؟ خير! چگونه به اين وضعيت رسيده است؟ تا اين جاي كتاب تنها ميتوانيم درباره پروسه انتخاب كلمات آن نظر بدهيم.

براي تخمين هاي اوليه، محتواي سايت را بررسي مي كنيم. اين سايت اطلاعاتي از ايران دارد، عكـس و نقشـه دارد، راهنمـاي سـفر دارد. گفتگو و نظرسنجی دارد. تور و خدمات سفر در آن آمده است. درباره ویزای ایران در آن اطلاعاتی وجود دارد. در آن جاذبههای گردشگری معرفی شدهاند. خب. فكر می كنم تا اين جا كافی است. خوشبختانه اين حوزه كاریاشناست و قبلا آن را بررسـی كـرده ايم. ميدانيم اين كلمات چه سطح رقابت و مفهوميدارند: Travel, Iran, Iran travel. به مثال بـر مـي گـرديم. فهرسـت اوليـه می تواند به این صورت باشد: Iran, Iran tourist.

منطقه جغرافيايي را به كشورهايي كه گوگل به صورت جداگانه در ابتداي ليست قرار داده است (كشورهايي با توريستهاي پولـدار و پول خرج كن!)، محدود كرده و زبان مورد نظر را نيز انگليسـي بـر مـي5ـزينيم. اكنـون حـدس هـاي اوليـه را در سـرويس گوگـل جستوجو مي كنيم. علاوه بر خود آن كلمات، ساير مواردي كه گوگل پيشنهاد مي كند را نيز مورد بررسي قـرار مـي دهـيم. دو نـوع نتيجه ارايه مي شود كه بايد هر دو را به دقت بررسي كنيم:

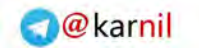

### يك يا دو هزار و يك 47

 $-95.8$ 

- Keywords related to term(s) entered
	- Additional keywords to consider •

كلمات و عبارتهاي پيشنهادي را به گونهاي كه قبلا در معرفي اين ابزار گوگل گفته شد، از بالا به پايين مرتب ميكنيم. نتايج ارايه شده يكي يكي بررسي شده و به فهرست برگزيدهها اضافه مي شود. در نهايت فهرست شما آماده مي شود.

# بررسي ميزان رقابتي بودن عبارات

تا اين مرحله كلمات محبوب و مرتبط تهيه شده است. حال بايد ميزان رقابتي بودن آنها بررسي شود. بـراي ايـن كـار هـر يـك از عبارات فهرست خود را به ترتيب در گوگل يا ياهو، جستوجو كنيد. تقريبا همه موتورهاي جستوجو تعداد صفحاتي كه در پاسخ به جستوجوي كاربر مي بابند را نشان مي دهند. عدد نمايش داده شده در واقع تعداد رقبا براي آن عبارت را نشان مي دهد. همان طور كه ملاحظه مي كنيد با جستوجوي عبارت تك كلمهاي book، گوگـل تعـداد صـفحه موجـود در پايگـاه داده اش را بـيش از يـك ميليارد صفحه عنوان مي كند. صفحاتي كه با هم براي رسيدن به رتبههاي بالاتر رقابت مي كنند.

بعد از آن كه فهرست كلمات آماده شد و ميزان جستوجوي ماهانه آنها در گوگل را يادداشت نموديد؛ نوبت به جستوجوي آنها در گوگل مي رسد (در ياهو هم مي توانيد جستوجو نماييد). كاري كه مي كنيد اين است كه تعـداد رقبـاي معرفـي شـده بـراي هـر عبارت را يادداشت كنيد. بعد از آن كه عبارات، ميزان جستوجوي ماهانه آنها و تعداد رقبا براي هر يك مشـخص شـد بـه كمـك فرمول زير ضريب كارايي هر يك را محاسبه مي نماييم:

KEI=V\*V/C

# ميزان جستوجوي ماهانه عبارت در گوگل  $\rm V$

تعداد رقباي موجود براي هر عبارت = تعداد نتايج جستوجو  $\mathrm{C}$ 

KEI ضريب كارايي عبارت

بعد از محاسبه ضريب كارايي تمام واژههاي فهرست كلمات، تمام ضرايب حاصل را از بيشتر به كمتر مرتـب كنيـد و از ميـان تمـام كلمات كليدي، آنهايي را برگزينيد كه بيشترين ضريب كارايي را دارند. اين جاي كار كاملا به شما بستگي دارد. اگر قصد داريد بـر روی دو عبارت كليدی تاكيد كنيد، عبارت های اول و دوم ليست مرتب شده را انتخاب كنيد. ممكن است تمايل به سـرمايه گـذاری بر روی عبارات بيشتری داشته باشد در اين صورت مي توانيد عبارتهای سوم و چهارم و... را نيز برگزينيد.

## ضريب كارايي چقدر دقيق است؟

ضريب كارايي مي گويد عبارتي مناسب است كه جستوجوهاي بسيار و رقباي كم دارد اما صحبتي از قدرت رقبا نمـي كنـد. ممكـن است تعداد رقبا كم اما سايتهايي باشند كه به خوبي سئو شدهاند، تيم سئوي قوي و هزاران لينك دارند! رقابت با چنين سايتهايي سخت است. تعداد نتايج جست وجو نمي تواند به شما بگويد كه رسيدن به ده رتبه اول ساده است يا خير. رساندن رتبـه از ۹۰۰ بـه ۱۰۰ بسيار ساده تر از رساندن رتبه از ۱۰۰ به ۹ است.

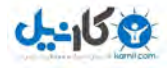

هم چنين اين ضريب علمي نيست و ممكن است بر اساس اعدادي باشد كه قابل مقايسه نيستند. چون ممكن اسـت روش شـمارش تعداد جستوجو براي هر عبارت با عبارت ديگر متفاوت باشد، اگر هر تغييري در اعدادي كه با آن كار را شروع ميكنيد انجام شود؛ نتيجه به دست آمده قابل مقايسه نخواهند بود. به عبارت ديگر ممكن است سيب را با پرتغال مقايسه كنيد. امـا بـا ايـن حـال ايـن ضريب مفيد است اگر رقبا را بررسي كنيد و كلمات فهرست اوليه خود را درست برگزينيد. بايد توجه ويژهاي به ٣٠ سايتي كنيد كه در ابتداي نتايج جستوجو قرار دارند. البته دقت كنيد كه گوگل در ابزار خود، تخميني از ميزان رقابت ارايه مي دهد.

ما در اين مثال فهرست اوليه را به كمك گوگل استخراج نموديم. راه درستتر اين اسـت كـه بـه موتورهـاي جسـتوجـوگر و ابـزار ديگري كه در اين كتاب معرفي شدهاند و همين طور آمار سايت خود مراجعه نماييد. سـپس بـه تعيـين ضـرايب كـارايي بپردازيـد. انتخاب كلمات كليدي درست رابطه تنگاتنگي با تجربه و تبحر شما دارد. ميزان ترافيک حاصل از همه عبارتها را بررسي كنيد. اگر با عبارتي رتبه يک داريد اما ترافيک کمي جذب مي کنيد يا ترافيکي هدفمند در سايت شـما جريـان نـدارد، در انتخـاب آن عبـارت تجديد نظر كنيد. واژهها بايد به طور مداوم بررسي شوند، حتى گاهي بهتر است واژههايي را به صورت آزمايشـي مـورد توجـه قـرار دهيد. همه اين كارها تجربه شما را بيشتر مي كند.

## **مهم بسيار**

به ابزار معرفي شده به طور كامل اعتماد نكنيد و همواره جايي براي تجربه و شم عالي خود خالي كنيد. همزمان با مثال مطرح شده عبارت iran vacations را از دل نتايج استخراج كردم چون به نظر عبارت مناسبي ميآمد اما بعد از امتحـان نمـودن آن متوجـه شدم كه آنقدرها هم مفيد نيست و بازده خوبي ندارد.

## **ا واقعآيا كار انتخاب كلمات كل يدي تمام شده است؟**

البته. شما مراحل اصلي انتخاب واژههاي كليدي را پشت سر گذاشتهايد اما براي تكميل بحث نكات زير را هم در نظر داشته باشيد:

- عبارتهاي كليدي چندكلمهاي انتخاب كنيد.
- عبارت هاي كليدي تك كلمه اي، معمولا بسيار رقابتي هستند و دقيقا هم نمي توانند بازار هدف را مشخص كنند.

با جستوجوی book در گوگل با نزديک به يک ميليارد رقيب روبه و شديم. كلمه free را جستوجو كنيد: نزديک به ١٨ ميليارد رقيب (اين عدد در نسخه دوم كتاب ۴ ميليارد بود!) اين در حالي است كه free روشن نمي كند دنبال چه چيز رايگاني بودهايد:

free book, free CDs, free hosting, free clip arts, free greeting card

اما اگر free article را جستوجو كنيد، مشخص است كه شما به دنبال مقالات رايگان مي گرديد و اگر عبـارت free network security articles را جستوجو كنيد كه به خال زده ايد: شما دقيقا بـه دنبـال مقـالات رايگـاني دربـاره امنيـت در شـبكههـاي كامپيوتري مي گرديد. ديگران هم دقيقا مانند شما عمل مي كنند. كاربران دريافتهاند كه به كمك عبارات دو، سه، چهار و حتى پـنج كلمهاي بهتر مي توانند منظور خود را بيان كنند و در عين حال به نتايج بهتري نيز دست يابند.

• عبارتهاي كليدي رقباي خود را بررسي كنيد!

نيازي به توضيح ندارد، شما بايد بهتر از رقيب خود باشيد پس بايد بدانيد او در حال حاضر چه كرده است. آنها هم مطمئنا سـايت شما را بررسی می كنند! به ياد داشته باشيد كه اگر فقط تلاش كنيد تا به رقبای خود برسيد در نهايت مانند آنها خواهيد شد. بهتر است هميشه ايدههايي ديگر را در نظر داشته باشيد تا چند گام هم از آنها جلوتر باشيد.

# **!يو نه باز جنگ**

كسب رتبههاى بالا در موتورهاى جستوجو بازى نيست، جنگ گلادياتورهاست. جنگى كه شايد هرگز چهره رقيب خود را نبينيـد، جنگي كه خونريزي ندارد اما با پس زدن رقيب به صفحه دوم نتايج جستوجو عملا او را از دور خارج مي كنيد. جنگي كه در صـلح انجام مي گيرد. جنگي كه برنده آن بارها بازنده بوده است. جنگي است كه پايان ندارد و لحظهاي هم متوقف نميشود. خوشـبختانه اين تنها جنگي است كه پيروزي شما در گرو تقويت خودتان است و نه ضربه زدن به رقبا. شما كسي را به عقب نميكشيد بلكـه از وي جلو مي; نيد. هر چه بيشتر سرعت بگيريد، رقباي بيشتري را يشت سر خواهيد ديد.

با انتخاب عبارتهاي تك كلمهاي شما در واقع به جنگ تمام بازار (رقبا) مي(ويد، بازاري كه بسـيار گسـترده و وسـيع اسـت امـا بـا انتخاب عبارتـهاي دو و سه كلمهاي شما بخش خاصي از بازار را مورد هدف قرار ميدهيد: بازار كوچك تر، رقبـاي كمتـر و از همـه مهم تر، خريداران مشخص تر و علاقهمندتر.

## تعداد كلمات كليدي

به خاطر داشته باشيد كه براي هر عبارت كليدي، بايد يک صفحه جداگانه در سايت خود داشته باشيد لذا هر چقـدر مـي¤وانيـد در انتخاب عبارتها دقت نماييد. انتخاب درست كلمات در ساختار و نوع طراحي سايتتان واقعا مؤثر است. حتما برخي از اين عبـارات به عنوان متن پيوندهاي اصلي ناوبري سايت شما انتخاب مي گردند. افزايش بي مورد تعداد كلمات كليدي براي سايتي كه محتـواي كمي دارد، امتيازي محسوب نمي شود. براي هر عبارت بايد بهاندازه كافي در سايت شما محتوا موجود باشد كه بتوانيد بهينهسازي را متناسب با آن عبارت انجام دهيد. بنابراين ابتدا ببينيد كه سايت شما چه دارد، بعدا متناسب با آن، عبارت انتخاب كنيد. وقت خـود را براي عباراتي كه محتوايي براي آنها نداريد و يا محتوا بهاندازه كافي نداريد، تلف نكنيد! **4** 

# **يهينهسازي سايت**

اجراي يک استراتژي مؤثر و بلندمدت بازاريابي با موتورهاي جستوجو بدون توجه به خود سايت اصولا غيرممکن است. يـي ريـزي يک بناي مستحکم و قابل اتکا در خود سايت ضروري مي نمايد. سئو پروسهي طراحي، نوشتن متون، كدنويسي و برنامه نويسي كـل وب سايت با هدف بالا بردن شانس دست يابي به رتبههاي بالا در نتايج جستوجو است. در واقع بهينهسازي وسيلهاي براي كمك به مخاطبان بالقوه است كه وب سايت را به سادگي بيابند.

در پياده سازي استراتژي بلندمدت، سه مؤلفه اصلي زير در هر صفحه سايت و كل سايت مورد توجه جدي قرار دارد:

- مؤلفه متن
- ينكمؤلفه ل
- يتمؤلفه محبوب

هر موتور جستوجوی مهمی از اين سه مؤلفه در الگوريتم رتبهبندی خود بهره ميگيرد. حالت ايدهآل اينگونه خواهد بـود كـه هـر سه مؤلفه ,ا تا بالاترين جاي گاه ممكن بهينهسازي نماييم. اما بهتر است واقع گرا باشيم: در عمل تعداد كمي از صفحات مي توانند به اين حالت دست يابند. به طور كلي سايتها مي توانند در يكي از حالات زير داراي رتبههاي مناسبي باشند:

- سايتهاى داراى بالاترين حد بهينهسازي در هر سه مؤلفه اشاره شده
- سايتهاى داراى مؤلفههاى متن و محبوبيت بالا اما مؤلفه لينك متوسط
	- مسايت هاي داراي مؤلفه متن و لينك متوسط اما محبوبيت بالا

اگر سايت شما خيلي محبوب باشد اما عبارت جستوجو شده در آن موجود نباشد، نمي تواند در رتبههاي مناسب نتايج جستوجـو قرار گيرد. نتيجه اين بخش را همين ابتدا ذكر كردم و در پايـان بخـش نيـز دوبـاره تكـرار مـيكـنم تـا بدانيـد كـه مطلـب بسـيار مهمي مي گويم. مؤلفههاي اشاره شده چه هستند؟

# **متن مؤلفه**

محتواي صفحه، همه چيز است. اصلا تمام دعوا روي محتواست! موتورهاي جستوجو، كلمات و عبارتهاي هـر صـفحه را بايگـاني مي كنند لذا براي عملكرد بهتر شما بايد كلمات دل خواه را در مكان هاي مهم كدهاي صفحات سـايت خـود قـرار دهيـد. مهـم تـرين بخش در مؤلفه متن، انتخاب عبارتهاي كليدي درست است. شما بايد عبارتهايي را برگزينيد كه واقعا مخاطبـان سـايت آنهـا را جستوجو مي كنند. عبارات كليدي اي كه انتخاب مي كنيد بايد داراي شرايط زير باشند:

- مربوط به موضوع اصلي سايت باشند.
- مطمئن باشيد كه كاربران ديگر آنها را جستوجو مي كنند.

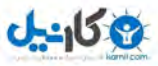

• يخبلي رقابتي نباشند. به عبارت ديگر آن عبارات، عبارات كليدي سايتهاي بسياري نباشند.

موتورهاي جستوجو به هنگام ارزيابي و رتبهبندي صفحات، به محتواي آنها توجه زيادي نشان ميدهند. متني كه براي يک موتور جستوجو مهم است براي مخاطب شما هم مهم است. يعني همان متني كه مخاطب شما به هنگام مراجعه به سايت مي تواند آن را بخواند. منظور از متن مهم، متني است كه دو شرط زير را دارا باشد:

- متن بايد بدون انجام هرگونه عمل خاصي در مرورگرهاي استاندارد قابل رؤيت باشد.
- ا شما بايد بتوانيد متن را مستقيما از مرورگر خود كپي كرده و به يك ويرايشگر متن انتقال دهيد .

عنوان صفحه به همراه متن نمايان آن مكانهاي مهمي هستند كه بايد توجه ويژهاي به آنها معطوف بداريد. موتورهاي جستوجـو آنها را به عنوان محتواي اصلي سايت در نظر مي گيرند و بهينهسازي مناسب آنها در رتبهبندي سايت تأثير قابل توجهي دارد. متا تگ ها و متون جاي گزين تصاوير (ALT) در اولويت بعدي قرار دارند زيرا برخي از موتورهاي جستوجو آن هـا را نمـيخواننـد. بـه عنوان مثال براي ديدن كلمات متا شما بايد كدهاي صفحه را ببينيد و همين طور براي ديدن متن جايگزين يک تصوير بايد مـاوس خود را روى آن تصوير مدتى ثابت نگه داريد. اين كارها همان كارهاى خاصى است كه بيننده براى ديدن مـتن انجـام مـيدهـد در حالي كه متن اصلي و مهم صفحه را بدون انجام هيچ گونه عملي مي تواند ببيند. تكنيك هاي رايجي ماننـد اسلايدشـوهاي jQuery نيز موجودند كه نبايد نگران آنها باشيد. موتور جستوجو متنهاي آنها را ميخواند.

**مهم**: براي بهروزرساني سايت خود و قرار دادن محتواي جديد برنامهاي منظم داشته باشيد. سايتهاي اطلاعاتي و خبري بايـد هـر روز آيديت شوند، سايتهاي شركتي نيز حداقل ماهي يكيار.

## موضوع اصلي سايت

موتورهاي جستوجو توجه زيادي به موضوع اصلي سايت دارند. موضوع اصلي سايت بايد با مراجعه به چند صفحه سايت و به راحتي قابل تشخيص باشد. به عنوان مثال بسياري از وبلاگ@ا كه در آنها درباره همه چيز نوشته مي شود، موضوع اصلي ندارند اما ممكـن است موضوعات فرعي بسياري داشته باشند. اين نكته بسيار مهم است و بايد به آن توجه نماييد. سعي كنيد هر صفحه سايت تان به نوعي به موضوع اصلي مرتبط باشد. به همين خاطر به شما توصيه مي شود به هر سايتي لينـك ندهيـد و از هـر سـايت نيـز لينـك نگيريد. با ديدگاه سئو تنها بايد به پل زدن بين سايتها و صفحات مرتبط از لحاظ موضوع فعاليت بينديشيد. وقتي موتور جستوجو موضوع اصلي سايت شما را بداند هر يک از صفحات سايت تان اتوماتيک وار مرتبط با همان موضوع تشخيص داده مي شود و شانس كسب , تبههاي بالا افزايش مييابد.

آيا به نظر شما موضوع اصلي سايت www.irpedia.com چيزي به جز سفر و گردشـگري در ايـران اسـت؟ آيـا بـراي فهـم ايـن موضوع بايد تلاش ويژهاي انجام دهيد؟ كافي است به آن مراجعه نماييد، همين. در هر صفحه آن كه باشيد، شما مي<انيد كه درباره ايران، سفر و گردشگري در ايران صحبت شده است. در مورد ايـن سـايت موضـوعات فرعـي مـي توانـد عكـس هـاي ايـران، اخبـار Eran Photos, Iran Travel News, Iran (گردشگری ايران، تورهای ايران و موارد ديگر باشد. البته بهتر است اين گونه بگويم Tours, …و موضوع اصلي Tourism Iran.

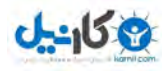

با توجه به موضوعات اصلي و فرعي سايت، مدير سايت مي تواند به خوبي نحوه ارتباط صفحات را مشخص نموده، در سـايت اعمـال نمايد.

اگر ميخواهيد به طور تقريبي بدانيد كه گوگل موضوع اصلي سايت شما را چه چيزي ميداند، كلماتي را كـه حـدس مـيزنيـد بـه صورت زير در آن جستوجو كنيد:

Keyword1 site:YourDomainName.com

...

KeywordN site:YourDomainName.com

هر كلمه كه تعداد نتايج جستوجوي بيشتري داشته باشد به احتمال فراوان موضوع اصلي سايت شما از ديدگاه گوگـل اسـت. اگـر اين نتيجه با چيزي كه انتظار داشته ايد متفاوت است بايد هر چه زودتر شرايط را به نفع خـود تغييـر دهيـد! لطفـا بـه عبـارت بـه احتمال فراوان دقت كنيد. همين طور دقت كنيد كه گفتم كلمات كليدي را جستوجو كنيد و نـه كلمـات ديگـر را. از ايـن ترفنـد مي توانيد براي تحليل وضعيت رقباي خود نيز بهره گيريد:

Keyword site:YourCompetitorDomainName.com

تعداد صفحات بايگاني شده از سايت شما در گوگل هم به ترتيب زير مشخص مي شود:

site:YourDomainName.com

# **Title**

عنوان صفحه به دلايل متعددي هم از ديدگاه طراحي وب سايت و هم از ديدگاه موتورهاي جستوجو، مهم است.

- كاربران به هنگام خواندن صفحات سايت، آن را در مرورگر خود مي بينند.
- در رتبهبندي صفحات، بخشي از متن اصلي سايت در نظر گرفته مي شوند.
- عنوان صفحه چيزي است كه در نتايج جستوجو، كاربران بايد روي آن كليک كنند تا به صفحهاي بروند.
	- به هنگام ذخيره و بوک مارک كردن صفحات به صورت پيش فرض از عنوان صفحه استفاده مي شود.

بنابراين نوشتن مناسب عنوان صفحه را مانند يک قاعده اصولي همواره مد نظر داشته باشيد. در نوشتن آن دقت كنيد كـه در عـين حال كه حاوي كلمات كليدي است بايد بتواند كاربران را به كليك كردن و آمدن به سايت ترغيب كند. قرار دادن كلمات كليدي در آن ممكن است به كسب رتبه بالا منجر شود اما ميزان كليك هايي كه در نتايج جستوجو بر آن مي شود را هم بايد مد نظر داشـته باشيد. يعني به گونهاي بنويسيد كه بيشتر كليک بخورد.

اگر كلمات كليدي بسياري داريد بايد صفحات بسياري نيز طراحي كنيد و در آنها، عنوآنها را با كلمات كليدي متناسب بـا همـان صفحه بنويسيد. قرار دادن يک عنوان ثابت در تمام صفحات سايت كار اشتباهي است كه بسياري مرتكب آن ميشوند. اين كار تنها زماني درست است كه سايت فقط يك كلمه كليدي داشته باشد!

عنوان صفحه به عنوان يک پارامتر مهم، متأسفانه در بسياري از سايتها مورد توجه قرار نگرفته است. دو عبـارت زيـر را بـه همـان صورت كه درون نقل قول است، در گوگل جستوجو كنيد تا ببينيد عمق فاجعه تا كجاست! (يعني مي شود يك بار بگويم در بينگ جست،جو كنيد؟)

"New page 1", "Untitled Page"

دو عنوان فوق به طور خودكار توسط نرمافزارهاي طراحي سايت، براي صفحات پيشنهاد مي شود. مثال زير را ببينيد:

<Title>Visit Iran Travel & Tourism Guide, Plan Your Trip to Iran Now!</Title>

 $\lt$ title $>$ lran SEO بالا بردن رتبه سایت در گوگل  $\lt$ title $>$ 

در مثال فوق تلاش كردهام تا بهترين بهره را از كلمات كليدي ببرم. ضمن آن كه هر دو عنوان گويا و واضح هستند. اگـر در گوگـل جستوجو كنيد خواهيد ديد هر دو عنوان به طور كامل در نتايج جستوجو ظاهر مي شوند. بنابراين ايـن شـانس را دارم كـه تمـام حرفم را به جستوجوگران بگويم و حتى يک کاراکتر از مهم ترين حرف هايم نيز سه نقطه نمى شود.

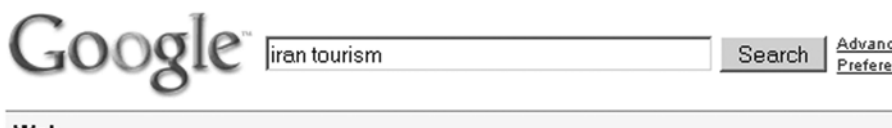

Web

Visit Iran - Travel & Tourism Guide, Plan Your Trip to Iran Now! Find information for travel to Iran. travel deals, vacations, hotels, travel tips, forwins, guides, Iran maps, photos, features, attractions, and itinerary ... www.irpedia.com/ - 35k - Cached - Similar pages

**iran** travel, **tourism** and touring - [Official website] - Your ... Iran travel information, Iran tours, travel tips, hotels, travel agencies, tour guides, maps, tourist attractions, sights and itinerary ideas. www.itto.org/ - 28k - Cached - Similar pages

تمام چيزي كه ميخواهم بگويم اين است كه عنوان صفحه نبايد بيشتر از ۶۵ كـاراكتر داشـته باشـد (ايـن عـدد ممكـن اسـت در زمانهای مختلف فرق كند). يک عنوان درست بايد به طور كامل در نتيجه جستوجو، ديده شود. همــين طــور عنــوان نبايـد خيلــي كوتاه باشد. چون مي<انم بسياري از شما به دنبال قاعده هستيد، بهتر است اين گونه بگويم: عنوان صفحه نبايد كمتـر از سـه كلمـه باشد مگر براي برندها و نامهاي تجاري. به مرور كه تجربه شما بيشتر شود، قواعد خاص خودتان را خواهيد يافت.

ممكن است بگوييد كلمه "در" كه كلمهاي رايج و به درد نخور است، چرا آن را در عنوان صفحه بـه كـار بـرده ايـد؟ شـما درسـت مي گوييد اگر هدف ما تنها كسب رتبه بالا بود. هدف ما كسب رتبه بالا براي جذب بيننده بيشتر اسـت. بنـابراين بايـد بـه گونـهاي بنويسيم كه شانس كليك شدن متن ما بيشتر شود. قرار گرفتن كلمات كليدي در كنار هم بايد متني جذاب و گويا را شـكل دهـد. بنابراين اگر حرف اضافهاي لازم است، آن را به كار بريد. ما با كاربراني هوشيار و دقيق روبهرو هستيم، آنها آدم آهني نيستند!

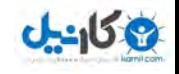

- يبراي صفحات مختلف سايت از عناوين متفاوت و مرتبط با همان صفحه استفاده نماييد. اگر صفحه "درباره مـا" و صـفحه "محصولات ما" در سايت شما محتواي يكساني دارند، بهتر است يكي را حذف كنيد. راه ديگر هم اين است كـه محتـواي آن.ها يكي نباشد. عجب!
- \_ تنها در صورتي كه نام شركت شما خيلي معروف و مشهور است، آن را در عناوين به كار ببريد. اگر نـام شـركت و سـايت شما حاوي كلمات كليدي است حتما از آن در عناوين استفاده نماييد.

## **Power Combination Strategy**

سه كلمه اول عنوان سايت خود را به گونهاي بنويسيد كه به صورت هاي مختلـف جسـتوجـو مـي شـود. بـه عنـوان مثـال عبـارت Iranian pistachio exporter به صورت های زیر قابل جستوجو خواهد بود:

- Iranian pistachio exporter
- Iranian pistachio
- pistachio exporter

البته اين بدان معنا نيست كه به هر قيمتي كه شده عبارتي سه كلمهاي بسازيد بلكه اگر به طور طبيعي چنين عبارتي وجود دارد از آن بهره ببريد. عبارتي مانند موزيكامپويترسانه تنها جالب است و براي مقصود ما مناسب نيست!

```
برچسب Title بايد اولين برچسب درونHEAD باشد. توصيه مي شود ترتيب زير را در نوشتن كدهاي HTML رعايت كنيد:
```
<Head>

<TITLE> the title text </TITLE>

<META name="description" content=" a text ">

<META name="keywords" content=" keywords">

…

#### **Stemming**

بدين معناست كه تر كيبات مختلف ريشه يك كلمه به هنگـام ارزيـابي صـفحات و نمـايش نتـايج جسـتوجـو مـورد توجـه موتـور جستوجو قرار مي گيرد. به عنوان مثال با جستوجوي exporters در گوگل، آن به دنبال كلمات زير هم مي گردد:

Exporting, Exporter, Export

در نظر داشتن صورت هاي مختلف ريشه يک کلمه به هنگام تنظيم عنوان صفحات مي تواند مفيد باشد.

## **صفحه متن**

متن نمايان صفحه آن چيزي است كه بين دو تگ <body> و </body قرار مي گيرد و به سـادگي قـادر بـه كيـي كـردن آن از مرورگر و انتقال آن به يک ويرايشگر متن مي باشيد. اين متن را بيننده مي بيند و مي خواند. البته ديدن و خواندن مطالب براي تمـام صفحات اينترنتي اتفاق ميافتد اما كاري كه پس از اين ديدن و خواندن انجام ميشـود، مشـخص نيسـت. ممكـن اسـت بيننـده بـا

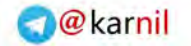

 $-159$ 

خواندن يک متن به خواندن مطالب بعدي ترغيب گردد. همچنين ممكن است با خواندن چند خط آن به طور كلي از سايت خـارج .شود

**ضرب در علامت**

علامتي وجود دارد كه شما را به شدت توصيه مي كنم كاري كنيد تا كاربر سايت شما سراغ آن نرود. يعني تا زماني كه درون سايت شماست اصلا فراموش كند كه چنين چيزي وجود دارد. آن هم چيزي نيست جز علامت ضرب در بالا و سمت راست مرورگر!

# $-|B|$   $\times$

موتورهاي جستوجو به طور مداوم استراتژي رتبهبندي خود را تغيير مي دهند و نمي توان دقيقا عنوان كرد كه در حال حاضر بر چه چيزي تمركز دارند. اما رويه اصلي آنها همواره ثابت است: آنها متن را ميخوانند و لينک را دنبال مي كنند. به همين دليل بسـيار مهم است كه شما كلمات كليدي خود را در متن نمايان صفحه قرار دهيد تا مطمئن شويد كه موتور جستوجو آنها را ميخواند و با خود ميبرد. به هنگام نوشتن محتواي صفحات اين موارد را مد نظر قرار دهيد:

- متن بايد حرفي براي گفتن داشته باشد.
- از نظر قواعد املا يي و نگارش نقص نداشته باشد.
	- به شكلي جذاب و ترغيب كننده تنظيم گردد.
- به قصد اطلاع رسانی و كمک به دیگران نوشته شده باشد و نه برای اغفال و بزرگنمایی.
	- جملات متن طولاني نباشد.
- لگر متن طولانی است و بايد در يک صفحه نمايش داده شود، حتما پاراگراف بندی شود.

اگر حرفي براي گفتن نداريد، كسب رتبههاي بالا براي تان مفيد نخواهد بود. اگر بيننده بيايد و چيزي در سايت شما نيابد، آن گـاه چه؟ خيلي واضح است، با خواندن گزيدهاي از متن صفحات به سراغ آن ضربدر معروف مي رود!

به محتواي صفحات دقت كنيد. اگر خودتان نمي توانيد، از ديگران بخواهيد تا اين كار را براي تان انجام دهند. هيچ وقت سعي نكنيد كه متن هاي طولاني را در يک صفحه بگنجانيد بلكه آن را به چند بخش كوتاه تقسيم كرده، در صفحات مختلف ارايه دهيد. با اين كار هم به بينندگان خود فرصت فكر كردن دادهايد و هم اين كه شانس خود را در كسب ردههاى مناسب افزايش داده ايد: به جاى يک صفحه اکنون چند صفحه داريد!

# ماشين مون

واژههاي كليدي را بسيار تكرار نكنيد. متن خود را طبيعي بنويسيد و بدون دليل واژههاي مد نظر خود را در آن قـرار ندهيـد. شـايد جملاتي نظير اين مورد براي شما آشنا باشد: ما با ماشين مون رفتيم شمال و بعدش با ماشين مون رفتيم تو بـاغ. ماشـين مـون رو پارک کرديم و بعدش از ماشين مون پياده شديم...

متن اشاره شده را مي توان بدين صورت خلاصه كرد:... ماشين مون... ماشين مون... ماشين مون... ماشين مون... مواردي همانند اين متن غيرعادي هستند. آنها چه در زندگي روزمره و چه در اينترنت كم ارزش هستند. تكرار بي مورد كلمات يكي از مصاديق تقلـب

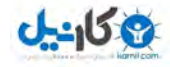

**O**karnil

است. قابل توجه علاقهمندان به قواعد: اگر متن صفحه ١٠٠ كلمه دارد، تكرار واژههای مد نظر خود را بـه ١٠ مـورد محـدود كنيـد. واقعا نمي توان خط قرمز تعيين كرد. بهتر است بگويم تا زماني كه احساس مي كنيد متن شما "ماشين مون" نشده است، از كلمـات مد نظر استفاده كنيد. اگر در متني ۱۰۰ كلمه اي، عبارتي ۱۰ بار تكرار شده باشد، چگالي آن به صورت زير خواهد بود:

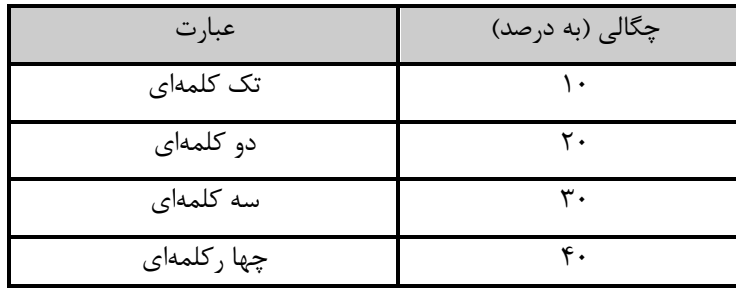

باور كنيد چگالي كلمه ٢٠ درصد آن هم در يک متن ١٠٠ كلمهاي غيرعادي است. چگالي كلمه ٣ تا ٨ درصد، براي يک مـتن ٣٠٠ تا ۵۰۰ كلمهاي مي تواند گزينه مناسبي باشد اما با اين حال اين يک قانون نيست همان بهتر كه بگويم متن بايد عـادي باشـد. اگـر عبارت كليدي سه كلمهاي است، آن كلمات را هم با هم تكرار كنيد و هم به صورت جداگانه و اينكه نبايد "ماشين مون" شود.

اگر يک متن را به ۳ قسمت تقسيم كنيم، به نظر م<sub>ي ر</sub>سد، مهم ترين بخش آن يک سوم بالاي صفحه است. براي متن هاي طـولاني مهم ترين بخش، آني است كه كاربر بدون اسكرول كردن مي تواند آن را در صفحه نمايش بخواند. استفاده از عبارتهاي كليـدي در اين بخش مهم است. البته يك متن طبيعي حتما توزيـع يكسـاني از كلمـات دارد و نـوعي تصـنع و بـازي بـا كلمـات در آن ديـده نميشود. روشن است كه تنها با تمركز بر چگالي كلمه نمي¤وان به رتبههاي مناسب دست يافت. براي كسب رتبههاي بالا بايد تمام عوامل را بسيج كرد و به يک فعاليت خاص دل خوش نبود. بهتر است كمي از ماشين مون فاصله بگيريم و به بررسي چنـد مفهـوم مهم بپردازیم.

## مفاهيمي براي ارزيابي و مقايسه متون

موتور جستوجو براي اين كه بتواند صفحات را رتبهبندي نمايد، بايد به نوعي آنها را با هم مقايسه كند. براي مقايسـه صـفحات و رتبهبندي آنها موتور جستوجو از الگوريتم خاصي استفاده مـي كنـد. الگـوريتم نيـز مجموعهـاي از دستورالعملهاسـت كـه موتـور جستوجو به كمك آن، دو عامل "اهميت" يک صفحه و "ارتباط" محتويات آن با عبارت جستوجو شده را تعيين مي كند.

به هنگام رتبهبندي صفحات، الگوريتم بر پارامترهاي مختلفي از صفحات اعمال ميشود. همچنين موتور جستوجو بـراي ايـن كـه بتواند پارامترهاي صفحات مختلف را با هم مقايسه كند بايد به نوعي براي آنها يک مقياس بيابد. مفاهيمي وجود دارنـد کـه موتـور جستوجو به كمك آنها مي تواند براي همه پارامترها، مقياسي عددي در نظر بگيرد.

> **Keyword Frequency KF** تعداد دفعاتی كه یک كلمه در كل متن تكرار شده است را نشان میدهد.

# **Keyword Density KD**

به تعداد دفعاتي كه يک كلمه نسبت به كل كلمات متن تكرار شده است، گفته مي شود.

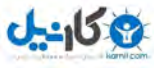

**O**karnil

## **Keyword Proximity KProx**

به مكان كلمات نسبت به يكديگر (دوري يا نزديكي آنها از هم) اشاره مي كند.

#### **Keyword Prominence KProm**

به مكان يك كلمه نسبت به كل كلمات ديگر متن، اشاره ميكند (ارزش مكاني). كلمات ابتداي متن داراي عامل KProm بيشتري مي باشند تا كلمات انتهاي متن. اين عامل را مي توان اين گونه هم تعريف كرد كه يک كلمه چقدر بـه بـالاي صـفحه نزديـك اسـت. موارد ياد شده كه از اين به بعد "وزن ها" ناميده ميشوند، در جمله "من ايران و طبيعت ايران را دوست دارم."، بررسي شده است:

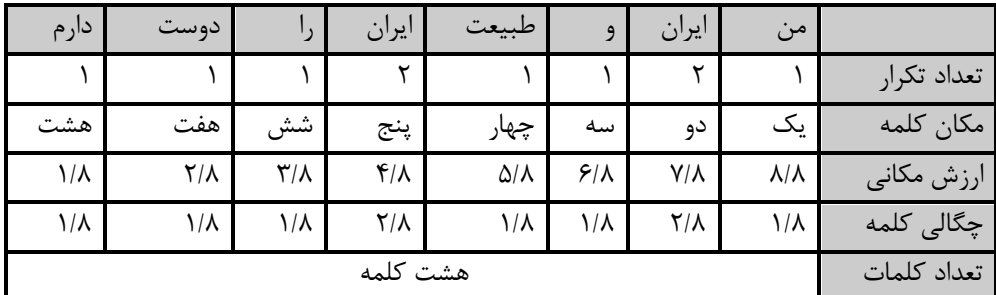

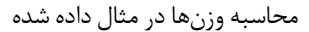

كلمه "ايران" دو بار تكرار شده است، پس چگالي آن ٢/٨ (دو روي هشت) خواهد بود. كلمـه "ايـران" در مكـانهـاي دوم و پـنجم تكرار شده است لذا

Kprom= $1/2$ <sup>\*</sup>{ $(7+4)/8$ }

كلمات "من" و "ايران" به هم نزديک و كلمات "من" و "دارم"، از هـم دور ميباشـند (Kprox). مفـاهيم اشـاره شـده بـه هنگـام ارزيابي هر صفحه بر روي تمام پارامترهاي آن مانند عنوان، آدرس، نام، كلمات متن آن، كلمات استفاده شده در متن پيوندهاي آن، سر تيترهاي متن صفحه، نام تصاوير استفاده شده در آن، متاهاي آن و... اعمال مي شود. بعد از اين كه اين كار بـراي تمـام صـفحات انجام شود، آن گاه همه صفحات داراي مقياس هايي عددي خواهند بود كه در اين صورت مقايسه آنها انجامپذير است.

براي بهبودي رتبههاي سايت خود به تجربه و آمار استناد مي كنيم. نميدانيم هر يک از موتورهاي جسـتوجـو چـه پارامترهـايي از صفحه را مد نظر دارد و الگوريتم آنها هم به طور مداوم در حال تغيير است. به عبارت ديگر اگر شما در چند ماه گذشـته توانسـته ايد با تمركز بر برخي از يارامترها رتبه سايت خود را بالا ببريد، هيچ تضميني وجود ندارد كه آن راه كارها در زمان كنوني هم مـؤثر باشند. اين مورد به خوبي اهميت تجربه و همراهي مداوم با موتورهاي جستوجو را روشن مي نمايد.

موتورهاي جستوجو كلمات بالاي صفحه را بسيار مهمتر از بقيه كلمات آن در نظر مي گيرند. براي اطمينان از دستيـابي بـه ايـن امتياز مي توانيد كلمات كليدي سايت خود را در متن بالاي صفحه به كمك برچسب هاي سرتيتر H1 و H2 به كار ببريد. قرار دادن كلمات كليدي در عنوان صفحه هم به اين مورد كمك مي كند.

<TITLE>Iranian Pistachio Exporter</TITLE> <H1> Iranian Pistachio Exporter</H1>

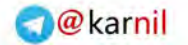

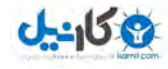

پاراگراف اول هر صفحه بايد به خوبي محتواي كل صفحه را شرح دهد و به گونهاي تنطيم شود كه از كلمات كليدي در آن استفاده شود. بهتر است كلمات كليدي در كل متن صفحه به خوبي توزيع شوند و تنها به ابتداي مـتن توجـه نشـود. زمـاني كـه كـاربر بـه صفحهاي مراجعه مي كند بايد مطمئن باشد كه عبارت جستوجو شده اش در صفحه وجود دارد. لـذا اگـر مـتن صـفحهاي طـولاني است، مي توانيد آن را به چند بخش تقسيم نموده و سرتيتر همه بخشها را در بالاي صفحه طوري قرار دهيد كـه كـاربر بـا كليـك كردن هريك از آنها به بخش مربوط به آن در صفحه برده شود. راه ديگر بالا بردن چگالي كلمه در صفحه، نوشتن نتيجـه گيـري براي آن در انتهاي صفحه و به كار بردن كلمات كليدي در آن است. به عنوان مثال به مورد زير توجه نماييد:

اگر مي خواهيد درباره جوراب پشميدستباف اطلاعات بيشتري بدانيد، لطفا به ما تماس بگيريد.

تنها دست يابي به رتبههاي بالا كافي نيست. براي عملكرد بهتر شما بايد جستوجوگران را متقاعد كنيد كه لينك شـما را در نتـايج جستوجو كليك كنند، بعد از مراجعه به سايت از شما خريد كنند يا در خبرنامه شما عضو شـوند و… بعـد از مراجعـه كـاربران بـه سايت دوست داريد آنها چه كاري را انجام دهند؟ فرمي را پر كنند؟ به شما زنگ بزنند؟ كالايي را سفارش دهند؟

يک صفحه بهينهسازي شده تنها براي راضي كردن موتورهاي جستوجو بهينهسازي نمي شود بلكه بايد كاربران صفحه را هم راضي كند و آنها را به انجام دادن كاري در سايت ترغيب نمايد. يكي از بهترين راههاي انجام اين امر استفاده درست از پيوندهاسـت. بـه دلايل زير آنها در اين امر مفيد خواهند بود:

متن لينك و كلمات دور و بر آن از ديدگاه موتور جستوجو مهم است زيرا شما هيچ گاه به صفحات غير مهم و كم اهميـت لينـك نمي دهيد (البته اگر تا الان لينک مي داديد، از اين به بعد اين کار را نکنيد!). کاربران سايت به خوبي مي دانند که کلمات لينک شده به صفحهاي مي ود كه خود آن كلمات در متن آن صفحه وجود دارد. كلمات متن لينك در واقع مقصد لينك را توضيح مـي دهنـد. حتما واژه Click Here را در صفحات بسياري ديده ايد. لينكي با كلمات ياد شده در متن آن در واقـع چنـين مـيiمايـد كـه بـه صفحهاي مي <sub>ر</sub>ود كه درباره Click Here اطلاعاتي دارد! خود قضاوت كنيد كه كدام مورد زير منطقي تر است؟

<a href="index.html">Learn More</a>

<a href="index.html">Learn more about Iran</a>

پيوند در واقع يک پل ارتباطي بين دو صفحه است. وجود كلمات كليدي در متن لينک واقعا مهم است. اهميت اين گونه متن هـا بـا مثال زير بررسي ميشود:

فردي درون ساختماني متروک است که دو درب خروجي دارد. او مي خواهد به حياط ساختمان برود. هر دو درب ياد شده به حياط ختم مي شوند، اما وي از اين موضوع اطلاعي ندارد! روي يكي از دربها نوشته شده است: "فشار دهيـد" و بـر روي درب دوم نوشـته شده است: "به سوي حياط". اين فرد براي رفتن به حياط از كدام يک استفاده مي كند؟ شما هم موافقيد كه اگر او واقعا بخواهد بـه حياط برود، حتما از درب دوم استفاده مي كند! ييوندهايي كه درباره مقصد خود توضيح مي<هند، به عبارت ديگر پيوندهايي كه در متن پيوند آنهـا، كلمـات كليـدي وجـود دارد، بسيار مورد توجه موتورهاي جستوجوگر ميباشند. بنابراين در نوشتن متن صفحات به كمك پيوندها كلمـات كليـدي خـود را بـه صفحات مرتبط لينك كنيد.

## **تگ ها متا**

متا تگ ها، برچسب هايي در اچ.تي.ام.ال هستند كه اطلاعاتي از محتواي صفحات را ارايه ميدهند. آنها تأثيري در چگونگي نمايش صفحه ندارند. در ادامه مهمترين آن ها معرفي شدهاند.

# **Meta Description**

متن آن را جذاب، مختصر و مفيد انتخاب كنيد. بهترين حالت آن يک جمله است که شرح مفيدي از صفحه را ارايه مي كنــد. البتــه سعي كنيد در آن واژههاي كليدي را بياوريد. با اين كه همه موتورهاي جستوجو آن را نميخوانند اما از ديدگاه برخي از موتورهاي جستوجو به عنوان پارامتر ثانويه مورد توجه قرار دارند. موتورهاي جستوجو معمولا متن آن را در كنـار عنـوان صـفحه در نتـايج جستوجو به عنوان توضيحي براي صفحات سايت، نمايش مي دهند. گوگل محتواي آن را مي خواند. در حالت كلي محتواي اين تگ بايد دو خاصيت زير را داشته باشد:

- بايد به رتبه سايت شما در موتورهاي جستوجو كمک كند.
	- خواننده <sub>د</sub>ا به آمدن به سايت ترغيب نمايد.

سعي نكنيد به هر قيمت كلمات كليدي در آن تكرار شود. اين شرح مختصر بايد معني داشته باشـد و درآن قواعـد نگـارش رعايـت شده باشد. اگر جملات به صورت سوم شخص بیان شوند، بهتر است. به هنگام نوشتن، آن را به ۲۰۰ تا ۲۵۰ کـاراکتر (بـا شـمارش فاصلهها) محدود كنيد. در آن از كلماتي استفاده نكنيد كه در متن صفحه وجود ندارد. البته در اين جا منظور كلمـات اساسـي هـر جمله است. به عنوان مثالي نادر فرض كنيد در توضيح صفحهاي از يک سايت ورزشي، از عبارت لوله بخاري استفاده شده باشد!

آن را با كلمات كليدي صفحه شروع كنيد. توصيه مي شود كه عنوان صفحه را دقيقا در آن تكرار نكنيد. كلمات كليـدي را بيشـتر از سه بار در آن تكرار ننماييد و حالت هاي جمع و فرد كلمات را هم مد نظر داشته باشيد. مثالي از يک شرح مؤثر در زير آمده است:

"طراح سايت. خدمات حرفهاي طراحي سايت براي كسبوكارهاي كوچك و بزرگ. طراحي سايت چيزي بيش از خلق گرافيک زيبا و چشم گير است."

## **Meta keywords**

خدا رحمتش كند. ديگر مهم نيست (سال ١٣٩١). در حالت كلي بايد گفت كه اين برچسب تأثير چنداني در رتبه سايتها نـدارد و توصيه مىشود وقت زيادي را صرف تنظيم محتواي اين برچسب نكنيد. شايد يكي از فوايد تمركز بر روى اين برچسب اين باشد كه شما فرصت مي يابيد هر صفحه سايت خود را با دقت بيشتري تحليل كنيد. اگر مي توانيد كارهاي ديگري بـراي سـايت خـود انجـام دهيد، مي توانيد اين برچسب را كاملا فراموش كنيد.

به هنگام تنظيم محتواي اين برچسب نكات زير را مد نظر داشته باشيد:

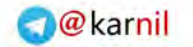

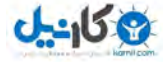

- حالت مفرد و جمع كلمات كليدي ,ا بنويسيد.
- كلمات كليدي را بيش از سه بار تكرار نكنيد و موارد مهم را در ابتداي آن قرار دهيد.
- حتما به خاطر داريد كه گفته شد برخي از كلمات با املايي غلط جستوجو مي شوند، حالت هاي رايج غلط املايي كلمات كليدي خود را در اين جا قرار دهيد.
	- كلمات كليدي را مي توانيد با كاما از هم جدا كنيد و يا جدا نكنيد.

# **ALT**

هر عكس و تصويري علاوه بر جذابيت، حامل پيامي است كه بينندگان مختلـف از آن برداشـت هـايي متفـاوت مـي كننـد. يكـي از كاربردهاي اين موجوديت اچ تي ام ال اين است كه منظور و پيام طراحان سايت را منتقل كنـد. موجوديـت Alt، متنـي اسـت كـه محتواي يک عکس را شرح مي هد. اگر نمايش تصاوير در مرورگر غيرفعال شود، متن آنجاي گزين تصوير ميشود.

ممكن است عدهاي از كاربران، صفحات را بدون نمايش تصاوير مرور كنند كـه در ايـن صـورت مـتن ايـن موجوديـت را مـي بيننـد. همچنين محتواي اين موجوديت براي كمک به نابينايان توسط نرمافزارهاي مخصوص به خط بريل و يا صدا برگردانده ميشود.

متن به كار رفته در اين موجوديت مي تواند در رتبه سايت مؤثر باشد اما نه بهاندازه عنوان صفحه. استفاده هوشمندانه از آن توصـيه مي شود. به عنوان مثال اگر شما يک شرکت ارايه دهندهي خدمات ميزباني وب هستيد براي هر يـک از ايکـونهـا و يـا دکمـههـاي موجود در اين صفحه ميتوانيد از عبارت "خدمات ميزباني وب" در متن آن استفاده نماييد.

<img src="services.gif" width="80" height="30" alt=" ميزباني وب" />

متن اين موجوديت زماني كه تصوير به جايي لينك شده است، براي گوگل مهمتر مي شود كه البتـه در رتبـهبنـدي سـايت گيرنـده لينک تأثير بيشتري دارد. در مثال زير صفحه s.html به احتمال بسيار زياد داراي رتبه بالاتري براي عبـارت خـدمات ميزبـاني وب خواهد بود نسبت به حالتي كه اين عبارت در متن تصوير لينك شده به آن نباشد.

<a href="s.html"><img border="0" src="s.gif" width="100" height="45" alt=" حدمات ميزباني وب $/$ </a>

**URL** 

هر سند، منبع اطلاعاتي و يا فايلي كه بر روي اينترنـت قـرار دارد، آدرس منحصـر بـه فـردي دارد كـه URL نـام دارد و پروتكـل دسترسي به هر منبع، نام منبع و مسير دست يابي به آن را در خود دارد. نمونه يک آدرس وب در زير آمده است:

http://www.irpedia.com/site/link2irpedia.php

در حالت كلي بايد گفت كه آدرس صفحههاي وب مورد توجه موتورهاي جستوجو است. نام يك سايت يا يك صفحه اگـر مخفـف نباشد معمولا مي تواند شروع خوبي براي فهميدن محتواي آن باشد و موتور جستوجو هم از اين قاعده استفاده مي كند. امـا تمركـز زياد بر نام فايل ها، فولدرها و نام دامنه سايت توصيه نمي شود. شما همواره به دنبال بهينهسازي سه مؤلفه اصلي براي كل سايت يعني مؤلفههاي متن، پيوند و محبوبيت باشـيد. سـايتي كـه سـه مؤلفه اصلے آن بهينه شده است حتى اگر نام دامنه آن حاوي كلمات كليدي نباشد باز هم مے تواند به , تبههاي مناسب دست يابد.

# **نام دامنه**

نام دامنه سايت در كسب رتبههاي مناسب مؤثر است. نام سايت چيزي است كه بـه صـاحب آن تعلـق دارد و پـارامتري اسـت كـه نمي توان در آن تقلب كرد زيرا نام سايت بعد از آن كه ثبت شد تا پايان زمان مالكيت همان است كه در ابتدا ثبت مي شـود. موتـور جستوجو تمام وزن هاي بررسي شده را در نام سايت محاسبه مي كند. از ديدگاه موتورهاي جستوجو در انتخاب نـام، مهـمتـرين عامل وجود كلمات كليدي در آن است. بهترين زمان براي شروع به بهينهسازي يک سايت، همان ابتداي كار است، حتى زماني كـه سايت هنوز طراحي نشده است. اگر نام دامنه سايت را تاكنون ثبت نكردهايد، حالا كه كلمات كليدي خود را ميدانيد، بهتر اسـت از آن ها برای انتخاب نام دامنه نيز بهره بگيريد.

انتخاب يک نام صحيح نقش مؤثري در كسبوكارتان نيز دارد. اين بخش كتاب ضمن آن كه مهم است نياز به تصميم گيـري شـما هم دارد. در انتخاب كلمات كليدي، با توجه به آمارهاي موجود و كمك نرمافزارها، كار خود را انجام داديد. اما در انتخاب نام سايت بايد تصميم بگيريد كه ديدگاه بازاريابي براي شما مهم است يا ديدگاه موتورهاي جستوجو؟ و يا شايد مجبور بـه مصـالحه بـين دو طرف شويد. از ديدگاه موتورهاي جستوجو نام دامنه خوب، آني است كه كلمات كليـدي در آن تكـرار شـده باشـد. امـا از ديـدگاه بازاريابي يک دومين مناسب آني است که به راحتي تلفظ شود، در خاطرمها بماند (پادآوري آن ساده باشد) و حتى امــلاي ســادهاي داشته باشد. هر دو ديدگاه را در اين كتاب مد نظر قرار دادهام. بنابراين نام دامنه خوب را داراي شرايط زير مي دانم:

- كوتاه باشد. (ديدگاه بازاريابي)
- داراي املاي سادهاي باشد. (ديدگاه بازاريابي)
- به يادآوري آن ساده باشد. (ديدگاه بازاريابي)
	- حاوي كلمات كليدي باشد. (ديدگاه سئو)

فرض مي كنيم كه عبارت كليدي سايت شما persian carpet است. در اين صورت چرا نـام سـايت bestpersiancarpet.com نباشد؟ تعجب نكنيد دنياي دات كامها پذيرش اين گونه اسامي,را سهلrر و سهلrر نموده است. برخي از نام هاي دامنه چنـد سـايت فعال وب در زير آمده است:

- 1stsearchranking.net
- freetrainingtutorial.com
- irandaily.com

كدام دامنه زير را ثبت كنيم؟

- persiancarpet.com
- persiancarpet.com

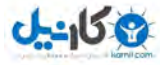

در مورد اول كلمات كليدي وجود دارد و از هم نيز جدا مي باشند. اما آيا موتورهاي جستوجو قادر بـه تشـخيص كلمـه carpet در دل persiancarpet هستند؟ برداشت من اين است كه همه موتورهاي جستوجو مي توانند و شما نبايد نگران نام هايي باشيد كه تاكنون به صورت نوع دوم ثبت كردهايد.

#### **com ه پسوندها؟يا بقي.**

گفته ميشود كه دات كامها رتبههاي بهتري نسبت به بقيه پسوندها مثلا دات نت، به دست ميآورند. اين مورد نيز صحت ندارد. اگر رتبههاي بالاي نتايج جستوجو در بيشتر موارد در اختيار دات كام هاست شايد ناشي از زياد بودن تعداد آنها در مقايسه بـا سـاير پسوندها باشد. ممكن است نام هاى ثبت شده با ساير پسوندها بسيار زياد باشد اما همـهى آنهـا فعـال نيسـتند و فقـط بـه دليـل مشابهت با نام دامنه com. از طرف دارندگان دات كام ثبت شدهاند. به عنوان مثال دومين رسميشركت «رهنمون سـرزمين مـاد» rahnemoon.com است اما rahnemoon.net ,ا هم ثبت كرده ايم.

نكته مهم ديگر اين است كه مردم سايتهاي دات كام را در فعاليتهاي تجاري جديتر از بقيه ميدانند. بيشتر آنهـا بـا دات كـام انس گرفتهاند و اين از ديدگاه بازاريابي نكته مهمي است كه بايد به آن توجه شود. من تمايل نـدارم از يـك سـايت بـا پســوند دات اينفو، يک جفت جورابِ پشمي كوردي ارزان، خريداري كنم اما اگر دات كام باشد، شايد دو جفت جوراب پشمي كوردي ارزان بِخرم. شما چطور؟ با عرضه عمومي پسوندهاي متنوع كه در سال ٢٠١٢ انجام شد، به نظر مي رسد نوع پسوند تاثيري در رتبهبندي ندارد و شما با خيال راحت مي توانيد هر نوع پسوندي را كه ميخواهيد انتخاب كنيد فقط به خاطر داشته باشيد در انتخاب نام سايت و نوع پسوند تنها به ديدگاه موتورهاي جستوجو توجه نكنيد مگر آن كه اصولا تنها به سرمايه گذاري بر رتبه سـايت تـان در موتورهـاي جست1جو علاقهمند باشيد.

نكته پاياني اين كه هرگز براي مقاصد تجاري از نام هاي رايگان اسـتفاده نكنيـد. ايـن نـوع سـرويسهـا بـراي داشـتن سـايتهـاي خانوادگی، آلبوم عكس، آموزش های رايگان و... مناسب هستند.

#### **پوشه نام**

نام و تعداد پوشههايي را كه فايل اصلي درون آنهاست در رده بندي مؤثر است. به نظر مي رسد هر چه مسـير دسترسـي بـه فايـل طولانيتر باشد، رتبهها كاهش مييابد. سعي كنيد با حداكثر سه پوشه به فايلهايي كه ميخواهيد رتبه كسب كنند، دست يابيد. به :عنوان مثال

www.irpedia.com/iran/

www.irpedia.com/iran/maps/

www.irpedia.com/iranphotos/

www.irpedia.com/site/search/map.php

توصيه ميشود با دقت مناسب از كلمات كليدي در نام گذاري پوشهها استفاده كنيد. اين مورد، حداقل كار شما را در دسـته بنـدي اطلاعات سايت راحتتر مي كند. حتى اگر تاثير نام پوشهها را در رتبه سايت ناديده بگيريم، مطمئنا بايد راهي بـراي كـاهش تعـداد يوشەھاي تودر تو بيابيد.

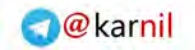

نام فايل

نام فايل مورد توجه است و نبايد آن را دست كم بگيريد. سعى كنيد از كلمـات كليـدي در آن اسـتفاده كنيـد و البتـه از نـام هـاي طولاني خودداري كنيد. نام فايل صفحه اول سايت خود را حتما index (يا default) بناميد تا آدرس صفحه اول سـايت شـما بـه صورت زير باشد:

www.yoursitename.com

و نه به صورت زير:

www.yoursitename.com/homenew.asp

اين كار براي كمك به ديگران به هنگام لينك دادن به سايت نيز مؤثر است. زيرا ممكن است شما در اينده نام ايـن فايـل را تغييـر دهيد، در اين صورت تمام لينك@اي داده شده به آن صفحه، لينكي شكسته خواهند بود. شما ضرر مي كنيد!

تغيير نام فايلها و مسير دسترسي به آنها تا حدي در اينترنت عادي است. اگر شما هم مجبور به اعمال اين گونه تغييرات در سايت خود هستيد، بهتر است فايل هاي تغيير نام داده شده يا تغيير مسير داده شده را براي مدتي در همان مسير قبلـي، بـاقي بگذاريـد. مسلما كاربران از طريق سايت شما به اين صفحات دسترسي نخواهند داشت زيرا شما مسير دسترسي را تغيير داده ايد اما كـاربراني كه از طريق سايتهاي ديگر و يا موتورهاي جستوجو به آن صفحات ارجاع داده ميشوند بـا عبـارت "صـفحه مـورد نظـر موجـود نميباشد"، روبه رو نخواهند شد. با قرار دادن آدرس جديد در صفحات قديمي، كاربران دوباره بـه فايـل اصـلي دسترسـي خواهنـد داشت. نبايد تنها صفحه اول سايت تان رتبههاي خوبي بهدست آورد. اين يک اشتباه محض است كه در ابتداي كار خيلـي روى آن وقتم را به هدر دادم. صفحه اول سايت معمولا متن كمي دارد و توجه بيش از حد به تكنيك&اي سئو در اين صفحه معمولا آن را از ريخت و قيافه مي اندازد. بهتر است در هر صفحه حداكثر بر روي دو واژه كليدي سرمايه گذاري كنيد. اگـر واژههـاي زيـادي داريـد، صفحات زيادي طراحي كنيد. اين مورد را به عنوان يك قانون مهم رعايت كنيد.

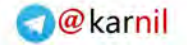

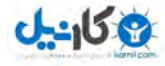

**متن صفحات نوشتن**

تمام تلاش در كسب رتبههاى بالا براى اين است كه در نهايت متن صفحههاى سايت خوانده شود. لذا متن سايت قطعـا بايـد مهـم باشد و البته مورد توجه موتورهاي جستوجو. مگر مي توان بر سر هيچ دعوا كرد؟ كسب رتبههاي بالا بدون وجـود مـتن در سـايت امكان ندارد. موتورهاي جستوجو توجه ويژهاي به متن نشان ميدهند. اكنون نوشتن متن را به صورت عملي پـي مـي5يـريم. اگـر متن صفحه تيتر خاصي دارد، صفحه را با همان عنوان شروع كنيد:

 $\langle HI \rangle$ تيتر صفحه $\langle HI \rangle$ 

چند خط ابتدايي متن صفحات بسيار مهم هستند، سعى كنيد با يک ترتيب و تركيب منطقى، كلمات كليدي صـفحه ,ا در آن قـرار دهيد. مانند:

 $<$ H1>جوراب پشمی $<$ H1>

جوراب پشميبافته شده در اين شركت با بهره گيري از بهترين الياف و تكنولوژي روز دنياست...

در بقيه متن صفحه هم به فراخور از واژههاي كليدي استفاده كنيد. سعي كنيد شروع پاراگرافها با واژههاي كليدي باشد. ميتوانيد واژههای كليدی را اگر از زيبايي متن نميكاهد به صورت برجسته استفاده كنيد. در هر صورت متن صفحه بايـد حرفـهای بـه نظـر برسد. لطفا متن زير را بخوانيد:

"شركت توليدي صخرههاي بنفش و آبي به عنوان برزگترين تولي كننده صحره در ايران اسب."

متن ياد شده كه ادعاي بزرگي را مطرح كرده است، چند غلط املايي دارد! كمي بزرگ نمايي كردهام اما متن هايي مانند اين مـورد، كم نيستند. بودن كلمات كليدي در نام دامنه سايت، نام فايل ها و يوشهها در رتبهبندي مؤثر است. سايتي كه كلمات كليدي در نام دامنه خود ندارد اما داراي سطح بهينهاي براي سه مؤلفه متن، لينک و محبوبيت است هنوز هم مي تواند به رتبههاي بالا دست يابد. با اين حال اگر مي توانيد دامنهاي با كلمات دل خواه خود ثبت نماييد، حتما اين كار را انجام دهيد. نمونـه بـارز آن Irpedia.com اسـت كـه كلمـه Iran در آن نيسـت امـا در جسـتوجـوي كلمـه Iran رتبـه خـوبي دارد. بايـد اعتـراف كـنم كـه اگـر نـام آن IranPedia.com بود، رتبه آن خيلي راحتتر با كلمه Iran به صفحه اول مي سـيد تـا الان كـه Irpedia.com اسـت. در ايـن مصالحه دست يابي به نام تجاري "ايرپديا" را برگزيدم هر چند ميدانستم كار مـن بـراي كـار روي كلمـه Iran و ايـران سـختـتـر مي شود. مي دانيد چرا؟ شايد بهتر است شما لشكر مديران سايتي را كه به دل خواه به سايت شما به صورت "ايران پديا" و يا " Iran Pedia**"**، لينک مي کنند را جدي بگيريد!

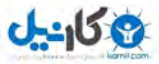

**O**karnil

# **ينكل مؤلفه**

پروسه قرار دادن كلمات كليدي در مكانهاي مهم صفحات سايت، بي ارزش و هدر دادن زمان خواهد بـود اگـر موتـور جســتوجـو نتواند راهي براي خواندن آنها بيابد. نحوه ارتباط صفحات سايت با هم و نحوه ارتباط سايت با سايتهاي ديگر بايد مورد توجه قرار گيرد زيرا پيوندها راه ورود موتورهاي جستو به سايتها و صفحات هستند. بنابراين به هنگام طراحـي صـفحات سـايت بايـد توجـه نماييد كه موتورهاي جستوجو بتوانند به سادگي لينكهاي درون صفحات را دنبال كنند و متون آن را بخوانند.

مؤلفه لينك را مي توان همان ساختار سايت دانست. ساختار ساده و قابل دسترس در كسب رتبههاي مناسب مـؤثر اسـت و همـين طور كاربران نيز راحت تر با آن كار مي كنند. در بحث هاي متفرقه كتاب، راهنماي سايت معرفي شده اسـت؛ آن بخـش را بـا دقـت بخوانيد.

# مؤلفه محبوبيت

محبوبيت داراي دو زير مؤلفه محبوبيت پيوندي و محبوبيت در تعداد كليكـها ميباشد. دستيابي به محبوبيت مناسب بـدين معنــا نيست كه تا مي توانيد از سايتهاي ديگر لينك بگيريد. تعداد لينكهايي كه به سايت شما شده است، نوع و كيفيت سايتهايي كـه به شما لينك دادهاند، سايتهايي كه شما به آنها لينك داده ايد و لينكهاي داخلي سايت همگي در محبوبيت آن مؤثرند.

براي بالا بردن كيفيت لينكـهاي ورودي، سايت خود را حتما در فهرستـهاي مهم ثبت كنيد. در فيس بوک و گوگل پلاس و توئيتر و بقيه شبكههاي اجتماعي فعال باشيد. دريافت لينك از سايتهاي محبوب، فوق|لعاده مهم است. ايست! به چه سايتي محبوب گفته مي شود؟ سايت محبوبي كه در رتبهبندي سايت مؤثر است داراي شرايط زير است:

- محتوايي مرتبط با محتواي سايت شما دارد.
- خود آن سايت لينکهاي ورودي زيادي از سايتهاي محبوب ديگر دارد.

اين گونه لينك@ا هم در رتبه سايت مؤثرند و هم اين كه بيننده واقعي روانه سايت تان مي كنند. فرض كنيد كه ٨٠ درصـد ترافيـك سايت تان از طريق موتورهاي جستوجو فراهم مي شود. حال اگر اتفاقي بيفتد و بر اثر تغيير سيستم رتبهبندي، رتبههاي سايت شما همانند يک صخره سقوط كند و تمام ترافيک ناشي از رتبهها را از دست دهيد، چه ميشود؟ هنوز هـم بيننـدگان بـه سـايت شـما مراجعه مي كنند زيرا شما در سايتهاى محبوب لينكهايي داريد كه بيننده به سايت تان سرازير مي كنند.

اصولا اگر بخش عمدهاي از ترافيک سايت تان تنها از طريق موتورهاي جستوجو و به خصوص گوگل فراهم ميشود، زنگ خطر بـه صدا در آمده است. گوگل دوست وفاداري نيست و دلبستگي عاشقانه به آن خانه سوز است. راههاي ديگر جذب بيننده به سـايت را فراموش نكنيد، به روزي فكر كنيد كه گوگل به شما اخم كند!

مقوله ديگر، محبوبيت در كليكـها است. برخي از موتورهاي جســتوجـو و فهرســتـهـا تعـداد دفعـاتي كـه سـايت شــما در نتـايج جستوجوي آنها كليک مي شود را در نظر مي گيرند. هر صفحهاي از سايت شما كه در نتايج جستوجو قرار مي گيرد و كاربران بـا كليك كردن روى عنوان آن وارد سايت شما ميشوند، باعث بالا رفتن محبوبيت سايت خواهد شد.

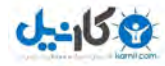

اين مورد قبلا بسيار مورد توجه بود اما اكنون به طور نامحسوس به صورت هميشگي و يا موردي مد نظر قـرار مـي6يـرد. در زمـان نوشتن اين بخش از كتاب ياهو به صورت هميشگي و گوگل به صورت موردي شمارش كليك ها را انجام مي دادهاند.

## جمع بند<u>ی</u>

بهينهسازي سايت دو گزينه را مورد توجه قرار مي۵هد: بهينهسازي پارامترهاي درون سايت و بهينهسازي پارامترهاي بيرون سايت . پارامترهاي درون سايت نام دامنه، عنوان صفحات، متن صفحات و كليه موارد ديگري را كه درون خود سايت است، شامل مي شـود. يارامترهاي بيروني، كليه موارد ديگري است كه خارج از سايت به كمک آن مي ايند نظير بهينهسازي متن لينكهايي كه به سـايت مي شود. در اين بخش از كتاب بهينهسازي پارامترهاي دروني مورد توجه قرار گرفت.

موتور جستوجو متن را مي خواند و لينک را دنبال مي كند. پس كاري كنيد كه همه متن هاي سايت شما را به سادگي بخواند و هر چه بيشتر به كمك لينكها از سايتهاى مرتبط ديگر به سايت شما مراجعه كند. اگر سايت شـما بـه كمـك تـوازن در سـه مؤلفـه محبوبيت، متن و لينک به رتبههاي مناسب دست يابد، تغييرات در رتبههاي آن شديد نخواهد بود، بلكه دامنه تغييـرات آن، كـم و مشخص مي ماند يعني رتبه سايت به يک باره از ۹ به ۸۷ نمي رود. به عبارت ديگر رتبههاي آن مانند صخره سقوط نمي كند.

الگوريتم و پارامترهاي مورد توجه يک موتور جستوجو سري است. موتورهاي جستوجو از انتشار هرگونه مطلبي دربـاره سيسـتم رتبهبندی و پارامترهای مورد توجه خود، خودداری می كنند. البته به موازات موتورهای جستوجو افراد زیادی هم در تلاشند تـا بـا مهندسی معكوس رفتار موتور جستوجو را شناسایی كنند.

موتورهاي جستوجو از ديدگاههاي مختلفي مورد بررسي قرار ميگيرند. يكي از روشها تكيه بر گزارشهاي آماري است. به عنـوان مثال كارشناسان با جستوجوي عبارات بسياري در يک موتور جستوجوي خاص و بررسي سايتهاي ردههاي اول تا دهم، عنـوان می كنند كه ۷۰ درصد سايتهايی كه در ۱۰ رتبه اول قرار میگیرند، در نام دامنه خود عبارت جستوجو شده را دارند. با اين وجود، اين گونه گزارشات آماري، هيچگاه توضيح نمي،دهند كه پارامترهاي بررسي شده با چه ضرايبي وارد الگوريتم موتورهاي جسـتوجـو مي شوند. اگر بتوان با موتور جستوجو همراه بود و وضعيت سايتهاي مختلف را براي مدتي يي گيري كرد، رفتار موتور جستوجـو ملموس تر خواهد بود. در اين كتاب براي تعيين و معرفي پارامترهاي ورودي علي رغم اين كه منــابع بســياري را بررســي نمــوده ام، تجربه شخصی خود را در اولويت قرار دادهام.

اگر اكنون جستوجويي انجام شود، نتايج جستوجو ذخيره گردد و با نتايج همان جستوجو در يک ماه بعد مقايسه شـود، روشـن مي شود كه جابجايي هاي بسياري در رتبهي سايت ها صورت گرفته است. لذا مي توان با مقايسه وضعيت سايت ها در دو دوره زمـاني متفاوت و تحليل پارامترهايي كه در آنها تغيير كرده است، حدسهاي صائبي درباره پارامترهاي مورد توجهي موتورهاي جستوجو .زد

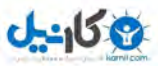

هر موتور جستوجوي مهمي از سه مؤلفه اشاره شده در الگوريتم رتبهبندي خود بهره ميگيرد. حالت ايدهآل اين گونه خواهد بود كه هر سه مؤلفه را تا بالاترين جاي گاه ممكن بهينهسازي نماييم. اما بهتر است واقـع گـرا باشـيم: در عمـل تعـداد كمـي از سـايتهـا مي توانند به اين حالت دست يابند. به طور كلي سايتها مي توانند در يكي از حالات زير داراي رتبههاي مناسبي باشند:

- سايتهاى داراى بالاترين حد بهينهسازى در هر سه مؤلفه متن، لينك و محبوبيت
	- سايتهاى داراى مؤلفههاى متن و محبوبيت بالا اما مؤلفه لينك متوسط
		- مسايت هاي داراي مؤلفه متن و لينك متوسط اما محبوبيت بالا

اگر سايت شما محبوب باشد اما عبارت جستوجو شده در آن موجود نباشد، نمي تواند در رتبههاي مناسب نتايج جسـتوجـو قـرار گيرد (قبلا گفته بودم. نه؟) <u>Δ</u>

# معرفي سايت به موتورهاي جست<u>و</u>جو

گفته شد كه موتور جستوجو متن را مي خواند و لينك را دنبال مي كند. بنابراين موتور جستوجو مي تواند سايت شـما را بيابـد بـه شرط آن كه راهي براي ورود اسپايدر آن به سايتتان فراهم كرده باشيد. اگر موتور جستوجو بتواند لينكي به سـايت شـما بيابـد، يروسه معرفي سايت شما به آن انجام شده است. هرچه راههاي بيشتري به سـايت شـما موجـود باشـد، اسـپايدر زودتـر بـه آن راه مي يابد. اما اين تنها ابتداي راه است.

در حقيقت شما مي خواهيد موتور جستوجو زودتر و بيشتر به سايت شما مراجعه كند و تعداد صفحات بيشترى از آن را بخوانـد تـا همواره آخرين اطلاعات سايت در بايگاني موتور جستوجو باشد. به طور ساده مي خواهم بگويم كه يک بار خواندن اطلاعـات كـافي نيست بلكه موتور جستوجو بايد بارها و بارها به سايت شما مراجعه كند.

تمام موتورهاي جستوجو، صفحه اي براي معرفي سايتها دارند. تنها كافي است آدرس صفحه اول سايت خود را به آنها بدهيد. با اين كار آدرس سايتتان وارد برنامهي كاري موتور جستوجو مي شود و اسپايدر آن به سايتتان مراجعه خواهـد كـرد. اگـر از ايـن شيوه براي معرفي يک سايت استفاده كنيد ممكن است يک تا چند هفته و يا حتي بيشتر طول بكشد تا اين که موتور جستوجو به سايت مراجعه كند. اما ما به دنبال راههاي سريعتر هستيم.

راه ورود اسپايدر به سايت شما پيوند است. براي فراهم كردن راه، از سايتهايي كه در حال حاضر در پايگاه دادهي موتور جستوجو قرار دارند بخواهيد كه به شما لينك كنند. خواستن بخش ساده كار است زيرا پذيرش خواسته شما مهم تر است. خساست شاخ و دم ندارد. مديران خسيس هم كم نيستند! اين جاست كه كمي به مشكل بر مي خوريد. آيا شما حاضر مي شويد به يک سـايت بنجـل و بي محتوا لينک کنيد؟ مسلما نه. از ديگران نيز اين انتظار را نداشته باشيد.

نكته مهم در همين جا نهفته است. اگر شما سايتي پر محتوا و مفيد داشته باشيد چرا ديگران به سايتتان لينک نكنند! آنها از اين كه توانستهاند به بينندگان خود سايتي مفيد معرفي كنند، حتما دلشاد خواهند بود. باور كنيد مشكل حل نشده است! شما بايد اين مديران را براي لينک دادن قانع کنيد. حضور در فهرستها مي تواند در معرفي سايت به موتورهاي جستوجـو مـؤثر باشـد. توصـيه مي شود بعد از تكميل طراحي سايت، آن را به فهرستهاي مهم و موضوعي معرفي نماييد. براي معرفي يک سايت به فهرست، ابتـدا بايد مناسب ترين گروه را بيابيد. براي يافتن مناسب ترين گروه، كلمات كليدي سايت خود را در فهرست مورد نظر جستوجو كنيد و بررسي كنيد كه سايتهاي فهرست شده در نتيجه جستوجو در چه گروههايي قرار دارند.

با جستوجوي هر يک از کلمات کليدي، گروههاي معرفي شده براي آن را يادداشت نماييد. متوجه خواهيد شد که بعضي از گروهها بيشتر از بقيه تكرار مي شوند. اگر تعداد دفعات تكرار يک گروه بيشتر از ساير گروههاست، همان گروه مناسب ترين گروه براي سايت شما خواهد بود. هم چنين اگر سايتي با زمينه كاري مشابه سايت خود درون يكي از گروهها يافتيد، گروه آن سايت مـيتوانـد گـروه مناسبي براي سايت شما نيز باشد. معمولا بيشتر سايتها بهتر است در همان زيرگروههاي مرتبط با محدوده جغرافيايي (مثلا ايران)

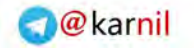

**می کارندل** 

يك يا دو هزار و يك 69

فهرست شوند اما اين موضوع براي همه سايتها درست نيست و برخي سايتها اصولا بهتـر اسـت در گـروههـايي قـرار گيرنـد كـه محدوديت جغرافيايي ندارند.

زماني مي توانيد سايت خود را به فهرستها معرفي كنيد كه به طور كامل طراحي شده باشد. معرفي سـايت بـه فهرسـت، البتـه در معرفي سايت به موتورهاي جستوجو نيز مؤثر خواهد بود. موتور جستوجو براي آغاز به جمع[وري اطلاعات، نياز به يـك نقطـهي شروع دارد و چه جايي بهتر از فهرستها، به خصوص ياهو (Yahoo!) و ديماز (DMOZ) .

فهرست های کوچک بسياری وجود دارند که شما مے توانيد به طور رايگان سايت خود را به آن هـا معرفــى کنيـد. هــم چنــين شــما می توانيد مقالات مفيدي را در زمينه فعاليت تان تهيه كنيد و آن ها را در سايت هاي بي شماري كه حيات خود را مديون اين مقالات هستند، منتشر كنيد. دقت كنيد در اين مقالات، آدرس سايت شما به صورت لينك قرار داده شود تا هم بينندگان با كليك كردن بر آن بتوانند به سايت بيايند و هم اسپايدرها آن را دنبال كنند.

در سايتها و وبلاگهاي ديگر نوشتهاي به صورت مهمان بنويسيد و به سايت خود لينک کنيد. يـا مطالـب بـا ارزش بنويسـيد و بـه ديگران اجازه دهيد آنها را در سايت يا وبلاگ خود قرار دهند. به وبلاگهاي ديگر سر بزنيد و نظري واقعي بنويسيد و به سايت خود لينک بدهيد. در فرومها مشاركت كنيد. در شبكههاي اجتماعي حضوري فعال داشته باشيد و پيوندهاي سايت خود را با ديگران بـه اشتراک بگذاريد. امروزه يکي از بهترين روش ها براي كشاندن هر چه بيشتر گوگل و بينگ به سايت شما همين حضوردر شبكههاي اجتماعي است. يعني در سايت خود محتوايي مناسب منتشر كنيد و سپس آن را در شبكههـاي اجتمـاعي بـه اشـتراك بگذاريـد يـا امكان اشتراك گذاري آن را در سايت خود فراهم كنيد تا ديگران براي شما اين كار را انجام دهند.

## **خلاصه**

- هرچه سايت در پايگاه دادهي موتورهاي جستوجوي بيشتري قرار گيرد، بهتر است.
- هرچه صفحات بيشتري از يک سايت در پايگاه دادهي موتورهاي جستوجو قرار بگيرند، بهتر است.
	- بيشترين مخاطبان سايتها را موتورهاي جستوجوي مهم فراهم مي كنند.
- كيفيت محتواي سايت خود را بالا ببريد. سايت بايد حرفي براي گفتن داشته باشد كـه بتوانيـد ديگـران را بـه ديـدن آن دعوت كنيد!
	- به سايتهاى ديگر لينک کنيد و از آنها بخواهيد که به شما لينک کنند.
	- مقالات مفيدي را در سايتهاي ديگر منتشر كنيد و در آنها آدرس سايت خود را به صورت پيوند قرار دهيد.
		- سايت خود را به تمام فهرستهاي رايگان و معتبري كه سراغ داريد، معرفي كنيد.
			- در شبكههای اجتماعی فعال باشید.

**6**

# بالا بردن م*ح*بوبيت سايت

محبوبيت سايت به اين معناست كه چه تعداد از سايتهاي ديگر، به سايتي خاص لينک دادهاند. هـر چـه سـايتي لينكهـاي ورودي بيشتري داشته باشد، محبوب تر مي گردد. ايدهي اصلي نهفته در محبوبيت سايت اين است كه اگر سـايتهـاي بسـياري بـه سـايتي خاص لينک دادهاند، لابد آن سايت چيزي قابل توجه براي عرضه دارد كه ارزش لينک گرفتن را داشته است.

محبوبيت در پيوندها كه از اين به بعد به صورت خلاصه آن را محبوبيت ميخوانيم، يكي از پارامترهاي بسـيار مهـم و مـورد توجـه موتورهاي جستوجو است. شما به عنوان دارندهي يک سايت توانايي ايجاد هرگونه تغييري در محتواي سايتتان به منظـور كسـب , تبههاي بالاتر ,ا داريد. اما زماني كه سعي در بهبودي وضعيت سايتتان در ميزان محبوبيت داريد، اوضاع بسيار فرق مي كند. اكنون شما با سايتهاي ديگران روبه رو هستد و نمي توانيد به راحتي اوضاع را به نفع خود تغيير دهيد. آنها اگر بخواهند بـه شـما لينـك ميدهند و اگر نخواهند، كاري از دست شما ساخته نيست. شايد بتوانيد مديران بسياري را متقاعد كنيد تا با يكديگر لينک معاوضـه كنيد اما به اين نتيجه خواهيد رسيد كه بعضي از آنها متقاعد شدني نيستند! اما امروزه خوشبختانه براي متقاعد كردن آنها لزومـا مجبور به نامه فرستادن (ايميل) نيستيد. اگر در شبكههاي احتماعي حضور مناسبي داشـته باشـيد سـايت شـما مـورد توجـه قـرار مي گيرد. شايد شما نتوانيد مدير سايت الف را متقاعد كنيد اما دوست وي مي تواند. دوستي كه در فيس بوک يا گوگل پلاس سـايت شما را ديده است.

علاوه بر تعداد لينكها، اهميت و كيفيت آنها هم مورد توجه قرار مي گيرد. بنابراين لازم است با دو مفهوم با كيفيت و مهم به خوبي آشنا باشيم:

- يک لينک با کيفيت، لينکي است که بين دو صفحه با زمينه فعاليت مشابه قرار دارد.
- يک لينک مهم، لينکي است که از يک سايت مهم مي آيد و يک سايت مهم نيز سايتي اسـت کـه خـود لينکهـاي ورودي : يادي دارد.

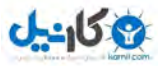

به كمك مثال زير، تبادل لينك بين چند سايت را بررسي مي كنيم. سايتهاي زير را با محبوبيت مشخص شده، فرض كنيد:

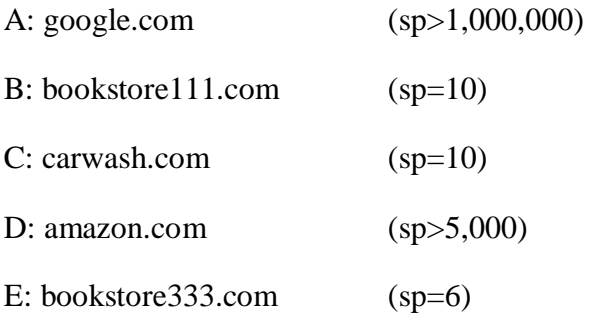

- لينك A به E، يك لينك مهم است؛ چه كسي مي تواند بگويد كه google مهم نيست!
- نينك B به E، يك لينك با كيفيت است، زيرا زمينه فعاليت هر دو سايت مانند هـم (كتـاب) اسـت و محبوبيـت هـر دو  $\,B\,$ سايت نيز تقريبا مانند هم است.
- $\rm E$  به  $\rm E$ ، نه مهم است و نه با كيفيت. دليل آن هم از نام دو سايت پيداست. سايت  $\rm C$  اهميتي هم رده با سـايت  $\rm E$ .دارد
- ناينك D به E، هم مهم است و هم با كيفيت، زيرا amazon.com، يك سايت مهم است و البتـه در زمينـه كتـاب هـم فعاليت دارد.

اگر لينكي كه از سايت  $\rm E$  به  $\rm E$  اشاره مي كند به صورت زير باشد:

<A href="http://www.bookstore222.com">Book store 222</A>

و عبارت جستوجو شده چيزي مثل book store باشد، آن گاه اين لينک هم يک لينـک بـا کيفيـت خواهـد بـود، زيـرا عبـارت جستوجو شده در متن لينک وجود دارد. مطالب گفته شده به خوبي نشان مي دهد كه موتور جستوجو براي تعيين كيفيت يـک پيوند سه مورد زير را بررسي ميكند:

- آيا عبارت جستوجو شده در متن لينك وجود دارد؟
- آيا عبارت جستوجو شده در صفحهاي كه پيوند در آن قرار دارد (مبدأ لينك) وجود دارد؟
- موضوع اصلي فعاليت سايت لينك دهنده چقدر به كلمه كليدي و سايت گيرنده لينك مرتبط است؟

طبق معمول موتور جست وجو بايد "وزن ها" را محاسبه نمايد. روشهاي بسياري براي محاسـبه آنهـا وجـود دارد. اصـولا يكـي از تفاوت هاي ديگر موتورهاي جستوجو، نحوه محاسبه "وزن ها" است. ممكن است يک موتور جستوجـو جملـه "ايـران را دوسـت دارم"را ٣ كلمه بداند و از "را" صرف نظر كند اما ديگري آن را ۴ كلمه بداند.

همان گونه كه قبلا نيز عنوان شد، فقط مي توان حدس زد كه پارامترهاي مورد توجه موتورهاي جستوجو چيست. اما اين مسئله را كه يک پارامتر خاص آيا واقعا مورد توجه است و اگر مورد توجه است تا چقدر، بايد بررسي شود.
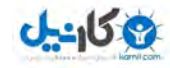

# **ينكل انواع** به طور كلي لينك هايي كه بين سايت ا رد و بدل مي شود در گروههاي زير دسته بندي مي شوند:

# لينکھاي دزد<u>ي</u>

بله دزدي! اجازه دهيد اين بحث را كوبنده شروع كنيم. نظير لينكهاي بي ربطي كه در بخش نظرات وبلاگها و يا گفتگوها گذاشته مي شود. بعد از معرفي rel=nofollow سوء استفاده از اين لينك ها خنثي شد اما آن ها همچنان در ايجاد ترافيك مؤثر هستند!

# لينکھاي تبادلي

اين پيوندها با توافق مديران سايتها متولد مي شوند، به اين صورت كه دو سايت به طور متقابل به هم لينك مي كنند.

# رايگان براي همه

تابلوبازي! سايتهايي وجود دارند كه هر كس مي¤واند لينك خود را در آنها قرار دهد.

# لينکھاي خريداري شده يا اجاره اي

دست به جيب شدن! برخي سايتها براي لينک دادن به سايتهاي ديگر هزينه دريافت مي کنند. با آمدن گوگل پنگوئن بهتر است دست شما كمتر از جيبتان خارج شود و يا اصلا نشود.

# لينكهاي طبيعي

طبيعت زيباست! اين لينك@ا به صورت طبيعي به سايتها و صفحات مفيد و ارزش مند داده مي شود.

# **!يباز تابلو**

"رايگان براي همه"، سايتي است كه هر كس مي تواند به طور رايگان از آن به سايت خود لينک كند. در واقـع ايـن گونـه سـايتهـا صفحاتي دارند كه از آن فقط به صفحات ديگر لينک كردهاند. با اضافه شدن هر لينک جديد، آخرين لينک معرفي شـده در ابتـداي صفحه قرار مي گيرد. چون افراد بسياري اين كار را انجام مي دهند، لينك هاي ابتداي صفحه به تدريج به انتهاي صفحه مـي رسـند و سيس حذف مي شوند. تصور بر اين است كه اگر موتورهاي جستوجو اين لينك\ا را بيابند، در رتبه بندي سايتهاي مورد نظر مؤثر است. اما اين موضوع هنوز ثابت نشده است و به تازگي گوگل بسـياري از ايـن سـايتهـا را از بايگـاني|ش حـذف كـرد. موتورهـاي جستوجو از صفحاتي كه تنها به سايتهاي بسياري لينك كردهاند و خود لينك هـاي ورودي كمـي‹ارنـد، صـرف نظـر مـي/كننـد. اينگونه لينكـها اگر هم تأثير داشته باشند، بسيار ناچيز است.

در دنياي وب، يک لينک را معادل يک راي از دهنده لينک به گيرنده آن ميدانند. در دنياي واقعي هم راي دادن بـه همـين گونـه است. اما آيا شما فردي را كه به همه راي ميدهد، قبول داريد؟ اين سايتها به هرگونه صفحه اي لينک ميدهند: شخصي، ورزشي، علمي، سياسي و... بنابراين كيفيتي ندارند. هر وقت درباره چنين سايتهاي فكر مي كنم به ياد فيلمها و تابلو اعلاناتي مي|فتم كه در

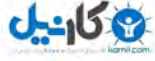

### يك يا دو هزار و يك 73

بحبوحه جنگها و همزمان با اتفاقات هولناک در جايي از شهر نصب مي شود. هر کس مي ايد و پيغامي بدان مي چسپاند. يکي مي گويد من زنده ام، يكي از پسرش ميخواهد كه به فلان جا برود، … بنابراين فكر ميكنم اين گونه سايتها بالاخره به دردي ميخورند. امـا از شما مي پرسم آيا شرايط آنقدر اضطراري است كه بايد به چنين سايتي برويد؟

# سرويس هاي تبادل لينك

سرويسهايي وجود دارند كه به كمك آنها، اعضاي شان به يكديگر لينک مي كنند. شما در سايتتان چند صـفحه مـيسـازيد و بـه سايتهاى ديگران لينک مى کنيد و در عوض آنها هم در سايتهاى خود صفحه اى مىسازند و به سـايت شـما لينــک مــى کننــد. خيلي واضح مي گويم وقت خود را صرف اين گونه برنامهها نكنيد. براي امتحان كارايي آنها چندين بار اقدام كردهام اما خيري نديده ام!

# **رانير مدينك با سايل تبادل**

همان ابتدا مي گويم: اين كار را بكنيد و اگر در آن موفق شويد واقعا مـؤثر خواهـد بـود. در ايـن نـوع فعاليـت شـما از سـايتهـايي درخواست لينك مي كنيد كه زمينه فعاليت شان مرتبط با زمينه فعاليت سايت شماست و سايتهاي طرفين رقابتي با هـم ندارنـد! براي اين كار واژههاي كليدي دل خواه خود را در گوگل جستوجو كنيد و آدرس سايتهاي قرار گرفته در رتبههاي بالاتر و بيست رده پايينتر از سايت خود را يادداشت كنيد. آه! متأسفانه همهى آنها رقباي شما هستند. چه بايد كرد؟

به همه اين سايتها بايد سر بزنيد، در مي بابيد كه بعضي از آنها با اين كه بالاتر از شما بودهاند اما واقعا واژههاي كليدي ديگـري را مد نظر داشتهاند و بنابراين مي توانيد از آنها درخواست تبادل لينك كنيد. بعد از آن كه تمام سايتهاي مناسب براي تبادل لينـك را يافتيد، آدرس تماس با آنها را هم بيابيد. حال به اين نكته فكر كنيد كه چرا آنها بايد به شـما لينـك كننـد، سـايت شـما چـه جذابيت هايي براي آنها دارد. حضور در شبكههاي اجتماعي و جاهايي كه آنها حضور دارند را نيز بررسي كنيد.

شما بايد صفحه پيوندهاي سايت خود را طراحي نماييد. به آن از صفحات ديگـر سـايت خـود لينـك كنيـد و اجـازه دهيـد توسـط موتورهاي جستوجو خوانده شود. با تغييرات جديدي كه گوگل با پنگوئن اش آورد گفته ميشود تاثير اين صفحات كم شده است. امام من چنين اعتقادي ندارم تا زمانيكه شما با سايتهاي مشابه با حوزه كاري خود در تماس اين اين كار را بكنيد. حـداقل فايلـده اش اين است كه بينندگاني به سايت شما مي ايند.

### **در گفتگوها حضور**

در گفتگوها شركت كنيد و بر دانش تان بيافزاييد. در پايان نوشتههايي كه به اين سايتها ارسال مي كنيد، آدرس سايت خود را قرار دهيد. البته همه ی آن ها اجازه قراردادن آدرس را به شما نمیدهند. تعريف امضايی مناسب برای حضور در گفتگوها توصيه میشـود هر چند كه ممكن است آن لينك nofollow=rel .داشته باشد

### **گر يت ديچند سا يطراح**

چند سايت ديگر طراحي كنيد و از آنها به سايت اصلي تان لينک کنيد. محتواي آنها کيي سايت اصـلي نباشـد و خـود آنهـا در ظاهر گرافيكي و چيدمان لينك@ا با هم متفاوت باشند و اي.پي آن@ا نيز با سايت اصلي حداقل در كلاس سي متفـاوت باشـد. ايـن روش براي سايتهاي بزرگ توصيه مي شود كه بخشهاي محتوايي زيادي دارند.

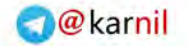

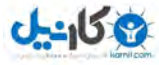

# **مقاله نوشتن**

مقالاتي در زمينه موضوع فعاليت سايتتان بنويسيد يا تهيه كنيد. آنها را منتشر كنيد و براي ديگران هم ارسال نماييـد. بـه آنهـا اين اجازه را بدهيد كه بتوانند آن مقالات را در سايت شان منتشر كنند اما از آنها بخواهيد كه در پايان اين مقالات يك لينـك بـه سايت شما قرار دهند. اين امكان را فراهم كنيد تا مقالات از شبكههاي اجتماعي سر در بياورند. سايتهاي زيادي نيز وجود دارند كه مي توانيد مقالات خود را در آنها به رايگان منتشر كنيد. گفتم تهيه كنيد، درست گفتم!. سايتهاي مرجع رايگاني وجود دارند كـه مي توانيد به كمک آنها مقالهي جديدي بنويسيد. اگر وقت نداريد، هزينه كنيـد! بسـياري از بلاگرهـا بـا كمـال ميلـي بـراي شـما مي نويسند و به راحتي مقاله شما را در سايتها و وبلاگها دوستان بسيار خود قرار ميدهند.

# معرفي به فهرستها

سايت خود را به فهرستهاى مهم و موضوعي معرفي كنيد و از تأثير آن بر افزايش محبوبيت سايت خود مطمئن باشيد. مـيتوانيـد نام بسياري از اين فهرستها را در dir.yahoo.com و com.yahoo.com بيابيد.

# فراهم كردن محتواي مناسب

شايد تعجب كنيد. اما اين كار اول شما بايد باشد. محتواي مناسب يک سايت در افزايش محبوبيـت آن بسـيار مـؤثر اسـت. يكـي از راههاي جلب اعتماد بينندگان سايتها، كمک به آنها در يافتن ساير سايتهاي مناسب اسـت. اگـر سـايتتـان محتـواي مناسـبي داشته باشد، بدون اين كه متوجه شويد، مديران سايتهاي ديگر به شما لينک مي كنند. آنها از اين كـار هـدفي دارنـد: بيننـدگان عزيز، ما را دوست بداريد از اين كه سايتهاى مناسبي را به شما معرفي مي كنيم. البته همـه نيـز تـا ايـن حـد فرهيختـه نيسـتند. بسياري از وبلاگ ها و سايت هاي كوچك تنها دوست دارند به سايت هاي ديگر لينک كنند و دلايـل ديگـري بـراي ايـن كـار دارنـد. دلايلي كه بعضا پيش پا افتاده به نظر مي رسند. دلايل هر چه باشد، نتيجه به نفع شماست.

# خريدن لينك

واقعا بعضي وقتها بايد اين كار را انجام داد. اين روش يك راهكار هزينهبر است اما اگر در سايت مناسبي اين لينكها را قرار دهيـد، بسيار مؤثر است. از اين طريق هم درصدي از بينندگان آنها را به سايت خود ميآوريـد و هـم ايـن كـه محبوبيـت سـايت خـود را افزايش ميدهيد. البته روشن است كه منظور من قرار دادن لينك متني در سايتي نيست بلكه آن است كه هزينـه كنيـد محتـوايي درخور سايت آگهي دهنده بنويسيد و در آن منتشر كنيد. و بسيار دقت كنيد كه آن سايت به فروش لينك شناخته نشده باشد كـه در اين صورت احتمالا گوگل پنگوئن براي شما كواك كواك خواهد كرد!

هرگز با كلمه كليدي مشخصي از سايتهاي مختلف به سايت خود لينک ندهيد. بهتر است متن لينکـهـا متغيـر باشـد. بـا معرفـي دسته بندي لينك\ما، اكنون به جايي رسيدهايم كه بايد تحولي عميق در شخصيت خود ايجاد كنيد:

- خسيس نباشيد. خود را براي لينک دادن به سايتهاي مفيد ديگر آماده کنيد، حتى اگر آنها ندانند.
- نرمال باشيد. كاري كنيد كه به سايت شما به طور طبيعي لينك كنند. بنابراين بايد محتوايي ارزشمند و يا دلايـل خـوبي برای لینک داده شدن در سایت شما موجود باشد. همواره سایتهایی هستند كه به سایتهای مفید دیگـر لینـك كننـد!

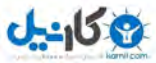

معرفي سايت به فهرستهاي رايگان و مهم يكي از راههاي طبيعي دريافت لينک است. اول ببينيد فهرست مد نظـر شـما در گوگل بايگاني شده است و اگر بود، براي ثبت در آن اقدام كنيد.

- هلينك تبادل كنيد اما گدايي نكنيد. با بررسي سايتهاي هم رده و مرتبط هميشه مي توانيد سايتهايي بيابيد كه مايل بـه تبادل لينک هستند. از هر سايتي درخواست تبادل لينک نکنيد. در ماههاي اخيـر گوگـل بـه بسـياري از سـايتهـا نامـه فرستاده است (ايميل زده است) و ضمن اخطار دادن از آنها خواسته است برخي لينكـهاي خود در سايتههـاي ديگـر را حذف نمايند. البته هر گز لينك هاي مسئله دار را نيز مشخص نكرده ايست. حالا من بدو، اون بدو! اگر مي خواهيـد از ايـن نامههاي مهرآميز براي شما نيايد، دقت كنيد.
- كمتر دست به جيب شويد! در مواردي شايد مجبور شويد براي گرفتن لينک هزينه كنيد. اين مورد بايد هميشــه آخـرين .راه حل باشد
	- تابلو بازی در نیاورید!
- دزدي نكنيد! براي حضور در فرومها و وبلاگ@ا و نوشتن مطلب تنها به لينكي كه نصيب شما مي شود، فكـر نكنيـد. بهتـر است هميشه حرفهايي براي گفتن و ارسال به اين گونه سايتها داشته باشيد. به اين فضاهاي وب احترام بگذاريد.
	- نامرد نباشيد و اگر به جايي لينک داديد، يواشكي حذفاش نكنيد!
	- بعضي وقتها به عنوان مهمان در ها سايت و وبلاگهاي ديگر بنويسيد.

**!تنفر بوسه**

نوع ديگري از لينك نيز وجود دارد كه معمولا آدم هاي عاقل سراغ آن نمي,وند. كـافي اسـت سـايتي شـروع بـه ناسـزا گفـتن بـه سايتهاي ديگر كند. در مدت زمان كوتاهي سايتهاي بسياري به تحليل رفتار آن خواهند پرداخت و به آن حمله خواهند كـرد. از اين راه لينكـهاي بسياري كسب خواهد شد اما لينكـهايي از جنس تنفرا

در پروسه بالا بردن محبوبيت سايت، شما عبارت پيج رنک را بسيار خواهيد شنيد و بسيار به کـار خواهيـد بـرد. پـيج رنـک بـالاي سايتها معمولا دليل خوبي براي متقاعد كردن ديگران براي تبادل لينك است. به عبارت ديگر همه ما دوست داريم از سايتهاي با ييج رنك بالا لينك بگيريم! اما برخي از سايتهاي با ييج رنك بالا معتبر نيستند. آنها لينك خود را به سايتهاي ديگر ميفروشند. هر سايتي كه لينك ميفروشد را نمي گويم بلكه مقصود سايتهايي است كه بر فروش لينك تمركز دارند.

در آغاز پروسه بالا بردن محبوبيت سايت حتى اگر هنوز لينكي نداريد بايد وضعيت رقبا را بررسي كنيد. شما بايد بدانيـد كـه بـراي شكست دادن رقباي خود به چه تعداد لينك و با چه كيفيتي نياز داريد. اگر رقيب شماره يک شما ١٠٠ لينک دارد شما بايد حداقل ۱۰۱ لينک داشته باشيد. براي بررسي لينکهاي سايت خود و رقبا ابزار زيادي وجود دارد. به هنگام ارزيابي ارزش لينک هر صفحه، بررسي كنيد كه آن صفحه به چه سايتهاي ديگري لينک داده است؟ اگر تعداد لينکهاي موجود در آن بيشتر از ٣٠ مـورد اسـت. آن را فراموش كنيد. از صفحاتي لينك بخواهيد كه موتور جستوجو آن را در حال حاضر بايگاني كرده باشـد و هــمجنـين بررسـي كنيد كه لينك&ا به سايت شما ارزشي مي دهند يا خير. به عبارت ديگر نبايد دو مورد زير در كد آن صفحه و لينك ديده شود:

- Meta robots, nofollow
- Rel=nofollow

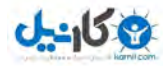

براي اين كه بدانيد آيا صفحهاي در موتور جستوجو كَش شده است، آدرس آن را در گوگل و ياهو و بينگ جستوجو كنيـد و اگـر آنها چنين صفحهاي را ميشناختند در خروجي موتور جستوجو به دنبال كلمه Cache بگرديد. اگر آن را يافتيـد، صـفحه كـش .شده است

**ارزش دارند؟ يمخف يها لينكآيا** 

همواره بايد از خود بپرسيد كه دليل قراردادن لينك درون يک صفحه چيست؟ اگر دليلي براي بودن يک لينک در جايي بيابيد، چرا آن را مخفي كنيد؟ لينكـهاي مخفي را براي سرعت دادن به پروسه معرفي يک سايت يا صفحه به موتور جستوجو ميتوانيد به كار بريد. بهترين روش استفاده نيز آن است كه به كمك تصويري يك در يك پيكسل لينكي به مقصد مورد نظر بدهيد.

<a href="/page.html"><img src="/1x1.gif" border="0" width="1" height="1"/></a> اين روش را براي مدتي كوتاه به كار بريد و بعد از اطمينان از خوانده شدن صفحه مد نظر، آن لينك را برداريد.

هرگز از لينك&اي همرنگ پس زمينه استفاده نكنيد. اگر ميخواهيد به سايتي لينک كنيد و در عين حال دوست نداريد بـه چشـم بيايد، لينک را در جايي از صفحات سايت تان قرار دهيد كه كمتر به چشم مي ايد. ميتوانيد اينگونه لينكـها را با عنواني خاص در صفحه قرار دهيد. مثلا سايتهاى همكار، حاميان مالي و... همواره براي لينك دادن دليلي داشته باشيد!

هر لينک به سايتي ديگر مانند قرار دادن يک ني درون ظرفي پر از آبميوه خوش مزه است. اگر ده لينک مي دهيد، ده نـي مشـغول مكيدن آن آبميوه هستند. به عبارت ديگر شما ضرر مي كنيد. اصلا چرا آبميوه؟ بهتر است بگويم شيره جان سايت تان! براي اين كه سايتهاي ديگر به راحتي اين شيره را از آن خود نكنند، دستورات اچ.تي.ام.ال كه براي اين منظور قبلا معرفي شدهانـد را فرامـوش نكنيد. بهترين آنها كه به صورت موردي براي هر لينك عمل ميكند همان rel=nofollow است. با استفاده درست از آن، مـانع كاهش پيج رنك سايت تان خواهيد شد:

<a rel="nofollow" href="http://example.com">Example</a>

اصولا گاهي از اين شناسه در لينک دادن به صفحات دروني سايت تان بهره خواهيد گرفت. به عنوان مثال وقتـي مـيخواهيـد پـيج رنک صفحه اول در اثر لينک دادن به صفحات كمتر مهم، كاهش نيابد، مي توانيد از اين شناسه بهره بگيريد تا همچنان آن لينكها در صفحه اول باقي بمانند اما از آن امتياز نگيرند. يا مثلا لينكي كه به صفحه سلب مسووليت سايت مي رود.

براي افزايش تعداد لينكـهاي سايت، بسته به زمان، بودجه و كاركناني كه داريد برنامه زمان بندي شـما نيـز متفـاوت خواهـد بـود. پروسه بيشتر كردن لينكـها هميشگي است و نبايد متوقف شود اما تمركز بر آن به اهداف و برنامـههـاي شـما و البتـه رقبـاي تـان بستگی دارد. اگر در يک بازار بسيار رقابتی حضور داريد، شايد تلاش روزانه هم كم باشد.

- هر گز توصيه نمي كنم كه به سايتهاي ديگر لينک نكنيد. قبلا هم گفتهام كه خسيس نباشيد اما اين حـق شماسـت كـه هميشه چرتكهاي دم دست داشته باشيد.
	- مرگز با يك كلمه مشخص به تعداد زياد به سايت خود لينك ندهيد.
	- هر گز در يک باز مشخص به يكباره حجم لينک به سايت خود را افزايش ندهيد. آهسته و پيوسته لينک بگيريد.

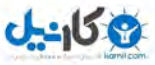

**O**karnil

**رنك رقبا پيج**

اگر رقباي تان در پيج رنک از شما جلوتر هستند به معناي برنده بودن آنها نيست. شما مي توانيد در بازي با انتخاب كلمات درست، آنها را پشت سر بگذاريد. به مرور كه پيج رنك سايت شما افزايش مي يابد، كفهي ترازو به نفع شما سنگيني مي كند.

# ير داخت هزينه براي فهرست شدن در ياهو

اصولا معتقد به روشهاى رايگان در سئو هستم اما برخي موارد را نبايد دستكم گرفت. اگر بودجه اين كار را داريد سايت خود را بـه گروهي مناسب در ياهو معرفي نماييد. اين پرداخت هزينه براي جدي گرفته شدن است و بس! اين فهرست مورد توجه است و بودن در آن نوعي كلاس كاري محسوب مي شود. معناي آن اين است كه بودن در ياهو حتما براي صاحب سايت ارزش داشته اسـت كـه پرداخت هزينه آن را متقبل شده است. هيچ اسپمري اين پول را هزينه نمي كند تا مورد ستايش ويراستاران ياهو قرار گيرد!

**2,0 وب**

به كمك راه كارهاي برخواسته از دل وب .,٢ ابزار بسياري در اختيار شماست كه براي سايت خود بـه جمـعآوري لينـك بپردازيـد. شبكههاي اجتماعي از اين دست سايتها هستند. سايتهايي مانند موارد زير:

- Squidoo.com
- Hubpages.com
- Twitter.com
- Digg.com
- Del.icio.us
- Wikipedia
- 43things.com

حضور در اين سايتها مستلزم وقت گذاشتن است. منظور من ساختن پروفايل و معرفي اسپم وارانه سايت خود نيست. ميگويم اين فضاها را درک کنيد، به چهارچوب كاري آنها وفادار باشيد و از آنها به نفع خود بهره گيريد. در اين شبكهها معمولا افراد بسـياري را مي يابيد كه سايت دارند و با لينك دادن نيز مشكل ندارند!

# **يسينو وبلاگ**

بلاگينگ چيزي بيشتر از بيرون ريختن دل و روده زندگيتان، نشان دادن عكس بچه گربهتان و بيـان افكـار ناپختـه و خـام اسـت. وبلاگ نويسى مى تواند دقيقا جايى براي كمک به كسبوكار و شكل گيرى ايدههاى بسيار باشد. اگر سايت شـما محتـوايى جـدى و رسمي دارد، مي توانيد از قابليت عاميانه نويسي در آن بهره بگيريد و مخاطبان جديد دست و پا كنيد. وبلاگ مـي توانـد جـايي بـراي ارتباط شما با افراد و سايتهاي ديگر باشد. مي تواند مانند كانال روابط عمومي عمل كند تا با رويدادهاي مـرتبط بـا كسـبوكار تـان فعالانه برخورد كنيد. وبلاگ مي تواند در اين موارد به شما كمک كند زيرا مجبور نيستيد حتما گزارشي كامل و طولاني آماده كنيد، خيلي از يادداشتهاي وبلاگ مي تواند كوتاه باشند. اين جا دنياي ديگري است!

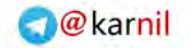

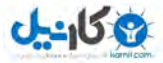

### **فيدها**

آر اس اس (RSS) سايت خود را فعال كنيد و در اختيار عموم قرار دهيد. فيدهاي سايت خود را به فهرسـتهـاي مـرتبط بـه ايـن موضوع معرفي كنيد. سايتهايي مانند موارد زير:

- **Technorati**
- Google Blog Search
- **Bloglines**

برخي از كاربران اين فيدها را فقط مي خوانند. عدهاي نيز از محتواي آنها استفاده مي كنند. به اين ترتيب هميشه اين احتمال وجود دارد كه شما لينك\ايي از اين طريق كسب كنيد! هر چه بيشتر آن را جديتر بگيريد، اين احتمال بيشتر ميشود.

# فهرستهاي م*حلي*

معرفي سايت به فهرستهاي محلي نيز بسيار سودمند است. هر چند تعداد فهرستهاي فعال در ميان سايتهاي ايراني كم است اما با اين حال مفهموم لينكدوني هنوز زنده است. مي توانيد لينكدوني هاي مناسبي براي سايتهاي ايراني بيابيد.

# بيانيه خبري *إ*مطبوعاتي

بيانيه مطبوعاتي يا خبري يكي از ابزار فوق|لعاده مؤثر در بالا بردن رتبههاست. تجربه زير ميتواند قدرت بيانيـههـاي خبـري را بـه خوبي نشان دهد. قبل از اين اگر نام Irpedia را در گوگل جستوجو مي كرديد اصلا آن را به عنوان يک واژه يا نـام تجـاري قبـول نداشت و واژه ديگري را پيشنهاد مي كرد مثلا مي گفت آيا منظور شما Impedia نيست؟ با ديـدن ايـن پيشـنهاد گوگـل، آيـا تنهـا عصباني شدن كافي بود؟ خير. بايد راه حلي مي يافتم. چه كار كردم؟

آنقدر بيانيه خبري/ مطبوعاتي تهيه كردم و در سايتهاي مرتبط منتشر كردم تا گوگل ديگر آن پيشنهاد مسخره را فرامـوش كنـد. من موفق شدم. حالا Irpedia را در گوگل جستوجو كنيد: دست زدن شديد حضار!

همزمان با انتشار بيانيههاي خبري ترافيک سايت نيز افزايش يافت و همين طور رتبههاي آن. اگر يک نام تجـاري خـاص را تبليـغ مي كنيد، بايد آن نام در اينترنت پخش شود و بيانيه خبري در اين راه بسيار مؤثر است. كافي است يك بيانيه خبـري را بـه سـايت مهمي از آنها معرفي كنيد، لشكري از سايتهاي خبري و وبلاگ ها آن بيانيه خبري را منتشر مي كننـد و خيلـي زود سـر از فـيس بوک و توئيتر در ميآورد. بسياري از سردبيران خبر، سايتهاي خبري، بلاگرها و... اين بيانيههاي مطبوعاتي/خبري را بـه كمـك آر اس اس دريافت مي كنند. هدف بيانيه خبري نيز دقيقا اين است كه اين گونه افراد را تشويق كند تا بـا اسـتفاده از آن، بـراي توليـد خبر، مقاله و يا گزارش اقدام نمايند.

هر خبري در دوره زماني خاصي مؤثر است و بعد از مدتي ميميرد. در مورد بيانيههاي خبري هم اين موضوع صادق است. بنــابراين اگر ميخواهيد هميشه بخشي از ترافيک سايت شما ناشي از آن باشد بايد انتشار بيانيههاي خبري را به طور منظم پي گيري نماييد. سايتهاي منتشركننده بسياري وجود دارند كه بيانيههاي خبري را به رايگان همراه با تصوير و لينك منتشر ميكنند. براي يك يـا دو بار هم ميتوانيد از سرويس هاي هزينه بر براي انتشار بيانيههاي خبري مهم بهره ببريد، فراموش نكنيد نـه هميشـه بلكـه بـراي بيانيههاي خبري مهم. بيانيه خبري فرمتي خاص دارد اما بهينهسازي آن براي سئو نيز خود داستاني ديگر است. هميشه تمام تلاش

خود ,ا بكنيد كه لينكي در آن به سايت شما موجود باشد. البته سايتهاي حرفهاي منتشركننده معمـولا بـراي قـرار دادن لينـك و تصوير در بيانيههاي خبري، هزينه دريافت مي كنند. اگر اين طور است و نمي خواهيد هزينه كنيد، حتما آدرس سايت را در متن آن به طور كامل ذكر كنيد حتى اگر قرار است لينك نباشد http://www.irpedia.com، در متن زير:

http://www.irpedia.com, an eyecatching and contentrich website gives travelers the ability to quickly and easily plan their trip. Almost all issues regarding travel to Iran are addressed on this website.

در پاراگراف قبل نكته خيلي مهمي ذكر شده است. واقعا توجه كرديد؟ بـراي يـافتن سـايتهـاي منتشـر كننده بيانيـههـاي خبـري/ مطبوعاتي مي توانيد اين عبارات را در گوگل يا ياهو جست وجو كنيد:

- submit press release
- send press release

آدرس برخی از آنها در ادامه آمده است:

- Prweb.com
- Openpr.com
- Prlog.com
- 247pressrelease.com

 **مهم**

با آمدن پنگوئن گوگل، نحوه لينک گرفتن و لينک دادن مهم شده است. دقت كنيد كه از چه سـايتي لينـک مـي&يريـد و بـه چـه سايتي لينک مي دهيد. گزارش هاي بسياري از حذف سايتها از نتايج گوگل رسيده است آنهم به دليـل همـين بـد لينـک دادن و گرفتن. بهترين ,وش لينك گرفتن آن است كه با ميل ديگران باشد. يس همواره تلاش كنيد محتواي مناسب در سايت خـود قـرار دهيد و همواره تلاش كنيد كه محتواي خود را در معرض قضاوت و دسترسـي ديگـران قـرار دهيـد (يعنـي حضـور در شـبكههـاي اجتماعي و اخبار). بهترين لينكـها آن هايي اند كه از درون متن به سايت شما داده مي شـوند نـه آن هـايي كـه در فـوتر يـا سـايدبار سايتها قرار مي گيرند. بنابراين همواره متنهاي حرفهاي بنويسيد تا ديگران دليلي براي استناد بـه سـايت شـما بيابنـد. مـي توانيـد چيزهايي در سايت خود قرار دهيد كه ديگران به شما لينك كنند. مثلا در آغاز هر سال تقويم همان سال، كتابهاي مرتبط با موضوع سابت براي دانلود، جدولهاي آماري مناسب، گرافيکهاي خاص و مورد نياز در كسبوكار سايت، ....

**7**

# **رنك پيج**

ييج رنک (PageRank) (وش گوگل براي اندازه گيري"اهميت" صفحات است. در پروسه رتبه دادن به صفحات، تمام سيگنال هاي درون صفحه نظير عنوان صفحه، تعداد تكرار كلمه در صفحه و... محاسبه ميشوند. در بخشي از اين پروسـه گوگـل از پـيج رنـك براي تنظيم نتايج جستوجو استفاده مي كند. لذا سايتهايي كه مهم تر هستند به ردههاي بالاتر مي آيند. نحوه رتبه بندي در گوگل ممكن است به اين شرح باشد:

- تمام صفحات مرتبط با عبارت جستوجو شده را در بايگاني|ش، مييابد.
- صفحات يافته شده را با توجه به پارامترهاي موجود در خود صفحه، رده بندي مي كند.
	- وزنها را در متن پيوند لينكهاي ورودي صفحه محاسبه مي كند.
		- ج رنك مرتب ميرا با توجه به پ جو و جستج ينتا .كند ي

### **رنك چه مفهو پيج دارد؟ مي**

تئوري گوگل اين گونه بيان ميكند: وقتي صفحه A به صفحه B، لينک ميدهد، يعني اين كه از ديدگاه صفحه A، صـفحه B يـک صفحه مهم است. پيج رنک همچنين اهميت لينکهايي را که به صفحه شده است، لحاظ مي کند. اگر صفحههايي که اهميت بـالايي دارند، به صفحهاي لينک بدهند؛ آن گاه لينهاي آن صفحه به صفحات ديگر هم، اهميت بيشتري مي يابند. بايد گفته شود كه متن لينک به پيج رنک ارتباطي ندارد.

# **پيج رنك چگونه محاسبه گردد؟ مي**

آن ابتدا كه گوگل، هنوز يک پروژه دانشگاهي بود، طراحان آن فرمول اصلي خود در محاسبه پيج رنک را منتشر كردند. البته امكان دارد كه آنها ديگر دقيقا از خود آن فرمول استفاده نكنند و آن را توسعه داده باشند، اما با اين حال هنوز هم بهاندازه كافي دقيق به نظر مي رسد.

 $PR(A)=(1d)+d(PR(t1)/C(t1)+...+PR(tn)/C(tn))$ 

- $\mathrm{A}$  (A) جعني پيج رنک صفحه  $\mathrm{PR}(\mathrm{A})$  •
- ه  $\rm d$  يک فاكتور تضعيف است كه معمولا برابر هشتاد و پنج صدم در نظر گرفته مي شود.  $\rm d$ 
	- t1, t2, ..., tn صفحاتی اند كه به صفحه A لینك دادهاند.
	- نيز تعداد لينكـهايي است كه از صفحه 1t خارج شده است. و C(t1)

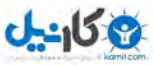

براي محاسبه پيج رنك هر صفحه نياز به دانستن پيج رنك تمام صفحاتي است كه به آن لينك دادهاند. در مثال زير نحوه محاسـبه پيج رنک، براي تنها چهار صفحه، بررسي ميشود. صفحات  $A$ ،  $\rm B$  و  $\rm D$  به صورت نشان داده شده در شکل زير به يکديگر لينک دادهاند:

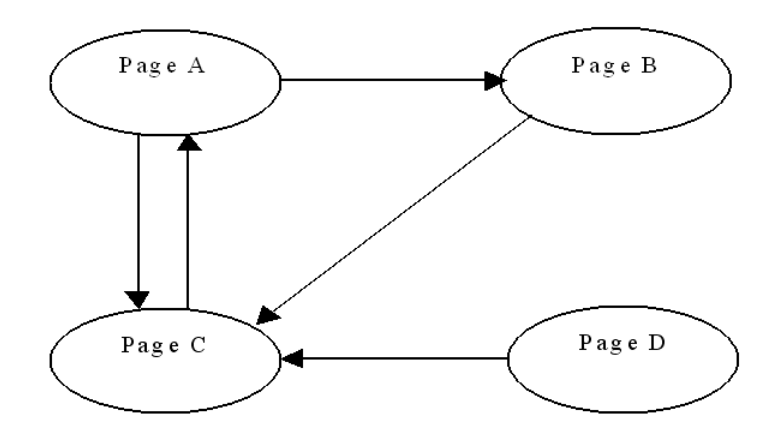

در ابتدا چون پيج رنك هيچ كدام از صفحات معلوم نيست، همهي آنها برابر ١ فرض ميشوند:

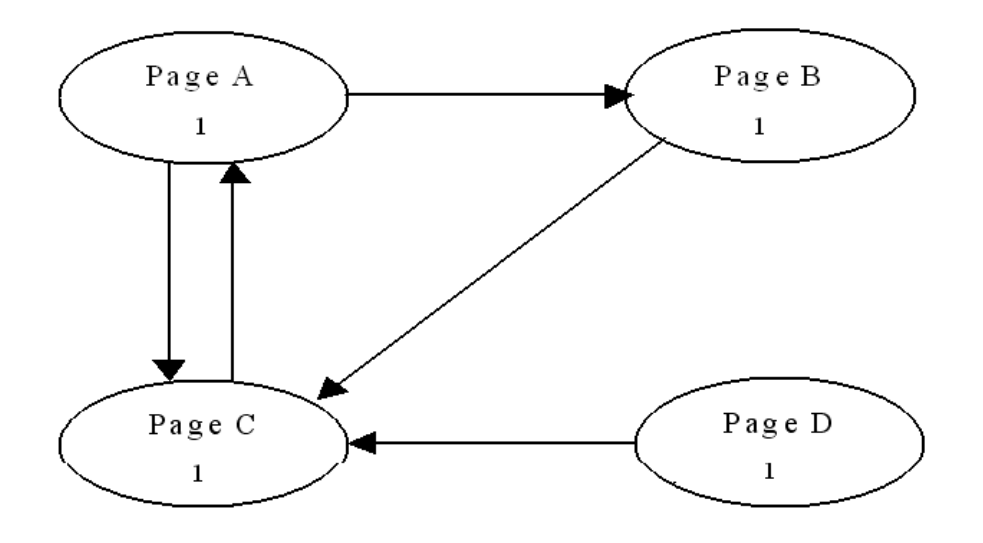

با قرار دادن 5.85 ${\rm d}$ ، پيج رنک چهار صفحه محاسبه ميشود:

PR (A) =10.85+0.85{PR(C)/1} = 0.15+0.85{1/1}=1

PR (B) =0.575, PR (C) =2.275, PR (D) =0.15

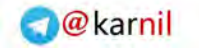

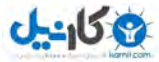

شكل زير پيج رنک هاي جديد را نشان ميدهد:

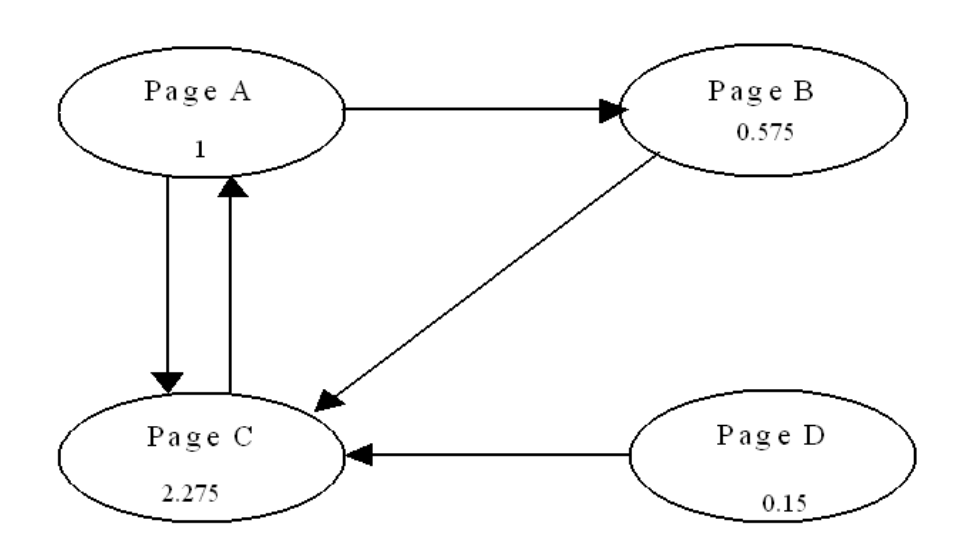

اين محاسبات نشان ميدهد كه صفحه C اهميت بيشتري دارد. چون اين محاسبات با در نظر گرفتن پيج رنک يكسان بـراي همـه صفحات شروع شده است، چند بار ديگر هم محاسبات تكرار ميشود تا پيجرنک واقعي صفحات محاسـبه شـود. در تكـرار دوم پـيج ر نکها به صورت زير خواهند بود:

PR  $(A) = 2.58375$ , PR  $(B) = 0.575$ 

 $PR(C) = 1.19125$ ,  $PR(D) = 0.15$ 

حال محاسبات، آن قدر تكرار ميشود تا اين كه تغييرات در پيج رنك، ناچيز گردد. بعد از ٢٠ تكرار، پيج رنـكـهـا بـه مقـادير زيـر مىرسند:

PR  $(A) = 1.4901259564$ , PR  $(B) = 0.7832552713$ 

 $PR(C) = 1.5766187723$ ,  $PR(D) = 0.15$ 

و به اين ترتيب پيج رنك تمام صفحات به دست مي آيد.

فيدبک در پيج رنک همان طور كه صفحه C باعث تقويت پيج رنك صفحه A مي $\xi$ دد، پيج رنك جديد صفحه A هم باعث تقويت  $\text{PR}(\text{C})$  مي $\text{\texttt{L}}$  . اين فيدبك موجود در محاسبه پيج رنك، در كاركرد مناسب آن بسيار مؤثر است.

**ي رنك يجپ توان مي چگونه ك صفحه را دانست؟** براي اين كار مي توان نوار ابزار مخصوص گوگل را نصب كرد (ديگر براي فايرفاكس بهروزرساني نميشود). پس از نصب با مراجعه به هر صفحه، پيج رنک آن که عددي بين صفر تا ده است، در نوار ابزار نشان داده مي شود. همچنين افزونههاي ديگر براي فايرفـاکس در اين زمينه وجود دارد كه در اين كتاب معرفي شدهاند.

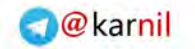

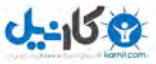

 **نوار ابزار گوگل چه قدر دق ق است ؟ي** نوار ابزار گوگل در بيان پيج رنک خيلي دقيق نيست و پيج رنک واقعي مورد استفاده در گوگل را در لحظه فعلي نشان نميدهـد و ممكن است عدد نشان داده شده براي مدتي قبل باشد. نوار ابزار تنها جايگزيني از پيج رنک واقعي را نشان ميدهـد. در حـالي کـه پيج رنک خطي است، گوگل از يک گراف غير خطي براي نشان دادن آن استفاده كرده است. لذا در نوار ابزار تغيير از ۲ به ۳ نياز به افزايش كم ترى دارد نسبت به حالتي كه تغييري از ٣ به ۴ انجام مي شود.

ييج رنك موضوع بسيار پيچيدهاي است كه غالبا اشتباه فهميده مي شود. اگر فرمول آن همان است كه گفته شد، حتمـا موتورهـاي جستوجوي ديگر نيز مي توانند از اين فرمول استفاده كنند؛ اما چرا آنها نتايج دقيقي چون گوگل ارايه نميدهند؟ اينجاسـت كـه بايد كمي تامل كرد. در حال حاضر اطلاعات كافي در اختيار نيست تا از همه چيز اطمينان صد در صد حاصل شود. گوگل نيز تنهـا جايگزيني از پيج رنک واقعي را در نوار ابزار خود نشان ميدهد. پيج رنک واقعي را گوگل در بازههاي زماني كمتري محاسبه كـرده و در نتايج خود از آن بهره مي گيرد. به هر حال پيج رنک تأثيرش را در پروسه رتبه بندي دارد يا اگر هم ندارد همه مديران سايتها را به خود مشغول كرده است !

# **"nofollow="rel كنر جيپ و**

اكنون همه موتورهاي جستوجو از اين دستور يشتيباني مي كنند و مفهوم آن اين است كه از سايت دهندهي لينك امتيـازي بابـت لينک و متن لينک به سايت گيرندهي لينک، داده نشود (يا هيچ اعتباري به گيرنده لينک منتقل نشود). اما يک نکته کليـدي مهـم اينجاست كه بايد بدانيد. فرض كنيد صفحهي از سايت شما ١٠ امتياز دارد. شما از آن صفحه به ١٠ سايت ديگر لينك مـي<هيـد: ۵ لينک معمولي و ۵ لينک نوفالو. معناي اين کار شما آن نيست که به هر يک از ۵ سايت گيرنـده لينـک معمـولي، ۲ امتيـاز داده ميشود (ده تقسيم بر پنج) بلكه امتياز داده شده به آنها تنها يک (ده تقسيم بر ده) است. در حقيقت در اين حالت شما ۵ امتياز را دور ريختهايد.

# **براي افزايش پيج رنك چه بايد كرد؟**

پيج رنک بر لينکها استوار است. بنابراين بايد بازي با لينک را ياد بگيريد. در جاي جاي کتاب به روش درست کاربرد لينک اشاره كردهام. همهي آنها را به كار گيريد اما براي دادن پاسخي ساده به اين سوال كه ظاهرا دغدغه روزانه همگان اسـت، ايـن گونـه عمـل :كنيد

- بين صفحات مختلف سايت خود لينك رد و بدل كنيد. منظورم لينكـهاى منوها و فـوتر نيسـت بلكـه از درون متنهـا بـه صفحات ديگر لينك كنيد.
	- ها سايتاز ي مهم و معتبر لينك بگيريد.
	- يها سايتاز بي ارزش و نامعتبر لينك نگيريد.
	- سايت خود را بررسي كنيد تا لينك&اي شكسته، ارجاعهاي نادرست و صفحات ناپيدا نداشته باشد.

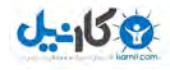

پيج رنك (PageRank) و آلكسا رنك (Alexa Rank) بين مديران سايتهاي ايراني اپيدمي شده است. هر جا مي رويد سـخن از آن است. خصوصا براي سايتهايي كه درآمد تبليغاتي برايشان مهم است. هر چند هر دو تخمين خوبي|ند اما اصل داستان نيستند. اگر در سايتي تبليغ مي كنيد به جاي آلكسا رنكاش به ميزان تاثير آن سايت فكر كنيد. همينطور به جاي تمركز بر پيج رنـك بـه گرفتن لينك از سايتهاي معتبر حوزه كاري خود، كسب كليك بيشتر از نتايج جستوجوي گوگل و نگه داشتن بيننده براي مـدت زمان بيشتر در سايت فكر كنيد.

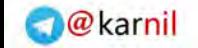

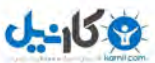

يك يا دو هزار و يك 85

**8** 

# به موتورهاي جستوجو آري/ نه بگوييد!

تاكنون تمام سعى ما بر اين بوده است كه صفحات بيشترى از سايت خود را به بايگاني موتورهاي جستوجو وارد كنيم. در ايـن راه هر بار كه متوجه مي شويم گوگل صفحات بيشتري از سايت را خوانده است، احتمالا از خوشحالي فرياد مي زنيم! يك صفحه بيشـتر در بايگاني گوگل درست به معناي يک بخت بيشتر در قرعه كشي است. صبر كنيد! بهتر است بگويم بخت هاي بيشتر. زيرا آن يک صفحه ممكن است با چندين عبارت مختلف قابل جستوجو باشد!

اما اين تنها روي اول سكه است. روي ديگر سكه شايد جالب¤ر هم باشد! گـاهي دوسـت نـداريم موتورهـاي جسـتوجـو بعضـي از صفحات سايت را بخوانند و تصميم مي گيريم آنها را از بعضي از صفحات دور نگه داريم. دلايل بسياري براي اين كار وجود دارد. به عنوان مثال يک استاد دانشگاه که نمرات دانشجويان را در سايت شخصي خود قـرار داده اسـت، ممکـن اسـت بـراي حفـظ حـريم خصوصي دانشجويان، چنين تصميمي|تخاذ كند. يا آدرس برخي مطالب مهم سايت تغيير كرده است و مـدير سـايت تمايـل نـدارد موتور جستوجو آدرس قديم را همچنان بخواند. مسير سبد خريد در سايت مي تواند گزينه مناسبي براي اين كار باشد. هــمچنــين صفحه سلب مسووليت سايتها نيز كه معمولا حاوي كلمات خشك و نامفهوم حقوقي است، گزينه عامي براي اين دوسـت نداشـتن .است

رفتار روبوتها و بايگاني كردن صفحات سايت توسط موتور جستوجو را مي توان طبق پروتكل هايي پذيرفته شده، كنترل كرد. اين پروتكلها به صورت زير مي باشند:

- Robots.txt •
- XML Sitemap
- Robots Meta Tag
	- Rel=Nofollow •

از ميأنچهار پروتكل معرفي شده، گزينه اول و دوم براي كل سايت تعريف ميشوند، گزينه سوم براي هر صفحه به طور جداگانـه و گزينه چهارم نيز براي هر پيوند به صورت تک به تک مشخص ميشود.

بيشتر موتورهاي جستوجو تمايل به پشتيباني از اين پروتكلها دارند اما هيچ كدام مجبور به رعايت آنها نيستند. در واقع پروتكل هاي ياد شده فقط مواردي را به موتورهاي جستوجو توصيه مي كننـد و رعايـت و يـا عـدم رعايـت ايـن توصـيههـا بـه موتورهـاي جستوجو بستگي دارد. موتور جستوجو به خودي خود فضول است اما اگر مودب باشد براي بها دادن به حريم خصوصي سايتهـا اين توصيهها را رعايت مي كند.

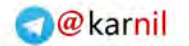

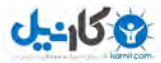

# **Robots.txt**

میتوان با يک فايل متنی بسيار ساده ميزان دسترسي موتورهاي جستوجو به محتواي سايت را كنترل كرد. اين فايل robots.txt نام دارد. موتور جستوجو قبل از آن كه وارد سايتي شود، ابتدا فايل ياد شده را از سرور درخواست مي كند و از تمام محدوديت هاي پيش روي خود در آن سايت آگاه ميگردد. نبود اين فايل در يک سايت به معناي نبودن هيچ گونه محدوديتي براي تمام اسپايدرها است. موتور جستوجو بعد از آن كه تمام فايل ها و مسيرهاي ممنوع را دانست، شروع به خواندن مطالب سايت مي كنـد. البتـه اگـر يک اسپايدر مودب باشد، به محدوديت هاي موجود نيز احترام مي گذارد! عده کمي از آنها به طور کامل و صد در صد بـه محتـواي اين فايل وفادارند. مرگان شكارچي را به ياد داريد؟ آيا همه شكارچيان به توصيههاي زيست بانان/محيط بانان عمل ميكنند؟

تنظيمات نادرست موجود در اين فايل مي تواند به شدت به موفقيت سايت ضربه بزند بنابراين در آماده ساختن اين فايل بسيار دقت .كنيد

### **robots.txt نوشتن**

پروتكل روبوتز تنها دو دستور دارد كه به كمك آنها محدوديت هاى زير مشخص مي شود:

- **.** كدام اسپايد<sub>ا</sub> ها محدود شوند.
- كدام مسيرها محدود شوند.

### **useragent**

با اين دستور روبوتـها مشخص مي شوند. روبوت (اسپايدر) هر موتور جستوجو نـام مشخصـي دارد و بـراي محـدود كـردن موتـور جستوجو كافي است كه نام روبوت آن را به همراه اين دستور به كارگيريم. كاربرد اين دستور به صورت زير است:

useragent: robot name

به عنوان مثال وقتي كه روبوت مورد نظر مربوط به گوگل است خـواهيم داشـت: useragent: Googlebot و بـراي بينـگ: useragent: Bingbot

هر دستور با useragent يك توان ميتنها روبوت را مشخص كرد.

**Disallow/Allow** با اين دستور مسيرهاي ممنوع *امج*از مشخص مي شوند و به صورت زير به كار مي رود:

Disallow: /path/

Allow: /path/

و مثال هايي از آن به صورت زير مي باشد:

Disallow: /sales/

Disallow: /shoppingcard/

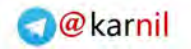

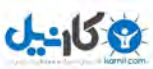

```
يك يا دو هزار و يك 87
Allow: /site/search/map.php 
Allow: /iranforums/user 
           با هر دستور disallow/allow تنها ميتوان يك مسير را مشخص كرد و كاربرد آن به صورت زير اشتباه است:
disallow: /sales/,/shopping/
allow: /site/search , /map/ 
            براي محدود كردن هر روبوت ابتدا آن را مشخص كرده و سپس تمام مسيرهاي محدود شده براي آن ذكر مي شود:
useragent: Googlebot 
disallow: /test/
disallow: /sales/
                                     در مثال زير روبوت XGET از دسترسي به فولدرهاي 1، ٢ و ٣٣ منع شده است:
useragent: XGET 
diallow: /1/ 
disallow: /2/ 
disallow: /33/ 
                                              و با دستور زير مقدم همه روبوتها در سايت گرامي داشته مي شود:
useragent: * 
disallow: 
كاربرد * به همراه useragent به معناي تمام روبوت هاست. در مثال زير خيلي ساده به تمام روبوتها گفته مي شود راه را اشـتباه
                                                                               آمده ايد، دور شويد!
useragent: * 
disallow: / 
كاربرد / به همراه disallow به معناي تمام مسيرهاست. بـراي نوشـتن توضـيحات در فايـل robots.txt از # بـه صـورت زيـر
                                                                                 استفاده مي شود:
useragent: * 
disallow:
```
براي حذف تصويري مشخص از نتايج گوگل اين گونه عمل كنيد:

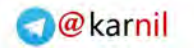

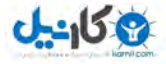

Useragent: GooglebotImage

Disallow: /images/ax.jpg

و براي حذف همه تصاوير از نتايج گوگل اين گونه:

Useragent: GooglebotImage Disallow: /

**Allow** 

در پروتكل robots . txt به طور استاندارد اين دستور وجود ندارد اما با اين حال گوگل و بينگ آن را پشتيباني ميكنند. كاربرد آن بيشتر در مواردي است كه ميخواهيد همه روبوتها را از مسيري مشخص دور كنيد و تنها به يك يا چند روبـوت خـاص اجـازه دسترسي بدهيد. مثال زير را بررسي نماييد:

Useragent: \*

Disallow: /forums/rules

Disallow: /site/search

Useragent: Googlebot

Allow: /site/search

Allow: /forums/user

Useragent: Bingbot

Allow: /site/search

Allow: /forums/user

در اين مثال همه روبوتها به جز دو مورد از دسترسي به مسيرهايي مشخص، منع شدهاند. توضيح بيشتري در اين جا لازم است.

/forums/user

به معنى تمام مسيرهايي است كه

/forums/user

در آن موجود است، يعني مواردي مانند:

/forums/users

/forums/user/124/

/forums/users/messages/

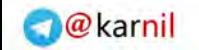

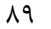

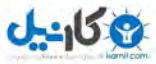

يك يا دو هزار و يك 89

در اين مثال دسترسي به نوع خاصي از فايلها براي گوگل محدود شده است:

Useragent: Googlebot

Disallow: /\*.gif\$

Disallow: /\*.eps\$

در تمام مثالهای بررسی شده بزرگی و كوچكی مسيرها قاعده را تغيير میدهد. اين دستور

Useragent: \*

Disallow: /site/map.php

تنها براي فايل site/map.php/ مؤثر است و نه براي site/MAP.php/. معمولا بهتر است اين پروتكل را براي هـر موتـور جستوجو در صفحه راهنماي همان موتور جستوجو بررسي كنيد. زيرا ممكن است موارد ديگري علاوه بر موارد اشاره شده را نيـز پشتيباني كند. برخي موارد مورد قبول گوگل در ادامه بررسي شده است.

Useragent: Googlebot

Disallow: /private/\*

دستور بالا به معناي منع كردن گوگل از خواندن تمام پوشههايي است كه نام آنها با private شروع ميشود. Useragent: Googlebot

Disallow: /\*?

اين دستور به معناي منع كردن گوگل از بخش هايي است كه بلافاصله بعد از نام سايت هر چيزي آمده اسـت و بعـد از آن علامـت سؤال قرار دارد و باز هم بعد از علامت سؤال هر چيز ديگري آمده است (خود من هم نفهميدم!) مثال زير مقصود را روشن مي كند:

http://www.mysite.com/harchiz?harchizmasalanprint

محدود كردن دسترسي به تمام آدرسهايي كه به xls ختم مي شوند:

Useragent: Googlebot

Disallow: /\*.xls\$

مقابل disallow توان مين نام روبوت را قرار داد.

Useragent: \*

Disallow: Bingbot

كاربرد توضيحات به صورت زير اشكالي ندارد اما توصيه مي شود توضيحات را در خطوط جداگانه قرار دهيد:

Disallow: /cgibin/ #comments

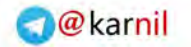

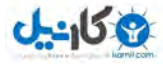

شما اگر گاليور بوديد و قصد سفر به سايت آدم كوچولوها را داشتيد با ديدن دستورات زير چه مي كرديد؟

Useragent: \* Disallow: / Useragent: Gulliver Allow: /

 **فايل txt.robots قرارداد؟ يدرا كجا با** 

اين فايل در ريشه سايت قرار ميگيرد و نه در جايي ديگر! كاربرد درست و نادرست در دو مثال زير نشان داده شـده اسـت. كـاربرد :درست

http://www.example.com/robots.txt

كاربرد نادرست:

http://www.example.com/mysite/robots.txt

بعد از آن كه فايل robots.txt را بر روي سايت خود قرار داديد با بررسي سرور لاگ سايت خود ميتوانيد متوجـه شـويد كـه آيـا موتورهاي جستوجو به محدوديت هايي كه تعريف كردهايد وفادار بودهاند يا خير. اگر يک موتور جستوجو بـه محتـواي آن توجـه نكرده باشد، مي توانيد با آن ها مكاتبه كرده و علت را جويا شويد و از آن ها بخواهيد كه فايل هاي مسير مورد نظر را از بايگاني خـود حذف كنند. گوگل و بينگ در ابزار ويژه وب مسترها اين قابليت را در اختيار شما گذاردهاند.

بهتر است بدانيد كه اين پروتكل نمي تواند مانع خواندن محتواي سايت شود و تنها توصيه ميكند. به عبارت ديگر شـما نمـي توانيـد هيچ موتور جستوجوگري ,ا از خواندن سايت منع كنيد. آن ها همواره همه صفحات سايت ,ا متناسب با قوانين خود، مي خواننـد و بعد از اعمال قوانين مدنظر صاحبان سايتها، صفحات ممنوع شده را در نتايج جستوجوي خود نشان نداده و در بايگاني خـود نيـز قرار نمى دهند. معمولا اعمال محدوديتها با تأخير صورت مىپذيرد و اين گونه نيست كـه موتـور جسـتوجـو بلافاصـله خـود را بـا محتواي robots.txt هر سايت تطبيق دهد. گوگل هر چند محتواي صفحات محدود شده را نمي خواند امـا هنـوز هـم امكـان دارد آدرس آنها را در بايگاني خود نگه ميدارد به اين دليل كه در جايي ديگر ممكن است به آن آدرسها لينك داده شده باشد.

حتي اگر سايت شما هيچ گونه محدوديتي ندارد، توصيه مي شود يا يک فايل خالي روي سرور قرار دهيد يا فايلي به صورت زير: useragent: \*

diallow:

بودن اين فايل خالي يا به صورت ذكر شده و نبودن آن براي موتورهاي جستوجـو يـك معنـا دارد: آزادي در دسترسـي بـه همـه محتواي سايت. اما وجود robots . txt مي تواند نشاني از حرفهاي بودن سايت باشد و شايد در رتبهبندي سايت هم اثـر بگـذارد. اگر بخواهم موضوع كمي فلسفي شود، بهتر است اين گونه ادامه دهم: آزادي در پرتو يک قانون بدون محدوديت، بهتر است از آزادي ناشي از بي قانوني!

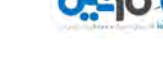

همواره يک مسير را ممنوع کنيد و نه يک فايل را. گيريم که شما فايل rtg.html را براي گوگل بـه صـورت زيـر محـدود کـرده باشبد:

useragent: googlebot

diallow: /project/htmlresources/rtg.html

مي دانيد كه تنها موتورهاي جستوجو فايل robots . txt را نمي خوانند. در واقع همه كاربران وب با خواندن اين فايل مي تواننـد متوجه شوند كه شما چه فايلي را محدود كردهايد و به راحتي مي توانند به آن مراجعه كنند (منظوري جز كنجكاوي ندارنـد البتـه). در حالي كه اگر شما يك پوشه را محدود كرده باشيد كاربران چون نام فايل هاي موجود در آن پوشه را نمي دانند، نمي توانند سر از كار شما در بياورند (يا سختتر مي توانند.) اگر قرار است موتورهاي جستوجو هرگز به شاخه خاصي در سـايت دسترسـي نداشـته باشند بهتر است براي آن شاخه، رمز عبور تعريف كنيد.

براي فرار از پيچيده شدن اين بخش خبر خوبي براي شما دارم. تنها كافي است قوانين پايه اين پروتكل را بياموزيد، بقيـه مـوارد را مي توانيد در Google Webmaster Tools ارزيابي كنيد. گوگل در اين سرويس خود بخشي دارد كه مي توانيد به كمـك آن درستي يا نادرستي به كارگيري قوانين اين پروتكل را بررسي كنيد. به آدرس زير مراجعه كنيد:

google.com/webmasters/

با جستوجوي عبارت robots validator مي توانيد سايتهاي بسياري بيابيد كه در ارزيابي اين فايل به شما كمك خواهند كرد. بررسي فايل robots . txt گوگل و سايتهاي مهم ديگر نيز خالي از لطف نيست! براي كسب اطلاعات بيشتر درباره روبوت های مختلف و ثبت شده database of agents را در گوگل جستوجو كنيد و يا مستقيما به آدرسهای زير مراجعه نماييد:

robotstxt.org/db.html

useragents.org

هر سايت تنها مي تواند يک فايل robots . txt داشته باشد كه در ريشه سايت قرار مـي گيـرد. نكتـه يايـاني اينكـه Sitemap سايت خود را (كه بلافاصله بعد از اين بخش معرفي شده است) همانند مثال زير مي توانيد در فايل روبوتز قرار دهيد:

Sitemap: http://www.cnn.com/sitemaps/sitemapindex.xml

آيا با اين يروتكل مي توان دسترسي به صفحه اصلي سايت را هم محدود كرد؟

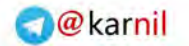

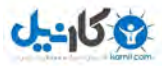

# **XML Sitemap**

به كمك اين پروتكل صفحاتي از سايت كه موتور جستوجو مي تواند آنها را بخواند، به وي معرفي مي شود. در حالت ساده اين فايل كه با فرمت xml است، فهرستي از آدرسهاي صفحات مختلف سايت را در خود دارد. به همراه آدرس هر صفحه سـايت مـيتـوان اطلاعات ديگري مانند اين كه صفحه هر از چندگاهي بهروز رساني ميشود و اهميت آن در مقايسه با ساير صـفحات سـايت چقـدر است را نيز مشخص كرد. معرفي اين فايل به موتور جستوجو تداخلي با كار عادي اسپايدر موتور جستوجو ندارد. به عبارت ديگـر شما چه اين پروتكل را رعايت كنيد و چه رعايت نكنيد، اسپايدر موتور جستوجو خواندن صفحات سايت شما را طبق برنامه عـادي خود انجام مي دهد اما بودن اين فايل، كمكي به آن است. در استفاده از اين پروتكل، همه موتورهاي جستوجـو خـود را بـا سـايت اصلي آن هماهنگ مي كنند. مثال سادهاي از اين پروتكل به صورت زير است:

```
<?xml version="1.0" encoding="UTF8"?>
```

```
<urlset xmlns="http://www.sitemaps.org/schemas/sitemap/0.9">
```
<url>

<loc>http://www.example.com/</loc>

<lastmod>20120619</lastmod>

<changefreq>daily</changefreq>

<priority>0.8</priority>

</url>

</urlset>

اين پروتكل بايد

- با <urlset <ا روع شود و بش <urlset/ <.يابدخاتمه
- داراي<url> براي هر آدرس صفحه به عنوان شناسهي مادر باشد.
- داراي <loc> براي هر آدرس به عنوان زيرمجموعهاي از شناسهي مادرِ <url> باشد.

اين فايل بايد به صورت UTF8 ذخيره گردد و بايد براي برخي كاراكترها، معادل آن در اين نوع كدگذاري استفاده شود. بـه عنـوان مثال به جاي & در آدرس بايد  $\epsilon$ amp ; قرار دهيد. موارد ديگر در جدول آمده است:

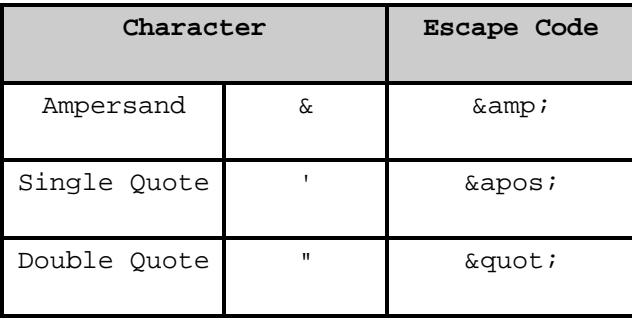

يك يا دو هزار و يك 93

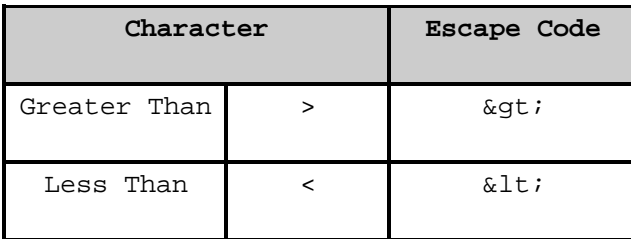

سايت مپ سايت خود را در ريشه سايت قرار دهيد. اين سايت مپ براي زير دامنههاي سايت معتبـر نيسـت و هـر زيـر دامنــه بايـد سايت مپ مخصوص به خود داشته باشد. اگر تعداد آدرسهايي كه مي خواهيد معرفي كنيد زياد است، چنـد سـايت مـپ جداگانـه بسازيد و همه اين سايت مپ ها را از طريق سايت مپ مادر به موتور جستوجو معرفي نماييد. موتور جستوجو ابتدا به سـايت.مـپ مادر مراجعه مي كند، سيس از طريق آن به سايت مپ هاي ديگر سر مي زند. هر سايت مـپ نبايـد بيشـتر از ۵۰۰۰۰ آدرس داشـته باشد و حجم آن نيز نبايد بيشتر از ١٠ مگابايت باشد. نمونهاي از سايت مپ مادر به صورت زير است:

<?xml version="1.0" encoding="UTF8"?>

<sitemapindex xmlns="http://www.sitemaps.org/schemas/sitemap/0.9">

<sitemap>

<loc>http://www.example.com/sitemap1.xml.gz</loc>

<lastmod>20120601T18:23:17+00:00</lastmod>

</sitemap>

<sitemap>

<loc>http://www.example.com/sitemap2.xml.gz</loc>

<lastmod>20120601</lastmod>

</sitemap>

</sitemapindex>

براي بررسي دقيق و مشاهده حالت هاي خاص كاربرد اين پروتكل به آدرس زير مراجعه نماييد:

http://www.sitemaps.org/protocol.html

با مراجعه به آدرس فوق با آخرين جزئيات اين يروتكل، آشنا مي شويد. تلاش نكردهام مطالب واضح و گوياي آن سايت را با تكرار در اينجا، پيچيده نمايم. اغلب سيستمهاي مديريت سـايت ماننـد وردپـرس، جـوملا، دروپـال، بيتـريكس و … راه حلـي بـراي سـاخت سايت.مپ استاندارد دارند تنها كافيست كار با آن را بدانيد. البته اگر حوصله نداريد، ارزيابي و حتي ساخت سايت مپ به كمك ابزار موجود در وب خيلي ساده است. مي توانيد جستوجوي عبارتهاي زير را امتحان كنيد. حتما ابزار مناسبي خواهيد يافت.

xml sitemap validator يا xml sitemap generator

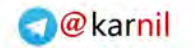

# $-96.9$

# **Google Sitemap**

با معرفي سايت مپ سايت خود به Google Webmaster Tools مي توانيد رفتار گوگل با سايت خود را تحليـل كنيـد. توصـيه اكيد آن است كه كار با اين ابزار را به خوبي فراگيريد. به كمك آن مي توانيد موارد زير را تعيين كنيد:

- موقعيت جغرافيايي مخاطبان سايت
- كه دامنه با ينا www نشان داده شود و بدون آن يا
	- أيا گوگل تصاوير سايت ,ا جستوجو كند يا خير؟
- تنطيم ميزان مراجعه گوگل به سايت. اين مورد براي كاهش پهناي باند و ترافيک در سايتهـاي بـزرگ توسـط اسـپايدر گوگل، واقعا معنادار است.
	- مشكلات فني موجود در دسترسي به صفحات
		- پيشنهاداتي مرتبط با بهينهسازي سايت

همچنين مي توانيد خطاهايي كه گوگل به هنگام مراجعه به سايت با آنها مواجه شده است را ببينيد تا نسبت به رفـع آنهـا اقـدام نماييد. ميتوانيد مشكلات موجود در محتواي سايت خود را از ديدگاه گوگل ببينيد. به عنـوان مثـال صـفحاتي كـه عنـوان يكسـان دارند، صفحاتي كه گوگل قادر به خواندن آنها نيست، صفحاتي كه عنواني طولاني دارند و يا عنوان ندارند و... مشـاهده مهـم تـرين عباراتي كه بينندگان به كمك آنها به سايت تان آمدهاند. اين بخش واقعا اطلاعات مهميدر اختيار ميگـذارد. بـا بررسـي صـحيح مي توانيد دريابيد كه آيا كلمات دل خواه شما مورد توجه كاربران بوده است يا خير. اگر نتيجه با آنچه مد نظر بوده اسـت متفـاوت باشد، مى توانيد در محتواى خود تجديد نظر كنيد. ديدن اين كه ديگران با چه كلماتي به شما لينـك دادهانـد، بايـد جـذاب باشـد. گوگل اين كلمات را نيز به شما نشان مي دهد! گوگل همچنين موارد زير را مشخص مي كند:

- پيوندهايي كه از داخل سايت به صفحات ديگر داده شده است.
- يبوندهايي كه از سايتهاي ديگر به صفحات مختلف سايت داده شده است.
- چه درصدي از صفحات سايت شما پيج رنک بالا، متوسط و يا پايين دارند.
- آخرين باري كه سايت مپ را خوانده است و تعداد آدرس هاي معتبر موجود در آن.

در بخش ابزار آن نيز مي توانيد ابزار بسيار مفيدي بيابيد. يكي از آنها كه قبلا نيز به آن اشاره شده، ابزار ارزيابي فايل robots.txt سايت است.

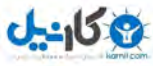

# **META Robots Tag**

با استفاده از robots.txt توانستيم بعضي از مسيرهاي سايت خود را براي همه و يا تني چند از موتورهاي جستوجو محدود كنيم. مي توان با استفاده از يكي از شناسههاي اچ.تي.ام.ال، محدوديتها را تنها براي يک صفحه خاص تعريف كرد. آشنايي با كاربرد ايـن شناسه به خصوص براي زمانهايي كه به robots.txt دسترسي نداريد، مهم است (مـثلا بلاگرهـايي كـه در بلاگفـا، مـيهن بـلاگ، پرشين بلاگ و … مي نويسند). اين شناسه ميزان دسترسي به يک صفحه را نشان ميدهد و به يکـي از چهـار صـورت زيـر بـه كـار مىرود:

```
<meta name="robots" content="index,follow" /> 
<meta name="robots" content="noindex,follow" /> 
<meta name="robots" content="index,nofollow" /> 
<meta name="robots" content="noindex,nofollow" />
```
# **Index**

به اين معناست كه موتور جستوجو مي تواند صفحه را بايگاني كند. آوردن no بر سر آن به معناي اين است كه موتور جسـتوجـو محتواي صفحه ,ا بايگاني نكند.

### **Follow**

به اين معناست كه موتور جستوجو مي تواند لينكـهاي موجود در صفحه را دنبال كند. آوردن no بر سر آن به ايـن معناسـت كـه موتور جستوجو لينكهاي صفحه را دنبال نكند.

اگر در صفحهاي از اين شناسه استفاده نشـده باشـد، بـه معنـاي index, follow اسـت. يعنـي محتـواي صـفحه خوانـده شـود و لينكهاي آن دنبال گردد (حالت پيش فرض). ميدانيد هر يک از چهار تركيب ياد شده براي چه صفحاتي مناسب اند؟

يزخي از موتورهاي جستوجو نيز META Robots مخصوص به خود دارند كه مي توانيد از آنها نيز استفاده كنيد مانند گوگـل. براي اطلاع از چگونگي استفاده از آنها مي توانيد از راهنماي همان موتور جستوجو كمک بگيريد. يک مورد خاص براي گوگـل بـه صورت زير است:

<meta name="googlebot" content="noarchive" />

اين شناسه بيان مي كند كه گوگل نسخهاي از صفحه را روي سرور خود منتقل نكند. حالت كلي تر كه به همه موتورهاي جستوجو اعمال مي شود، بدين صورت است:

<meta name="robots" content="noarchive" />

از ميان تمام مطالب ديگري كه مي توان گفت دو مورد زير را نيز بيان مي كنم و اميـدوارم شـما مـوارد خـاص و كـم كـاربردتر را در اينترنت بيابيد و بررسي نماييد. جدول اين شناسهها نيز براي مقايسه سريع آنها در ادامه آمده است.

@karnil

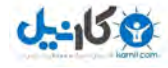

# **O**karnil

# NoODP

اگر سايتي در dmoz فهرست شده است، آن توضيح را نشان نده.

# NoYDIR

اگر سايتي در ياهو فهرست شده است، توضيح آن در ياهو را نشان نده.

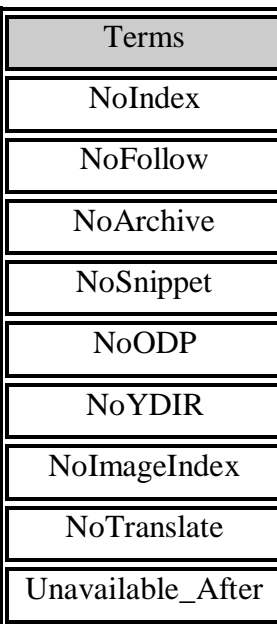

# **Rel=Nofollow**

استفاده از اين شناسه در پيوندها به اين معناست كه به هنگام تحليل پيوندها، هيچ امتيازي از سايت دهنده لينك به سايت گيرنده لينك، داده نشود. استفاده درست از اين شناسه در نگهداري و يا بهبودي پيج رنک سايت، مؤثر است. اين دستور تنها بـر روي يـك پيوند كار ميكند و براي هر پيوند بايد به صورت جداگانه تعريف شود. از آن در بخشهاي قبل اسـتفاده كـرديم و ترفنـدهايي نيـز براي كار با آن ارايه شد. آن ترفندها را فراموش نكنيد!

<a rel="nofollow" href="http://www.google.com">Google</a>

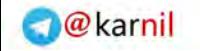

**9**

# **پارامترهاي مورد توجه موتورها جو و جست ي**

هميشه اين سؤال پرسيده مي شود كه پارامترهاي مورد توجه موتورهاي جستوجـو چيسـت؟ پاسـخ ايـن سـؤال بـراي هـر موتـور جستوجو متفاوت خواهد بود. در ادامه فهرستي از پارامترهاي عمومي و مهم براي همه موتورهاي جستوجو آمده است. سئو بسيار بر تجربه استوار است بنابراين مطالعه نتايج بررسي هاي مختلف خالي از فايده نيست. براي استناد به ساير منابع و تجربهها دو ليست ديگر به همراه توضيحات كافي معرفي شده است. جدولي كه در آدرس زير وجود دارد را حتما ببينيد:

http://searchengineland.com/seotable

به طور كلي دو گروه پارامتر بر رتبهها موثر اند: پارامترهاي داخل سايت (كد، متن، عنوانها، لينـكـهـاي داخلـي و …) و پارامترهـاي خارج از سايت (حضور در شبكههاي اجتماعي، لينك از سايت هاي معتبر، ...).

توجه : لينك به، يعني لينك به مقصد سايت يا صفحه و لينك از، يعني لينك از مبدا سايت يا صفحه.

### **ها سيگنال، پارامترها**

- بودن كلمات كليدي در عنوان صفحه، يعني محتواي Title
	- بودن كلمان كل در نام دامنه سا يدي يت
	- بودن كلمات كليدي در متن لينكهاي به سايت.
		- يترنك سا يجپ
- بودن كلمات كليدي در مسير دسترسي به صفحه، يعني نام فايل و يوشهها.
	- بودن كلمات كليدى در برچسب هاى Hn، به ويژه H1 و H2.
		- بودن كلمات كليدي در متن لينكهاي داخل صفحات
			- چگالي كلمات كليدي در متن صفحه.
- بودن مترادف و هم ريشههاي كلمات كليدي در متن. مانند Iran, Persia و Travel, Traveling.
	- بودن كلمات كليدي در يك سوم بالايي متن صفحه
	- بودن كلمات كليدي در  $\rm{ALT}$ ، به ويژه زماني كه تصوير به جايي لينك شده باشد.
		- كلمات كليدي به صورت بولد، ايتاليک، زيرخط و در رنگ و سايز مختلف.
			- تعداد لينكهاي به صفحه
			- پيج <sub>ر</sub>نک صفحات لينک دهنده
				- تعداد صفحات سايت
			- ساختار سايت. دسترسي به صفحات در آن ساده است يا پيچيده؟

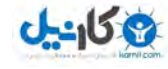

- مرتبط بودن موضوع فعاليت دو صفحه لينك دهنده و لينك گيرنده.
- ميزان افرادي كه بعد از جستوجوي يك عبارت به سايت مراجعه مي كنند.
	- مرتبط بودن كلمات جستوجو شده با موضوع اصلي سايت.
	- ميزان بهروز رساني مطالب سايت و افزوده شدن محتواي جديد.
- يكتا بودن عنوان و محتواي Meta Description براي هر صفحه سايت.
	- ينعمر دوم
	- عمر صفحه
- TLD: برخي يسوندها اعتبار بيشتري دارند. به نظر شما كدام معتبرتر است co.uk. يا co.ir.؟
	- ميزبان سايت و IP آن  $\blacksquare$
	- معمر لينكهاي به صفحه.
	- تعداد لينكـهاى موجود در صفحه لينك دهنده. هر چه كمتر، بهتر.
		- زمان بارگذاري سايت
		- ميزان در دسترس بودن سرور سايت. بالاي ۹۹٪، بهتر است.
			- تعداد لينكـهاي از صفحه.
		- استفاده از محتوای تكراری ساير سايتها. تاثير منفي دارد.
			- همسايه بد يا لينک به سايتهاى بد. تأثير منفى دارد.
				- تكرار بي مورد كلمات كليدي. تأثير منفي دارد.

دقت كنيد كه پارامترهاي مورد توجه (به قول گوگل سيگنالها) در طول زمان دستخوش تغيير ميگردد. در سال ۲۰۰۷ گروهـي از زبده ترين متخصصان سئو ده پارامتر مهم و داراي تأثير مثبت را به صورت زير معرفي كردهاند:

- بودن كلمات كل يدي در عنوان صفحه يعني. Title.
- بودن كلمات كليدي در متن لينكـهاي به صفحه
	- محبوبيت عمومي سايت
		- يتعمر سا
	- يتمحبو صفحه در خود سايت
- مرتبط بودن موضوعي صفحه لينك دهنده با عبارت جستوجو شده.
- محبوبيت سايت در حوزه تخصصي خود: لينكهاي به سايت از سايتهاي با موضوع فعاليت مشابه يا مرتبط.
	- استفاده از كلمات كل .در متن صفحه يدي
		- محبوبيت عمومي سايت لينك دهنده.
	- مرتبط بودن موضوعي صفحات مبدأ و مقصد لينك.

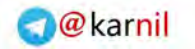

 $0 - 15 + 2$ 

همين گروه در سال ۲۰۰۵ فهرستي متفاوت با آن چه كه در بالا آمده است را معرفي كرده بود. به عبـارت ديگـر پارامترهـاي مـورد توجه همواره در حال تغيير است.

اين پارامترها در زبان اصلي به صورت زير بوده است:

- Keyword Use in Title Tag
- Anchor Text of Inbound Link
- Global Link Popularity of Site
- Age of Site
- Link Popularity within the Site's Internal Link Structure
- Topical Relevance of Inbound Links to Site
- Link Popularity of Site in Topical Community
- Keyword Use in Body Text
- Global Link Popularity of Linking Site
- Topical Relationship of Linking Page

ينج يارامتر داراي تأثير منفي نيز از سوي گروه اشاره شده، به اين صورت است:

- سايت اغلب در دسترس نيست.
- استفاده از محتواي سايتهاي ديگر يا محتواي مشابه آنها
	- لينك به سايتهاي بي ارزش و ارسال كننده اسپم
- شركت در گروهها و فعاليتهايي كه بر فروش لينك تمركز دارند.
- محتواي تكراري در Title و Meta Tags در بسياري از صفحات سابت.

اين پارامترها به زبان اصلي به اين صورت بودهاند:

- Server is Often Inaccessible to Bots
- Content Very Similar or Duplicate of Existing Content in the Index
- External Links to Low Quality/Spam Sites
- Participation in Link Schemes or Actively Selling Links
- Duplicate Title/Meta Tags on Many Pages

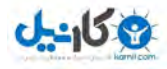

به شخصه علاقه ندارم سئو را بندبند كنم و بگويم سئو يعني اين. سئو مجموعهاي از ايدهها و مفاهيم است كه بايـد خـوب فهميـده شود. و وقتي خوب فهميده شد، آن گاه بايد خوب بدان عمل شود. اما اين توضيح مـن هـيچ گـاه مخاطبـانم را قـانع نكـرده اسـت و هم چنان منتظر مي مانند تا ليستي ارايه كنم. حالا كه چارهاي نيست در ادامه كارهايي كه بايد مورد توجه بيشتري قـرار گيرنـده را ليست مي كنم (نه آن، نه اين!):

- ها انعنونوشتن ي يكتا و كوتاه براي صفحات
- بوقراري لينكهاي داخلي بين صفحات سايت با عبارتهاي مختلف
	- نوشتن محتواي يكتا و يگانه
- استفاده از عبارت كليدي در متن، حفظ ترتيب كلمات، استفاده جداگانه از كلمات هر عبارت و به كـار بـردن مترادفهـاي آن. اگر عبارت كليدي جوراب پشمي است بهتر است جوراب پشمي، جوراب و پشم را در متن بهكارگيريد. نمونه:

 **دستباف ميجوراب پش**

اين جوراب در كوردستان بافته شده است و در آن بهترين پشم گوسفندي به كار رفته است. در بافت جوراب، هنرمندان كورد دقت ويژهاي داشتهاند. جوراب پشميدستباف در مناطق مختلف ايران نامهاي متفـاوتي دارد مـثلا كوردهـاي خراسـان بـه آن بوجالي مي گويند. به طور كلي جوراب پشمي مناسب فصلهاي سرد سال است و آن را مي توان با اغلب شلوارها و كفشـها سـت .كرد

در اين متن هر چند مترادفي رايج براي جوراب بهكار نرفته است اما شلوار و كفش به آن مرتبطاند و به نـوعي متـرادف تلقـي مي شوند زيرا جوراب معمولا با كفش و شلوار به كار مي ود. حتي كلمات زنانه و مردانه نيز اينگونهاند. ايـن نـوع تنظـيم مـتن اعتبار سايت را بالا ميبرد. بر اين باورم كه گوگل الگوهاي متني را مد نظر قرار ميدهد و طبيعي و عادي بـودن آن را بررسـي مے كند. اما ادامه سيگنالها

- روزرساني به منظم سايت يا وبلاگ
- تنظيم منطقي متن صفحات و دادن لينك به صفحات ديگر از داخل متنهاي صفحات و نه از طريق منوها و فوتر سايت
	- حضور در شبكههای اجتماعی و بهروزرسانی منظم صفحه خود
		- مناسب) هاست(ميزبان انتخاب
	- ي ها سايتحضور در مرجع و معتبر مرتبط با حوزه كاري سايت
		- انتشار خبر و رپورتاژ آگهي در ها سايت ي خبري و مرتبط
	- داشتن سبكي خاص در تنظيم نوشتهها و مطالب و پرهيز از كپي كاري
- هر جا كه لازم است يا مي توان، انتشار محتوا به فرمتهاي ديگر مانند پي دي اف، عكس، ويديو. همه سايتهـا مـتن دارنـد، شما متفاوت باشيد.
- در داخل متنهاي سايت اگر لازم است به سايتهاي ديگر به عنوان منبع لينک کنيد. گشاده دستي کنيد اما اين پروسـه كنترل شده باشد . دليلي وجود ندارد كه فقط لينك بگيريد و لينك ندهيد.

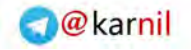

يك يا دو هزار و يك 101

براي يافتن مقالات ديگري در اين زمينه، عبارات زير را در گوگل جستوجو كنيد اما حتما به تاريخ انتشار مقالات دقت كنيـد زيـرا ممكن است آن مقاله ديگر اعتبار علمينداشته باشد.

- Search engines ranking factors
- Search engine ranking signals
- Search engine ranking parameters

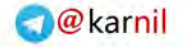

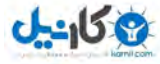

**10**

# مباحث مهم متفرقه

اگر نام متفرقه براي اين بخش انتخاب شده است به معناي كم اهميت بودن محتواي آن نيست. بايد اذعان كنم كه موضوعات بسيار مهمي در اين فصل و فصل هاي اينده مطرح شده است. لازم است آنها را به دقت مطالعه نماييد.

### **خط فارسي**

زبان فارسي زباني|ست تركيبي و بيشتر كلمات با يكديگر تركيب يذيرند ولي در مورد متصل يـا منفصـل نوشـتن ايـن¢ونـه كلمـات تر كيبي هيچگونه قائده خاصي وجود ندارد و يا اگر هم بعضا چنين قوائدي موجود باشد در عمل نقض مي شوند. «خوش» گــاهي در خوش سليقه، خوش حساب و خوش لباس جدا است و گاهي در خوشبو، خوشگل و خوشحال پيوسته. «كم» در حدود ۳۰۰ تركيب دارد كه فقط ۶ تركيب آن متصل است. چرا «دانشجو» سر هم است و «صلح جو» جدا؟ در صورتي كه هر دو از نظـر دسـتور زبـان فرم يكساني دارند. بين نويسندگان ايراني در اين مورد اختلاف نظر فراوان است چنان كــه برخـي طرفـدار جدانويسـي و گروهـي از متصل نويسي جانبداري مي كنند و برخي نيز سعي مي كنند با استناد به قواعد دستور زبان، تركيبي از اين دو راه حل ارائه دهند.

خط فارسی مشكلاتی بسیار جدی با تكنولوژیهای به كار گرفته شده در كامپیوتر و اینترنت دارد كه به عنـوان مثـال مـی تـوان بـه تناقض از چپ به راست نوشتن اعداد و از راست به چپ نوشتن حروف فارسی اشاره كرد.

الفباي فارسي ٣٢ حرف دارد اما با اين حال بيشتر حروف بسته به اين كه در كجاي كلمه قـرار بگيرنـد داراي حالـتهـاي مختلـف نوشتارياند. به عنوان نمونه مي توان به حالت هاي حـ، ـحـ، ـح و ح در كلمات حاضر، محل، مليح و لوح اشاره كرد. اين حالتهـاي گوناگون نوشتاري مشكلاتي در نوشتن به خط فارسي ايحاد كرده است. همچنين كلمه بايد در جمله به سادگي خوانـده و فهميـده شود. اما در فارسي اين گونه نيست. جمله «شادي رو به حسين كرد و با صداي بلندي فرياد زد: ببر»، را واقعا چگونـه بايـد خوانـد و معنا كرد؟ آيا شادي به حسين امر كرده است كه چيزي را (مثلا با چاقو) پاره كند (فعل بريـدن)؟ يـا ايـن كـه از او خواسـته اسـت چيزي را به جاي ديگري جابجا كند (فعل بردن)؟ و يا اين كه اصولا داستان چيز ديگري است و شادي، حسين را با نام يک حيـوان خطاب كرده است؟ اين سخت خوانده شدن و دير و گاهي بد فهميده شدن، مشكلي مهم در خط فارسي است.

ما به عنوان مديران سايتها چه بكنيم؟ با اين كه برنامههايي براي رفع مشكل نيمفاصـله عرضـه شـده اسـت و اكنــون بسـياري از صفحهكليدها از آن پشتيباني ميكنند اما كاربران اينترنت اصـول نگـارش خـط فارسـي را نمـي داننـد و حقيقتـا يـادگيري آن نيـز ارزش.افزوده خاصي ايجاد نمي كند. اگر سايتي داريد كه مورد توجه رسانههاي چاپي است و يـا مباحـث فرهنگـي و ادبـي را دنبـال مي كند، بهتر است اين اصول را رعايت كنيد هم در محتوايي كه توليد مي كنيد و هم در عبارتهايي كه براي رتبهها برمي گزينيد اما براي اغلب سايتها توجه به اين موضوع مسئله چنداني نيست. به هر حال بهتر اسـت بدانيـد كـه بـراي گوگـل «جسـتوجـو» بـا «جستجو» تفاوت دارد. يعني نيمفاصله با فاصله برايش دو چيز است!

موضوع تغيير خط فارسي سابقهي طولاني دارد و هميشه موافقان و مخالفان بسيار داشته است. مخالفان امروزهي تغيير خط فارسي اين كار را خودباختگي فرهنگي ميدانند و هنر و فرهنگ و خوشنويسي را بر باد رفته ميبينند و موافقان آن، خط موجود را عـاملي مهم در پس رفت ايران مي دانند اما نام ماشين همهي آن ا به صورت Samand و Saba و Saba بر صـندوق عقـب حـك شـده است و در صفحهی فيسبوک اين گونه به شما سلام مي کنند: Salam.

با وجود همهى اين موافقتها و مخالفتها، به گمان من تغيير خط به لاتين رسما اتفاق افتاده است و پينگليش يا فارسيش ناميدن آن تنها سرپوش گذاشتن بر يک رويداد مهم است. به شخصه معتقدم خط فارسي بايد با حروف لاتين باشد تا کج و دير و بـدفهمي ها به شرحي كه در مثال آمد، به ندرت در آن پيش بيايد. خط لاتين در مقايسه با خط كنـوني فارسـي مزايـاي بسـياري دارد كـه پرداختن به آن از حوصلهي اين كتاب خارج است .

نكته: حتما متوجهي رسم|لخط نايكسان اين كتاب نيز شده|يد! تلاش كردم كه بشود اما نشد!

# **فيسبوك يا گوگل؟**

سئو و شبكههاي اجتماعي را گاه در كنار هم قرار مي<هند و مقايسه ميكنند. به عبارت ديگر گاه در شرايطي قرار ميگيريد كه بايد قيد يكي را بزنيد. شما كدام را فدا مي كنيد؟ سئو يا حضور در شبكههاي اجتماعي را؟ اجازه دهيد خيلي سـريع مزايـا و معايـب هـر يك را بررسي كنيم تا بتوانيم پاسخي براي سوال مطرح شده بيابيم .

 **كردن سئو مزاياي**

- و قابل تكثير خوربدرد به محتوايوليد ت توليد محتوا در پروسه سئو مهم است. شما مي توانيد محتوايي را كه براي صفحات سايت خـود توليـد كـرده ايـد را بـراي مشتريان هم ايميل كنيد و يا حتي در فيسبوك منتشر كنيد .
	- بلندمدت سود

با صرف يكي دو ساعت زمان مي توانيد محتوايي توليد كنيد كه ممكن اسـت تـا سـالهـا بـراي سـايت شـما ترافيـك از موتورهاي جستجو ايجاد كند. چند سال قبل مقالهاي در تحليل بازار هاستينگ ايران نوشتم هنوز كـه هنـوز اسـت بـدان استناد ميشود.

- مند هدف ترافيك با تمركز بر عبارتهاي چندكلمهاي مي توانيد ترافيک هدفمند در سايت خود ايجاد كنيد تا مجبور به رقابت با رقباي زيادي نشويد. فروشگاه را با فروشگاه كفش كودك مقايسه كنيد. كدام جستوجو هدفءندتر است؟
- لينك ها به اعتبار سايت شما كمك ميكنند. در پروسه سئو لينكـها مانند سوخت هستند و يكي از بهترين راههاي جذب لينك نوشتن مقاله و انتشـار در سـايتهـاي معتبر در حوزه كاري شماست. بدين ترتيب هم روابط تجاري را گسترش مي دهيد و هم بـه اعتبـار سـايت خـود كمـك مي كنيد.
	- سئو ساده تر شده است.

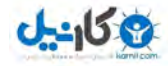

با تغييرات جديدي كه گوگل در خود داده است كافيست محتواي خوب منتشر كنيد. گوگل هوشمند شده اسـت و بهتـر تشخيص ميدهد. ديگر نياز نيست وقت خود را صرف اعمال ترفندهاي پيچيده سئو كنيد تنها رعايت مفاهيم پايهاي سئو كافي است.

 **كردن سئو معايب**

- .بر است زمان اين درست است كه محتوا در سئو مهم است اما توليد همين محتوا اگر قرار اسـت يكتـا و باكيفيـت باشـد، كـار سـادهاي نيست و زمانبر است.
	- هنوز هم بايد تكنيكهايي از سئو را بايد دانست. با توليد محتواي مناسب هنوز هم بايد چيزهايي فني بدانيد مانند تنظيمات مرتبط با ۴۰۴ و ۳۰۱.
	- تنها گوگل گزينه شما نيست و موتورهاي جستجوي ديگري هم هستند مانند ياهو و بينگ و اين يعني قواعد و قوانين ديگري را نيز بايد رعايت كنيد.
- خارج از كنترل شماست تغييرات درون سايت تحت كنترل شماست اما كنترلي بر لينكـها نداريد يعني كنترل بـر چيـزي را نداريـد كـه در سـئو بسيار مهم است. لينكها بسته به دلايل بسيار، ممكن است حذف، اضافه و يا تعديل شوند.
- همهچيز قابل اندازهگيري نيست. به دلايل بسيار نمي توان همه ي فعاليتهاي كاربران را در سايت خود رديابي و ارزيابي كرد. گاه تا ۵۰ درصد اين اطلاعات ممكن است ثبت نشود .
- .بلندمدت است يا پروسه سئو تلاشي يكباره كافي نيست بايد هميشه مراقب رتبههاي سايت خود باشيد و محتواي مناسب توليد كنيد. با همهي تلاشي كه ميكنيد هنوز هم رتبهي شما ممكن است در اثر فعاليت زياد رقبا تهديد شود .

مزاياي حضور در شبكههاي اجتما*عي* 

- **كمك حال سئو است.**
- گوگل لينک سايت شما در سايتها را دنبال ميكند. خـب فيسـبوک هـم يكـي از ايـن سـايتهاسـت. بنــابراين اگـر در شبكههاي اجتماعي فعال باشيد، موتورهاي جستجو لينكهاي مهمي در آنها به نفع شما مي يابند.
- ايجاد روابط قوى شخصى اگر با نوشتن در وبلاگ خود مي توانيد چند لينک بگيريد در شبکههاي اجتماعي صدها لينک ميسازيد کافي سايت فعال باشيد و ديگران را دنبال كنيد و براي دنبال كنندگان خود حرفي براي گفتن داشته باشيد. دوست داري با دوست من كه وست دارد ه با دوست تو دوست بشه، دوست بشي؟
- محتوايي قابل تكثير توليد مي كنيد. قرار نيست فقط عضو يک شبکه باشيد. در فيسبوک باشيد، محتواي خوب توليد کنيد و آن را در هر شبکهاي ديگري کـه دوست داريد با ديگران قسمت كنيد.

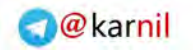

- شبكههاي هدفمندتر يعني مشتريان بيشتر مي توانيد به راحتي بررسي كنيد كه كدام شبكه بيشتر به درد كسبوكار شما ميخورد. آمارها نشان مي هد Linkedin براي كسبوكارها بسيار موثرتر از توئيتر و فيسبوك است.
- يگراند نظر در فروش موثر است. محتواي توليد شده توسط كاربران در تصميم گيري آنها براي خريد موثر است. تبادل نظر دربـاره ايـدههـا و محصـولات مي تواند به درد هر كسبوكاري بخورد و اين قدرت شبكههاي اجتماعي را مي رسـاند. ايـن محتـوا (نظـرات) را مـيتـوان بررسي و تحليل كرد .

معايب حضور در شبكههاي اجتما*عي* 

- حضور در شبكههاي اجتماعي بدون توليد محتوا كاري كماثر است. اگر چيزي ننويسيد، مطلبي تسهيم نكنيد، نظري ندهيد، چيزي را لايک نكنيد؛ چگونه ديگران شما را دنبال كنند؟
- موفقيت در آن به زمان نياز دارد. بايد خود را ثابت كنيد تا ديگران شما را دنبال كنند. كسب اين اعتبار پروسهاي اصلا سـاده نيسـت. بـه كسـب اعتبـار در ميان اعضايي كه دوست عادي يا كاري شما نيستند فكر كنيد .
	- محتوا در شبكههاي اجتماعي تاريخ مصرف دارد. بهترين مقالات و عكسها و ويديوها هم نمي توانند هميشه روي بورس باشند و كمكم محو مي شوند.
- يي گيري فعاليتها وقت گير است. دنباله یهر فرد یا گروهی را در فیسبوک بگیرید با آپدیتهای مرتب روزانهای که انجام می شود نمی توانید همه فعالیتها را پي گيري كنيد. بالاخره بايد به كار خودتان هم برسيد ديگر!

حال كه مزايا و معايب هر يک عنوان شد سوال اين است كه كدام يک را فداي ديگري مي كنيد؟ سئو را يا شبكههـاي اجتمـاعي را؟ گمان مي كنم پاسخ شما درست است. هيچ كدام را. سئو كردن و حضور در شبكههاي اجتماعي در كنار هم موثرترند. در حقيقت هر دو راه كار به محتوا متكياند و محتواي شبكههاي اجتماعي در نتايج موتورهـاي جسـتوجـو اولويـت داده مـيشـود. گوگـل شـبكه اجتماعي خودش را (گوگل پلاس) پشتيباني مي كند و بينگ نتايج ش را با محتواي فيسبوک غنا مي بخشد.

 **آژاكس**

(آژاكس Ajax (تكنيك رايجي در سايتهاي اطلاعاتي و خبري شده است و حقيقتا كمك مهمي هم به كـاربر و همـه بـه مـديران است اما اگر درست برنامهنو يسي نشود تمام محتوايي كه با اين تكنيك ممكن است ارايه شود از تيررس موتورهاي جسـتجو خـارج است. راه كار اين است كه هميشه لينكي مستقيم به متني كه با آژاكس لود ميشود وجود داشته باشد. همچنين در صورت مراجعـه به آن، صفحه به شكل زيبايي ارايه گردد و زشت و بي ريخت نباشد.

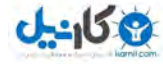

### **فلش**

قدرت فلش (Flash) در خلق گرافيک جذاب و تر کيب تصاوير متحرک، صدا و برنامهنويسي خاص آن، چيزي اسـت کـه حتـي بـه روياهاي اچ.تي.ام.ال هم خطور نمي كند. امروزه سايتهاي بسياري را مي توان يافت كه با استفاده از فلش صفحات خيره كننـدهاي را منتشر كردهاند. اما با اين حال زيبايي سايتهاي فلش براي موتورهاي جستوجو پنهان است. موتورهـاي جسـتوجـو بـا ايـن كـه مي توانند متن درون فايل هاي فلش را بخوانند اما به طور كلي با فلش مشكل دارند. سايتهاي فلش معمولا دير بارگذاري ميشـوند و اين مورد از ديدگاه كاربران عجول وب، خوشايند نيست.

يكي از كاربردهاي رايج فلش استفاده از آن در صفحات ورودي سايت است. معمولا هم كاربران و هم موتورهاي جستوجو اين گونه صفحات را دوست ندارند زيرا محتواي كمي دارند هر چند كه ممكن است داراي گرافيك خارق|لعادهاي باشند. اسـتفاده از اسـپلش (Splash) در ورودي يک سايت همانند مجبور کردن خريداران يک سوپر مارکت به تماشـاي فيلمـي ۳۰ ثانيـهاي قبـل از ورود بـه فروشگاه است. اين صفحات محتوايي ندارند و يا محتواي كمي دارند. مهمترين متن هاي هر صفحهاي عنوان آن و متن نمايان صفحه است. اين صفحات متن نمايان ندارند كه موتور جستوجو آن را بخواند. لينكي ندارند يا لينكـهاي بسـيار كمـي دارنـد كـه موتـور جستوجو آن را دنبال كند.

براي رفع مشكلات اشاره شده مي توانيد در صفحه اسپلش خود متن قرار دهيد. در اين حالت مـتن شـما پـايين اسـپلش قـرار داده مي شود و كاربر براي ديدن آن بايد پنجره نمايش را به پايين اسكرول نمايد. بيشتر كاربران تمايل به ورود به سايت دارند تا اسكرول كردن. در اين حالت ديگر صفحه اسپلش سايت بدون محتوا نيست. ضمن آن كه شما لينكـهايي را به بخشهايي از سـايت<code>تـان در</code> آن تعبيه كردهايد.

اصولا مسئله فلش و سئو براي سايتهاي تمام فلش حاد مي شود و نه براي سايتهايي كه بخش كوچكي از آنها فلش است. تا آنجا كه امكان دارد از طراحي سايت تمام فلش دوري كنيد. همواره فلش را درون كدهاي اچ تي.ام.ال قرار دهيد و متن مهم صـفحه را از طريق شناسه <NOEMBED> در اختيار موتور جستوجو قرار دهيد تا موتور جستوجو بداند درون فلش چه خبر است.

از طريق لينك دادن اصولي به صفحات داراي فلش هم مي¤وانيد موتور جستوجو را از محتواي صفحه تـا حـدودي خبـردار كنيـد. چون فايل فلش محتواي كافي در اختيار موتور جستوجو قرار نميدهد، براي كسب رتبه بالا با سايت طراحي شده با فلش، از ميان سه مؤلفه متن، پيوند و محبوبيت بايد تمركز ويژهاي بر مؤلفه محبوبيت داشت تا ضعف مؤلفه متن جبران گردد. درباره موضع فلش و موتورهاي جستوجو، همواره مقالات، ترفندها و اخبار متنوعي منتشر ميشود. براي دسترسي به اين مطالب عبارت seo flash را در گوگل جستوجو نماييد.

### **قاب**

قاب (Frame)، تكنيكي در اچ.تي.ام.ال است كه صفحه نمايش را به چندين بخش تقسيم مي كند. طراحي سايتها به صورت قــاب موضوعي تقريبا مرده است. طراحان وب توصيهاي به استفاده از آن نمي كنند. قاب مزايا و معايبي دارد و براي مشـكلات آن نيـز راه كارهايي ارايه شده است. امروزه آنچه كه رواج دارد iFrame است كه بيشتر براي بخشي از صفحه است و نه براي كل صفحه. اگر هنوز سايت خود را طراحي نكردهيد به طراحي آن با قاب فكر نكنيد. دنبال دردسر نگرديد و زندگي را به كام خـود تلـخ نكنيـد! بـا بودن سيستمهاي مديريت محتوا البته ذهن شما كمتر به سراغ قاب مي رود و به نوعي اين نرمافزارها مسير حركت طراحي سايت را مشخص مي كنند. براي يافتن راه كارهاي موجود در اين زمينه، عبارت seo frame را در گوگل يا ياهو جستوجو كنيد.

# **گذاري يا برچسپ تگينگ**

قبل از معرفي آن، توصيه مي كنم با تكرار و اصرار بيش از حد در استفاده از تگ، امتياز استفاده از آن را به هدر ندهيد. اجازه دهيـد اين راه كار واقعا به شما كمك كند. اجازه دهيد وب زيبا بماند. اگر سايت شما قابليت تگينگ دارد، ميتوانيـد عبـارتهـاي كليـدي مهم خود را متناسب با متن هر صفحه به صورت تگ (Tag)، تعريف كنيد. برخي از اين تگ@ا مي توانند صورت ديگر يـك عبـارت باشد كه در بعضي موارد به اشتباه (و به وفور) جستوجو ميشود. حال با نمايش تگ&ا در جايي از سايت (يا زيـر هـر نوشـته) بـه موتورهاي جستوجو اجازه مي دهيد نتايج مرتبط با هر تگ را به عنوان يک صفحه جديد در سايت شما بخواند. اين صـفحه بعـد از بايگاني شدن، با آن تگ ها قابل جستوجو خواهد بود.

تعداد تگـها بايد متناسب با سايت باشد.در سايتي كه ميزان توليد محتوا بالاست تعداد تگـها هم مي¤واند زياد باشد. تگينـك را بـه درستي استفاده كنيد. به عبارت ديگر تگينگ براي اين منظور به سايت اضافه نشود كه رتبههاي سايت افزايش يابد، بلكه تگ بايـد در سايت و ساختار آن جايگاه داشته باشد تا گرهگشاي كاربر واقعي باشد. همواره تلاش كنيد از آن در بهينهترين حالـت اسـتفاده كنيد. باز هم تاكيد مي كنم از اين روش درست استفاده كنيد. اگر نوشتهاي ديديد كه تنها چهار خط دارد اما هشت خط تگ زيرش رديف شده است، زنگ خطر را به صدا در بياوريد و هر چه زودتر جلوي آن مدير سايت يا بلاگر را بگيريد. او يا از چـاهي كـه بـراي خودش كنده است خبر ندارد يا اوردوز شده است .

راک گیری برای کنابهای تازه تألیف عربی **اننحا** کلیک کنید Z, برجست ها: دفتر تأليف كنابهاي درسان، گروه أمورشان عربان، دفتر تأليف، گروههاي أمورشان راهنمايان، گروههاي أمورشان متوسطه، كروههك درستيء كروه عريني استانه كروه أموزشني منطقه كروههاى درسين أموزش وابرورش منطقه، دفتر تأليف كتب درستيء سلزمان يزوشش و برنامه ريزف درسان وزارت أموزش و برورش، شبكه رشت گروه عربرن، عيسان متفق زادم حميدرطا مير حاجان، حميدرطا حيثرف، علن جراغي، مسمود أن يوبه ليگرورده، صالح بيگه، ايانز عبادي، نحفي استالاتوي، گروه عربن راهنمايي، گروه عربي متوسطه، كارشناسي گروه هورشایی، آموزش ضمن خانفت فرهنگیانه دوغش بهزام محمدیانه مظاهرته، جمالی فر، مدیرکل دفتر تألیفه، سازهانا پژوهش و برنامه ويزف درسوب، دكتر هجون الدين بهرام محمديات، دكتر محمديات رئيس سازمات يؤوهش و برنامه ويزف درسون، دفتر برنامه ويزف و تأثيف كنت برساني بغير برنفته ريزف والأنيف كشهف واستدرسون بغير برنامه ريزف والأنيف كتب عرسيء بغير نائيف كشهف برسان عربون بغير لأنيفه دفتر تألیف و برنامه ریزک، مدیر کل دفتر تألیف، گروه آموزشنی عربی منطقه، گروشهای آموزشنی استان، گروه عرسنی عربی، اداره آموزش و يرورش منطقه تاحيه، سازمان أهورش و يرورش تهرانه، دفتر تاليف كنابهاك درسري، گروه عرس دفتر تاليف، گروشهاک درسري عرس، گروشهاف عربتي، دبيرخانه راهبرک درس عربتيء سابت جديد گروه عربتي دفتر تأليف كتابهاک درستي،

اين همه برچسپ تنها براي «اينجا كليك كنيد»
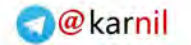

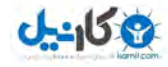

اجازه دهيد يكبار ديگر به زباني ديگر و همراه با مثال برچسپ گذاري را توضيح دهم:

هر نوشتهاي يک يا چند موضوع مهم دارد كه مي توان آنها را با يک يا چند كلمه بيان كرد. به اين كلمات برچسپ يـا تـگ گفتـه مي شود. هر كاربر مي تواند براي نوشتهاي كه مي خواند يا مي نويسد برچسپ تعريف كند و محدوديتي در اين زمينه وجود نـدارد. در واقع تفاوت ديدگاههاي كاربران باعث ميشود يک نوشته برچسپهاي مختلف بخورد و اين زيبايي "وب" است. با اين حال كاربران باريک سنج به نوشتهها برچسپهاي دقيق ميزنند و عموما از برچسپهايي با مفهوم بسيار كلي و عام پرهيز ميكنند. خبـر زيـر را با هم بررس*ی می ک*نیم:

"**سوني تلويزيون گوگل را معرفي كرد.** حدود ينج ماه پيش گوگل از ساخت تلويزيون اش با همكاري سوني خبر داد و قرار بـود نخستين تلويزيون اينترنتي دنيا در پاييز توسط سوني ارايه شود. سرانجام شب گذشته شركت سوني تلويزيـون اينترنتـي گوگـل را رسما در نيويورک معرفي کرد. تا از هفته اينده بتوانيد تلويزيون، اينترنت و اندرويد را يکجا داشته باشيد.

تلويزيون گوگل به صورت … تلويزيون ها يک حالت كاركرد همزمان دوگانه هم دارند كه مي توانيد براي مثال در بخشي از نمايشـگر فيلم تماشا كنيد و از بخشي ديگر توييت كنيد. اين تلويزيونها داراي يک كنترل از راه دور جديد و عجيب هم هستند كه سوني آن را اختراع كرده است. اين كنترل به گونهاي طراحي شده كه هم براي كنترل تلويزيون استفاده شود و هم بتوانيـد از طريـق آن وب گردی كنيد يا تلفن اندروييدی تان را كنترل كنيد. تلويزيون گوگل از هفته اينده به بازار ارايه خواهند شد."

منبع خبر: narenji.ir

براي اين خبر برچسپهاي "همكاري سوني و گوگل"، "تلويزيون گوگل" و "تلويزيون اينترنتي گوگل" را انتخاب ميكنم. اگر كسي روی اين برچسپيها كليک كند و به اين خبر مراجعه نمايد مايوس نميشود زيرا خبر كـاملا مـرتبط بـا برچسـپـهـا اسـت. تعريـف برچسپ ها به صورت گوگل، سوني، اندرويد، تلويزيون، نمايشگر، فيلم، اختراع، وب گردي، هفته آينده، پاييز، شب گذشته، اينترنت، كاركرد همزمان دوگانه و … هر چند كه كلمات انتخاب شده دقيقا در متن خبـر آمـدهانـد، روش مناسـبي نيسـت و خواننـدگان را مايوس مي كنيد. اين خبر

- دقيقا درباره گوگل نيست؛ به طور دقيق درباره تلويزيون اينترنتي گوگل است.
- \_ دقيقا درباره سوني نيست؛ به طور دقيق درباره همكاري سوني و گوگل است.
	- ... •
	- اصلا درباره پاييز نيست؛ كلمه پاييز تنها در آن استفاده شده است.

اگر قرار بود براي اين نوشته تنها يک برچسپ تعريف شود، همانا انتخابم "تلويزيون اينترنتي گوگل" خواهد بود. به طور كلي بهتـر آن است كه تعداد برچسپها به حداكثر ۷ مورد محدود شود و در اغلب موارد ۳ مورد كافي است.

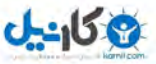

#### يےد<u>ی</u>اف

بخشي از محتواي سايتها به دلايل مختلفي به صورت فايلهاي پيدياف (PDF) منتشر ميشود. با بهينهسازي مناسب مـيتـوان آنها را نيز در وب قابل جستوجو كرد حتى به گونهاى كه رتبه مناسب كسب كنند. بهينهسازى محتواى اين فايـلهـا نيـز ماننـد صفحات وب است و همان اصول را براي متن صفحات بايد رعايت نمود. اما مواردي وجود دارد كه نياز به توضيح دارد.

در حال حاضر همه موتورهاي جستوجوي مهم آنها را ميخوانند و مشكلي با آن ندارند. نوع ساخت ايـن فايـلهـا مشـكل اصـلي است. فايل پي دي اف مي تواند به دو صورت متن و تصوير ذخيره گردد. شما هيچگاه آن را بـه صـورت تصـوير نبايـد ذخيـره كنيـد. ميدانيد كه موتورهاي جستوجو نمي توانند متن موجود در تصاوير را بخوانند. بنابراين زماني كه از ابـزاري ماننـد فوتوشـاپ بـراي ساخت فايل پيدياف استفاده مي كنيد، دقت كنيد كه خروجي به صورت يك تصوير بزرگ ذخيـره نگـردد. بـراي آن كـه مطمـئن شويد فايل پي دي اف به صورت متن ذخيره شده است يا تصوير، ابتدا فايل را باز كنيد و سپس مسير زير را دنبال كنيد:

File > properties > fonts

اگر در آن فونتي نشان داده شود يعني آن كه فايل به صورت متن ساخته شده است. همچنين شما بايد بتوانيد متن درون فايـل را به كمك ماوس انتخاب كنيد. متني كه مي توانيد به كمك ماوس انتخاب كنيد توسط موتور جستوجو نيز خوانده مـي شـود. فايـل هاي يي دياف را براي وب فشردهسازي نماييد تا حجم آن ها كاهش يابد. مي توانيد خلاصه آن ها را به صـورت اچ تـي ام ال طراحـي كنيد. اين صفحات را به موتور جستوجو معرفي كنيد تا رتبه بگيرند. بعدا از طريق آنها كاربران را به فايل اصلي ارجاع دهيد.

از ابزار رايگان زير براي ساخت، ويرايش، رمزگذاري و... فايل هاي پي دي ف استفاده مي نمايم. به شما نيـز كـار بـا آن هـا را توصـيه مي كنم: PDF995.com

رفتار موتورهاي جستوجو رفته رفته با فايل هاي پي دي اف بهتر شده است و نگراني ها چون گذشته نيست. به عنـوان مثـال گوگـل براي اغلب فايل هاي پي دي اف نسخه اچ تي امال در نتايج خود ارايه مي دهد كه نشان مي دهد توانسته است آن را به خوبي بخواند هر چند كه فرمت فايل اچتى|م|ل آن زيبا نيست. دقت كنيد كه لينكـهاي درون فايلهاي پـيدي|ف نوعـا اعتبـار خـوبي دارنـد. بـراي دسترسي به منابع بيشتر در اين مورد عبارت optimizing pdf files seo را در گوگل جستوجو كنيد.

#### **وب ميزباني**

در انتخاب شركتي كه قرار است به سايت شما خدمات ميزباني وب ارايه دهد، دقت كنيد. سرعت بالا آمدن سايت، پهناي باندي كه در اختيار داريد، هميشه پاسخگو بودن سرور سايت موارد مهمي|ند. اگر موتور جستوجو بيايد و سرور سـايت در دسـترس نباشـد، شما ضرر كردهايد. همسايه بد، مورد بسيار مهم ديگري است كه بايد به آن توجه كنيد. در سرويسهاي اشتراكي، برخي شـركتهـا همه گونه سايت روي يک سرور مشخص قرار مے دهند. اين سايتها عملا همسايه هم خواهند بود. آيا مـي پذيريـد کـه سـايت شـما همسايه يک سايت پورنو باشد؟ (البته فرض كردهام كه شما خود سايت يورنو نداريد!)

هر سايتي نياز به سرور اختصاصي ندارد و براي اغلب سايتها همان سرورهاي اشتراكي به دليل هزينه پايين، توصـيه مـيشـود. در انتخاب شركت خدماتدهنده، گزينههاي مناسب بسياري موجود است. اگر در منطقه جغرافيايي خاصي فعاليت مـي كنيـد و كسـب رتبه در همان منطقه براي شما مهم است، مي توانيد خدمات ميزباني را از همان منطقه جغرافيايي تهيه نماييد. مثلا تمركز شما بـر

**O**karnil

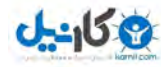

بازار مالزي است پس بهتر است سرور سايت شما هم در همان كشور باشد. همچنين وضعيت سرورهاي ارايهدهنده خدمات ميزباني را از اين ديدگاه كه آيا در پايگاههاي معتبر اسپم قرار دارند يا نه، بررسي كنيد. كافيست آيپـي (IP) آنهـا را در سـايت زيـر وارد نماييد (يا سايتي مانند آن :)

http://www.mxtoolbox.com/blacklists.aspx

اگر رتبه ی سايت براي شما مهم است، كمي براي ميزباني سايت خود بيشتر هزينه كنيد. اگر چند سايت داريـد آنهـا را روي يـك آي پي معين هاست نكنيد. شركتهايي هستند كه به شما خدمات ميزباني وب براي سئو ميدهند يعني آنكه سايتهـاي شـما داراي اي.پي هاي مختلف در كلاس سي (C Class) خواهند بود.

**ميزباني در داخل كشور** 

ممكن است اين سخن من حساسيتهايي را ايجاد كند: براي ميزباني سايت خود در سرورهاي داخل كشـور كمـي تامـل كنيـد بـا . ميزباني سايتي در داخل كشور هر چند ممكن است سرعت بارگذاري صفحات آن بالا باشد اما قيمتگذاري، پشتيباني فني، امنيت، پهناي باند و قابليتهاي نرم|فزاري در شبكههاي ارايهدهنده خدمات مورد بحث است. هاست داخـل كشـور تنهـا بـراي سـايتهـا، شر كتها، نهادها و سازمان هايي كه توان مالي لازم براي رفع چالش هاش اشاره شده را دارند، توصيه مي شود.

#### **CSS, JS**

محتواي دو فايل فوق را درون كد اصلي صفحات قرار ندهيد، بهتر است آنهـا را در فايـلهـاي جداگانـه قـرار داده، درون كـدهاي اچ.تي.ام.ال فراخواني نماييد. بدين ترتيب حجم كدهاي صفحات كاهش مييابد. مانند:

<link rel="stylesheet" type="text/css" href="/css/style.css"/> <script type="text/javascript" src="/js/jquery.js"></script>

#### **CSS**

سي اس اس، تكنيكي است كه به اسناد وب استايل مي دهد. به كمك آن مشخص مي شـود اجـزاي اچ تـي ام.ال چگونـه و در كجـا نمايش داده شوند. در طراحي سايت استفاده مناسب از سي اس اس بايد مورد توجه قرار گيرد. كم بودن حجم كدهاي اچ تـي.ام.ال هر صفحه براي آن يک امتياز است و سي اس اس به طرز شگفتي ميتواند در اين زمينه مؤثر باشد. مزيت ديگر آن عبارت اسـت از جابجا كردن محل قرارگيري متن در كد صفحه و آنچه كه واقعا ديده ميشود. در واقع يک متن خاص مي تواند به كمک سـي اس اس در ابتداي كدها قرار گيرد در حالي كه جاي آن در متني كه مرورگر نشان مي دهد، انتهاي متن است.

مزيت ديگر آن كنترل اندازه برچسب هاي  $\rm H$  است. اچ يك ( $\rm H$ ) اگر به صورت عادي به كار رود متني درشت و بي ريخت است اما به كمك استايل مي توان اندازه آن را كنترل كرد و متناسب با متن زيباتر نشـان داد. حـذف يـا محـدود كـردن جـاوا اسـكريپت در منوهاي سايت نيز يكي ديگر از مزيت هاي سي اس اس است. جستوجوي css seo در گوگل براي دسترسي بـه منـابع بيشـتر را فراموش نكنيد!

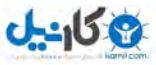

ارزيابي كدهاي اچ.تي.ام.ال همواره تلاش كنيد تا كدهاي سايت شما، استاندارد باشد. ممكن است نتوانيد همه هشدارها را رفع كنيد اما مطمئن شويد كه هـيچ خطايي در كدها وجود ندارد. تعريف مناسب DOCTYPE، براي صفحات ضروري است. براي ارزيابي كدهاي سايت ابـزار زيــادي وجود دارد كه مي توانيد آنها را بيابيد. كافي است كه html validator را جستوجو كنيد. فايرفاكس نيز افزونههاي مناسبي براي اين منظور دارد.

#### **htaccess .**

اگر سرور سايت شما لينوكس باشد معمولا به راحتي مي توان به كمك فايل .htaccess خيلي از موارد اشاره شده را تنظـيم كـرد. چند نمونه در زير آمده است:

ErrorDocument 404 /404.php

هر گاه صفحهاي پيدا نشد به جاي آن صفحه php.۴۰۴ نمايش بده.

RewriteEngine on

RewriteCond %{HTTP\_HOST} ^irpedia\.com

RewriteRule ^(.\*)\$ http://www.irpedia.com/\$1 [R=permanent,L]

با اين كد شما هميشه سايت ايرپديا را با www در ابتداي آن خواهيد ديد و كليه درخواست هاي به صـورت Irpedia.com، بـه www.irpedia.com ارجاع داده مي شود. بهتر است روي آدرس با www و يا آدرس بـدون www كـار كنيـد و تنهـا يكـي از آدرس ها را مد نظر داشته باشيد تا از توليد محتواي تكراري پرهيز گردد.

#linksmanager\_bot

order allow,deny

deny from 74.53.3.132

allow from all

كدهاي فوق روبوت linksmanager\_bot را از دسترسي به سايت، منع مي كند. توجه كنيد كه توصيه نمي كنـد بلكـه مـانع ورود آن به سايت مي شود.

RewriteEngine On

RewriteCond %{HTTP\_REFERER} ^http://(www\.)?domain111\.com/ [NC,OR] RewriteCond %{HTTP\_REFERER} ^http://(www\.)?domain222\.com/ [NC] RewriteRule \.(jpe?g|gif|png)\$ images/irpedia\_logo.gif [L]

با كدهاي فوق دو سايت مشخص شده نمي توانند از عكس هاي سايت ايريديا در سايت خود استفاده نماينــد و بـه جـاي عكســهاي فراخواني شده از سرور سايت ايرپديا، لوگوي ايرپديا در سايت آنها نمايش داده ميشود. اين كـد زمـاني كـاربرد دارد كـه مصـرف

**O**karnil

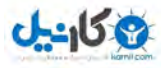

پهنای باند سايت شما بالا مى رود و مى خواهيد آن را كنترل كنيد و يا اين كه اصـولا سياسـت كـارى شـما بـه گونـهاى اسـت كـه نمي خواهيد عكسهاي از سرور سايت شما فراخواني شود و در جايي ديگر نمـايش داده شـود. مثـال1عـاي بسـيار ديگـري از كـار بـا htaccess در آدرس زير آمده است:

crucialwebhost.com/blog/htaccessapacherewritesohmy/

بسته به نوع سرور سايت و نوع برنامهنويسي آن، ترفندها و راهكارهاي بسيار و رايگاني در اينترنت موجود است. پيشـنهاد مـيشـود قبل از استفاده از هر يک به خوبي آن را بررسي نموده و از كاركرد مناسب آن اطمينان حاصل كنيد.

#### **CMS, Template**

امروزه به كمك سيستمهاي مديريت محتوا (Content Management System)، كار مديريت سايتها و انتشـار محتـوا بسـيار ساده شده است. خيلي از تنظيمات مد نظر در سايت را مي توان تنها يک بار در قالب سايت اعمال كـرد و بعـدها فقـط بـه نوشـتن محتوا انديشيد و نه به تنظيم خروجي سايت و ظاهر آن. صفحات ايستا، تنها براي سايتهاي كوچک كه تغييرات محتوايي خاصـي ندارند، توصيه مي شود. امروزه به كمك CMSها مي توانيد قابليتهاي بسياري را بدون داشتن دانش برنامهنويسي در سايت خود بـه كار گرفت و حيات آنلاين خود را جذاب تر كرد.

اين سخن من را جدي بگيريد. در زماني كه يک شخص يا بايد طراح سايت ميبود و يا برنامه نويس تا ميتوانست وارد حـوزه ارايـه خدمات وب شود، بدون دانستن هيچ كدام از آنها وارد آن شدم و اكنون سال1هاست كه در آن نيز فعاليت مينمايم. در طول همـه اين سال1ها دو مفهوم وب واقعا مرا تحت تأثير قرار دادهاند. اولي موتور جستوجو بود و دومي سيستم مديريت سايت. از ميـان تمـام موتورهاي جستوجو، گوگل را و از ميان تمام سيستم هاي مديريت محتـوا، بيتـريكس (Bitrix) را برگزيـدهام. گزينــههـاي ديگـر مديريت سايت، دروپال (Drupal)، جوملا (Joomla) و وردپرس (Wordpress) اند.

#### **( يتسا راهنماي Sitemap(**

سايت شما بايد داراي راهنما باشد. راهنماي سايت نيز چيزي جز در دسترس قراردادن آدرس صـفحات و بخـش@عـاي مهـم سـايت نيست. در اين صفحه به همه صفحات مهم سايت خود لينك كنيد و در متن لينك كلماتي را به كار ببريد كه در عنوان آن صـفحه وجود دارد. از صفحه اصلی سايت و همچنين همه صفحات ديگر به راهنمای سايت خود لينک كيند. اگـر خـوب عمـل كنيـد، ايـن صفحه مي تواند نقطه شروع فعاليت اسپايدر در سايت شما باشد. راهنماي سايت را بر اساس ساختار سايت خود بسازيد. در صـور تي كه سايت بزرگي را مديريت مي كنيد براي جلوگيري از طولاني شدن ايـن صـفحه بهتـر اسـت بـراي هـر بخـش سـايت، راهنمـاي جداگانهاي بسازيد. در صورتي كه از سيستم مديريت سايت استفاده مي كنيد به احتمال زيـاد راهنمـاي سـايت بـه طـور اتوماتيـك ساخته مي شود. در اين صورت همواره محتواي جديد سايت نيز به اين صفحه اضافه مي شود. در نقشه سايت موضوع كلـي سـايت و موضوعات فرعي سايت را بخوبي تعريف كنيد تا از بقيه بخشءا به خوبي تفكيك شوند. اين نوع بخش بندي سـايت حقيقتـا بـراي موتورهاي جستوجو مهم است و شما بايد آن را به طور جدي مد نظر قرار دهيد. تفاوت موضوع و تمايز در نوع محتواي بخشها را به خوبي براي كاربران سايت و موتورهاي جستوجو مشخص نماييد.

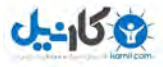

**!از حد يشب يساز بهينه**

هر چيزي خوب است اگر بهاندازه باشد. تمام تكنيكـهاي سئوي مطرح شده را مد نظر قرار دهيد امـا بـيش از انـدازه روي ترفنـدي خاص، تاكيد نكنيد. به عنوان مثال گفته شد كه بودن كلمات كليدي در H1 در بالا بردن رتبه مؤثر است اما اگر همه كلمات مـتن را درون اين برچسب قرار دهيد، باز هم مفيد خواهد بود؟ خير. گفته شد استفاده از عنوان صفحه در مـتن لينـكـهـايي كـه بـه /ان ميشود خوب است اما نه زياد. در حقيقت اين مورد اگر بيش از اندازه تكرار گردد، احتمالا پنگوئن گوگل براي شـما كـواك كـواك خواهد كرد. مثال زير نيز تاكيد بيش از حد به بولد بودن كلمات را نشان مي دهد:

"يكي ديگر از معيارهاي سنجش مرغوبيت **پشم،** قابليت ارتجاع و ميزان نرميآن است؛ **پشم** زبر و ضخيم در اثر كشيدگي و فشـار، بين ۴ تا ۷ سانتيمتر طول مي يابد، اما **پشم** عالي مي تواند چند برابر آن كش بيايد و فشار را تحمل كند. اين ويژگي **پشم** در صنايع نساجي بسيار مؤثر است، زيرا پارچهها و پوشاكي كه از **پشم** زبر و با خاصيّت ارتجاعي كم توليـد مـيشـوند پـس از مـدتي حالـت نخستين خود را از دست ميدهند و چروک مي شوند و به اصطلاح "از ريخت مي افتند"، اما **پشم هاي** عالي که امـروزه بـه **پشــم** مرينو (مرينوس) شهرت دارند و بيشتر در استراليا به دست مي ايند پس از كشش و فشار به ريخت اوليهٔ خود باز ميگردند."

#### **يتكرار محتواي**

محتواي تكراري در سايت نكتهاي منفي است و اين موضوع بيشتر براي سايتهاي دايناميك مطـرح اسـت. بـه عبـارت ديگـر چنـد آدرس مختلف محتوايي يكسان را نمايش مي دهند. مانند:

Domain.com/index.php?ID=23 Domain.com/index.php?ID=23&p=11 Domain.com/folder/23/

با بودن سيستمهاي مديريت محتوا اصولا توليد محتواي تكراري اجتناب ناپذير است اما با روشهايي مي<code>تـوان</code> از ميـان چنـد آدرس مختلف يک محتواي مشخص، آني كه اصلي است را به موتور جستوجو شناساند. با قرار دادن دستوري كه در ادامه آمده اسـت در بخش <head> آدرسهاي فرعي، مي توايند اين كار را انجام دهيد:

rel="canonical"

<link rel="canonical" href="http://www.domain.com/folder/23/" />

همچنين با استفاده درست از robots.txt مي توان بايگاني شدن صفحات فرعي را بست و يا صفحات فرعي را با كد ۳۰۱ به آدرس .اصلي فرستاد

#### **Google Alert**

براي اين كه بدانيد گوگل آخرين بار نام سايت شما، عبارت يا كلمهاي كه مخصوص شماست را در كجا ديده اسـت، از ايـن قابليـت گوگل استفاده نماييد. اين مهم مخصوصا در زمان انتشار بيانيه خبري (Press Release) بيشتر به چشم مـي ايـد. از طريـق ايـن سرويس گزارش لازم به ايميل شما فرستاده مي شود.

**O**karnil

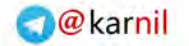

# $J - 15.9$

# **Google Sandbox**

به طور خلاصه يعني اين كه گوگل سايتهاي جديدا متولد شده را تا مدتي جدي نمي گيرد. برخي ايـن زمـان را شـش مـاه عنـوان كردهاند. بنابراين اگر سايت شما تازه فعاليت خود را آغاز كرده است خيلي نگران رتبههاي آن كه به سختي بهتر ميشـود، نباشـيد. همچنين ممكن است در اين مدت سايت شما رتبه بسيار مناسبي بيابد و خيلي زود افت كند، آن را نيز خيلي جدي نگيريد. گوگل براي سايت شما به دنبال سيگنال هاي بيشتري مي گردد پس آن سيگنال ها را به خوردش بدهيد. بـه عنـوان مثـال در شـبكههـاي اجتماعي حضور بيشتري بيابيد. ميتوانيد اين گونه فرض كنيد كه در اين مدت سايت شما سرباز صفر است.

# **يدجد سايت**

اگر سايت شما جديدا طراحي شده است به زماني نياز داريد تا فعاليتهاي شما در زمينه سئو، مؤثر واقع شود. تا آن زمآنچـه بايـد بكنيد؟ راه حل هاي افزايش سريع ترافيك را فراموش نكنيد. برخي را با هم مرور مي كنيم:

- دارسال ايميل براي دوستان، مشتريان و همكاران
- شركت در شبكههاى اجتماعي و معرفي سايت و فعاليت خود
- \_ راهاندازي وبلاگ در سرويس هاي عمومي. از طريق سايت ارايه دهندهي وبلاگ افرادي ابتدا به وبـلاگ شـما و سـپس بـه سايت شما مراجعه مي كنند. برخي سرويس هاي وبلاگ عبارتند از: بلاگفا، پرشين بلاگ، ميهن بلاگ، بلاگ اسـكاي، ورد .پرس و بلاگر
	- معرفي سايت به فهرستها. از فهرستهاي عمومي گرفته تا فهرستهاي موضوعي و خاص ايران.
- تبادل لينک با سايتهايي که بيننده دارند. اگر نشان دهيد که براي اين کار وقت مي گذاريد، به شما لينک مي دهند با آن كه ميدانند در حال حاضر اوضاع شما چگونه است.
	- اگر پول داريد، از سرويس پولي موتورهاي جستوجو استفاده كنيد.
		- تبليغ در سايتهاى ديگر و خبرنامهها
		- شركت در گفتگوها و گرو ترنتيني ايها ه
			- ارسال مقاله به يگرد يها سايت
			- ارسال عكس به مرتبط يها سايت

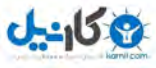

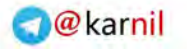

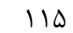

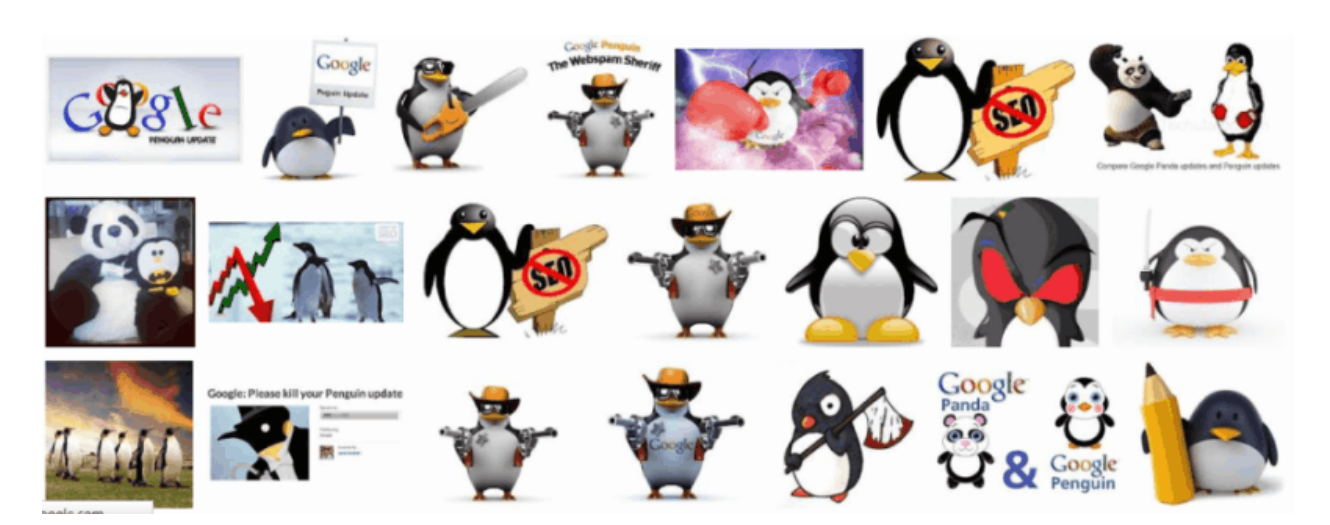

گوگل پنگوئن از ديد مديران سايتها

# **گوگل پنگوئن (Penguin Google (**

تغييراتي كه گوگل در سل ٢٠١٢ در سيستم رتبهبندي خود اعمال نمود مديران بسياري از سايته را مايوس كـرد. در ايـن سـري از تغييرا گوگل به جنگ اسپمرها و محتواي تكراري رفت و بسياري از سايتها را از بايگاني خود حذف نمـود. خريـد و فـروش لينـك اينك اسپم تلقي مي شود و در يک مورد سايتي كه خدمات سئو ارايه مي داد و براي مشتريانش لينک مي خريد به طور كلي از نتايج گوگل حذف شد .

در اين كتاب حساسيتهاي جديد گوگل مد نظر بوده است اما با اين حال چند قاعده كلي در اينجا ذكر مي گردد:

- با يك عبارت مشخص به يك صفحه مشخص در سايت خود و يا از ها سايت ي مختلف لينك ندهيد. يا بـه طـور سـاده در لينك به سايت و صفحات داخلي آن كلمات متفاوتي را بهكارگيريد.
	- تعداد لينكـهاي سايت خود را آهسته و پيوسته افزايش دهيد. افزايش يكباره تعداد لينكـها يك سيگنال منفي است.
		- نه لينک بفروشيد و نه بخريد. اگر ميفروشيد و مي خريد بايد خيلي مراقب باشيد که پاي لرزش ننشينيد.
- برنامه منظمي براي بهروزرساني سايت خود داشته باشيد. ميزان بهروزرساني براي گوگل مهم شده است. ديگـر آن زمـان گذشته است كه صفحه سادهي آكادميك طراحي شده سال ۲۰۰۰ و رها شده اكنون، به راحتي رتبه بالا بگيرد.
	- محتواي يكتا و دست اول در سايت خود منتشر كنيد.
	- در توئيتر و فيس بوک و گوگل پلاس و بقيه شبكههاي اجتاعي فعال باشيد.
	- از سايتهاي مشكوك و اسپمر لينك نگيريد و اگر گرفته ايد تلاش كنيد تا آن لينكها را برداريد.
- خطاهاي سايت خود را رفع كنيد: محتواي تكراري، عنواناي تكـراري در صـفحات مختلـف سـايت، لينـكـهـاي شكسـته، صفحات گمشده، ارجاعات كنترل نشده، تصاوير نايافته و ... يک سايت حرفهاي تا حد امکان كمتر خطا دارد.

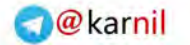

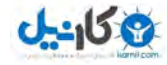

**رتبه براي تصاوير**  با رعايت ترفندهايي ساده مي توان كاري كرد كه تصاوير سايت در جستوجوي تصوير گوگل رتبههاي خوبي داشته باشند.

اگر تصاوير مهمي داريد براي آنها يک نقشه HTML بسازيد: يعني صفحهاي در سايت داشته باشـيد و از آن صـفحه بـه صـفحات ديگري كه عكسهاي مهم شما در آناند لينك كنيد (نه به خود عكسها). يعني تصوير كوچك و توضيح كوتاه بسـازير و بـه تصـوير بزرگ و توضيحات بيشتر لينک كنيد. اغلب سيستمهاي مديريت سايت ميتوانند چنين امكاني در اختيار شما بگذارند. اگـر صـفحه مورد نظر چند عكس دارد آنها را با بوكمارك مشخص كنيد (لينك داخل صفحه) و به جاي هر عكس در صفحه لينك كنيد:

<a/<كارگاه بسته بندي كشمش قوچان، روستاي تيتكانلو<"كشمش قوچان#html.index/photos/="name a<

اگر ساخت بوكمارك درون صفحه را نمي دانيد، آدرس زير را ببينيد:

http://www.goldcoastwebdesigns.com/8.shtml

براي عكسها، كپشن (Caption) يا توضيح زير عكس داشته باشيد. اين توضيح، كوتا و گويا باشد. براي مثال تصوير گوگل پنگـوئن در يكي دو صفحه قبل .ببينيدرا اگر هر عكس در يك صفحه است، عنوان صفحه را مرتبط با عكس انتخاب كنيد . اگر درباره عكـس مي توان چيزي نوشت، خب بنويسيد و بالا و پايين و كنار عكس قرار دهيد. عكس بهتر است تنها رها نگردد و با واژه و كلمه و مـتن همراهي و اسكورت گردد. همچنين بخشي از پروسه جمعآوري لينک مي تواند براي صفحات تصويري شما باشد، چه ايرادي دارد به جاي صفحه اول سايت به صفحات عكسدار و يا مقالاتي كه عكسهايي با ارزش دارند، لينك كنيد؟

#### **مپ تصاوير.سايت**

مي توانيد آدرس تصاوير سايت را از طريق پروتكل سايت.مپ در اختيار گوگل قرار دهيد. مثالي از آن در زير آمده است:

<?xml version="1.0" encoding="UTF8"?>

<urlset xmlns="http://www.sitemaps.org/schemas/sitemap/0.9"

xmlns:image="http://www.google.com/schemas/sitemapimage/1.1">

<url>

<loc>http://example.com/sample.html</loc>

<image:image>

<image:loc>http://example.com/image.jpg</image:loc>

</image:image>

<image:image>

<image:loc>http://example.com/photo.jpg</image:loc>

</image:image>

</url>

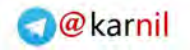

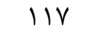

</urlset>

براي اطلاعات بيشتر Sitemaps Image را در گوگل كنيد و در جو و جست بخش ساپورت سـايت گوگـل بـه دنبـال پاسـخ خـود .باشيد

# **رتبه براي ويديو**

گوگل و بقيه تصاوير و ويديوها را به صورت ويژه در نتايج خود ميگنجانند كه براي اغلـب كـاربران جـذاب اسـت و طبيعتـا ميـزان كليك روي آن نيز بالاست. گوگل فرمتي براي تهيه راهنماي ويديوها دارد كه بهتر است مورد توجه قرار دهيد اگر تعداد ويـديوهاي سايت شما زياد است. به طور خلاصه شما از طريق XML مسير دسترسي به ويديوها را در اختيار گوگل قرار ميدهيد. فرمت ايـن سايت.مپ نيز از همان الگوي سايت.مپي كه براي تصاوير و يا آن كه در فصل آري يا نه به موتورهاي جستوجو بررسي شده است، پي روي مي كند. بنابراين از ذكر آن خودداري مي شود اما توصيه مي كنم براي اطلاعات بيشتر عبارت زيـر را در گوگـل جسـتوجـو كنيد و ساخت آن را در عمل ببينيد:

Creating a Video Sitemap

 **مهم** بعد از آن كه اين سايت.مپ را ساختيد از طريق گوگل.وب.مستر.تولز آن را به گوگل معرفي نماييد.

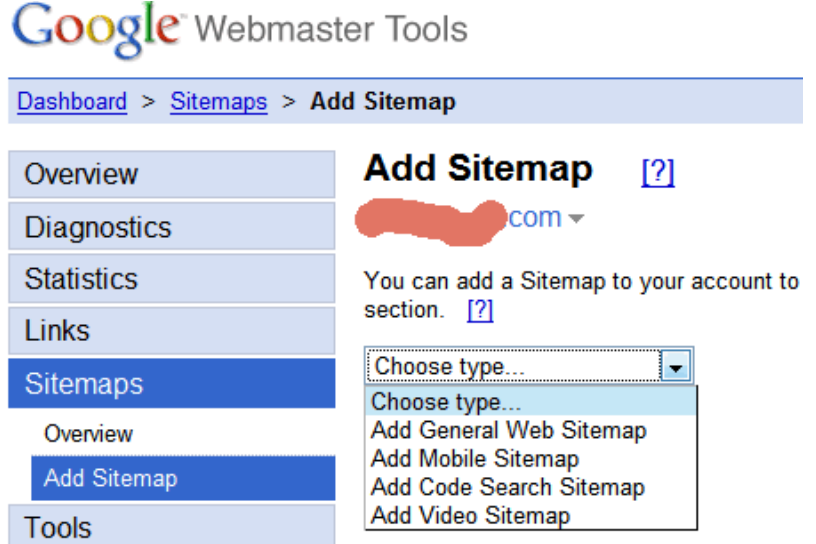

اگر سايت مپ براي تصاوير و ويديوها ميسازيد، همواره دقت كنيد كه مسير دسترسـي بـه آن فايـلهـا توسـط فايـل robots.txt مسدود نشده باشد كه در عمل موتورهاي جستوجو بتوانند به آن مسيرها بروند و تصاوير و ويديوها را بايگـاني نماينـد. هـمچنـين وردپرس (Wordpress) براي ساخت هر دو نوع سايت.مپ، پلاگين.هايي (Pligin) دارد.

# **واژهنامه موتورهای جستوجو**

ادامه و بعضا تكرار مباحث متفرقه در بخش واژهنامهى موتورهاى جستوجو آمده است. آن را بخش آخر كتاب قرار ندادهام تـا از آن صرفنظر نكنيد! خيلي گل|م!

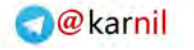

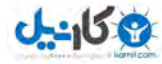

**11**

# بررسي آمار سايت

بررسي آمار سايت مهم و حياتي است. به كمك آن مي توانيد استراتژي خود را اصلاح كرده و بهبودي بخشيد. خطاها را شناسايي و رفع نماييد. عبارتهاي كليدي جديد پيدا كنيد. محتواي ناكارآمد را شناسايي كرده، حذف يا ارتقـا دهيـد. همـه سـرورها بـه شـما دسترسي لازم به لاگ هاي سرور را نمي دهند اما ممكن است ابزاري در اختيار بگذارند كه امار را تحليل نماييد. موارد زير را بررسي مي كنيم:

#### **Visitor session**

مدت زماني است كه يك كاربر در سايت حضور دارد. يك كاربر اگر سه بار در يك روز و در زمانهاي مختلف به سايتي خاص مراجعه كند، سه نشست در سايت ثبت مي كند. هر چه ميانگين زمان حضور كاربران در سايت بيشتر باشد، بهتر است.

#### **Unique visitor**

كاربر يكتا. اگر كاربرى مشخص در يک روز و در زمانهاى مختلف به سايتي خاص سه بار مراجعه كند تنها يک كاربر يكتا شـمارش مي شود. هر چه تعداد كاربر يكتا بيشتر باشد، بهتر است.

#### **Most accessed directories/pages**

صفحات و بخشهايي كه كاربران سايت بيشتر به آنها مراجعه كردهاند. حتما بررسي كنيد كه چرا آنها پربينندهاند.

#### **Top search engines**

كدام موتورهاي جستوجو ترافيک بيشتري به سوي سايت شما گسيل داشتهاند. البته براي اغلب سايتها امروزه گوگل پاسخ است اما موارد ديگر نظير بينگ را بررسي كنيد.

#### **Top search phrases**

كاربران با چه عبارتهايي سايت شما را مي1بند. تركيب كلمات، كلمات جديد، كلمات محبوبتر و… را در اين فهرسـت شناسـايي كنيد و متناسب با آنها محتواى سايت را توسعه دهيد.

#### **Server errors**

سرور چه خطاهايي توليد كرده است؟ ممكن است صفحهاي در سايت شما موجود نيست يا به درستي كار نمـي كنـد. تصـويري بـه صورت ناقص بارگذاري مي شود. اين خطاها با اعدادي خاص بيان مي شود، مانند ٢٠٠، ۴٠۴ و ۵۰۰.

#### **Referrers**

سايتـهاي ارجاع دهنده. بايد بررسي كنيد كه از چه سايتـهايي كاربران به سايت شما مي ايند. هميشه بايد تلاش كنيـد تـا تعـداد اين سايتهاي ارجاع دهنده بيشتر گردد. انتشار محتواي خوب هميشه در جذب لينك موثر است.

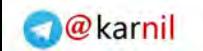

يك يا دو هزار و يك 119

**A-915 PP** 

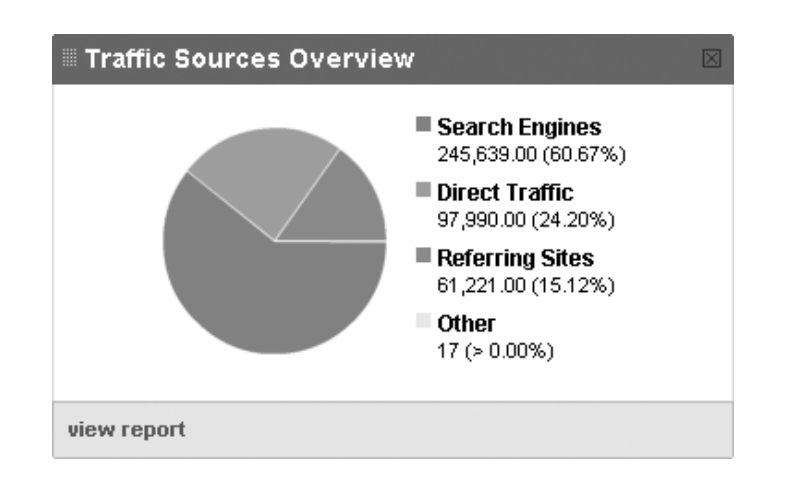

نمودار منابع ترافيك يك سايت

در نمودار فوق، ترافيک ورودي از موتورهاي جستوجو حدود ۶۱ درصد است و مراجعه مستقيم به سايت حدود ۲۴ درصـد. حـدود 1۵ درصد بيينندگان نيز از روش هاي ديگر به سايت دست مي بابند. از ديدگاه من اين سايت تـا حـدي بـه موتورهـاي جســتوجـو وابسته است و براي سايت كه در حوزه گردشگري فعال است درصد رت افيك ورودي مستقيم و از ساير ها سايت بهتـر اسـت افـزايش يابد. وابستگي به موتورهاي جستوجو نبايد زياد باشد زيرا در صورتي كه رتبههاي سايت به هر دليل در موتورهاي جستوجو افت كند، آن گاه سايت دچار افت ترافيک فاحشي خواهد شد. اين عدد اگر كمتر از ۵۰ درصد باشد مناسبتر است. اما با اين حـال نـوع محتواي سايت در مشخص شدن اين عدد تأثير دارد و ممكن است عدد ۹۰ درصد هم براي برخي سايتها اصلا نگران كننده نباشد. به عنوان مثال براي سايت هاي خبري درصد ترافيک مستقيم آن ها بايد عدد قابل ملاحظهاي باشـد کـه اعتبار شـان را نشـان دهـد. همواره تلاش كنيد ترافيك ورودي سايت شما تركيبي از موتورهاي جســتوجــو، بيننــدگان مســتقيم، شــبكههــاي **اجتماعي، ها سايت ي ديگر و فيدها باشد .**

# **Bounce Rate**

اين پارامتر در ارزيابي موفقيت يک سايت بسيار مهم است و به طور ساده يعني افرادي که به سايت مراجعه مي کننـد و بلافاصـله از سايت خارج مي شوند. اين پارامتر هر چه كمتر باشد، بهتر است. معمولا به دو صورت زير محاسبه مي شود:

- درصدي از كاربران كه تنها يك صفحه از سايت را ميبينند.
- درصدي از كاربران كه زمان كمي در سايت ميمانند، به طور معمول ۵ ثانيه يا كمتر.

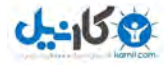

#### 48.52% Bounce Rate

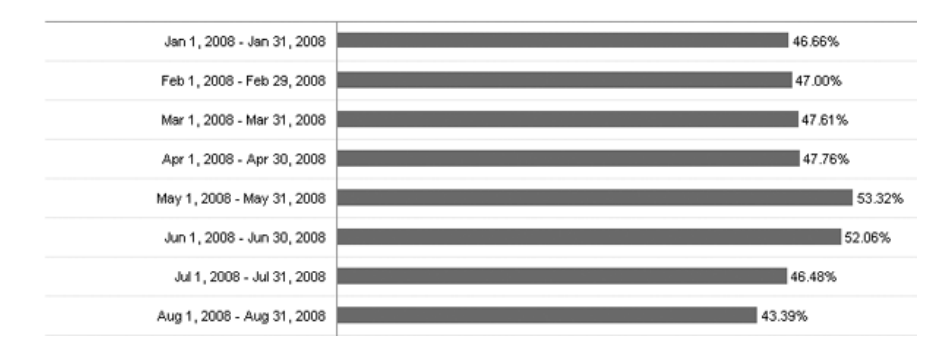

با بررسي نمودار فوق بايد گفت سايت در حالت كلي وضعيت مناسبي دارد. Rate Bounce 60اگر بالاي درصد باشد حتم رادي اي ا در سايت و محتواي آن وجود دارد و يا ترافيک بي كيفيتي جذب سايت مي شود. اگر بين ۴۰ تا ۶۰ درصد باشد، جا براي كار دارد و ميتوان آن را كاهش داد اگر مقدار آن . 40 درصد و يا كمتر از آن باشد، سايت وضعيت مناسـبي دارد و طبيعتـا هـر چـه بـه صـفر .نزديكتر، بهتر

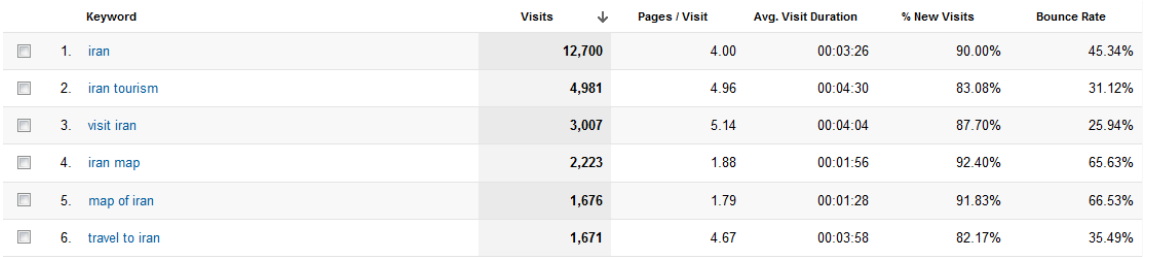

۵ عبارت كليدي اي كه كاربران بيشتري از طريق آن به سايت آمدهاند را در نمودار فوق مي.بينيد. بـه تفـاوت عبـارت تـككلمـهاي iran و بقيه عبارتها در ميزان ترافيک ورودي و ميزان جستوجو دقت كنيد، چند ده برابر است. موارد ديگري كه بايـد بـراي هـر عبارت در نظر بگيريد عبارت اند از تعداد نمايش صفحه براي هر بار بازديد، مدت زمان حضور در سايت و Bounce Rate.

در سايتي كه امارش نشان داده شده است، در اغلب موارد Bounce Rate (به طور خلاصه بي آر) در وضعيت مناسبي قـرار دارد و به خوبي نشان مي دهد كه اين عبارتهاي كليدي به درستي انتخاب شدهاند. در مثال فوق عبارت iran map و map of iran كه بي.آر بالاي ۶۰ درصد دارند، جاي نگراني ندارد زيرا صفحه دانلود نقشه ايران در سايت مورد بحث و عبـارت جسـتوجـو شـده بـه گونهاي است كه كاربران بعد از دانلود نقشه پي دي اف از سايت خارج مي شوند اما با اين حال اگر مي توان آن را كاهش داد بايد ايـن كار را كرد. همينطور بي آر ٣١ درصد براي iran tourism در مقايسه با بي آر ۴۵ درصد براي iran گوياي اين واقيعت است كـه سايت محتواي بهتري براي عرضه به مخاطباني كه عبارت اول را جستوجو مي كنند، دارد تا عبارت دوم. بازديد بهطـور ميـانگين ۵ صفحه در هر بازديد و مدت زمان حضور در سايت كه بهطور ميانگين بيشتر از ۴ دقيقه است، آمار قابل قبولي براي سايت است.

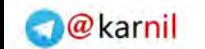

يك يا دو هزار و يك 121

 $0 - 15.9$ 

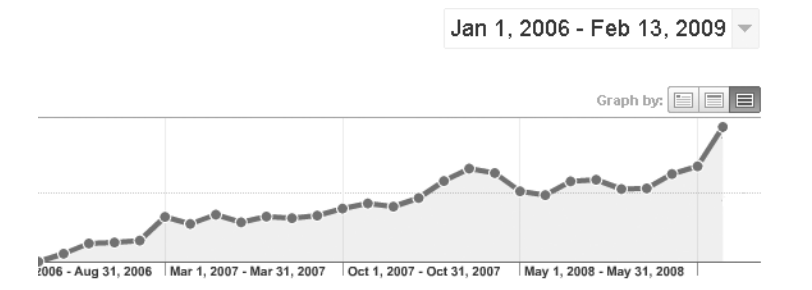

تصوير فوق به خوبي نشان ميدهد كه تلاش براي ارتقا جايگاه سايت در موتورهاي جستوجو مؤثر بوده است و ترافيك سـايت بـه مرور افزايش يافته است. مدير سايت بايد دليل نوساهاي بعضا محسوسي كه در نمودار فوق ديده مي شود را بيابد. اين رشـد ترافيـك بعد از مدتي به حالتي پايدار خواهد رسيد و شيب آن كندتر مي شود. زماني كه ترافيك سايت به حالت پايداري مي رسد، براي حفـظ آن بايد سئو را طبق استراتژي جديدي به كار گرفت. جذب ترافيك از سايتهاي ارجاع دهنده و توجـه بـه كيفيـت محتـوا و ذائقـه كاربران معمولاً به حفظ ترافيك سايت كمك شاياني مي كند.

همچنين به تفاوت معنادار آمار ترافيک ورودي از گوگل و رقبايش در اغلب سايتها بايد دقت كنيد. اين آمارها خيلي سـاده فريـاد مي;نند كه رتبه سايت شما در گوگل خيلي مهم است. عدهاي ميگويند: "نگوييد موتورهاي جستوجو، بگوييد گوگل."

#### **Conversion Rate**

اين پارامتر نيز خيلي مهم است و در واقع اندازه گيري آن به شدت توصيه مي گردد. به زبان ساده يعني درصدي از كـاربران سـايت كه علاوه بر بازديدهاي عادي، كاري مورد علاقه صاحبان سايت را انجام مي دهند. مثلا براي يک فروشـگاه جـوراب ايـن كـار مـورد علاقه، خريد جوراب است. براي يک سايت خبري، کار مورد علاقه ثبتنام در خبرنامه و يا عضويت در آر اس اس آن است و... ايـن مقدار هر چه بيشتر باشد، بهتر است ولي نوعا اگر بالاي ٣٪ باشد، مناسب است. اگر ١٠٠ بيننده به سايتي مراجعه كنند و تنها يـك فرم تماس پر شود، نرخ تبديل براي فرم ١٪ است. با تعريف هدف (Goal) در گوگل آناليتيكس به راحتي مي¤وانيد ايـن پـارامتر را براي پروسههاي مختلفي در سايت خود ارزيابي كنيد. به عنوان مثالي ديگر، چند نفر وارد يک سايت مي شوند بعد به صـفحه ثبـت نام در سايت مي روند و بعد از ثبت نام پيغام قدرداني از سوي مدير سايت دريافت مي كنند.

تحليل آمار به يقين تخصصي ارزشمند است. به كمک آن براي موفقيتها و شكستها دليـل مـييابيـد و اصـلا قبـل از هـر چيـز، موفقيتها و شكستها را تشخيص مي دهيد. شناسايي و رفع نواقص موجود در يک سايت به خوبي مي تواند ترافيـک آن را افـزايش دهد و رضايت مديران را كسب كند. عمده پروژههايي كه در سال هاي اخير انجام ميدهم بررسي سايت و آمار آن و يافتن فرصتها و تهديدات موجود در آن و ارايه راه حل است و نه جنگ بر سر رتبهها.

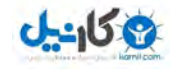

بررسي ها از ديدگاههاي مختلفي انجام مي شود مهم ترين موارد در زير آمده است:

- **بررسي كاربر**: مواردي مانند تكنولوژي هاي مورد استفاده، مكان جغرافيايي آنها...
- **بررسي محتواي سايت:** مواردي مانند صفحات پربيننده، صفحههاي مهم ورود به سايت و خروج از آن...
- **بررسي منابع ترافيك:** سايت هاي ارجاع دهنده، موتورهاي جستوجو، كلمات مورد استفاده كاربران در جستوجوها…
- **بررسي اهداف:** مديران سايت دوست دارند كاربران به صفحهها و بخش هاي خاصي از سايت مراجعه كنند و كارهاي مد نظر آنها را انجام دهند، مثلا پر كردن فرمي يا خريد كالايي. در اين نوع تحليل بررسي ميشود كه چند درصد كاربران به اين اهداف مراجعه مي كنند، دليل آمدن چه بوده است يا دليل انصراف براي ادامه چه بوده است.

ابزار مناسبی برای تحلیل آمار وجود دارد كه در ادامه نام برده شدهاند. حتما از ارايه دهنده خدمات ميزباني خود مسير دست يابي به آمار سايت را بخواهيد. برخي ابزار، لاگ هاي سرور را ميخوانند و تحليل مي كنند. برخي نيز كدهايي به شما ميدهند كـه بايـد در سايت خود قرار دهيد تا بتوانند آمار سايت شما را ره گيري كنند. بسته به روش دل خواه شما و ميزان دسترسـي بـه منـابع سـرور، موارد زير پيشنهاد شده است. براي يافتن آدرس سايت مرتبط با هر يک، عنوان آنها را در گوگل جستوجو کنيد:

- Google Analytics: بايد كدهاي آن را در سايت خود قرار دهيد. تحليل هاي حرفهاي ارايه مي دهد.
	- Analyzer Log Deep: تحليلگر لاگ فايل است كه بايد نصب شود.
	- Urchin: تحليلگر لاگ فايل است . نسخه دسكتاپ آناليتيكس گوگل است.
		- Webalize: از طريق كنترل پنل ميزباني معمولا قابل دسترس است.
		- Awstats: از طريق كنترل پنل ميزباني معمولا قابل دسترس است.
	- ClickTracks: لاگ هاي سرور را دريافت و تحليل مي كند. بسيار قدر تمند است.
	- WebLog Expert و يافت و تحليل مي كند. نسخه رايگاني نيز دارد.

در ميان گزينههاي ايراني نيز مي توانيد به دو سايت زير مراجعه نماييد:

- PersianStat.com •
- Webgozar.com •

البته آنها بيشتر شمارشگراند تا ابزار تحليل آمار.

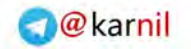

#### **HTTP status codes**

زماني كه درخواستي از سرور سايت ميشود، سرور به درخواست به صورت كدهايي پاسخ ميدهد كه وضعيت درخواسـت را روشـن مي كند. به عنوان مثال اگر با ۲۰۰ ياسخ دهد يعني اين كه درخواست با موفقيت همراه بوده است و سند در مرورگر كـاربر نمـايش . داده شد

> HTTP/1.1 200 OK $\Rightarrow$ Date => Wed. 20 Jun 2012 20:55:11 GMT Server  $\Rightarrow$  Apache mod fcgid/2.3.5  $X-Pingback \implies$  http://www.iranseo.com/xmlrpc.php **Connection**  $\Rightarrow$  close Content-Type => text/html; charset=UTF-8

> > مهم ترين كدها در زير بررسي شدهاند:

- **: 200** يتبا موفق سرور درخواست را پاسخ داد.
- **106:** سرور بخشی از درخواست را با موفقیت پاسخ داد. به عنوان مثال صفحه به طور كامل بارگذاری نشد.
- **301:** براي هميشه منتقل شد. سند درخواست شده براي هميشه به جاي ديگري منتقل شده است. سرور همزمان با ايـن یاسخ، درخواست داده شده را از آدرس جدید یاسخ می دهد.
- **302:** به طور موقت منتقل شده است. سند درخواست شده موقت در آدرس دا يگري در دسترس است. درخواست از آدرس جديد پاسخ داده مي شود.
- **304:** صفحه درخواست شده تغييري نكرده است. براي كاهش پهناي باند مصرفي بهتر است سرور سايت شما تنظيم شود تا اين ياسخ ,ا به درستي ارايه دهد.
	- **403:** سرور درخواست را رد .دكن مي
	- **404:** صفحه درخواست شده پ .نشد يدا
	- **500:** سرور با خطا مواجه شده است و ن توان مي د درخواست را پاسخ دهد.
	- **503:** سرور در حال حاضر در دسترس ن .است يادآن ز يرو يكافرت مثلا. يست

كدهايي كه با ٢ شروع ميشوند براي نشان دادن ارايه پاسخ توام با موفقيت، كدهايي كه بـا ٣ شـروع مـيشـوند بـراي نشـان دادن جابجايي در آدرس فايل و ارجاع داده شدن به جاي ديگر، كدهايي كه با ۴ شروع ميشوند بـراي نشـان دادن خطاهـاي موجـود در درخواست و كدهايي كه با ۵ شروع ميشوند براي نشان دادن خطاهاي موجود در سرور، در پاسخ به درخواستهـا از سـوى سـرور ارايه مي شوند.

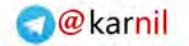

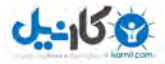

# **404 Page Not Found**

ممكن است آدرس صفحهاي را تغيير داده باشيد يا صفحهاي از سايت شما درخواست شود كه اصولا موجود نيست. هر گاه كـاربري درخواست ديدن چنين صفحه بنمايد، در اين مواقع سرور صفحهاي براي نشان دادن ندارد و كاربر با پيغام فوق روبهرو ميشود. شما مي توانيد با برنامه نويسي مناسب و يا تنظيم سرور كاري كنيد كه پيغام "صفحه مورد نظر پيدا نشد" را به گونهاي نشـان دهـد كـه كاربر هنوز هم بتواند از سايت شما استفاده كند. با تعريف و طراحي صفحه ۴۰۴ حاوي اطلاعات مناسب اگر صفحهاي كه از سـايت درخواست شود و در آن موجود نباشد، به كاربر صفحهاي نشان داده مي شود كه در اين صورت كاربر مي تواند راهي براي دسترسـي آدرس جديد صفحه بيابد و يا در سايت به نبال مطالب مشابه بگردد .

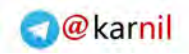

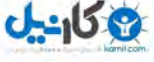

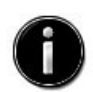

Internet Explorer cannot display the webpage

Most likely causes:

- . You are not connected to the Internet.
- The website is encountering problems.
- There might be a typing error in the address.

What you can try:

• Diagnose Connection Problems

 $\odot$  More information

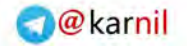

# $-969$

## **301, 302 Redirects**

اگر مسير دسترسي به فايلي را تغيير مي دهيد بسته به اين كه كار شما دايمي يا موقت است بهتر است كاري كنيد تا دو كد فوق بـه موتورهاي جستوجو داده شود. اگر انتقال براي هميشه است كد ٣٠١ و اگر براي مدت موقتي است كد ٣٠٢. توجه به اين كدها در زمان انجام تغييرات اساسي در ساختار سايت ويا حتى تغيير دومين بيشتر كاربرد دارد. اما توصـيه مـن آن اسـت كـه كـد ٣٠٢ را فراموش كنيد و هميشه از ارجاع با كد ۳۰۱ استفاده نماييد چه موقتي چه دايم.

اگر دومين الف را به با كد ٣٠١ به دومين ب ارجاع دهيد تمام اعتبار دومين الف بعد از حدود يـك مـاه و يـا كمتـر بـه دومـين ب منتقل مي شود و رتبه هاي سايت ب سريعا در گوگل ارتقا مـي يابـد. نمونـهاي از دسـتور ارجـاع بـا ٣٠١ در فايـل htaccess. روي سرورهاي لينكوس در زير آمده است:

redirect 301 /contact.php /contacts/index.php

براي كسب اطلاعات بيشتر با جستوجوي HTTP status codes به منابع بسياري دست خواهيد يافت.

#### **خلاصه**

اگر برنامهاي براي تحليل آمار سايت نداريد، همان بهتر كه اصلا سئو نكنيد. تحليليهاي دقيق كار شـما را بسـيار سـاده مـي كنـد و فرصتهاي بسياري در اختيار شما مي گذارد. بايد به چنان مهارتي در اين بخش دست يابيد كه با يک نگاه ساده به نمودارها فرضياتي اساسي و پيش برنده در ذهن شما شكل بگيرد. تحليل دقيق نيازمند شناخت كسبوكار سايت مورد بررسي نيز دارد. همـواره بايـد تحليلهاي خود را متناسب با سايت، بازار و رقبا ارايه كرد. به عنوان مثال بازديد يك صفحه به طور ميانگين در هر بازديد براي برخي سايتها نه تنها خوب نيست كه عالي است اما همين عدد براي اغلب سايتها افتضاح است.

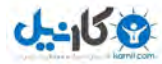

يك يا دو هزار و يك 127

**12**

# **واژهنامهی موتورهای جستوجو**

قبلا گفته شد كه ادامه مباحث متفرقه را در بخش واژهنامه موتورهاي جستوجو پي گيري نماييد. براي تسلط به حوزه سئو و يافتن ايدههاي بهتر حتما اين واژهنامه را بخوانيد. جايي خواندم كه "افق فكري هر فرد بهاندازه تعداد واژههايي است كه ميداند". بنابراين شما نيز هر چه بيشتر با واژههاي سئو آشنا باشيد به همان ميزان در انتخاب استراتژي و يـافتن راه حـل بـراي مشـكلات پـيش رو موفق تر عمل مي كنيد. هر چند اين واژهنامه كامل نيست اما مفاهيم بسياري ,ا شامل مي شود. در واقــع تهيــه واژهنامــهاي كــه همــه كلمات مورد استفاده در سئو را توضيح دهد خود كتابي جداگانه خواهد بود. واژههاي جديد همواره توليـد مـيشـوند بنـابراين لازم است شما هميشه اطلاعات خود را بهروز رساني نماييد. جستوجوي seo\_glossary در گوگل و يا بينگ حتما مفيد خواهـد بـود. همچنين مراجعه به دو آدرس زير توصيه مي شود:

- seobook.com/glossary/
- seoglossary.com

استفاده از define: در گوگل ترفندي ويژه براي دست يابي به معناي يک عبارت است. بـراي يـافتن معنــاي واژه چگــالي كلمــه بـه صورت زير عمل مي شود:

define:keyword density

#### **7..**

ارايه پاسخ موفقيت آميز از سوى سرور يعني سرور به درخواست دريافت شده با موفقيت پاسخ داد. به عنوان مثال تصوير يا صـفحه درخواست شده بدون مشكل در مروگر كاربر نمايش داده شد. اصل آن اين است: Server response code: 200

 $\mathbf{Y} \cdot \mathbf{1}$ 

انتقال براي هميشه. سرور در پاسخ به درخواست دريافت شده پاسخ مي دهد كه فايل درخواست شده براي هميشه به آدرس ديگري منتقل شده است. از طريق برنامهنويسي يا فايل htaccess مي توان چنين پاسخي صادر كرد. اين نوع ارجاع همچنين براي تعيـين آدرس اصلي يک مطلب که ممکن است در سايت چند آدرس مختلف داشته باشد، به کار مي رود. ايجاد چنين پاسخي را حتمـا بـه دقت مطالعه و به كار گيريد.

**7.7** 

انتقال به طور موقت. سرور در پاسخ به درخواست دريافت شده پاسخ ميدهد كه فايل درخواسـت شـده بـه طـور موقـت در آدرس ديگري قابل دسترس است. از اين روش استفاده نكنيد.

#### **404**

ييدا نشد. سرور در پاسخ به درخواست دريافت شده پاسخ ميدهد كه سند درخواست شده پيدا نشد.

## **Above the fold**

اولين قسمت صفحه وب كه بدون اسكرول كردن به پايين صفحه نمايش، ديده مي شود. محتواي آن بايد جذاب باشد تا كاربر را بـه خواندن ادامه صفحه ترغيب كند.

#### **Absolute Link**

http://www.example.com/folder/file.html مانند http://www.example.com/folder/file.html

#### **Age**

عمر. عمر دومين، صفحه و لينك در رتبهبندي مؤثر است. سايت، صفحه و لينك داراي عمر بيشتر، ارزش بيشتري نسبت به سايت، صفحه و لينك جديد دارد.

#### **Agent name delivery**

نمايش دادن محتوايي خاص به هر موتور جستوجو. اسپايدر هر موتور جستوجو نـام مشخصـي دارد. بـدين ترتيـب اگـر اسـپايدر صفحهاي را از سرور درخواست كند، محتواي آماده شده براي آن اسپايدر به وي نشـان داده مـيشـود. ايـن روش تقلـب محسـوب مي شود. با اعمال اين روش، محتوايي كه كاربر عادي و موتور جستوجو مي بيند، متفاوت خواهد بود.

# **AJAX**

تكنيكي است كه به كمك آن يك صفحه مي تواند دادههايي از سرور درخواست كند بدون اين كه خود دوباره بارگذاري شـود. مـثلا تنها چند عدد در متن صفحه روزرساني به گردد و صفحه دوباره بارگذاري نگردد.

# **Algorithm**

مجموعهاي از قوانين يا دستورالعمل هاست كه موتور جستوجو بر اساس آن صفحات وب را در خروجي اش مرتب مي كند.

#### **Alt attribute**

شناسه مفسر عكس، به كمك آن محتواي عكس توضيح داده مي شود. مانند:

<img src="http:// domain.com/img/iranmap.gif" alt="Map of Iran" />

#### **Analytics**

سرويسي از گوگل كه به كمك آن مديران سايتها مي توانند آمار سايت خود را تحليل كنند.

#### **Anchor text, text link**

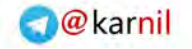

يك يا دو هزار و يك 129

متن لينک. متني كه كاربر با كليک كردن بر آن به صفحه ديگري مي رود.

<a href="http://www.example.com/">Anchor Text</a>

#### **Authority**

اعتبار. ميزان اعتباري كه يك سايت در ارتباط با عبارت جستوجو شده در موتور جستوجو دارد. اين اعتبار با توجه به لينكهـايي معتبري كه به سايت شده است، محاسبه مي گردد.

#### **Authority site**

سايتي كه لينكـهاي زيادي از سايتـهاي معتبر ديگر دارد. به عنوان مثال اگر سايت الف كه در حوزه گردشگري فعال اسـت صـدها لينک از سايتهاي مرتبط به همين حوزه داشته باشد، حتما معتبر است و لينک اين سايت به سايتهاي ديگر بسيار با ارزش است.

#### **Backlink**

اينكي كه به صفحهاي مشخص شده است. هر چه تعداد اين لينك1ها از سايتهاي ديگر بيشتر باشد بهتر است. اگـر سـايتي ۷ بـك لينک از سايتهاي ديگر داشته باشد يعني اين كه ۷ سايت ديگر به آن لينک دادهاند.

#### **Baitandswitch**

تغيير دادن محتواي صفحه بعد از آن كه در موتور جستوجو يا فهرست ثبت شد. مثلا معرفي سايت يک آژانس خدمات مسـافرتي به گروه گردشگری يک فهرست و سپس تغيير دادن محتواي آن به "توليد جوراب پشمي" بعد از آن كـه سـايت بـراي نمـايش در گروه گردشگری مورد تأييد قرار گرفت.

#### **Below the fold**

محتوايي از صفحه كه كاربر براي ديدن آن بايد به يايين صفحه نمايش اسكرول كند.

#### **Black Hat SEO**

سئو كردن با استفاده از روشهايي براي فريب دادن موتور جستوجو. بهينهسازي سايت با استفاده از تكنيك هايي كـه تـلاش دارد موتورهای جستوجو را دور بزند.

#### **Blog**

سايتي كه محتوا را به ترتيب الگويي خاص قرار ميدهد. البته اين الگو نوعا زمان است. يعني آخرين مطلـب نوشـته شـده بـالاتر از نوشتههاي قبل قرار مي گيرد. مزيت آن رها شدن نويسنده وبلاگ از پيچيدگي هاي فني مـديريت سـايت اسـت كـه بـه او فرصـت مي دهد تنها به روي محتوا تمركز كند. همچنين در وبلاگها لحن نوشتهها عمدتا خودماني و غير رسمي اسـت كـه باعـث مـي شـود بسياري از افراد كه از نوشتن ترس دارند، راحتتر وارد چنين فضايي شوند. امكان فعاليت به صورت ناشناس نيز از مزيتهـاي ديگـر وبلاگ هاست. از ديد كسبوكارها و سئو وبلاگ مي تواند كانال مهمي براي پوشش فعاليتهاي سايت، كسبوكـار و اخبـار آن باشـد. به وزرساني منظم وبلاگ پارامتر مهمي براي كسب رتبه بالا در موتورهاي جستوجو است.

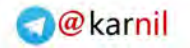

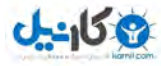

#### **Boolean Search**

استفاده از عمل گرهای منطقی برای جستوجو مانند استفاده از AND, OR. هر گاه دو كلمه با یـك فاصـله از هـم جسـتوجـو میشود معنای آن همان AND است.

## **Bounce rate**

به طور ساده يعني افرادي كه به سايت مراجعه مي كنند و بلافاصله از آن خارج مي شوند. اين پارامتر هر چه كمتر باشد، بهتر اسـت. معمولا به دو صورت زير محاسبه مي شود:

- درصدي از كاربران كه تنها يك صفحه از سايت را مي بينند يعني همان صفحه ورود به سايت را مي بينند و از سايت خارج مي شوند.
	- درصدي از كاربران كه زمان كمي در سايت ميمانند، به طور معمول ۵ ثانيه و يا كمتر.

#### **Breadcrumb navigation**

تكنيكي كه در هر لحظه به كاربر نشان مي هد كه اكنون در كدام بخش سايت است. در اين روش مسير دسترسي به هر صـفحه از صفحه اول تا آن صفحه نشان داده میشود. مانند

Home > Iran > History of Iran

#### **Bride page**

شود به مراجعه page Doorway.

#### **Broken link, dead link, dangling link**

لينك شكسته. لينك به صفحهاي كه وجود ندارد.

#### **Cache**

كش. برخي از موتورهاي جستوجو نسخهاي از محتواي صفحات را روي سرور خود نگه مي،دارند. اين نسخه مربوط به آخرين باري است كه موتور جستوجو به صفحات سر زده است.

# **Call to action**

اقداماتي كه مدير سايت دوست دارد كاربران در سايت انجام دهند. مانند سفارش، خريد، عضويت، دانلود و كليك كردن.

#### **Canonical issues**

مشكلاتي كه به محتواي تكراري در سايت ها مرتبط است و نوعا در وب اجتناب ناپذير است. به عبارت ديگر يک مقاله ممكن است از طريق آدرسهاي مختلف قابل دسترس باشد كه يكي از آنها اصلي و بقيه فرعي اند. رايجترين آن دسترسي به سايت با سه دبليـو يا بدون سه دبليو است. به كمك تگ Noindex در مسيرهاي فرعي و ارجاع دادن آنها با ٣٠١ به مسير اصلي، ايـن مشـكل رفـع مے گردد.

# **Captcha**

كد كاپچا. تصاويري كه به صورت اتوماتيك توليد مي شوند و محتواي آن بايد براي ارسال اطلاعات به سايت مورد استفاده قرار گيرد. هدف آن جلوگيري از اسپم است.

# **Classification**

دسته بندي اطلاعات در گروههاي موضوعي.

# **Clickthough, clickthru**

پروسه كليك كردن روي لينكي در نتايج جستوجو و رفتن به صفحهاي خاص. نرخ اين پارامتر اگر بالا باشد نشان ميدهد سايت در نتايج جستوجو بيشتر كليك خورده است. اين اصطلاح در تبليغات بنري نيز كاربرد دارد.

# **Clickthough popularity, clickthru popularity, click tracking**

عبارت است از تعداد كاربراني كه روى لينكي در نتايج جستوجو كليك مي كنند و به صفحهاي خاص مي روند و مدت زماني كـه در آن صفحه مي مانند. برخي از موتورهاي جستوجو گر اين پارامتر را در رتبهبندي لحاظ مي كنند.

# **Cloaking, obfuscation**

نمايش دو محتواي مختلف به موتور جستوجو و كاربر عادي سايت. در اين پروسه ابتدا درخواست كننده صفحه مشخص مي شـود. اگر درخواست كننده موتور جستوجو باشد محتواي خاص آن موتور جستوجو به وي نمايش داده مي شود و اگر درخواست كننده كاربر باشد، صفحه اصلي به وي نشان داده مي شود.

# **CMS**

سيستم مديريت سايت. امروزه سايتهاي بسياري تمايل به استفاده از آن دارند. سايتهاي ارايه دهنده خدمات وبـلاگ در حقيقـت يک نوع سيستم ساده مديريت محتوا هستند. در سي ام اس ها مديريت سايت يکيار چه و ساده شده است.

# **Comments**

نظر دادن در وبلاگ ها.

# **Comments Tag**

برچسب توضيحات براي وارد كردن توضيحات در منبع كد اچ.تي.ام.ال استفاده ميشود. توضيحات توسط مرورگرها ناديـده گرفتـه مي شوند.

# **Content page, focus page, information page**

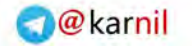

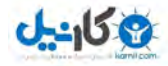

صفحهاي معمولا استاتيک که داراي محتواي مفيدي دربارهي موضوعي مشخص است. محتواي صفحه با هـدف جلـب نظـر و مفيـد بودن براي كاربران نوشته ميشود اما ديدگاه سئو نيز براي تنطيم محتوا به خوبي در آن رعايت ميشــود. يـك الگــوي مناسـب بـه صورت زير است:

- عنوان صفحه كه داراي عبارت كليدي است.
- سرتيتر اصلي كه داراي عبارت كليدي است و به خود اين صفحه نيز لينك شده است.
	- دو پاراگراف اول كه به خوبي از عبارت كليدي در آن استفاده شده است.
		- دوم يترسرت
	- چند پاراگراف ديگر كه به خوبي مانند دو پاراگراف اول، سئو شده است.
		- سوم يترسرت
		- چند پاراگراف ديگر كه به خوبي سئو شده است.
			- گيري يجهنت ياخلاصه صفحه
	- پاراگرافي كه به عنوان خلاصه صفحه با رعايت قواعد سئو، تنظيم شده است.
- چند لينک به صفحات ديگر سايت كه معمولا صفحاتي است كه مديران سايت تمايل دارنـد كـاربران را بـه آنهـا ارجـاع .دهند

#### **Conversion rate**

درصدي از كاربران سايت كه علاوه بر انجام بازديد عادي، كار ديگري كه مورد علاقه صاحبان سايت است را انجام مـي دهنـد. مـثلا براي يک فروشگاه جوراب اين كار مورد علاقه، خريد جوراب است. براي يک سايت خبري، كار مورد علاقه ثبت نام در خبرنامه و يا عضويت در آر اس اس آن است. اگر ۱۰۰ بيننده به سايتي مراجعه كنند و تنها يک فرم تماس پر شود، نـرخ تبـديل بـراي فـرم آن سايت ١٪ است.

## **Counter**

برنامهاي كه تعداد بازديد از صفحه را مي شمرد.

#### **CPA, cost per action**

هزينهاي كه مي شود تا كاربر اقدامي خاص را در سايت انجام دهد. مثلا پر كردن فرمي يا خريدن كالايي.

#### **CPC, cost per click**

هزينه براي هر كليک. به عبارت ديگر براي اين كه يک بار بر روي لينكي كليک شود، چه هزينهاي پرداخت شده است.

#### **CPM, cost per thousand ad impressions**

هزينه براي هزار بار نمايش.

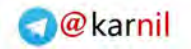

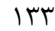

**Crawler** 

يک يا دو هزار و يک

 $0 - 15 + 2$ 

همان اسيايدر است.

# **Crawl depth**

اين كه موتور جستوجو تا چه عمقي در سايت پيش مي ود و محتواي آن را مي خواند. هر پوشه را يک لايه فرض كنيد. بهتر است سايت سه لايه و كمتر داشته باشد.

**Crawl frequency** 

يعني اين كه موتور جستوجو هر از چند گاه به سايت مراجعه مي كند.

**Cross linking** 

لينك بين صفحات مختلف يك سايت.

# **CSS, cascading style sheet**

تكنيكي است كه به اسناد وب استايل مي هد. به كمك آن مشخص مي شود اجزاي اچ تي.ام.ال چگونه و در كجا نمايش داده شوند.

# **CTR, clickthrough rate**

درصدي از كاربران كه تبليغي را مي بينند و بر روي آن كليك مي كنند. درصدي از كاربران كه لينك سايت را در نتايج جسـتوجـو مي بينند و با كليک كردن بر آن به سايت مراجعه مي كنند.

**Deep linking** 

لينک دادن به صفحهاي كه دو پوشه و يا بيشتر از صفحه اول سايت دور است.

**Destination page** 

صفحهاي كه كاربر بعد از كليك كردن بر لينكي در نتايج جست وجو به آن مي ود.

**Directory** 

فهرست. سايتي كه سايتهاي ديگر را در گروههاي خود دسته بندي ميكند و نمايش ميدهد.

**Directory enhancement** 

پروسه نوشتن عنوان و توضيح مناسب براي يک سايت و انتخاب مناسب ترين گروه فهرست براي معرفي سايت به آن.

**Domain name** 

نامي اختصاصي كه سايتي را مشخص مي كند مانند Irpedia.com.

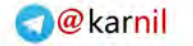

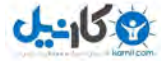

#### **Doorway page, gateway page**

 يبراا كه مخصوص صفحاتي كسب رتبه بالا طراح يشوند و نه برا مي ي كمـك بـه كـاربران ايـن . صـفحات متناسـب بـا هـر موتـور در پروسه معمولا. شوند ميساخته جو و جست Cloaking صفحات تلاش اين در ساخت. شود مياستفاده ها آن از شود تـا مي "وزن ها" يبرا همه پارامترها در بهتر شدحالت با ين و از همه پارامترها استفاده .شود مي

**Dynamic URL** 

آدرس يک صفحه دايناميک. صفحات دايناميک معمولا داراي کاراکترهايي مانند ?, &, =, /, +, cgi هستند.

**Entry page, landing page** 

اولين صفحهاي كه كاربر بعد از كليك كردن بر لينكي از طريق آن وارد سايتي مي شود.

**Fake copy listing** 

صفحهاي كه , تبه بالا دارد اما محتواي آن از صفحهاي در سايتي ديگر دزديده شده است.

**False drop** 

نمايش صفحهاي در نتايج جستوجو كه ارتباطي به عبارت جستوجو شده ندارد.

# **FFA, free for all**

رايگان براي همه. سايتهايي كه هر كس مي تواند لينك خود را در آن قرار دهد. صفحاتي كه حاوي لينك هايي غيرم تبط هستند.

#### **Filter words, common words, stop words**

كلمات عمومي و رايج. مواردي مانند a, and, or, for, is, but و به فارسي از، به، با، بر، در ...

**Frame** 

است كه صفح ال.ام.تي.اچدر تكنيكي .دكن مي يمبخش تقس ينرا به چند يشه نما

#### **Fulltext index**

بايگاني كردن همه كلمات موجود در يك صفحه بدون حذف كلمات رايجي مانند با، به، از ...

#### **Gibberish**

محتوايي كه نظم و ترتيب منطقي ندارد و براي كاربر قابل فهم نيست. در اين متنها تلاش مي شود كه فقط كلمـات خاصـي تكـرار شود و اصلا معنادار بودن جملات و كل متن مورد توجه قرار نمىگيرد. مثلا پشم اگر روزى پرستو پشم مـي ود و پشـم آيـا كتـاب پنچره پشم گوسفند كودك باشد ماشين پشم پروش دادن همزمان پشم دريا و ساحل خاك پشم پرواز... تبسم كرد پشم."

بود؟ يمون چه رنگ ينماش راستي

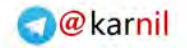

## **Hallway page**

صفحهاي كه مخصوصا براي لينك دادن به صفحات doorway طراحي شده است. ابتدا چند doorway طراحي مي شود و سپس از طريق يک صفحه hallway آنها را به موتور جستوجو معرفي مي كنند.

**Heading, heading tag** 

سرتيترهاي 1h تا 6h.

#### **Hidden text**

متن پنهان. متنی كه بدون انجام دادن كاري خاص توسط كاربر قابل ديدن نيست. مانند متن هايي كه هم نگ پس زمينهاند يا بـا فونتي ريز در صفحه قرار دارند. اسكرول كردن صفحه، كاري خاص نيست!

#### **Hit**

هر درخواست از سرور را گويند. مثلا اگر صفحهاي ۶ تصوير در خود دارد، به هنگام بارگذاري آن ۷ هيت در سـرور ثبـت مـي شـود. يكي براي خود صفحه و ۶ تا براي تصاوير آن. نبايد هيت با بازديد صفحه اشتباه گرفته شود. در اين مثال تنها يـك بازديـد صـفحه اتفاق ميافتد.

#### **Hot linking**

دزديدن پهناي باند. نمايش سندي در سايت خود در حالي كه آن سند از سايت ديگري فراخواني مي شود.

### **Hyperlink, link**

لينک. به کمک آن مي توان از صفحهاي به صفحهي ديگر رفت. در واقع همانند يک پل بين دو صفحه عمل مي کند.

#### **Html, HyperText Markup Language**

صفحات وب به زبان اچ.تي.ام.ال نوشته شدهاند كه به معناي زبان نشانه گذاري فرامتني است. اچ.تي.ام.ال، يك فايـل متنـي حـاوي برچسب هاي كوچك نشانه گذاري است كه ويژگي و ساختار صفحه را مشخص مي كنند.

#### **Hypertext link**

متن لينك. متني كه با كليك بر آن به صفحه ديگري مي <sub>د</sub>ويم.

**Image map** 

يک عکس است که هر قسمت آن به صفحهای ديگر لينک شده است.

#### **Inbound link**

لينك به سايت. لينكي كه از سايتي ديگر به سايتي خاص داده شده است. لينك ورودي.

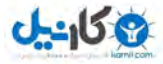

## **Index**

بايگاني موتور جستوجو.

#### **Indexer**

بخشي از موتور جستوجو كه اطلاعات جمع آوري شده توسط اسپايدر را ذخيره مي كند.

#### **Invisible web**

سايتها و صفحاتي كه موتور جستوجو نمي تواند آنها را بايگاني كند. به عنوان مثال سايت كتابخانههاي را فرض كنيد كه بـا وارد كردن كلمهاي و فشردن دكمهاي مي توانيد به فهرست كتاب هاي موجود در زمينه كلمه جستوجو شده، دست يابيد. چـون موتـور جستوجو نمي تواند روي دكمهاي كليد كند بنابراين نمي تواند به اطلاعات كتاب هاي اين كتابخانه نيز دست يابد. صفحاتي كه براي ديدن آنها نياز به رمز ورود است نيز در اين زمرهاند.

# **IP, Internet Protocol**

پروتكل اينترنت. اين پروتكل استانداردي را فراهم مي كند كه اطلاعات بر روي اينترنت فرستاده شود.

# **IP address**

عددي يكتا كه هر كامييوتر را در اينترنت مشخص مي كند. در حال حاضر ۴ عدد ۳۲ بيتي است كـه از ٠ تـا ۲۵۵ متغيرنـد. اخيـرا 6ورژن آن عملياتي شده است.

# **Javascript**

زباني برنامهنويسي است كه به طراحان اجازه مي دهد تا در صفحات انيميشن به كار گيرند و صفحاتي يوياتر طراحي كنند.

#### **Keyword**

كلمهاي كه در موتور جستوجو، جستوجو مي شود. هم چنين كلمهاي است كه با دقت محتواي يک صفحه را توضيح مي دهد.

#### **Keyword density**

به تعداد دفعاتي كه يک كلمه نسبت به كل كلمات متن تكرار شده است، گفته مي شود.

#### **Keyword frequency**

تعداد دفعاتي كه يک كلمه در كل متن تكرار شده است را نشان مي دهد.

## **Keyword proximity**

به مكان كلمات نسبت به يكديگر (دوري يا نزديكي آن ها از هم) اشاره مي كند.

# **Keyword prominence**

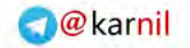

به مكان يك كلمه نسبت به كل كلمات ديگر متن، اشاره مي كند (ارزش مكاني). اين عامل را مي توان اين گونه هم تعريف كـرد كـه يک کلمه چقدر به بالای صفحه نزديک است.

#### **Keyword stacking, staffing**

تكرار بي مورد كلمات كليدي در صفحه.

#### **Link farm**

مجموعهاي از سايتهاي غيرمرتبط كه به هم لينك مي دهند تا محبوبيت پيوندي همهي آنها افزايش يابد.

#### **Link juice**

مقدار ارزش لينك كه از دهنده لينك به گيرنده آن در محاسبه پيج رنک داده مي شود. هر چه صفحهاي بـه صـفحههـاي بيشـتري لينك كند، ارزش لينك آن كمتر مي شود.

#### **Link popularity**

به تعداد و كيفيت لينك&اي ورودي به يک سايت از سايتهاي ديگر اشاره دارد.

#### **Link rot, linkrot**

لينكي از موتور جستوجو به صفحهاي كه وجود ندارد. دليل آن مي تواند تغييرات در سايت و حذف آدرس ها باشد.

#### **Meta search, Meta search engine**

ابرجستوجوگر. خدمات جستوجويي كه هم زمان نتايج جستوجوي چند موتور جستوجو را براي كمک به كاربر به كار مي گيرد. در واقع نتايج خود را از موتورهاي جستوجوي ديگر مي گيرد و نمايش مي دهد.

#### **Meta refresh**

ابر چسبي در اچ تي.ام.ال كه صفحه را بعد زمان تعيين شده مجددا بارگذاري مي كند.

#### **Meta tag**

برچسب هايي از اچ.تي.ام.ال كه حاوي اطلاعاتي درباره صفحهاند.

#### **Mirror domain, mirror site**

چندين سايت با محتواي يكسان و يا شبيه به هم كه روي سـرورهاي مختلـف قـرار دارنـد. آنهـا بـه منظـور دور زدن موتورهـاي جستوجو کاربرد دارند.

#### **Natural linking**

لينک طبيعي. لينکهايي که به صورت طبيعي در سايتها موجودند و به منابع وب داده مي شود.

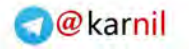

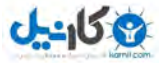

# **Nofollow**

دستوري براي امتياز ندادن به مقصد. يعني از دهنده لينک به گيرنده آن به هنگام محاسبه پيچ رنک امتيازي داده نشود.

**Offpage factor** 

يارامترهايي خارج از سايت كه در رتبه آن مؤثرند مانند لينك از سايت ديگر.

**Onpage factor** 

پارامترهاي داخل سايت كه در رتبه آن مؤثرند مانند عنوان صفحات متن صفحات و...

#### **Optimization**

به پروسه طراحي، كدنويسي، نوشتن متن صفحات و معرفي آنها به موتور جستوجو به منظور بالا بردن شانس آنها براي كسب رتبه بالا در موتور جستوجو گفته مي شود.

#### **Organic listing, natural listing, unpaid listing**

قرار گرفتن در رتبههاي عادي موتور جستوجو. موتورهاي جستوجو سايتهاي ديگري را در كنار نتايج عادي خود نشان مي دهند كه براي آن هزينه دريافت مي كنند. رتبههاي عادي موتور جستوجو را نمي توان خريد!

#### **Outbound link**

لينك از سايت. لينك از سايتي معين به سايتي ديگر. لينك خروجي.

**Page view** 

به هر بار نمايش صفحه در مرورگر كاربر گفته مي شود.

#### **PageRank, PR**

معيار گوگل در ارزيابي ميزان اهميت صفحات وب كه عددي متغير بين صفر و ده است. به اختصـار بـه صـورت PRO,…, PR10 بيان مي شود. +PR4 يعني صفحاتي كه داراي پيج رنک ۴ و بالاتر هستند.

# **Page popularity**

در بحث پيوندها يعني اين كه صفحه چند لينك دارد و در بحث بازديد صفحات يعني اين كه صفحه چقدر بازديد دارد.

#### **Power combination**

سه كلمه اول عنوان صفحه كه به هر صورت نوشته شوند داراي كلمه كليدي هستند. مانند صادر كننده پسته ايراني كه بـه صـورت هاي صادر كننده پسته، پسته ابراني، صادر كننده پسته ابراني و صادر كننده ابراني هنوز هم عبارت كليدي اند.

# **Precision**

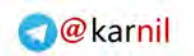

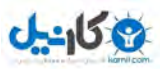

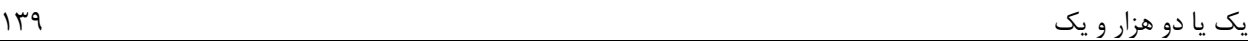

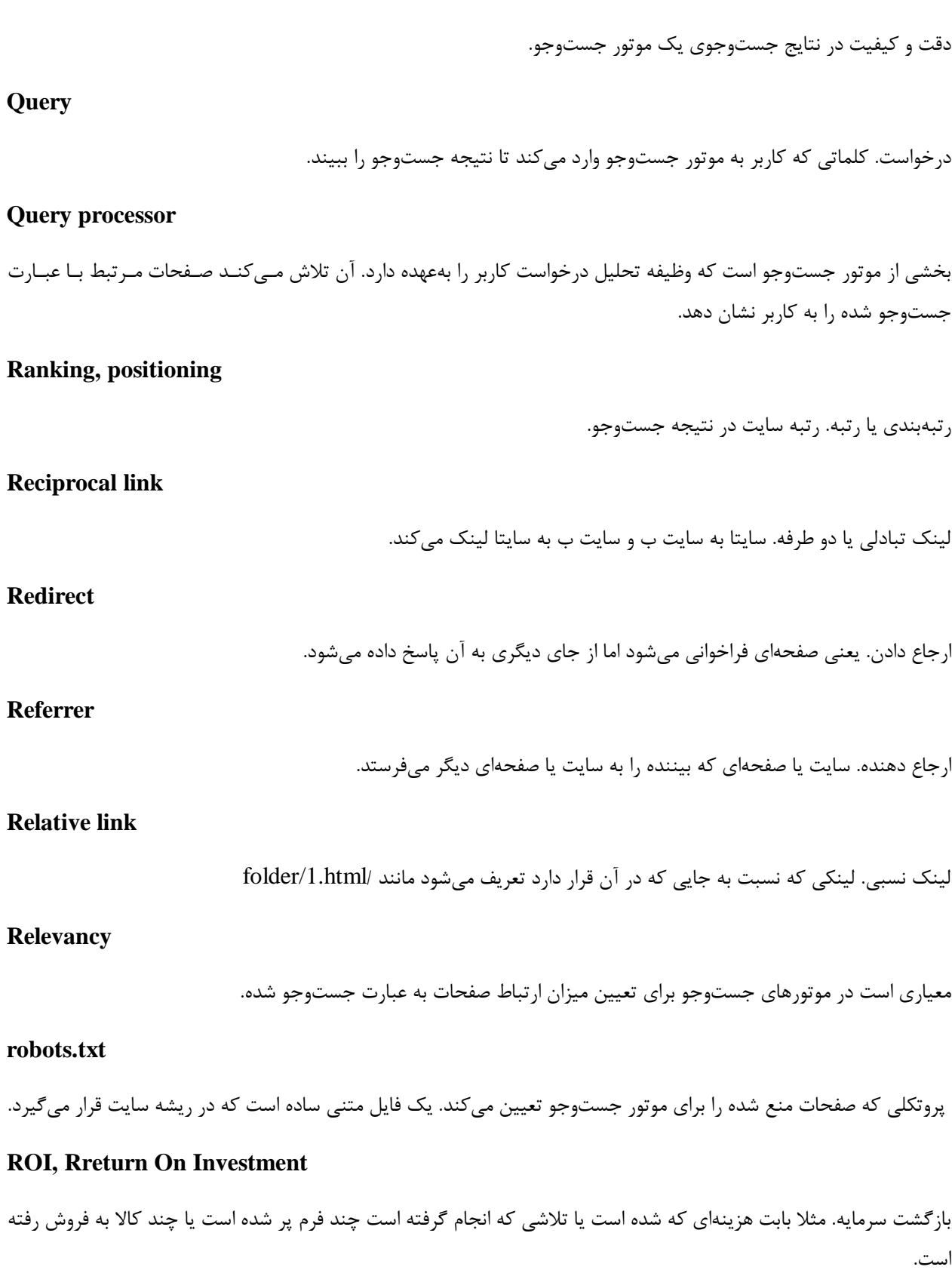

# **Search engine**

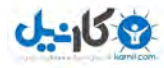

موتورجستوجو. سايتي است كه پيشاپيش به سايتها مراجعه مي كند و طبق درخواست كاربر سايتهايي كه قبلا يافته است را به وي نشان مي دهد.

# **SEM, search engine marketing, search marketing**

بازاريابي سايت به گونهاي كه ترافيک هدف مند زيادي از موتورهاي جستوجو جذب كند و فروش بالايي داشته باشد.

**Search engine positioning, placement, optimization, ranking…** 

و موارد مشابه همگي معنايي شبيه به بهينهسازي سايت يا سئو دارند.

**SEO, search engine optimization** 

سئو يا بهينهسازي. كليه تكنيك&ايي كه تلاش دارد سايت را به گونهاي آماده كند كه حضـور مناسـبي در موتورهـاي جسـتوجـو .داشته باشد

**SERPs, search engine result page(s)** 

صفحه يا صفحاتي كه موتور جستوجو در پاسخ به جستوجوي كاربر نمايش مي هد.

**Search result** 

#### نتيجه جستوجو

#### **Site audit, site review**

مرور و بررسي سايت براي اين كه مشخص شود سايت نياز به چه اصلاحاتي دارد تا هم بـراي موتورهـاي جسـتوجـو و هـم بـراي كاربران قابل استفاده شود. پروسهاي مهم است.

#### **Site clinic**

بررسي كلي و عمومي سايت

#### **Site search**

جستوجو در داخل سايت. سايتهايي كه از يک سيستم مديريت محتواي استاندارد بهره مي برند اين قابليت را دارند.

#### **Sitemap**

راهنما يا نقشه سايت. صفحهاي كه در آن براي دسترسي سريع به محتواي سايت، لينـكـهـا گـروه بنـدي شـده و در معـرض ديـد كاربران قرار داده مي شوند. هم چنين پروتكلي براي راهنمايي بهتر موتورهاي جستوجو در خواندن صفحات سايت.

#### **Social Media**

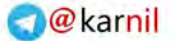

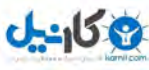

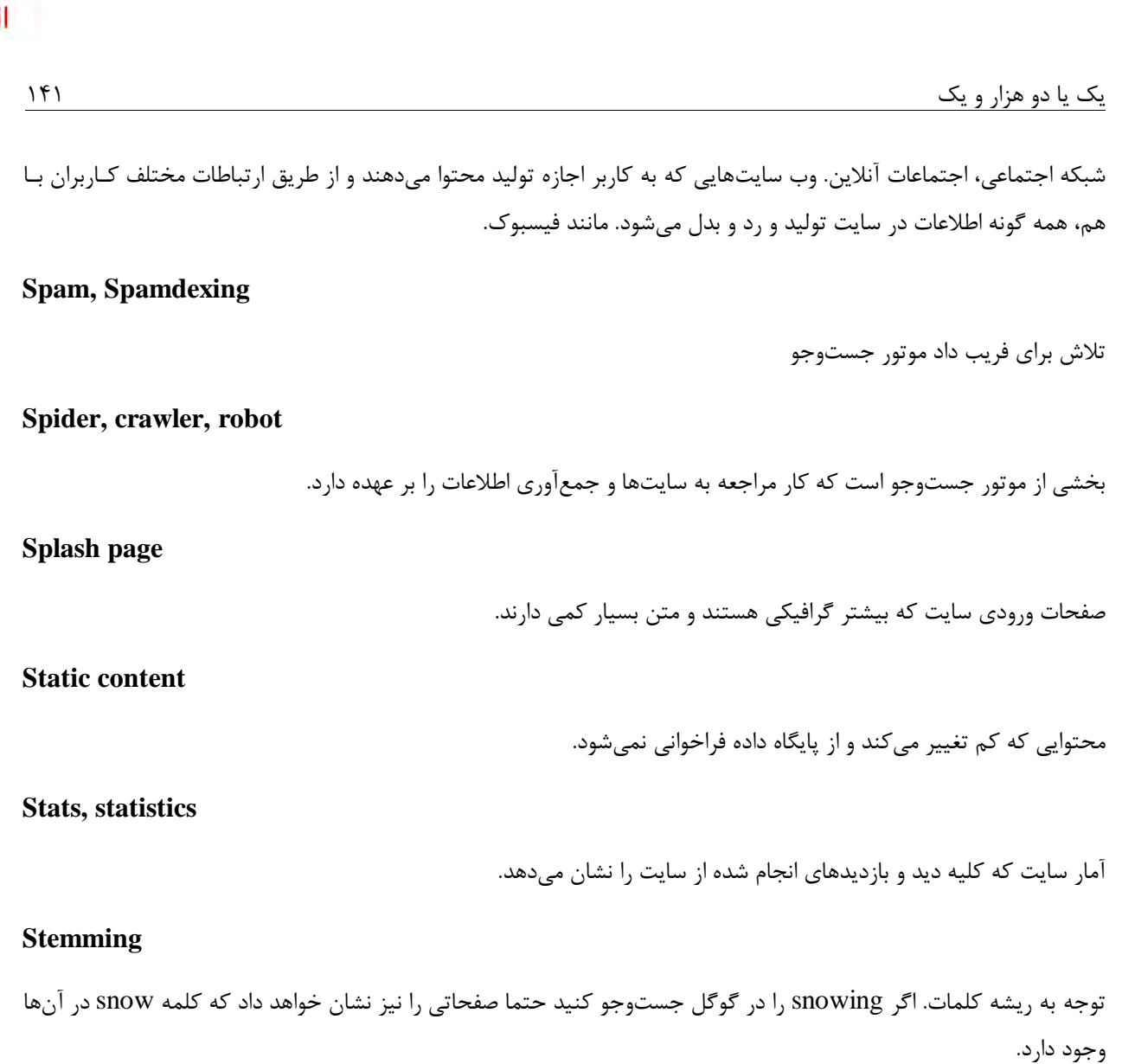

# **Submission, submit**

معرفي سايت به موتور جستوجو و فهرست.

#### **Tagging, tags**

توصيف يک چيز با چند كلمه يا عبارت. مثلا تگـها براي تصوير يک مسابقه فوتبال در استاديوم آزادي مي<code>تواند</code> به صورت زير باشد: فوتبال، تهران، استاديوم آزادي، چهار هيچ، جايگاه بالا، چمن، عكس، لباس سياه، تماشاچي.

# **Term frequency**

اين كه يك عبارت مشخص چندبار در متنى تكرار شده است.

**Text link ads** 

تبليغ به صورت متن. به جاي بنر يا تصوير، يک عبارت به آدرس مورد نظر لينک ميشود.

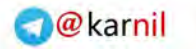

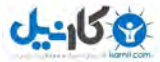

### **Title**

برچسپ عنوان در اچ.تي.ام.ال. عنوان. فاكتوري مهم در بهينهسازي صفحات و گرفتن رتبه است.

**Time on site** 

مدت زماني كه كاربر در سايت ميماند و صفحات آن را مي خواند.

**Traffic** 

ترافيك، آمار بازديد كنندگان سايت. معمولا به آمار كاربران يكتاي سايت اشاره دارد.

# **Unique visitor**

بازديدكننده يكتا. كاربراني كه در طول مدتي مشخص به سايت مراجعه كرده است. اگر كاربري در طول روز بارها و بارها به سـايت مد نظر مراجعه كند تنها یک بار شمرده می شود. اگر دوره مورد مطالعه را ماه فرض كنیم آنگاه اگر فردی در طول ماه ۱۰۰ بـار بـه سايتي مراجعه كند تنها يک كاربر يكتا شمارش مي شود. اما كاربر وفادار به سايت خواهد بود و نه كاربر جديد. در ايـن حالـت ١٠٠ نشست روي سرور ثبت مي شود.

# **Update**

به, وز , ساني پايگاه داده هر موتور جستوجو.

**URL, uniform resource locator** 

آدرس يكتاي هر سند وب.

**URL rewrite** 

بازنويسي آدرس اسناد وب به گونهاي كه كوتاهتر و گوياتر شوند.

**Usability** 

اين كه انجام دادن كاري خاص در سايت براي كاربر چقدر راحت و ساده است يا چقدر سريع به اطلاعـاتي كـه مـي خواهـد دسـت مي يابد.

**User** 

كاربر، شخصى كه به سايتي معين مراجعه مي كند.

# **Vertical portal, vertical search**

موتور جستوجو يا فهرستي كه بر موضوعي خاص يا كسبوكاري مشخص تمركز دارد. مثلا موتور جستوجويي كه فقط در زمينـه حيوانات اطلاعات دارد.

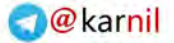

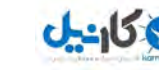

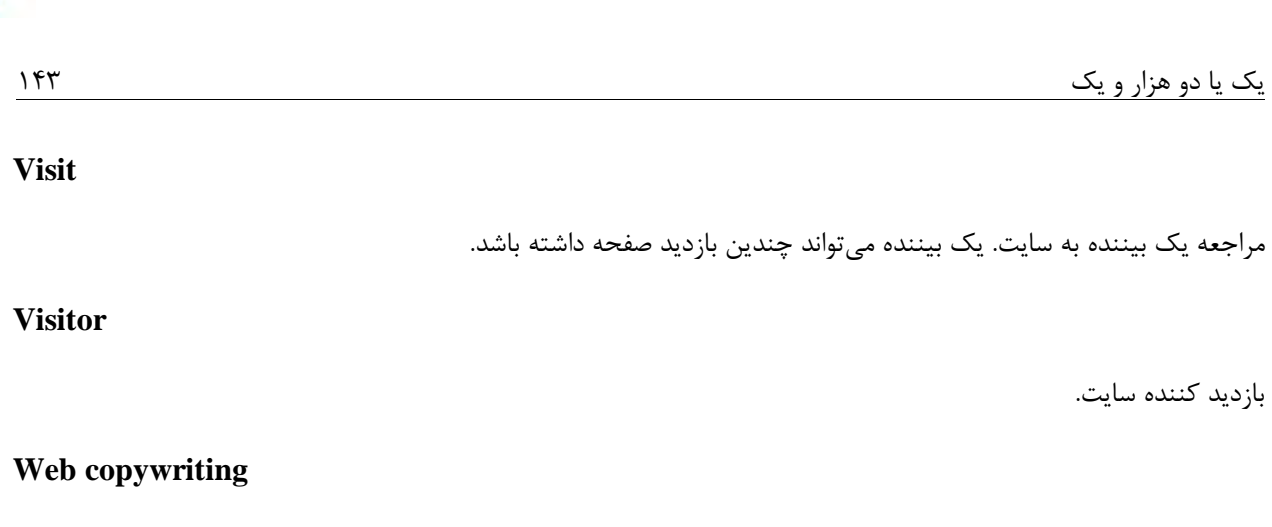

پروسه نوشتن محتوا به خصوص براي نمايش در صفحات وب و ملاحظه سئو و بازاريابي در تنظيم آن.

# **Web site**

مجموعهاي از صفحات كه معمولا تحت دامنهاي قابل دسترس اند.

# **Weighting**

وزن كردن، به محاسبه وزنها توسط موتورهاي جستوجو اشاره دارد. مثلا محاسبه چگالي كلمه در صفحه.

# **White Hat SEO**

استفاده از ترفندهاى قانونى براى بالاتر بردن رتبهها

# **Wiki**

نرمافزاري كه اجازه ميدهد محتوا به صورت مشترك بين كاربران توسعه يابد. يعني كاربران به كمك هم محتوا را در سايت رشد و توسعه ميدهند.

# **WHOIS**

جزئيات هر دامنه وب به كمك آن نشان داه مي شود، مانند مالك دامنه، تاريخ انقضاي آن و...

# **Xenu Link Sleuth**

برنامه محبوبي و رايگاني كه براي شناسايي لينك\مي شكسته و يا ساخت راهنماي سايت بهكار ميرود. براي يافتن آدرس آن بهتر است نام آن را در گوگل جستوجو كنيد.

# **XML, Extensible Markup Language**

زبان علامت گذاري توسعه پذير. روشي استاندارد و بسيار متدوال براي به اشتراك گذاري اطلاعات در اينترنت.
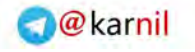

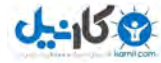

#### ارزياب*ي* موفقيت

بررسي نتايج فعاليتها بايد همواره مدنظر باشد. در واقع شما بايد بدانيد كه وضعيت كنوني سايت شما با ماه گذشته چه تفاوتهايي كرده است. براي ارزيابي نياز به معيارهايي داريد كه در ادامه توضيح داده شدهاند.

#### **, تيەھا**

همواره رتبههاي خود را در سه موتور جستوجوي برتر ثبت و مقايسه كنيـد (گوگـل، يـاهو و بينـگ). ببينيـد بـا كلمـات كليـدي , تبههاي شما افت كرده يا بالاتر , فته است. اگر از ۳۵ به ۶۱ افت كردهايد، افسرده نشويد و هم چنين اگر از ۲۳ به ۱۷ ,فته ايد، ذوق زده نشويد (هر دو حالت برايتان خوب نيست!) سئو پروسهاي بلندمدت است. حوصله كنيد و با نگاهي به آينده حركت كنيد.

براي يافتن رتبهي سايت خود ميتوانيد از ابزار وب و يا نرم|فزارهاي زيادي استفاده كنيـد. امـا روش مـن ايـن گونـه اسـت: از هـيچ نرمافزاري استفاده نمي كنم. همهي رتبهها دستي كنترل مي شود. براي هر عبارت اگر سايت خود را تا رتبه ۵۰ نيابم، فرض ميكنم رتبه آن ۱۰۰۰ است. زيرا رتبهي ۵۰ و بالاتر از آن ترافيک بسيار کمي براي سايت ايجاد مي کند و بهتر است همان ۱۰۰۰ نگريسته شود. به نظرم در ابتدا در گير ر تبه سايت خود نباشيد. همهي كارهاي لازم را انجام دهيد، مدتي صبر كنيد و بعد شـروع بـه بررسـي وضعيت كنيد. اگر سايت شما تازه راه افتاده است بايد كمي بيشتر صبور باشيد. گوگل و بقيه براي تصميمگيري درباره سايت شـما به سيگنالهاي بيشتري نياز دارند. براي يافتن ابزار مناسب عبارت check your ranking را در گوگل جستوجو كنيد.

#### **محتوا**

همواره بررسي كنيد كه گوگل چه تعداد صفحه از سايت شما را خوانده است. آيا محتواي اخيرا اضـافه شـده را خوانـده اسـت؟ آيـا محتواي جديد را زودبهزود مي خواند؟ نحوهي ديده شدن صفحات سايت را در نتايج جستوجو ببينيد. يعني عنوان صـفحه و متنـي كه زير آن قرار مي گيرد. كيفيت نمايش سايت شما در نتايج بهتر است يا سايت رقيب شما؟ آيـا آنچـه از سـايت شـما نشـان داده مي شود كاربر را تشويق به آمدن به سايت مي كند؟ يعني به كسي كه دنبال خريد جوراب پشمي اسـت مشخصـاتي از جـوراب داده مي شود يا داستان حسين كرد شبستري برايش نقل مي گردد؟ هميشه وضعيت نمايش در نتايج را بررسي و بهتر كنيد؛ بهتر از قبـل و بهتر از رقبا.

جوراب يشمى | توليدات كانون com/?p=515 - Translate this page **MAAAN** بِدرم کناش نهی دستی بود که برای تأمین مخارج زندگی ما مجبور بود شبها هم نا دیر وقت در دکه اش بماند و کفشهای مردم را وصله ببنه کند. وقتی او را می دیدم که با عسکگی …

1 2 3 4 5 6 7 8 9 10

**Next** 

G000000000

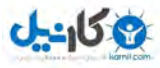

#### سايتهای ارجاع دهنده ترافيک

بررسي كنيد كه چه سايتهاي جديدي بيننده به سايت شما ارجاع دادهاند. همچنين بررسي كنيـد كـه ميـزان ترافيـك ارسـالي از سايتهايي كه قبلا لينك دادهاند كم شده است يا زياد. ميزان ترافيك سايت چه تغييري كرده است. كم شده است يا زياد؟ بازديـد صفحه بيشتر شده است يا كاربر يكتا؟ براي بررسي ترافيك سايت پيشنهاد ميشود از Google Analytics استفاده نماييد. ساير ابزار تحليل آمار نيز قبلا معرفي شدهاند. اين كار براي من تركيبي از Alexa ،Analytics و آماري است كه خود سيستم مـديريت سايت در اختيارم قرار داده است. البته تحليل لاگ سرور (Server log) هر چند ممكن است زمانبر باشد، هميشه مـد نظـر قـرار گيرد. همواره به ياد داشته باشيد اگر محتواي مناسبي منتشر كنيد، ديگراني هستند كه به شما لينک كننـد. مطمـئن باشـيد افـراد بسياري «يک يا دو هزار و يک» را ميخوانند.

#### **لينك**

اگر تلاش مداومي براي افزايش تعداد لينك@ا داريد بايد گزارش منظمي از آن نيز داشته باشيد. پيچ رنک سايتها و صـفحاتي کـه اينک دادهاند را همواره با ماه/سال قبل مقايسه كنيد. بايد ببينيد كه آيا تلاش شما جواب داده است يا خير؟ براي بررسي پيش فت خود در افزايش تعداد لينكها از منابع زير استفاده كنيد:

- Google Webmaster Tools
- Bing Webmaster Tools

يا خيلي ساده عبارت زير را در گوگل و بينگ جستجو كنيد :

#### Link:yoursite.com

#### **فروش**

آيا همزمان ميزان تماس0ما، فروش سايت و يا تقاضا از سايت و يا ميزان جلسات براي فروش افزايش يافته است؟

#### هز ينه**ها**

با چه هزينهاي ترافيک سايت، تعداد لينکها و فروش افزايش يافته است؟ آيا افزايش هزينه با افزايش فروش جبران شده است؟

#### **فاهدا**

در گوگل آناليتيكس مي توانيد صفحاتي را به عنوان هدف (Goal) تعريف كنيد و ميزان مراجعه به آنها را به عنوان معيـاري بـراي ارزيابي موفقيت در نظر .بگيريد

بعد از بررسي همهي موارد فوق بايد متناسب با پيش فتها و پس رفتها استراتژي خود را اصلاح كنيد. از تغيير عبارتهاي كليدي گرفته تا زماني كه صرف بالا بردن تعداد لينك\ا ميكنيد. تلفيق موارد فوق با نتيجهي بررسي جداگانه آمار سايت مي تواند بسياري از مشكلات موجود در سايت و كسبوكار وابسته به آن را نمايان سازد و البته به كمك آن نيز مي توان دلايل مناسبي براي مشكلات و ايدههاي<sub>، براي رفع آنها يافت.</sub>

**O**karnil

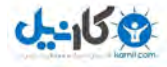

## **14**

### كوئيز، ابزار، سايتها، مراجع و چاي

**كوئيز**

با مطالعهي كتاب شما اكنون با مفاهيم بسياري در سئو آشنا شده ايد و آنها را نيز به كار گرفته ايد. اما براي ارزيابي دانش خود از سئو، مي توانيد به آدرس هاي زير مراجعه نماييد. اگر نمرهي شما كم شد؛ بگرديد و آن كوئيزي را بيابيد كه حتما در آن بيست شويد تا نكند غرورتان جريحهدار گردد.

- seomoz.org/seoexpertquiz
- webconfs.com/seoquiz.php

#### **ها سايتو ابزار**

براي پي گيري اخبار و مقالههاي مرتبط با سئو مي توانيد به سايتهاي زير مراجعه نماييد:

- searchenginewatch.com
- sitepronews.com
- seomoz.org
- webmasterworld.com
- seroundtable.com
- searchengineland.com

در سايتهاي زير مجموعهاي از ابزار مورد نياز سئو و مديران سايت موجود است اما خود را محدود به اين ليست نكنيد:

- ranks.nl
- seochat.com
- tools.seobook.com
- seomoz.org/tools
- webconfs.com

افزونهي زير در فايرفاكس براي فعاليتهاي سئو بسيار مفيد است:

#### **SearchStatus**

https://addons.mozilla.org/firefox/addon/321

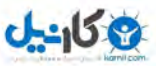

#### **مراجع**

بسياري از سايتها و مقالات مورد استفاده را در بخشهاي كتاب بلافاصله بعد از هر مطلب و يا همراه با آن ذكر كردهام. با سپاس از همهي نويسندگاني كه مقالاتشان برايم مفيد بودهاند (كه در اينجا امكان نام بردن از آنهـا نيسـت)، مهـمتـرين كتـابهـاي مـورد استفاده در نسخه سوم عبارتند از :

• **يك يا دو هزار و يك نسخه دوم** 

- **The Art of SEO, 2012 Edition**
- **SEO Made Simple, 2011 Edition**

**و در پایان!** 

اگر شما را همانند پيرمردها امر و نهي كردم و اينكه كتاب فهرست ندارد، دليل آن نمي شود كه فكر كنيد خيلي بيشـتر از ۳۵ سـال سن دارم! البته كتاب فهرست دارد و شما خودتون رو خسته نكنيد لطفا. اگر در مثالهاي كتاب نام سايت يا سـايتهـايي را بسـيار شنيديد براي آن نبود كه بگويم آن سايت يا سايتها مهم اند. شما كه اين كتاب را ميخوانيد برايم مهم ترايد. اميدوارم روزي من را به يک ليوان چاي مهمان كنيد!

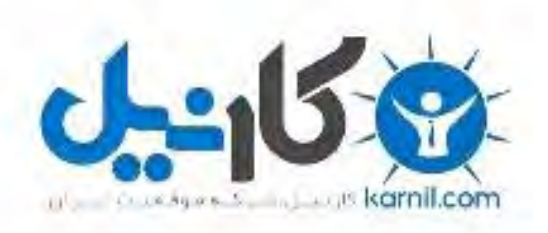

## در کانال تلگرام کارنیل هر روز انگیزه خود را شارژ کنید <sup>@</sup>

# *<https://telegram.me/karnil>*

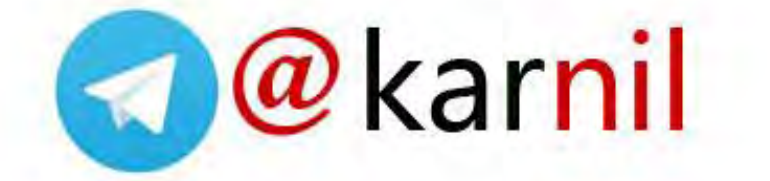